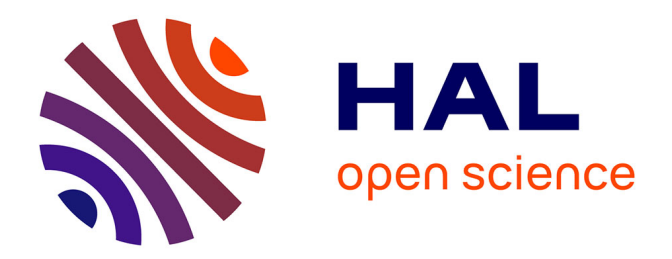

### **Génération de maillages non structurés volumiques de modèles géologiques pour la simulation de phénomènes physiques**

Arnaud Botella

#### **To cite this version:**

Arnaud Botella. Génération de maillages non structurés volumiques de modèles géologiques pour la simulation de phénomènes physiques. Géophysique [physics.geo-ph]. Université de Lorraine, 2016. Français.  $NNT : 2016LORR0097$ . tel-01435058

### **HAL Id: tel-01435058 <https://theses.hal.science/tel-01435058>**

Submitted on 13 Jan 2017

**HAL** is a multi-disciplinary open access archive for the deposit and dissemination of scientific research documents, whether they are published or not. The documents may come from teaching and research institutions in France or abroad, or from public or private research centers.

L'archive ouverte pluridisciplinaire **HAL**, est destinée au dépôt et à la diffusion de documents scientifiques de niveau recherche, publiés ou non, émanant des établissements d'enseignement et de recherche français ou étrangers, des laboratoires publics ou privés.

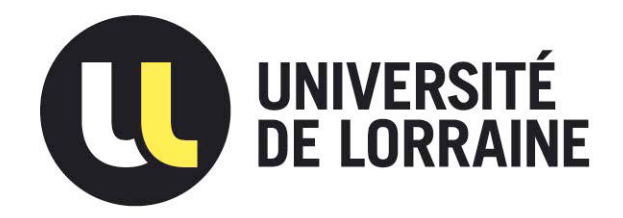

### AVERTISSEMENT

Ce document est le fruit d'un long travail approuvé par le jury de soutenance et mis à disposition de l'ensemble de la communauté universitaire élargie.

Il est soumis à la propriété intellectuelle de l'auteur. Ceci implique une obligation de citation et de référencement lors de l'utilisation de ce document.

D'autre part, toute contrefaçon, plagiat, reproduction illicite encourt une poursuite pénale.

Contact : ddoc-theses-contact@univ-lorraine.fr

### LIENS

Code de la Propriété Intellectuelle. articles L 122. 4 Code de la Propriété Intellectuelle. articles L 335.2- L 335.10 http://www.cfcopies.com/V2/leg/leg\_droi.php http://www.culture.gouv.fr/culture/infos-pratiques/droits/protection.htm

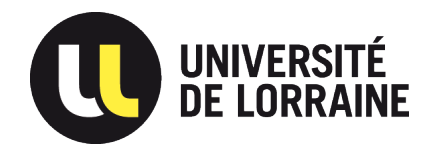

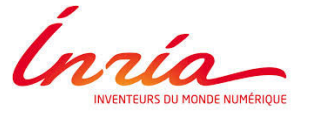

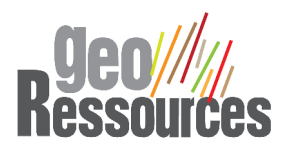

# GÉNÉRATION DE MAILLAGES NON STRUCTURÉS VOLUMIQUES DE MODÈLES GÉOLOGIQUES POUR LA SIMULATION DE PHÉNOMÈNES PHYSIQUES

### THÈSE

pour obtenir le grade de

Docteur de l'Université de Lorraine

École doctorale RP2E

Spécialité Géosciences

par

### **Arnaud BOTELLA**

Thèse soutenue le  $1^{er}$  avril 2016 devant le jury :

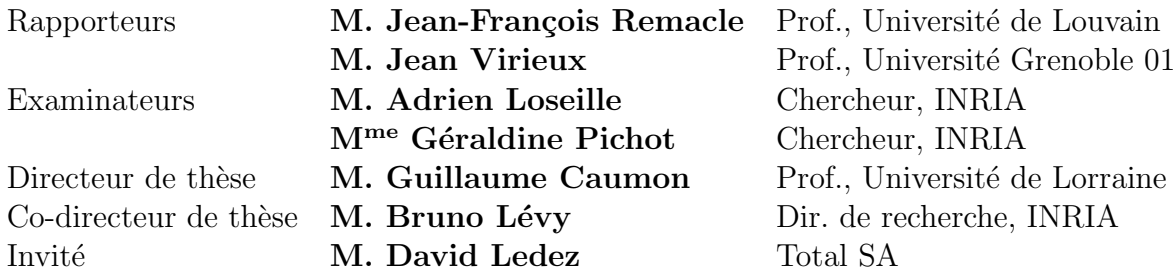

UMR 7359 - GeoRessources ENSG - Université de Lorraine TSA 70605, 54518 Vandœuvre-lès-Nancy Cedex - FRANCE

## <span id="page-4-0"></span>Remerciements

J'aimerais tout d'abord remercier mon directeur de thèse Guillaume Caumon de m'avoir fait découvrir qu'il existait un domaine à la frontière entre mathématiques, géologie, géométrie et informatique : la géomodélisation et de de m'avoir permis de réaliser cette thèse. Je remercie mon second directeur de thèse Bruno Lévy avec qui j'ai énormément appris sur le monde numérique. Je tiens également à remercier David Ledez, Adrien Loseille, Géraldine Pichot, Jean-François Remacle et Jean Virieux d'avoir accepté de faire partie de mon jury de thèse.

Merci à tous les collègues de l'équipe de recherche Alice du Loria, et en particulier `a Nicolas Ray, pour leurs remarques et leurs commentaires qui m'ont permis d'avancer dans ma thèse. Merci à Mario Valencia qui m'a fait découvrir le monde étrange mais passionnant de la théorie des graphes. Merci à tous les membres de l'équipe de recherche RING pour leur aide et leur soutien dans les moments difficiles ainsi que pour toutes ces soirées et ces week-ends passés en votre compagnie. Un grand merci aux relecteurs qui ont fait l'effort de lire ce travail : Guillaume, Jeanne, Antoine, Benjamin, Margot, Pierre ainsi que mes parents et Camille.

Je tiens à remercier plus particulièrement Marion et Benjamin, mes derniers collègues de bureau ainsi qu'à Antoine pour leur soutien pendant cette fin de thèse ainsi que Jeanne qui m'aura fait partager sa folie des maillages. Je remercie aussi les développeurs de l'équipe RINGMesh pour m'avoir suivi et aidé dans cette aventure.

Et enfin, je voudrais remercier celle sans qui cette thèse aurait été beaucoup plus difficile et qui m'a soutenu en permanence pendant toute cette période, merci Camille.

## <span id="page-6-0"></span>Résumé

Les objectifs principaux de la géomodélisation sont la représentation et la compréhension du sous-sol. Les structures géologiques ont un rôle important pour comprendre et prédire son comportement physique. Nous avons défini un modèle géologique comme étant composé d'un ensemble de structures et de leurs connexions. Les maillages sont des supports numériques servant à résoudre les équations modélisant la physique du sous-sol. Il est donc important de construire un maillage représentant un modéle géologique afin de prendre en compte l'impact de ces structures dans les phénomènes du sous-sol.

L'objectif de cette thèse est de développer des méthodes de maillage volumique pour les modèles géologiques. Nous proposons une méthode de génération de maillages non structur´es volumiques permettant de construire deux types de maillages : un maillage tétraédrique et un maillage hex-dominant (c'est-à-dire composé de tétraèdres, prismes à base triangulaire, pyramides à base quadrilatérale et hexaèdres). Cette méthode génère dans un premier temps un maillage tétraédrique qui peut respecter différents types de données :  $(1)$  un modèle géologique défini par frontières afin de capturer les structures dans le maillage volumique, (2) des trajectoires de puits représentées par un ensemble de segments, (3) une propriété de taille d'éléments afin de contrôler la longueur des arêtes des éléments et  $(4)$  un champ de directions pour contrôler des alignements de sommets/ $\acute{e}$ léments dans le maillage afin de favoriser certaines caractéristiques comme des éléments possédant des angles droits. Dans un deuxième temps, ce maillage tétraédrique peut être transformé en un maillage multi-éléments. La méthode reconnaît des relations combinatoires entre tétraèdres permettant l'identification de nouveaux éléments comme les prismes, les pyramides et les hexaèdres. Cette méthode est ensuite utilisée pour générer des maillages aux caractéristiques spécifiques correspondant à une application donnée afin de limiter les erreurs lors du calcul numérique. Plusieurs domaines d'applications sont considérés tels que les simulations géomécaniques, d'écoulements et de propagation d'ondes sismiques.

## <span id="page-8-0"></span>Abstract

The geomodeling main goals are to represent and understand the subsurface. The geological structures have an important role for understanding and predicting its physical behavior. We defined a geological model as a set of structures and their connections. The meshes are numerical supports to solve the equations modeling the subsurface physics. So it is important to build a mesh representing a geological model to take into account the impact of these structures on the subsurface phenomena.

The objective of this thesis is to develop volumetric meshing methods for geological models. We propose a volumetric unstructured meshing method to build two mesh types: an adaptive tetrahedral mesh and an hex-dominant mesh (i.e. made of tetrahedra, triangular prisms, quadrilateral pyramids and hexahedra). This method generates first a tetrahedral mesh that can respect different types of data: (1) a geological model defined by its boundaries to capture the structures in the volumetric mesh, (2) well paths represented as a set of segments, (3) a mesh size property to control the mesh element edge length and (4) a direction field to control vertex/element alignments inside the mesh to increase some features such as elements with right angles. Then, this tetrahedral mesh can be transformed in a mixed-element mesh. The method recognizes combinatorial relationships between tetrahedra to identify new elements such as prisms, pyramids and hexahedra. This method is then used to generate meshes whose features correspond to a given application in order to reduce errors during numerical computation. Several application domains are considered such as geomechanical, flow and wave propagation simulations.

# Table des matières

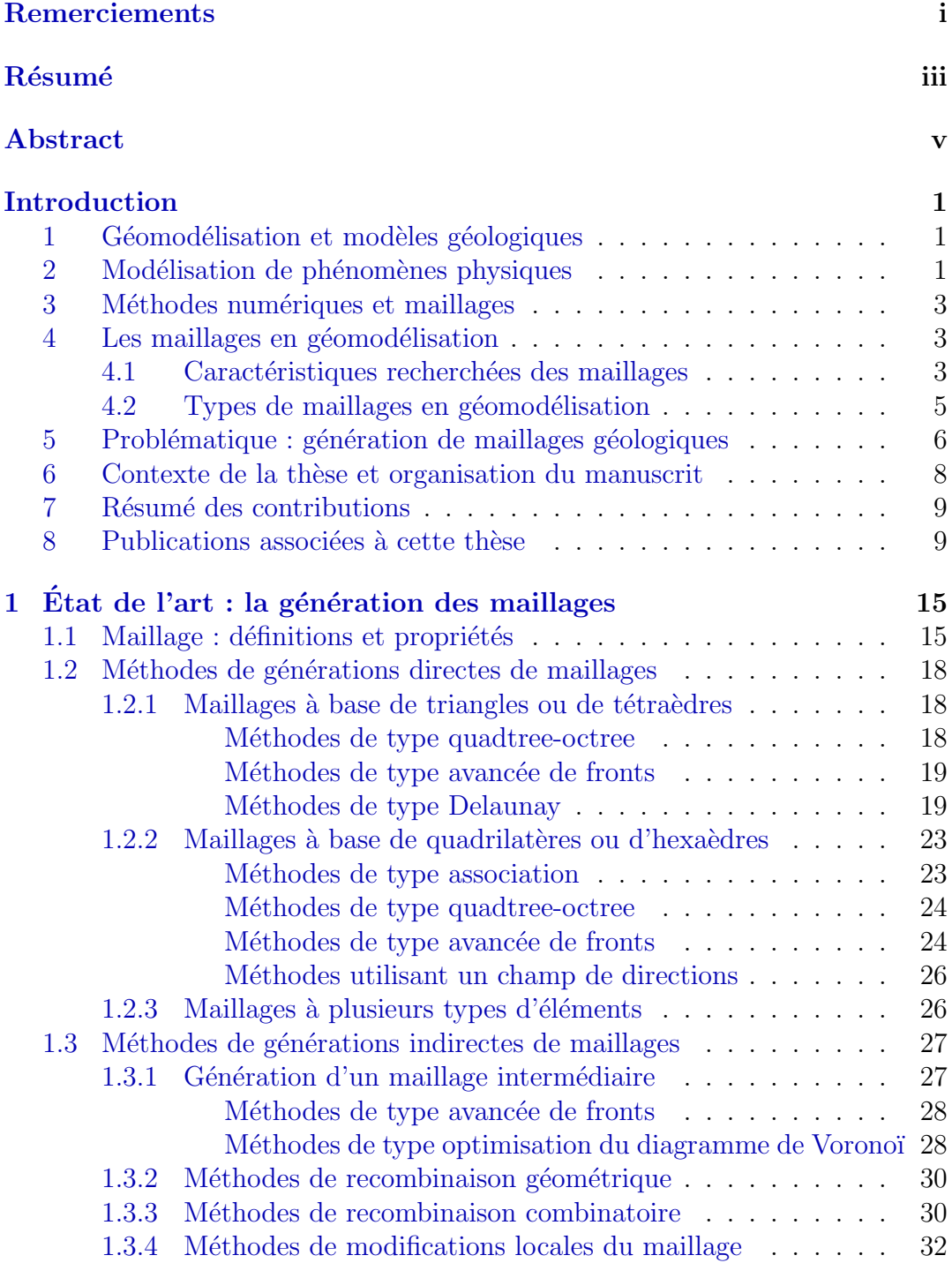

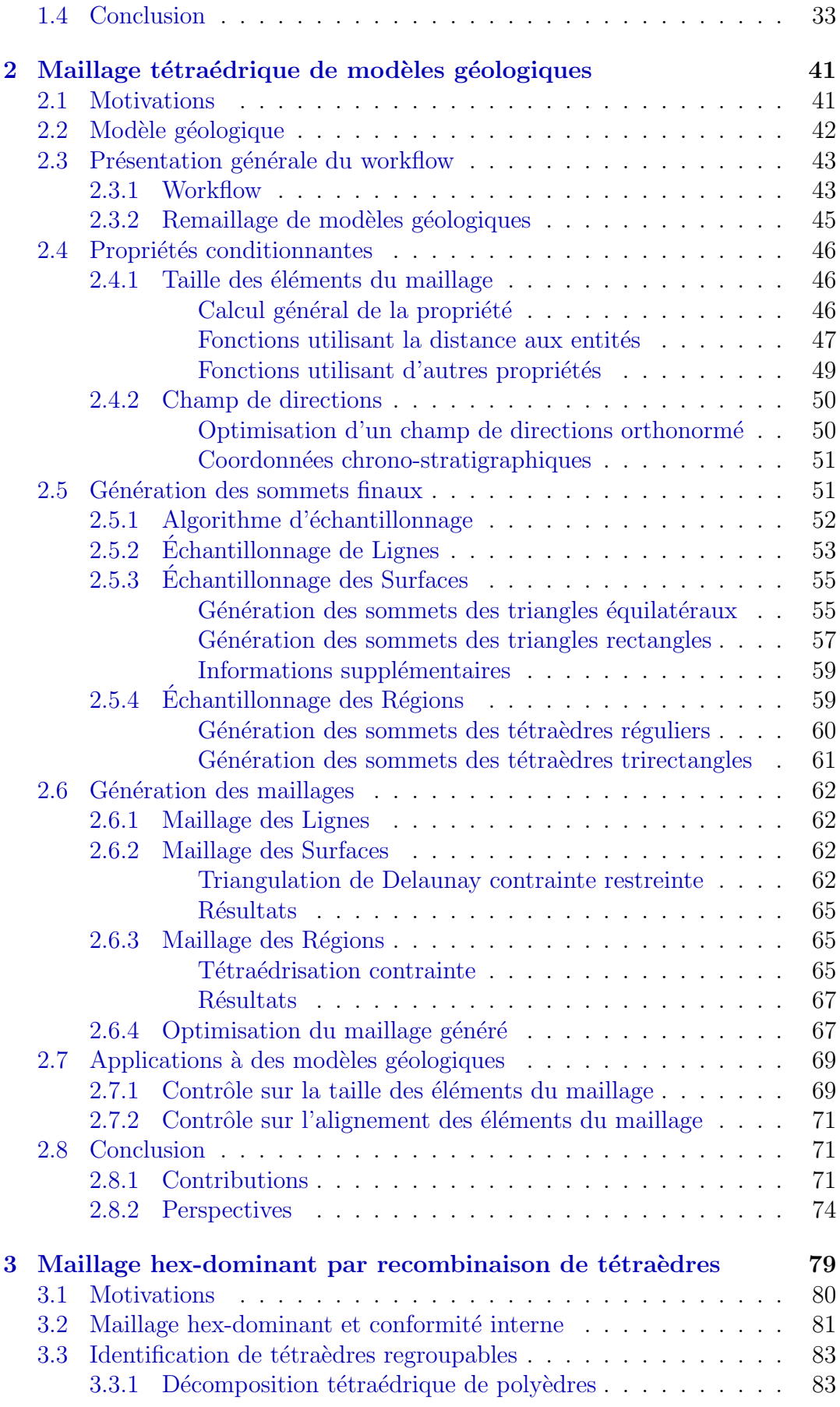

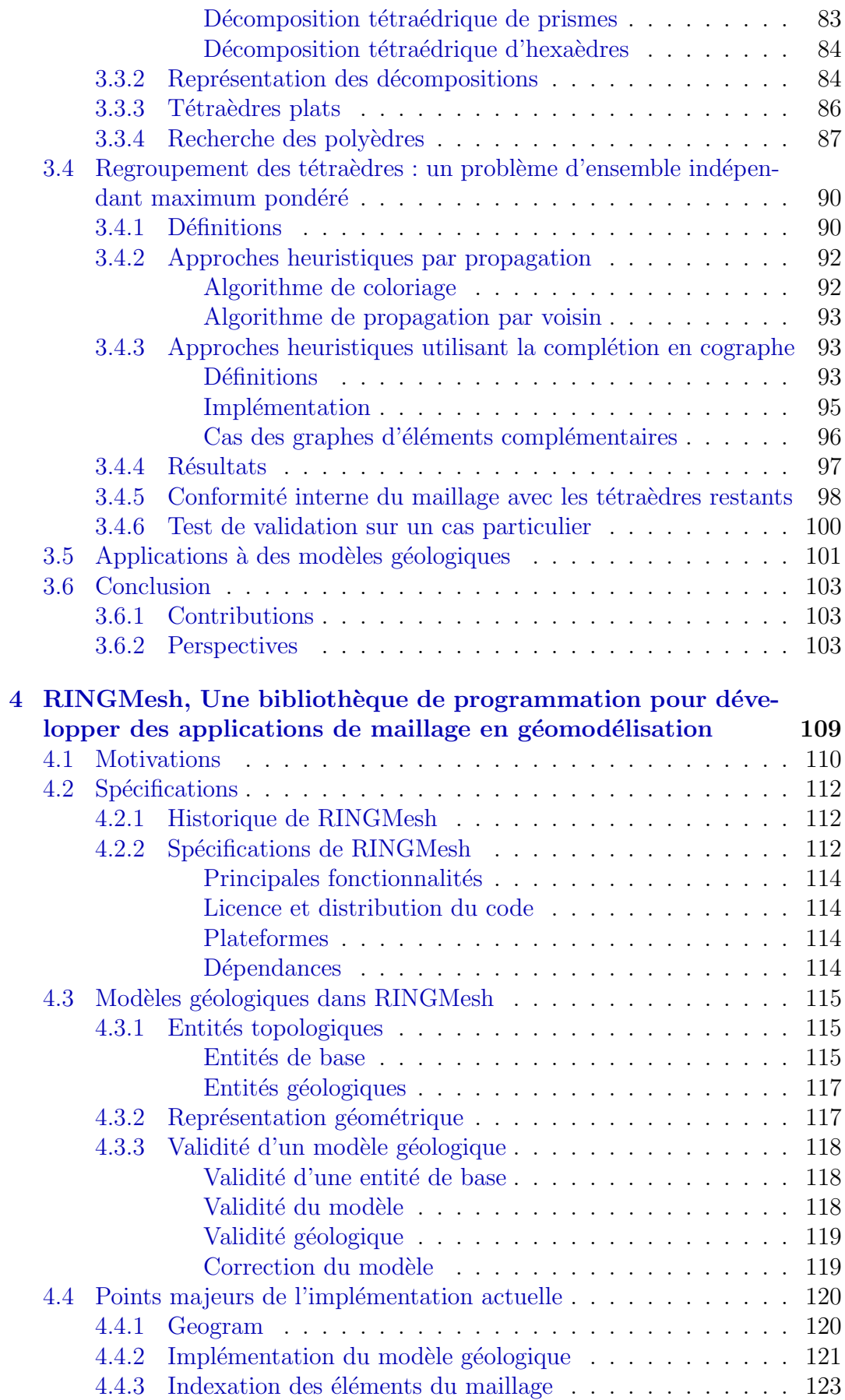

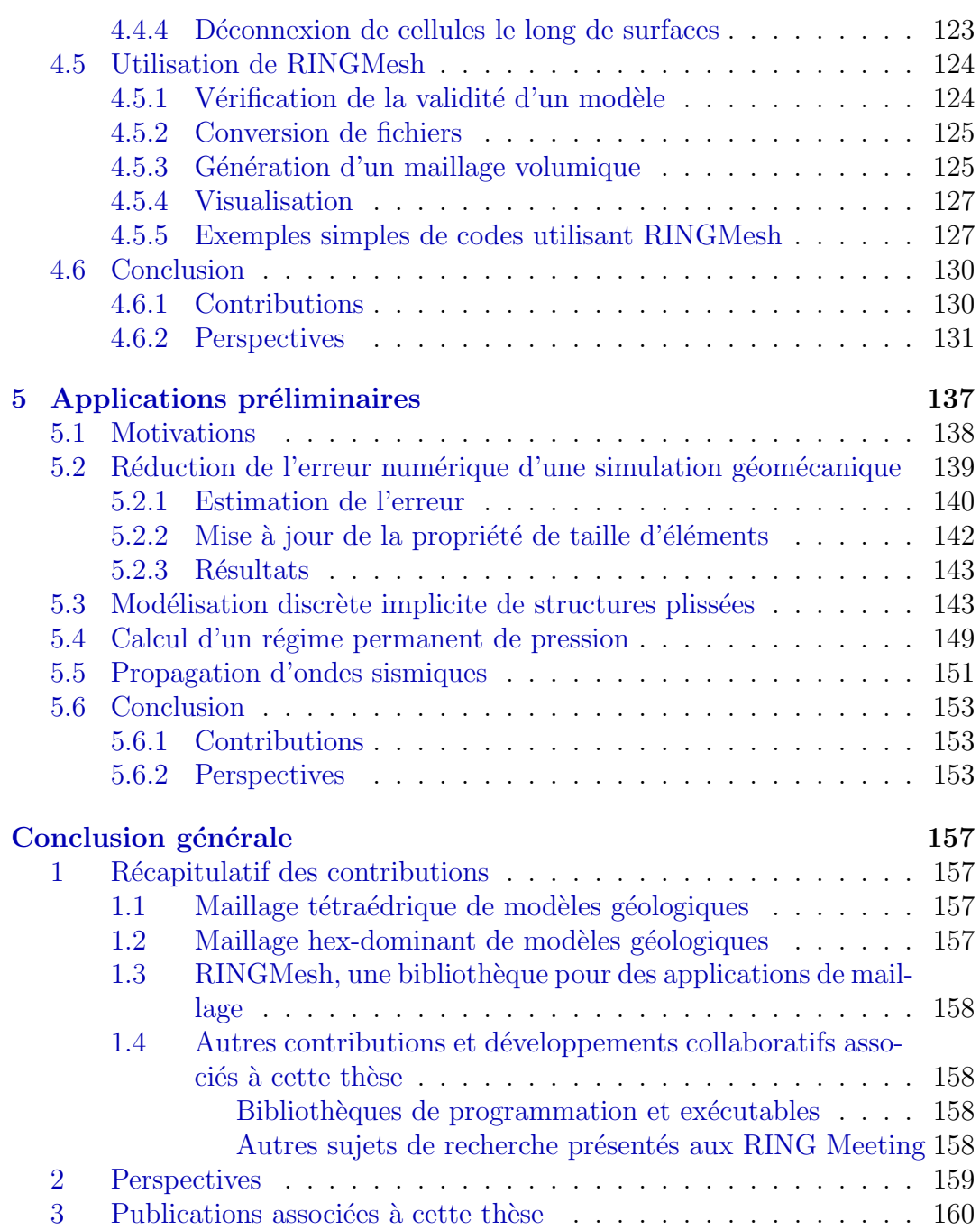

# Table des figures

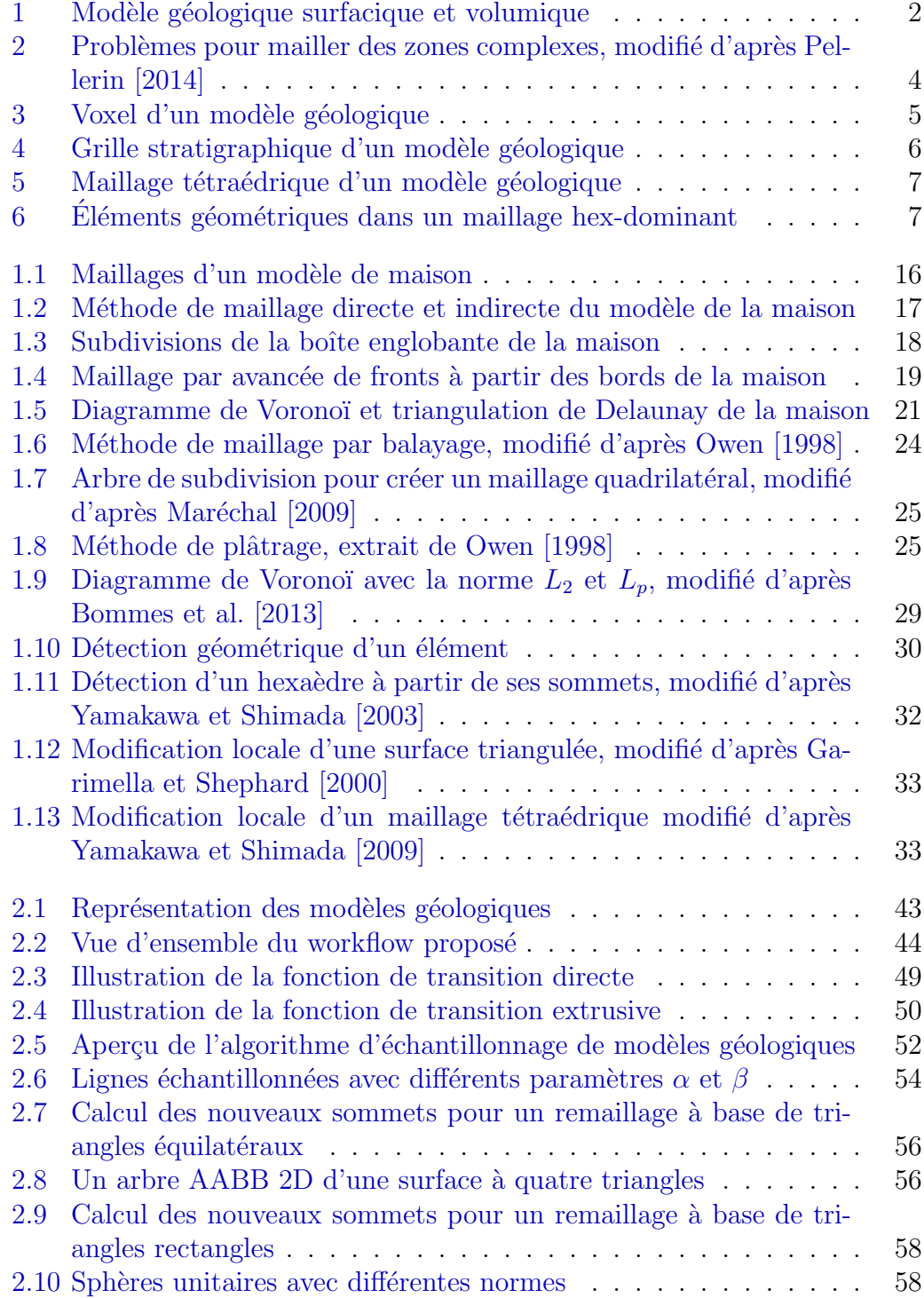

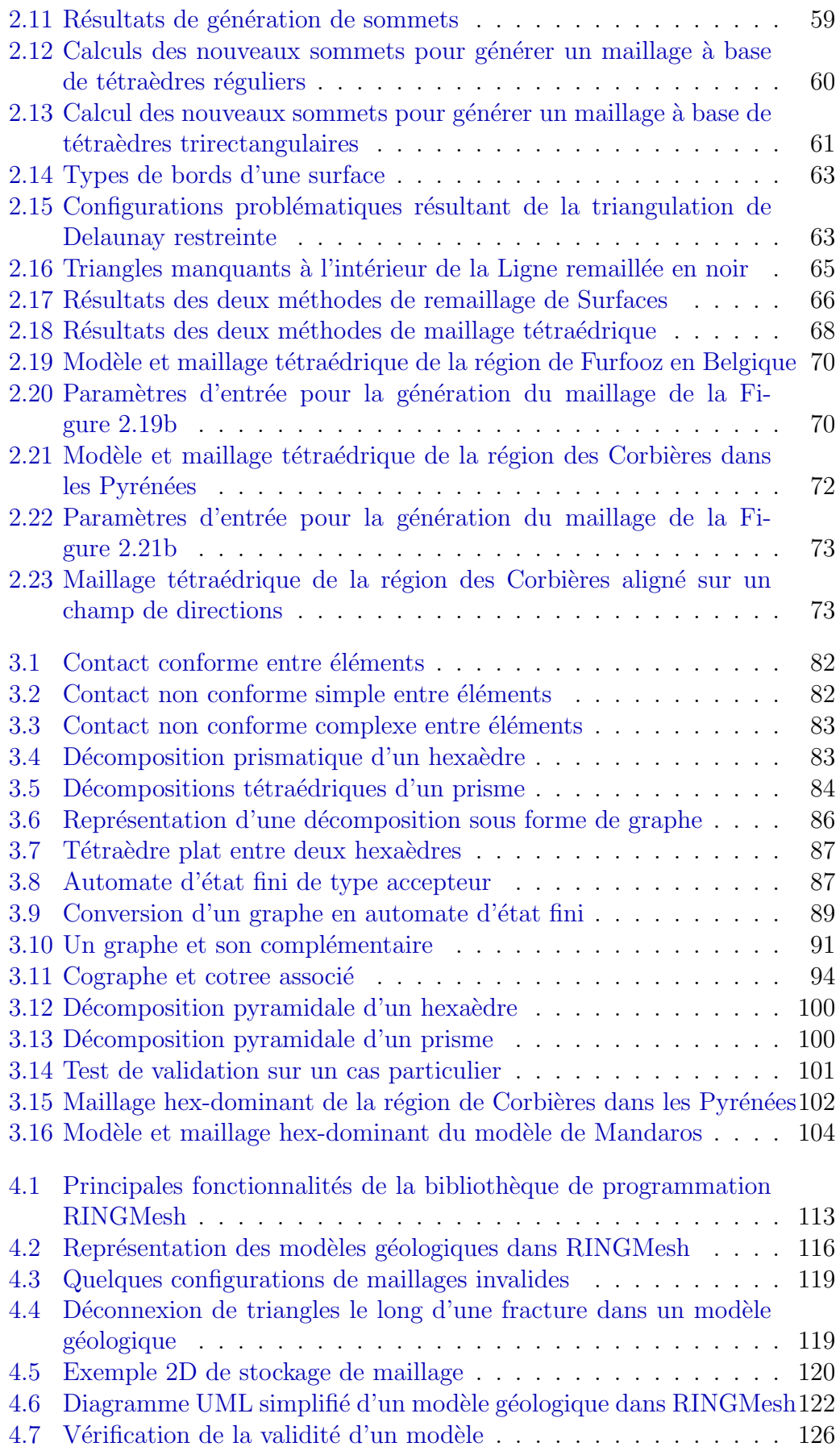

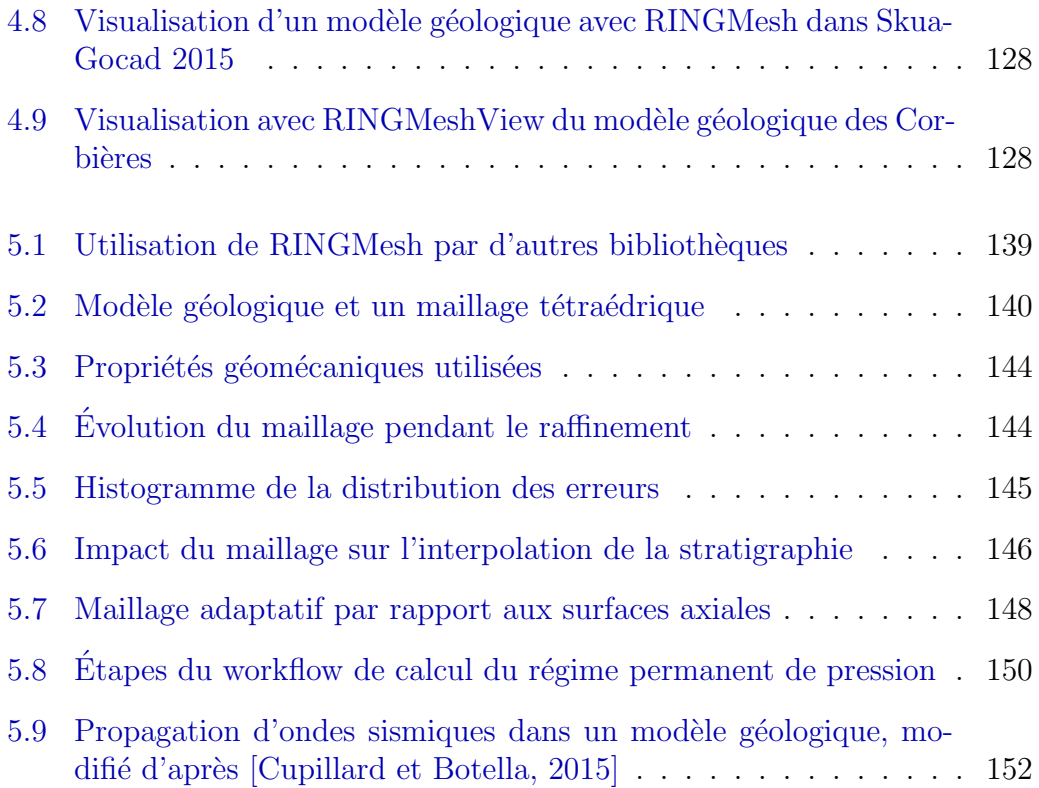

# Liste des tableaux

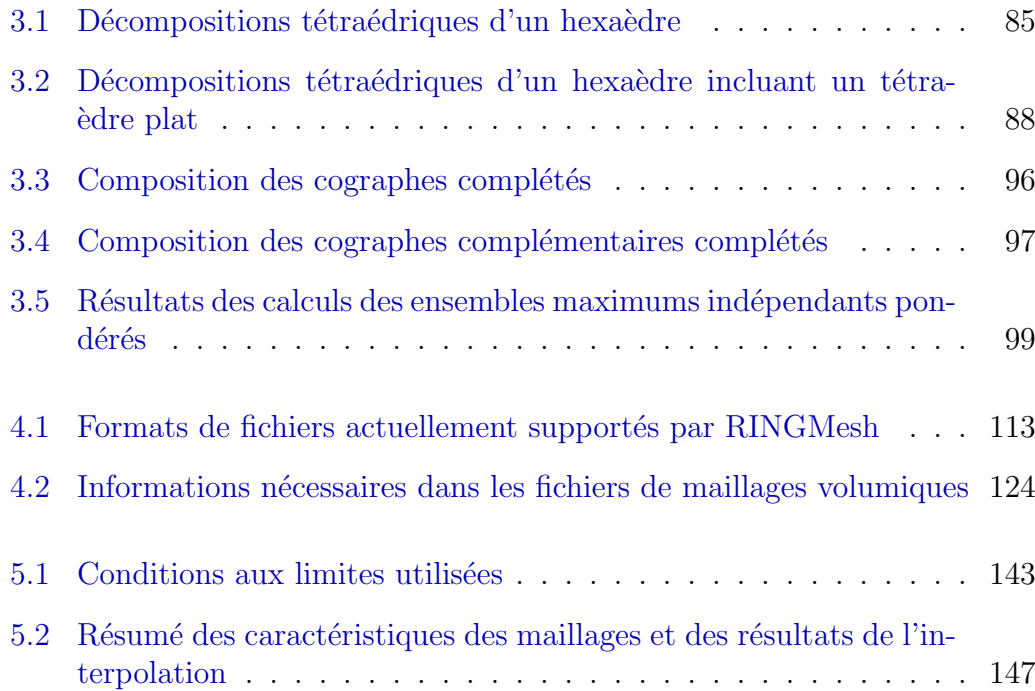

5.3 Paramètres physiques utilisés pour le calcul des profils de pression 150

## Liste des Algorithmes

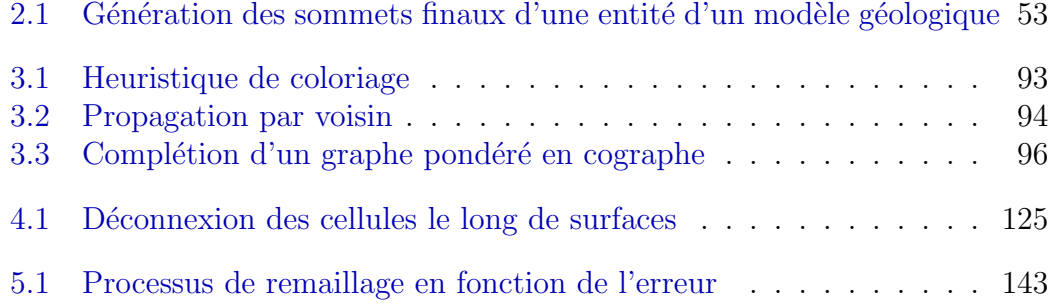

# Liste des Codes sources

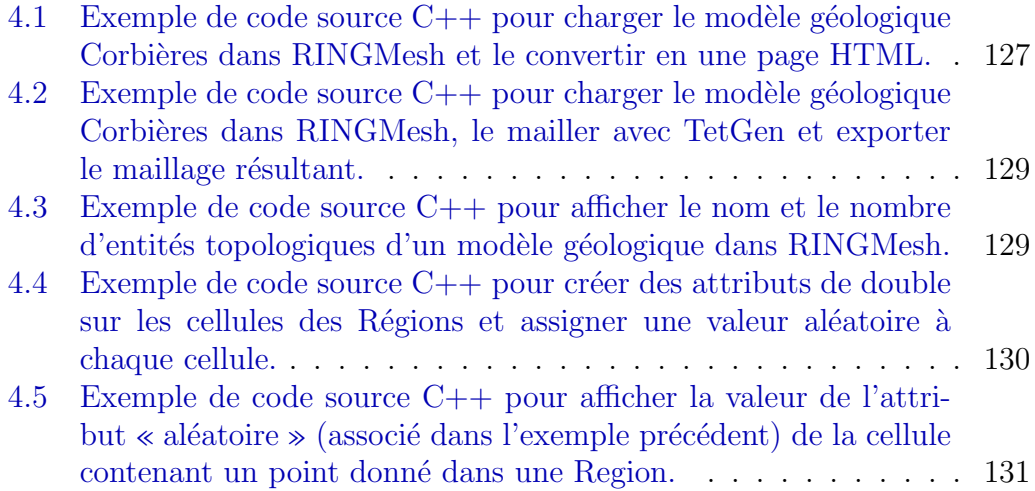

## <span id="page-18-0"></span>Introduction

#### <span id="page-18-1"></span>1 Géomodélisation et modèles géologiques

La géomodélisation est une science appliquée dont les objectifs principaux sont la représentation et la compréhension du sous-sol. Elle permet de comprendre l'organisation tridimensionnelle du sous-sol mais aussi son comportement physique en répondant à des questions telles que : Quel est l'impact de l'ajout d'un tunnel sur la stabilité d'un massif rocheux ? Quelle est la quantité de minéraux récupérable ? Combien de ressources énergétiques se trouvent en profondeur ? Afin d'atteindre ces objectifs, une représentation sur ordinateur du sous-sol est réalisée : un modèle géologique.

Un modèle géologique peut être vu comme une extension en 3D d'une carte géologique, c'est-à-dire une représentation des roches et des structures géologiques. Il est réalisé en combinant les données acquises sur le terrain avec des connaissances conceptuelles provenant de plusieurs disciplines comme la géologie structurale, la sédimentologie, la paléoclimatologie, etc. Les données peuvent être de plusieurs types. Il y a des mesures de terrain si les roches, ou des analogues, affleurent en surface. Des données de forage et de carottage permettent d'avoir des renseignements mesurés en profondeur (jusqu'à quelques kilomètres de profondeur) qui complètent les informations de surface. Les mesures géophysiques (e.g. gravimétrie, sismologie) apportent des données supplémentaires sur la caractérisation physique du sous-sol.

Ce modèle permet de visualiser l'organisation spatiale des roches en profondeur ainsi que leurs limites stratigraphiques (horizons) et tectoniques (failles). Il existe plusieurs types de modèles : les modèles surfaciques définis à l'aide de leurs surfaces limites (Figure [1a](#page-19-0)) et les modèles volumiques qui représentent le volume rocheux entre ces surfaces (Figure [1b](#page-19-0)).

#### <span id="page-18-2"></span>2 Modélisation de phénomènes physiques

En plus de son objectif de visualisation, le modèle géologique peut être utilisé pour modéliser des phénomènes physiques afin de mieux comprendre et prédire le comportement du sous-sol. Galilée disait que la nature est un livre  $écrit$  en langage mathématique. En effet, les physiciens arrivent à représenter un phénomène physique dans un modèle mathématique à l'aide des lois de la physique  $(e.g.$  mécanique des fluides, mécanique du solide, thermodynamique). Il se traduit très souvent par des équations aux dérivées partielles, c'est-à-dire

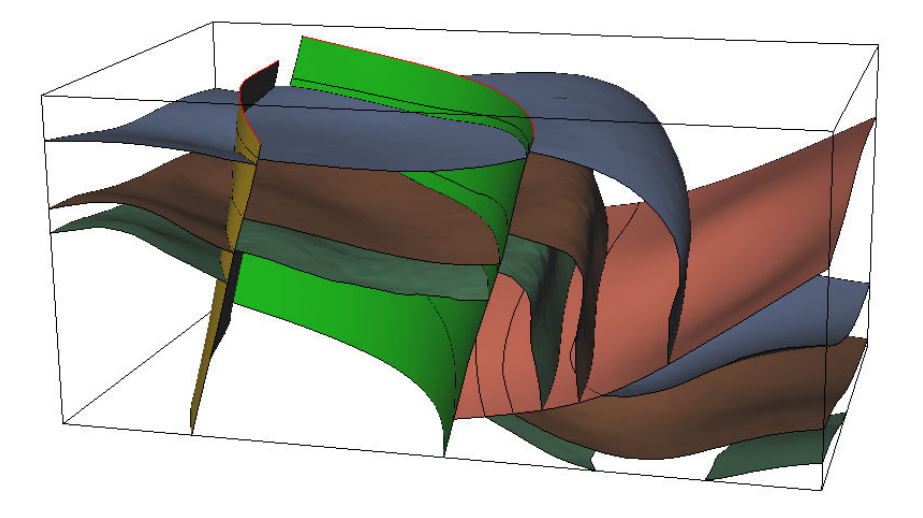

a) Modèle géologique surfacique

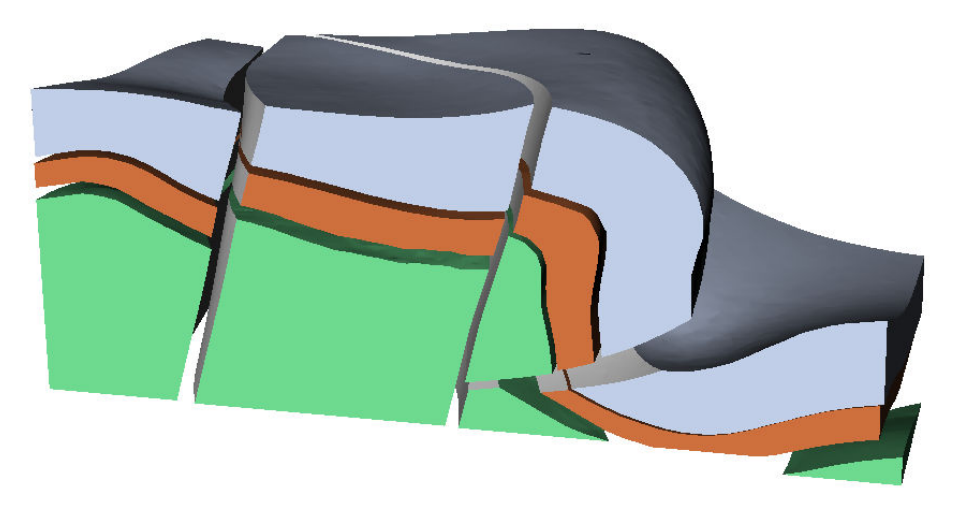

b) Modèle géologique volumique

<span id="page-19-0"></span>FIGURE  $1$  – MODÈLE GÉOLOGIQUE SURFACIQUE ET VOLUMIQUE. Un modèle géologique peut être défini par l'ensemble de ses surfaces délimitant ses régions stratigraphiques a) ou par un ensemble de volumes représentant les couches géologiques b).

des ´equations dont les inconnues sont des fonctions qui doivent respecter des conditions sur leurs dérivées partielles.

Dans la plupart des cas, il est très difficile, voire impossible, de calculer les solutions d'une équation aux dérivées partielles de manière analytique, c'est-àdire obtenues par résolution mathématique des équations. Afin de trouver des solutions, des méthodes numériques de calcul par ordinateur ont été développées.

#### <span id="page-20-0"></span>3 Méthodes numériques et maillages

Afin de calculer la solution numérique de ces équations, le problème continu est remplacé par un problème discret, cette transformation s'appelle : la discrétisation. Par exemple, une fonction continue à deux variables peut être approximée par un ensemble de segments. Dans notre cas, l'objectif est de discrétiser l'espace afin de résoudre les équations localement. L'espace est alors découpé en un ensemble d'éléments discrets, comme des triangles, des quadrilatères, des tétraèdres, des hexaèdres, etc. Cette discrétisation spatiale s'appelle un maillage. Chaque élément du maillage représentant un volume rocheux, cette discrétisation sert aussi de support pour modéliser les variations de propriétés des roches comme la porosité, le module de Young, etc. Un maillage est un composant essentiel à la résolution numérique des équations aux dérivées partielles [\[Baker,](#page-28-0) [2005\]](#page-28-0). En effet, il est le support de méthodes numériques telles que les éléments finis [\[Zienkiewicz et al.,](#page-30-1) [1977\]](#page-30-1), les volumes finis [\[Eymard et al.,](#page-29-0) [2000\]](#page-29-0) ou les différences finies [\[Mitchell et Griffiths,](#page-29-1) [1980\]](#page-29-1). Il existe d'autres méthodes numériques ne nécessitant pas de maillage de l'espace comme les éléments frontières [\[Banerjee et Butterfield,](#page-28-1) [1981\]](#page-28-1) ou les éléments discrets [\[Cundall et Strack,](#page-28-2) [1979\]](#page-28-2) mais nous nous limiterons aux méthodes utilisant des maillages.

#### <span id="page-20-1"></span>4 Les maillages en géomodélisation

#### <span id="page-20-2"></span>4.1 Caractéristiques recherchées des maillages

Le maillage étant la discrétisation spatiale utilisée pour effectuer les calculs numériques, celui-ci doit représenter le modèle géologique ainsi que le modèle physique et respecter des critères numériques afin d'obtenir une solution proche du comportement réel du sous-sol.

Ces trois exigences peuvent ˆetre en contradiction l'une avec l'autre. En effet, afin de capturer le phénomène physique qui se produit dans le sous-sol, il faut pouvoir intégrer la complexité du sous-sol. En d'autres termes, les surfaces délimitant les différentes régions stratigraphiques, et qui sont des zones de fortes variations de géologie, doivent être présentes dans le maillage. Cette exigence demande donc de représenter avec des éléments discrets des zones complexes telles que des couches stratigraphiques fines, des rejets de faible épaisseur ou des contacts tangentiels érosifs. Les éléments utilisés doivent alors être petits, fins et avec des angles très faibles (Figure [2\)](#page-21-0). Du fait de leur taille, il faut un nombre plus important d'éléments pour représenter la zone.

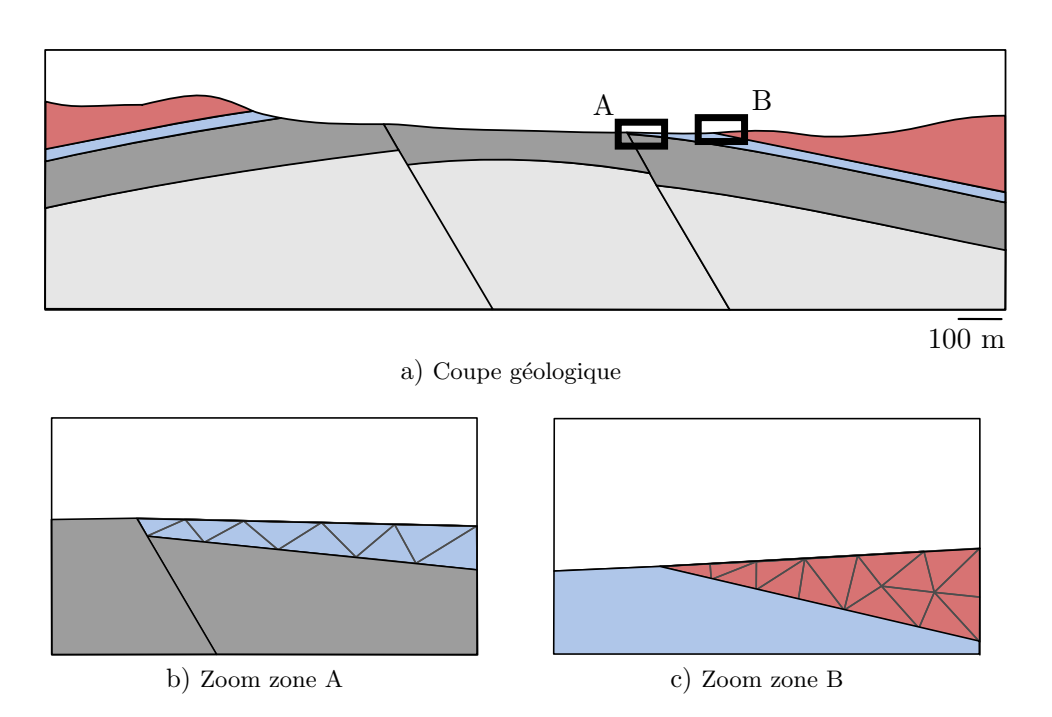

<span id="page-21-0"></span>FIGURE  $2$  – PROBLÈMES POUR MAILLER DES ZONES COMPLEXES, MODIFIÉ D'APRÈS PEL-LERIN [\[2014\]](#page-30-0). a) Une coupe est réalisée dans un modèle géologique. b) Le zoom de la zone A montre qu'une couche localement fine doit être maillée avec des éléments très fins. c) Le zoom de la zone B montre que pour mailler une limite de couche avec des angles faibles, des  $'$ éléments doivent avoir ces mêmes angles.

Les hétérogénéités du modèle géologique sont des variations statiques, c'està-dire qu'elles ne changent pas ou très peu dans le temps. En revanche, le phénomène physique à modéliser évolue dans le temps. Par exemple, si nous ´etudions la propagation d'un front de pression ou d'ondes sismiques, le ph´enomène physique évolue et se localise à des endroits différents au cours du temps. Ces variations dynamiques doivent aussi être intégrées dans le maillage. Pour cela, il est nécessaire d'avoir un maillage qui évolue au cours du temps de la même manière qu'évolue le phénomène physique.

Cette exigence vient en contradiction avec le respect des critères numériques. En effet, il existe de nombreux critères numériques comme par exemple le nombre d'éléments dans le maillage, l'aspect et la taille des éléments. De manière générale, plus le nombre d'éléments dans le maillage augmente, plus les besoins en mémoire et le temps de calcul de la solution augmentent. Les critères sur l'aspect et la taille des éléments sont fortement dépendants de l'application et de la méthode numérique utilisée pour calculer la solution. Ces exigences ne sont pas compatibles avec le fait de représenter des zones à géométrie complexe en utilisant des éléments discrets. De plus, en fonction du type de méthode numérique utilisée, certains types d'éléments, comme les hexaèdres, sont préférés car ils peuvent donner des résultats d'une meilleure précision avec des temps de calcul plus faibles [\[Benzley et al.,](#page-28-3) [1995,](#page-28-3) [Puso et Solberg,](#page-30-2) [2006,](#page-30-2) [Yamakawa](#page-30-3) [et al.,](#page-30-3) [2011\]](#page-30-3).

Tous ces critères n'étant pas toujours compatibles, il faut trouver des com-

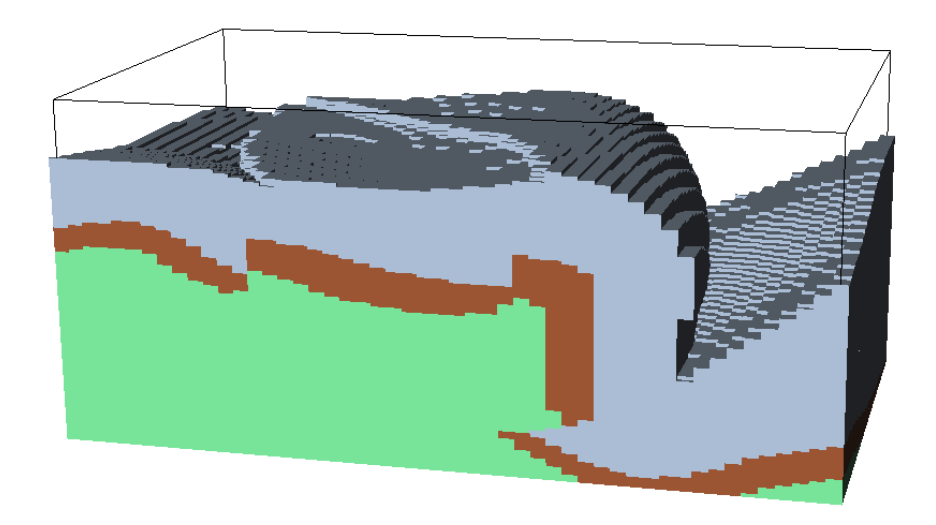

FIGURE  $3 - \text{Vox}$  D'un modèle géologique. Un modèle géologique peut être représenté par un ensemble d'hexaèdres réguliers représentant le volume rocheux. Cette représentation peut être comparée à une photo en 3D (un ensemble de pixels).

<span id="page-22-1"></span>promis et choisir lesquels sont plus importants par rapport à la modélisation du phénomène recherché.

#### <span id="page-22-0"></span>4.2 Types de maillages en géomodélisation

Certains types de maillages sont plus utilisés que d'autres en géomodélisation. Les études en contexte minier utilisent souvent des maillages structurés composés d'hexaèdres réguliers (c'est-à-dire d'hexaèdres possédant une géomé-trie identique) appelés voxels (Figure [3\)](#page-22-1), par contraction de volumetric pixel  $[e.g.$  [Jessell,](#page-29-2) [2001\]](#page-29-2). Malgré l'approximation de la géométrie des structures géologiques en marches d'escalier, ce type de maillage est utilisé pour sa rapidité lors des calculs et pour sa simplicité.

Une grande partie des maillages en géomodélisation sont utilisés comme support pour calculer des simulations d'écoulements, en particulier dans l'indus-trie pétrolière et gazière afin de prévoir la production d'hydrocarbures [\[Farmer,](#page-29-3) [2005\]](#page-29-3). Les maillages les plus souvent utilisés dans ce cas sont des grilles curvili-néaires ou stratigraphiques<sup>1</sup> composées d'hexaèdres irréguliers (Figure [4\)](#page-23-1). Ces maillages structurés sont composés d'hexaèdres déformés afin d'être alignés avec les structures g´eologiques (les horizons et les failles). En cas de fortes variations d'´epaisseur certaines cellules peuvent ˆetre d´eg´en´er´ees ou inactives. Si les failles s'intersectent ou possèdent des géométries courbes, il n'est pas possible d'aligner les hexaèdres sur celles-ci et une représentation approximative en marches d'escalier<sup>2</sup> est utilisée [\[Gringarten et al.,](#page-29-4) [2009\]](#page-29-4).

<sup>1.</sup> ces grilles sont plus connues sous le nom de corner-point grids

<sup>2.</sup> une approximation en stair-step

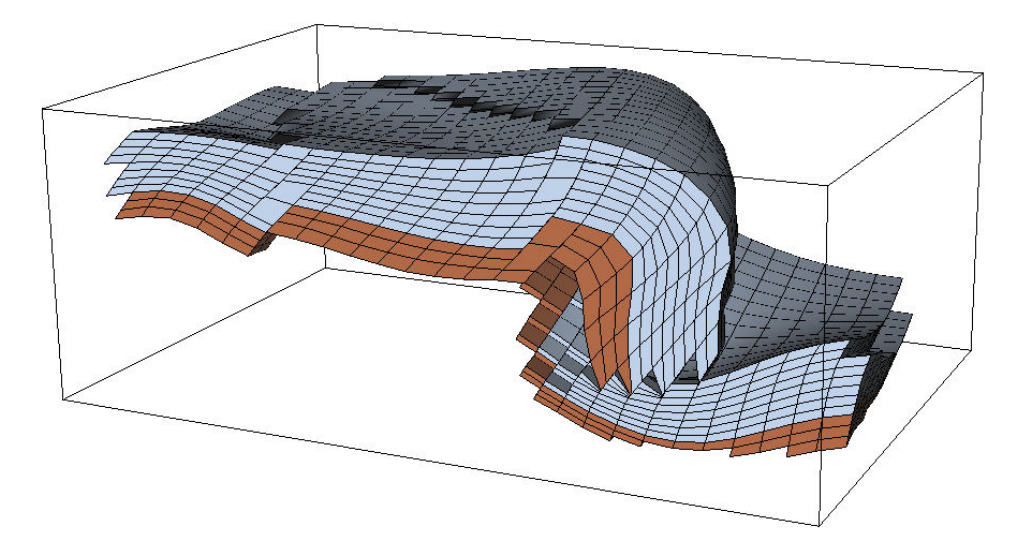

<span id="page-23-1"></span>FIGURE  $4 - \text{GRLLE STRATIGRAPHIQUE } D'UN MODEL GÉOLOGIQUE.$  Un modèle géologique peut être représenté par un ensemble d'hexaèdres irréguliers et alignés sur la stratigraphie, générée par SKUA [\[Paradigm,](#page-30-4) [2015\]](#page-30-4). Les failles sont représentées en utilisant une approximation en marches d'escalier.

Finalement, les maillages peuvent être composés d'autres éléments que les hexaèdres comme les tétraèdres (Figure [5\)](#page-24-0). Cette composition leur confère une plus grande flexibilité géométrique qui permet de mieux capturer la géométrie des hétérogénéités du sous-sol. Ces maillages sont moins utilisés en industrie car les calculs liés à la discrétisation de ces maillages sont plus lourds en mémoire et prennent plus de temps. Cependant, de récents simulateurs conçus pour manipuler ces maillages commencent à voir le jour comme GPRS [\[Cao,](#page-28-4) [2002\]](#page-28-4), Intersect [\[DeBaun et al.,](#page-29-5) [2005\]](#page-29-5) ou CSMP++ [\[Paluszny et al.,](#page-29-6) [2007\]](#page-29-6). De plus, de nouveaux schémas de discrétisations plus adaptés à ces maillages [\[Aavatsmark](#page-28-5) [et al.,](#page-28-5) [1998,](#page-28-5) [Paluszny et al.,](#page-29-6) [2007,](#page-29-6) [Chen et al.,](#page-28-6) [2008,](#page-28-6) [Eymard et al.,](#page-29-7) [2012\]](#page-29-7) ouvrent de nouvelles possibilités d'utilisation de ces maillages.

#### <span id="page-23-0"></span>5 Problématique : génération de maillages géologiques

Dans cette thèse, nous considérons que les structures géologiques ont un rôle important pour comprendre et prédire le comportement du sous-sol. Par exemple en simulation d'écoulements, les structures telles que les failles peuvent modifier les trajectoires d'écoulement en créant des drains ou des barrières [\[Manzocchi et al.,](#page-29-8) [1999,](#page-29-8) [Jolley et al.,](#page-29-9) [2007,](#page-29-9) [Rotevatn et al.,](#page-30-5) [2009\]](#page-30-5). Dans le cas d'applications g´eom´ecaniques telles que la restauration 3D [\[Durand-Riard](#page-29-10) [et al.,](#page-29-10) [2010\]](#page-29-10) ou la prédiction de contraintes, la géométrie des discontinuités a un impact direct sur la simulation numérique. Par conséquent dans cette thèse, nous choisissons de mettre en avant le critère de respect du modèle géologique. Nous classons par priorité le respect des critères cités dans la Section [4.1](#page-20-2) et apportons des éléments de réponses et méthodologies pour les honorer :

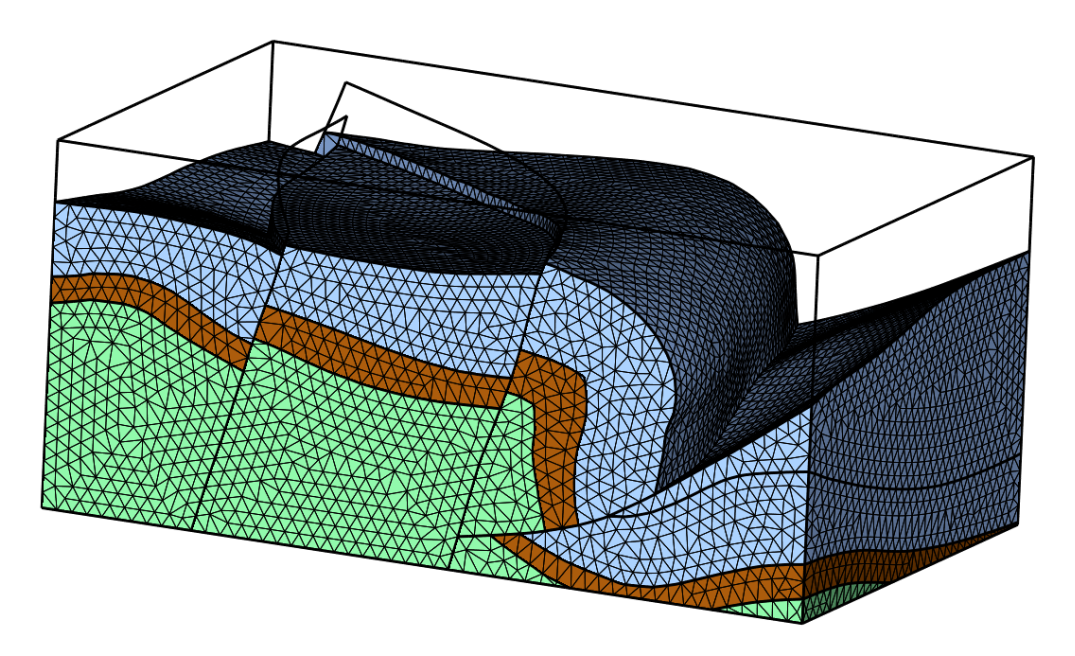

<span id="page-24-0"></span>FIGURE 5 – MAILLAGE TÉTRAÉDRIQUE D'UN MODÈLE GÉOLOGIQUE. Un modèle géologique peut être représenté par un ensemble de tétraèdres. Les surfaces du modèle sont capturées par les facettes des tétraèdres.

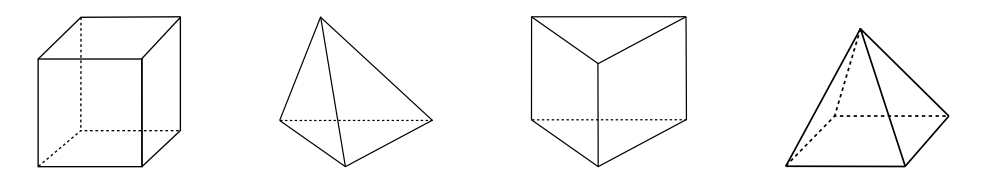

<span id="page-24-1"></span>FIGURE  $6$  – ELÉMENTS GÉOMÉTRIQUES DANS UN MAILLAGE HEX-DOMINANT. Quatre types d'éléments géométriques composent un maillage hex-dominant, avec de gauche à droite : un hexaèdre, un tétraèdre, un prisme à base triangulaire et une pyramide à base quadrilatérale.

- 1. Comment respecter le modèle géologique surfacique, dans un maillage volumique, quelles que soient sa géométrie et sa complexité ?
- 2. Comment contrôler la taille et l'aspect des éléments du maillage surfacique ou volumique sans modifier le modèle géologique ?
- 3. Comment choisir ou favoriser la création d'un type d'éléments discrets à créer dans le maillage volumique ?

Dans cette thèse, nous cherchons à générer deux types de maillages volumiques respectant les critères mentionnés précédemment. Le premier type de maillage est un maillage composé de tétraèdres dont la taille et l'orientation des facettes peuvent être contrôlées par des propriétés conditionnantes. Ce type de maillage permet un fort contrôle sur la taille et la forme des éléments [\[Frey et](#page-29-11) [George,](#page-29-11) [2000\]](#page-29-11). Le deuxième type de maillage est un maillage multi-éléments,  $c$ 'est-à-dire un maillage composé de plusieurs types d'éléments (Figure [6\)](#page-24-1) : tétraèdres, hexaèdres, prismes à base triangulaire et pyramides à base quadrilatérale. Ce deuxième type permet un contrôle sur la composition du maillage et ainsi favoriser certains types d'éléments.

#### <span id="page-25-0"></span>6 Contexte de la th`ese et organisation du manuscrit

Cette thèse a pour objectif d'intégrer de nouvelles méthodes de génération de maillage dans la géomodélisation. Elle a été réalisée en collaboration avec deux équipes de recherche afin de profiter de l'expertise de chacune :

- l'équipe RING (<ring.georessources.univ-lorraine.fr>) au sein du laboratoire GeoRessources à l'Université de Lorraine, dirigée par Guillaume Caumon, dont les objectifs sont de développer et intégrer de nouveaux outils numériques pour la géomodélisation en combinant les géosciences, les mathématiques appliquées et la programmation;
- l'équipe ALICE (<alice.loria.fr>) au sein du centre de recherche IN-RIA, dirigée par Bruno Lévy, dont une partie des objectifs sont orientés sur la création de nouvelles technologies liées aux maillages et à la géométrie algorithmique.

Ce manuscrit se décline en cinq chapitres. Le premier présente plus en détail ce qu'est un maillage et propose une revue des méthodes de génération de maillages en lien avec cette thèse.

Nous proposons dans le Chapitre [2](#page-58-0) des stratégies de maillage et de remaillage de modèles géologiques. Ces stratégies ont pour objectif de générer des maillages composés de triangles et de tétraèdres en respectant dans tous les cas le modèle géologique. Elles peuvent être conditionnées par une propriété de taille d'éléments afin d'avoir un contrôle sur la longueur des arêtes des éléments créés dans le maillage et aussi par un champ de directions afin de favoriser l'alignement d'éléments le long de ces axes prédéfinis. Ces stratégies fonctionnent à la fois sur les surfaces et sur les régions volumiques du modèle. Elles se découpent en deux étapes :

- 1. Echantillonnage du modèle pour créer les sommets du maillage;
- 2. Construction des éléments du maillage à l'aide des sommets calculés.

Afin de générer un maillage volumique avec d'autres éléments que des tétra`edres, nous proposons dans le Chapitre [3](#page-96-0) une m´ethode pour transformer un maillage tétraédrique en un maillage composé de plusieurs types d'éléments (tétraèdres, hexaèdres, prismes et pyramides). Cette méthode identifie, dans un premier temps, toutes les possibilités de regroupements des tétraèdres afin de former d'autres éléments. Cette identification se fait uniquement à l'aide des relations combinatoires, c'est-à-dire des relations d'adjacence, entre les tétraèdres. Ensuite, pour générer le maillage, il faut choisir certains groupes de tétraèdres identifiés et créer l'élément correspondant. Nous proposons une formalisation de ce problème en utilisant une représentation sous forme d'un graphe et de nombreuses techniques fondées sur la théorie des graphes sont testées.

Finalement, nous proposons dans le Chapitre [4](#page-126-0) une bibliothèque de programmation  $C++$  libre afin d'appliquer nos méthodes sur des modèles géologiques et construire des workflows intégrant la génération du maillage et la simulation de phénomènes physiques. Cette bibliothèque possède une structure de données permettant d'utiliser et de manipuler des maillages de modèles géologiques. Elle permet aussi de combiner les stratégies de maillage proposées dans cette thèse à d'autres outils de maillage et de modélisation des phénomènes physiques. Nous pouvons ainsi générer des maillages adaptatifs dans lesquels nous contrôlons la longueur des arêtes des éléments du maillage ainsi que des maillages hex-dominants. Des applications, utilisant cette bibliothèque, sont ensuite présentées dans le Chapitre [5.](#page-154-0)

#### <span id="page-26-0"></span>7 Résumé des contributions

Dans cette thèse, nous présentons les contributions suivantes :

- $-$  des stratégies de remaillage de modèles géologiques surfaciques triangulaires et de maillage volumique tétraédrique qui respectent la géométrie des modèles géologiques et permettent de contrôler la taille et l'alignement des éléments. Ces stratégies sont des extensions de celles présentées par [Baudouin et al.](#page-28-7)  $[2014]$  et sont appliquées à des modèles géologiques. Ces travaux ne sont pas publiés mais des travaux utilisant ces méthodes ont été présentés à la SEG<sup>3</sup> [\[Cupillard et Botella,](#page-28-8) [2015\]](#page-28-8) et à l'EGU<sup>4</sup> [\[Collon et al.,](#page-28-9) [2015\]](#page-28-9);
- une méthode de conversion de maillage tétraédrique en maillage composé de plusieurs types d'éléments (tétraèdres, hexaèdres, prismes à base triangulaire et pyramides à base quadrilatérale) tout en conservant la géométrie des modèles géologiques. Cette méthode se base sur celle de [Meshkat et Talmor](#page-29-12) [\[2000\]](#page-29-12) et est étendue aux modèles géologiques. Ces travaux ont été présentés à ECMOR<sup>5</sup> [\[Botella et al.,](#page-28-10) [2014\]](#page-28-10) puis publiés dans Computers & Geosciences [\[Botella et al.,](#page-28-11) [2015\]](#page-28-11) ;
- une bibliothèque de programmation  $C++$  libre permettant de développer des applications de géomodélisation basées sur des maillages de modèles géologiques. Ces travaux ont été présentés à l'IAMG<sup>6</sup> [\[Pellerin et al.,](#page-30-6)  $2015$ ] et ont été soumis dans une édition spéciale de Computers & Geosciences [\[Pellerin et al.,](#page-30-7) [2016\]](#page-30-7).

#### <span id="page-26-1"></span>8 Publications associées à cette thèse

A. Botella, B. Lévy, and G. Caumon. Indirect unstructured hex-dominant mesh generation using tetrahedra recombination. Computational Geosciences, p. 1– 15, 2015. ISSN 1420-0597. 10.1007/s10596-015-9484-9.

J. Pellerin, A. Botella, A. Mazuyer, F. Bonneau, B. Levy, et G. Caumon. RING-Mesh : A programming library for developing mesh based geomodeling applications. Computers & Geosciences (Soumis), 2016.

P. Cupillard and A. Botella. Homogenization of 3d geological models for seismic wave propagation. In *SEG Technical Program Expanded Abstracts 2015*, p. 3656–3660. Society of Exploration Geophysicists, 2015.

<sup>3.</sup> Society of Economic Geologists

<sup>4.</sup> European Geosciences Union

<sup>5.</sup> European Conference on the Mathematics of Oil Recovery

<sup>6.</sup> International Association for Mathematical Geoscience

P. Collon, A. Pichat, C. Kergaravat, A. Botella, G. Caumon, O. Favreau, G. Fuss, G. Godefroy, M. Lerat, A. Mazuyer, and Others. 3D modelling in salt tectonic context : the Crocodile minibasin in Sivas (Turkey). In EGU General Assembly Conference Abstracts, vol. 17, p. 12313, 2015a

J. Pellerin, G. Caumon, C. Julio, P. Mejía-Herrera, and A. Botella. Elements for measuring the complexity of 3D structural models : Connectivity and geometry. Computers & Geosciences, 76 : 130–140, 2015.

#### Bibliographie

- <span id="page-28-5"></span>I. Aavatsmark, T. Barkve, O. Bøe, et T. Mannseth. Discretization on Unstructured Grids for Inhomogeneous, Anisotropic Media. Part I: Derivation of the Methods. SIAM Journal on Scientific Computing, 19(5): 1700–1716, 1998. doi: 10.1137/S1064827595293582.
- <span id="page-28-0"></span>T. J. Baker. Mesh generation: Art or science ? Progress in Aerospace Sciences, 41(1): 29–63, 2005. doi: 10.1016/j.paerosci.2005.02.002.
- <span id="page-28-1"></span>P. K. Banerjee et R. Butterfield. Boundary element methods in engineering science, vol. 17. McGraw-Hill London, 1981.
- <span id="page-28-7"></span>T. C. Baudouin, J.-F. Remacle, E. Marchandise, F. Henrotte, et C. Geuzaine. A frontal approach to hex-dominant mesh generation. Advanced Modeling and Simulation in Engineering Sciences,  $1(1): 1-30, 2014$ . doi:  $10.\hat{a} \text{AN}1186/$  $\mathbf{\hat{a}}\mathbf{\check{A}}\mathbf{\hat{N}}2213 - 7467 - 1 - 8.$
- <span id="page-28-3"></span>S. E. Benzley, E. Perry, K. Merkley, B. Clark, et G. Sjaardama. A comparison of all hexagonal and all tetrahedral finite element meshes for elastic and elasto-plastic analysis. Dans 4th International Meshing Roundtable, vol. 17, p. 179–191, 1995.
- <span id="page-28-10"></span>A. Botella, B. Lévy, et G. Caumon. Indirect Unstructured Hex-dominant Mesh Generation Using Tetrahedra Recombination. Dans ECMOR XIV-14th European conference on the mathematics of oil recovery, 2014. doi: 10.3997/2214-4609.20141857.
- <span id="page-28-11"></span>A. Botella, B. Lévy, et G. Caumon. Indirect unstructured hex-dominant mesh generation using tetrahedra recombination. Computational Geosciences, p. 1–15, 2015. doi: 10.1007/s10596-015-9484-9.
- <span id="page-28-4"></span>H. Cao. Development of Techniques for General Purpose Simulators. PhD thesis, Stanford University, Stanford, CA, USA, 2002.
- <span id="page-28-6"></span>Y. Chen, B. Mallison, et L. J. Durlofsky. Nonlinear two-point flux approximation for modeling full-tensor effects in subsurface flow simulations. Computational Geosciences, 12(3): 317–335, 2008. doi: 10.1007/s10596-007-9067-5.
- <span id="page-28-9"></span>P. Collon, A. Pichat, C. Kergaravat, A. Botella, G. Caumon, O. Favreau, G. Fuss, G. Godefroy, M. Lerat, A. Mazuyer, et Others. 3D modelling in salt tectonic context: the Crocodile minibasin in Sivas (Turkey). Dans EGU General Assembly Conference Abstracts, vol. 17, p. 12313, 2015.
- <span id="page-28-2"></span>P. A. Cundall et O. D. L. Strack. A discrete numerical model for granular assemblies. Geotechnique, 29(1): 47–65, 1979.
- <span id="page-28-8"></span>P. Cupillard et A. Botella. Homogenization of 3d geological models for seismic wave propagation. Dans *SEG Technical Program Expanded Abstracts 2015*, p. 3656–3660. Society of Exploration Geophysicists, 2015.
- <span id="page-29-5"></span>D. DeBaun, T. Byer, P. Childs, J. Chen, F. Saaf, M. Wells, J. Liu, H. Cao, L. Pianelo, V. Tilakraj, et Others. An extensible architecture for next generation scalable parallel reservoir simulation. Dans SPE Reservoir Simulation Symposium, 2005.
- <span id="page-29-10"></span>P. Durand-Riard, G. Caumon, et P. Muron. Balanced restoration of geological volumes with relaxed meshing constraints. Computers  $\mathcal{C}$  Geosciences, 36(4): 441–452, 2010. doi: 10.1016/j.cageo.2009.07.007.
- <span id="page-29-0"></span>R. Eymard, T. Gallouët, et R. Herbin. Finite volume methods. *Handbook of* numerical analysis, 7: 713–1018, 2000. doi: 10.1016/S1570-8659(00)07005-8.
- <span id="page-29-7"></span>R. Eymard, C. Guichard, R. Herbin, et R. Masson. Vertex-centred discretization of multiphase compositional Darcy flows on general meshes. Computational Geosciences, 16(4): 987–1005, 2012. doi: 10.1007/s10596-012-9299-x.
- <span id="page-29-3"></span>C. L. Farmer. Geological modelling and reservoir simulation. Dans Mathematical methods and modelling in hydrocarbon exploration and production, p. 119–212. Springer, 2005. doi: 10.1007/3-540-26493-0 6.
- <span id="page-29-11"></span>P. Frey et P.-L. George. Mesh generation: application to finite elements. Hermes Science, Oxford, 2000. doi: 10.1046/j.1365-232X.2001.0190d.x.
- <span id="page-29-4"></span>E. Gringarten, M. A. Haouesse, G. B. Arpat, L. X. Nghiem, et Others. Advantages of using vertical stair step faults in reservoir grids for flow simulation. Dans SPE Reservoir Simulation Symposium, 2009.
- <span id="page-29-2"></span>M. Jessell. Three-dimensional geological modelling of potential-field data. Computers & Geosciences, 27(4): 455–465, 2001. doi: 10.1016/S0098-3004(00) 00142-4.
- <span id="page-29-9"></span>S. J. Jolley, D. Barr, J. J. Walsh, et R. J. Knipe. Structurally complex reservoirs: an introduction. Geological Society, London, Special Publications, 292(1): 1– 24, 2007. doi: 10.1144/SP292.1.
- <span id="page-29-8"></span>T. Manzocchi, J. J. Walsh, P. Nell, et G. Yielding. Fault transmissibility multipliers for flow simulation models. Petroleum Geoscience, 5(1): 53–63, 1999. doi: 10.1144/petgeo.5.1.53.
- <span id="page-29-12"></span>S. Meshkat et D. Talmor. Generating a mixed mesh of hexahedra, pentahedra and tetrahedra from an underlying tetrahedral mesh. International Journal for Numerical Methods in Engineering, 49(1-2): 17–30, 2000. doi: 10.1002/ 1097-0207(20000910/20)49:1/2<17::AID-NME920>3.0.CO;2-U.
- <span id="page-29-1"></span>A. R. Mitchell et D. F. Griffiths. The finite difference method in partial differential equations. John Wiley, 1980.
- <span id="page-29-6"></span>A. Paluszny, S. K. Matthai, et M. Hohmeyer. Hybrid finite element–finite volume discretization of complex geologic structures and a new simulation workflow demonstrated on fractured rocks. Geofluids, 7(2): 186–208, 2007. doi: 10.1111/j.1468-8123.2007.00180.x.
- <span id="page-30-4"></span>Paradigm. SKUA-GOCAD, 2015. URL [http://www.pdgm.com/products/](http://www.pdgm.com/products/skua-gocad) [skua-gocad](http://www.pdgm.com/products/skua-gocad).
- <span id="page-30-0"></span>J. Pellerin. Prise en compte de la complexité géométrique des modèles structuraux dans des méthodes de maillage fondées sur le diagramme de Voronoï. PhD thesis, Université de Lorraine, 2014.
- <span id="page-30-6"></span>J. Pellerin, A. Botella, A. Mazuyer, B. Lévy, et G. Caumon. RINGMesh: A programming library for developing mesh based geomodeling applications. Dans IAMG 2015, Freiberg, 2015.
- <span id="page-30-7"></span>J. Pellerin, A. Botella, A. Mazuver, F. Bonneau, B. Lévy, et G. Caumon. RING-Mesh: A programming library for developing mesh based geomodeling applications. Computers & Geosciences (Soumis), 2016.
- <span id="page-30-2"></span>M. A. Puso et J. Solberg. A stabilized nodally integrated tetrahedral. International Journal for Numerical Methods in Engineering, 67(6): 841–867, 2006. doi: 10.1002/nme.1651.
- <span id="page-30-5"></span>A. Rotevatn, S. J. Buckley, J. A. Howell, et H. Fossen. Overlapping faults and their effect on fluid flow in different reservoir types: A LIDAR-based outcrop modeling and flow simulation study. AAPG bulletin, 93(3): 407–427, 2009. doi: 10.1306/09300807092.
- <span id="page-30-3"></span>S. Yamakawa, I. Gentilini, et K. Shimada. Subdivision templates for converting a non-conformal hex-dominant mesh to a conformal hex-dominant mesh without pyramid elements. *Engineering with Computers*, 27(1): 51–65, 2011. doi: 10.1007/s00366-010-0178-6.
- <span id="page-30-1"></span>O. C. Zienkiewicz, R. L. Taylor, et R. L. Taylor. The finite element method, vol. 3. McGraw-hill London, 1977.

### <span id="page-32-0"></span>Chapitre 1

# État de l'art : la génération des maillages

Il existe de nombreux livres et articles de revue sur les méthodes de génération de maillage. L'objectif de ce chapitre n'est pas de faire une liste exhaustive des méthodes mais de réaliser une synthèse vulgarisée des méthodes de maillage en lien avec cette th`ese. Pour cela, nous nous appuierons sur le livre de [Frey et](#page-53-1) [George](#page-53-1) [\[2000\]](#page-53-1) et l'article de revue d['Owen](#page-55-0) [\[1998\]](#page-55-0).

#### <span id="page-32-1"></span>1.1 Maillage : définitions et propriétés

Un maillage d'un objet ou d'un domaine est une représentation numérique qui consiste en un assemblage d'éléments tels que des triangles en 2D ou des tétraèdres en 3D. Dans cette section, nous définissons un ensemble de propriétés que nous utiliserons dans les chapitres suivants. Pour illustrer ces propriétés, nous prenons l'exemple d'un modèle 2D de maison (Figure [1.1a](#page-33-0)) défini par des lignes continues.

En positionnant des points le long de ces lignes et en les reliant, nous obtenons un maillage des bords de la maison (Figure [1.1b](#page-33-0)). Un maillage peut donc se définir comme un ensemble de points (appelés sommets) reliés entre eux pour former des éléments pouvant être des arêtes, des polygones (appelés *facettes*) ou des polyèdres (appelés *cellules*). De manière plus générale, un assemblage d'éléments est considéré comme un maillage si [\[Frey et George,](#page-53-1) [2000\]](#page-53-1) :

- l'union des éléments est une approximation de l'objet ou du domaine ;
- l'intérieur de chaque élément n'est pas vide ;
- $-$  l'intersection de l'intérieur de deux éléments est vide.

Dans le cas du maillage des bords de la maison (Figure [1.1b](#page-33-0)), le maillage possède deux *composantes connexes*, c'est-à-dire qu'il a deux parties déconnectées et qu'il n'est pas possible de relier un point de la première composante avec un point de la deuxième par un ensemble d'éléments du maillage. Ici par exemple, il n'est pas possible de relier un sommet de la fenˆetre avec un sommet du toit. Nous pouvons aussi noter une approximation de la géométrie au niveau du haut de la porte car les arêtes sont trop longues pour représenter cette forme.

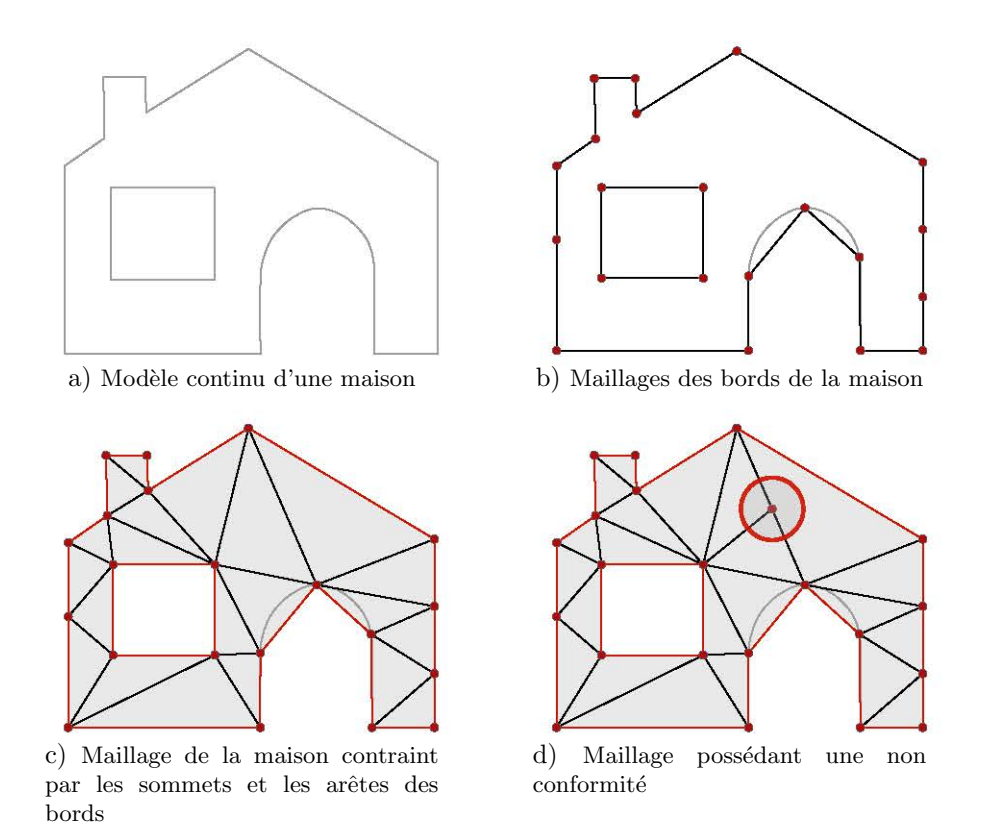

<span id="page-33-0"></span>FIGURE  $1.1$  – MAILLAGES D'UN MODÈLE DE MAISON. a) Un modèle continu d'une maison est maillé en respectant différentes propriétés : b) un maillage des bords de la maison, c) un maillage contraint par les sommets et les arˆetes de son maillage des bords et d) un exemple de non conformité.

La position des sommets sur les lignes est importante afin d'avoir une bonne approximation des limites du modèle.

Il est possible de forcer ou d'imposer certains éléments à apparaître dans le maillage, nous parlons alors de maillage contraint. Par exemple, le maillage de la Figure [1.1c](#page-33-0) est le résultat de la génération d'un maillage contraint par les sommets et les arêtes des bords de la maison (Figure [1.1b](#page-33-0)). Nous retrouvons donc dans ce maillage tous les sommets du maillage des bords ainsi que toutes les arêtes. Il est possible d'interdire l'ajout de nouveaux sommets et d'obtenir ainsi uniquement les sommets contraints dans le maillage (Figure [1.1c](#page-33-0)).

Un maillage est dit conforme si l'intersection de deux éléments est soit vide, soit constituée d'un élément commun aux bords de ces deux éléments (Figure [1.1b](#page-33-0) et c) [\[Frey et George,](#page-53-1) [2000\]](#page-53-1). Un exemple de non respect de cette règle est montré sur la Figure [1.1d](#page-33-0) où l'extrémité d'une arête se termine dans une arête voisine et non à une de ses extrémités. Finalement, deux maillages sont conformes entre eux si le maillage résultant de l'union de leurs éléments est conforme.

Il y a deux catégories principales de maillages définies en fonction de leur connectivité, c'est-à-dire par le type des connexions entre les sommets :

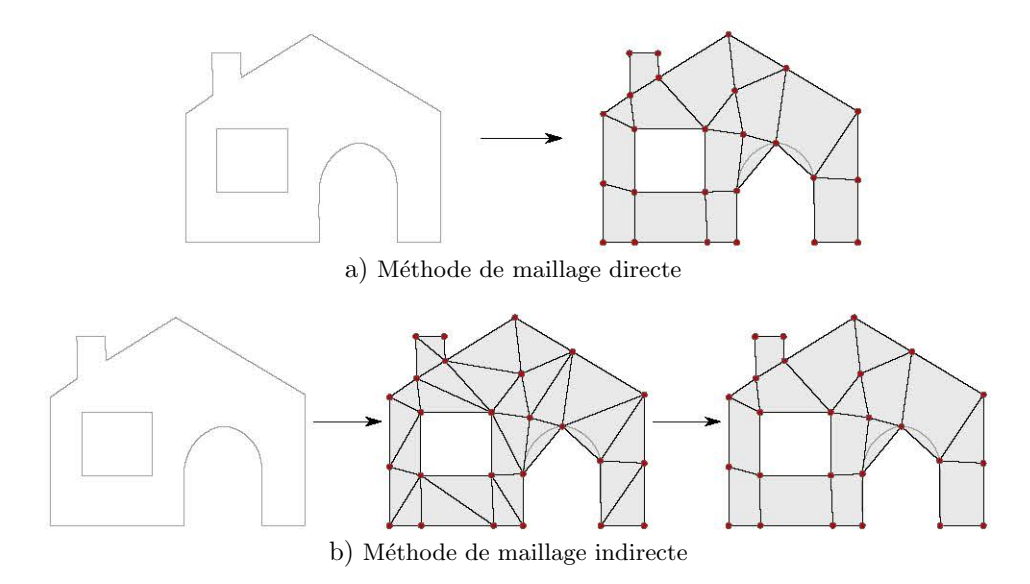

<span id="page-34-0"></span>FIGURE  $1.2$  – MÉTHODE DE MAILLAGE DIRECTE ET INDIRECTE DU MODÈLE DE LA MAISON. a) Une méthode directe de maillage génère le maillage final directement à partir du modèle à mailler. b) À l'inverse, une méthode indirecte génère un maillage intermédiaire qui va être modifié pour construire le maillage final.

- les maillages structurés qui ont une connectivité régulière, c'est-à-dire que leurs sommets ont tous le même nombre de voisins;
- les maillages non structurés qui ont une connectivité quelconque.

 $\dot{A}$  cause de cette régularité de connectivité, les maillages structurés sont géométriquement peu flexibles et le plus souvent constitués d'hexaèdres. Ces maillages sont fréquemment appelés des *grilles*. En revanche, les maillages non structurés peuvent être composés de polyèdres quelconques, ce qui augmente la flexibilité géométrique du maillage et ainsi leur capacité à représenter des géométries complexes. Si le maillage est composé de plusieurs types d'éléments différents, il est dit multi-éléments ou mixte.

Dans les deux sections suivantes de ce chapitre, nous passerons en revue différentes méthodes de génération de maillages. De manière très générale, nous pouvons regrouper les méthodes de maillage en deux grandes catégories [\[Owen,](#page-55-0) [1998\]](#page-55-0) :

- les méthodes *directes* qui vont créer un maillage à partir des limites du domaine à mailler (Figure  $1.2a$ );
- les méthodes *indirectes* qui vont modifier et transformer un maillage pré-existant (Figure [1.2b](#page-34-0)).

Dans cette thèse, nous nous intéressons aux deux types de méthodes. Nous générons un maillage tétraédrique à l'aide de méthodes directes (Chapitre [2\)](#page-58-0) et un maillage multi-éléments en utilisant une méthode indirecte (Chapitre [3\)](#page-96-0).

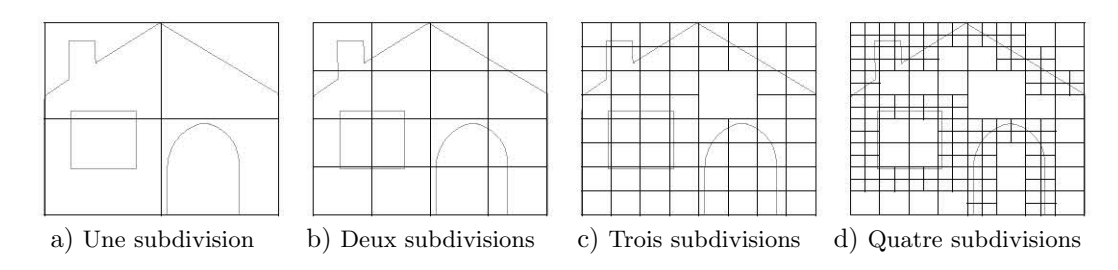

<span id="page-35-3"></span>FIGURE 1.3 – SUBDIVISIONS DE LA BOÎTE ENGLOBANTE DE LA MAISON. La boîte englobante initiale est subdivisée récursivement quatre fois. Chaque cellule est subdivisée uniquement si une limite du modèle se trouve à l'intérieur.

#### <span id="page-35-0"></span>1.2 Méthodes de générations directes de maillages

#### <span id="page-35-1"></span>1.2.1 Maillages à base de triangles ou de tétraèdres

Il existe de nombreuses méthodes de générations de maillages à base de triangles ou de tétraèdres mais elles peuvent se regrouper en trois approches : les m´ethodes de d´ecomposition spatiale (en utilisant des quadtree-octree), les méthodes de type avancée de fronts et les méthodes de type Delaunay. Ces méthodes de générations de maillages simpliciaux garantissent l'existence d'un maillage quelle que soit la géométrie du modèle [\[Frey et George,](#page-53-1) [2000\]](#page-53-1).

#### <span id="page-35-2"></span>Méthodes de type quadtree-octree

Les méthodes de décomposition spatiale ont été introduites par [Yerry et al.](#page-57-2) [\[1983\]](#page-57-2), puis améliorées [e.g. [Shephard et Georges,](#page-56-0) [1991,](#page-56-0) [Labelle et Shewchuk,](#page-54-0) [2003\]](#page-54-0). Elles utilisent une structure d'arbre qui va découper le modèle à mailler. L'arbre est une représentation hiérarchique des différentes subdivisions de l'espace. Ce découpage est ensuite utilisé pour générer les éléments du maillage final.

L'arbre utilisé est un *quadtree* pour les méthodes de maillage surfacique et un *octree* pour les maillages volumiques. Partant de la boîte englobante du mod`ele, elle est subdivis´ee en quatre pour un quatree et en huit pour un octree. Chaque subdivision, appelée *cellule* ou *case*, est ensuite récursivement subdivisée tant que les limites du modèle intersectent la cellule, jusqu'à un critère d'arrêt (Figure [1.3\)](#page-35-3). Ce critère d'arrêt peut être conditionné par la taille d'éléments locale souhaitée, par la courbure du modèle présent dans la cellule, ou un nombre de subdivisions. Un autre crit`ere, permettant de conserver la topologie du mod`ele, est de minimiser le nombre de composantes connexes de l'intersection entre le modèle et une cellule. Afin de ne pas avoir de trop grandes variations de taille d'éléments dans le maillage, la différence de niveaux de subdivision entre deux cellules adjacentes est limitéee.

Une fois la décomposition terminée, les sommets du maillage sont les coins des cellules de subdivisions et éventuellement les intersections entre les limites du modèle et les cellules. Les éléments du maillage sont alors construits en découpant les cellules suivant des patrons prédéfinis ou des techniques de découpe plus générales.
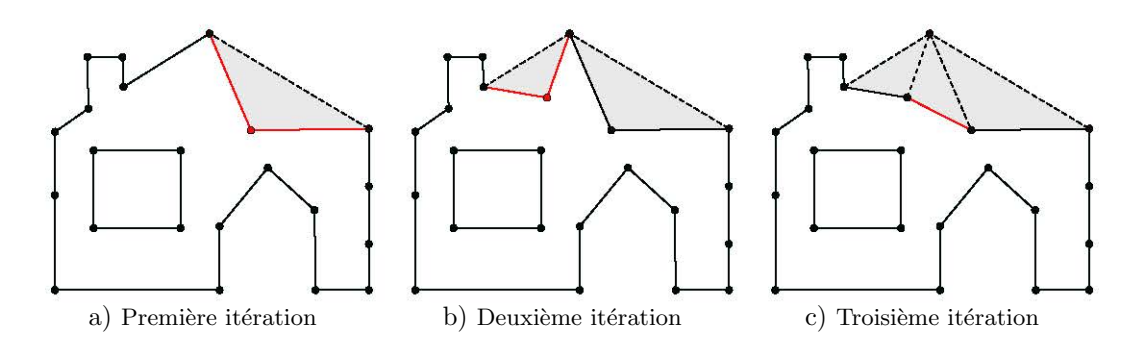

FIGURE  $1.4$  – MAILLAGE PAR AVANCÉE DE FRONTS  $\lambda$  partir des bords de la maison. Un front composé d'arêtes (en traits pleins) se propage à l'intérieur de la maison. Chaque itération ajoute des sommets et des arêtes (en rouge).

Les variations de taille des éléments du maillage sont contrôlées par les subdivisions. En revanche, mˆeme si le positionnement des sommets est robuste, il introduit une certaine régularité au maillage car ils sont positionnés sur les coins des cellules de subdivisions [\[Frey et George,](#page-53-0) [2000\]](#page-53-0). Des étapes d'optimisation de la position des sommets sont très souvent nécessaires.

# Méthodes de type avancée de fronts

Les méthodes d'avancée de fronts ont été introduites par [George](#page-53-1) [\[1973\]](#page-53-1), puis améliorées [e.g. [George et Seveno,](#page-53-2) [1994,](#page-53-2) Löhner, [1996,](#page-54-0) Cuillière, [1998\]](#page-52-0). L'idée est de construire le maillage élément par élément en partant d'un front initial et en se propageant vers l'intérieur.

Un front est constitué d'arêtes pour les méthodes surfaciques et de triangles pour les m´ethodes volumiques. Le front initial se compose de l'ensemble des  $\acute{e}$ léments discrétisant les limites du modèle. À partir d'un élément du front, la position optimale d'un point est calculée afin de former un nouvel élément du maillage. Si ce point est trop proche d'un sommet déjà existant, il est remplacé par celui existant dans le maillage. Finalement, le nouvel élément est ajouté au maillage et le front est mis à jour. Ce processus est répété jusqu'à ce que le front soit vide. Par construction, le maillage respecte la discrétisation des limites du modèle. En revanche, une étape d'optimisation de la position des sommets peut être nécessaire, principalement là où les fronts se rencontrent et où la disposition des sommets peut ne pas être optimale.

# Méthodes de type Delaunay

Les méthodes de type Delaunay sont des méthodes de générations de maillage utilisant la triangulation de Delaunay [\[Delaunay,](#page-53-3) [1934\]](#page-53-3). Une triangulation est un objet d´efini `a partir d'un ensemble de points et qui respecte les conditions suivantes [\[Frey et George,](#page-53-0) [2000\]](#page-53-0) :

- les éléments d'une triangulation sont des simplexes, c'est-à-dire des triangles en  $2D$  ou des tétraèdres en  $3D$ ;
- $-$  l'union des éléments est une approximation de l'enveloppe convexe de l'ensemble de points ;
- l'intérieur de chaque élément n'est pas vide ;
- l'intersection de l'intérieur de deux éléments est vide.

Par comparaison à un maillage, la triangulation est définie uniquement à partir d'un ensemble de points, elle ne doit pas nécessairement être une approximation d'un objet. Une triangulation est dite de Delaunay (Figure [1.5b](#page-38-0)) si aucun sommet de cette triangulation ne se trouve à l'intérieur du disque (ou de la boule) circonscrit au triangle (ou au tétraèdre). L'idée de ces méthodes est de générer une triangulation de Delaunay à partir d'un ensemble de points. Il est ensuite possible d'ajouter de nouveaux sommets à cette triangulation jusqu'à l'obtention de certains critères de qualité  $[e,q]$ . [George et Borouchaki,](#page-53-4) [1998\]](#page-53-4).

La triangulation de Delaunay peut être calculée à l'aide d'un diagramme de Voronoï (Figure [1.5a](#page-38-0)). Un diagramme de Voronoï est un découpage de l'espace, à partir d'un ensemble de points P appelés sites, en polygones (en 2D) ou en polyèdres (en 3D) convexes appelés cellules de Voronoï (Figure [1.5a](#page-38-0)). Chaque cellule de Voronoï correspond à un site  $s \in P$  et représente l'espace le plus proche de  $s$  que de tout autre point de  $P$ . On définit la cellule de Voronoï de  $s$ dans un espace 3D par :

<span id="page-37-0"></span>
$$
V_s = \{x \in \mathbb{R}^3, ||x - s|| \le ||x - q||, q \in P\}
$$
\n(1.1)

où  $||.||$  est la distance euclidienne. En reliant toutes les paires de sites  $s_i s_j$ , dont les cellules de Vorono¨ı sont voisines, nous obtenons la triangulation de Delaunay (Figure [1.5b](#page-38-0) et d). Les méthodes d'insertion de nouveaux sommets doivent garantir cette propriété dans la nouvelle triangulation.

Un diagramme de Voronoï est un objet infini (Figure [1.5a](#page-38-0)) et la triangulation de Delaunay correspondante a une extension limitée à l'enveloppe convexe de l'ensemble des points. En revanche, cette triangulation n'est pas reliée à un modèle, comme ici celui de la maison. Afin de représenter ou d'approximer un modèle à l'aide d'une triangulation de Delaunay, [Edelsbrunner et Shah](#page-53-5) [\[1997\]](#page-53-5) proposent de calculer un diagramme de Voronoï restreint au modèle. Ce diagramme restreint correspond à l'intersection entre le diagramme de Voronoï de l'ensemble des points et le modèle (Figure [1.5c](#page-38-0)). En calculant ensuite la triangulation de Delaunay de ce diagramme, nous obtenons une approximation du modèle (Figure  $1.5d$ ).

Contrairement aux méthodes précédentes, les méthodes de type Delaunay ne garantissent pas de respecter la discrétisation des limites du modèle (Fi-gure [1.5d](#page-38-0)). Si l'objectif est de conserver les limites du modèle dans le maillage, il faut utiliser alors des méthodes de Delaunay contraintes (Figure [1.5e](#page-38-0)). Il existe deux stratégies pour assurer que la discrétisation des limites soit présente dans la triangulation de Delaunay :

- ajouter des sommets sur les limites jusqu'à ce que les limites correspondent géométriquement. La discrétisation initiale n'est alors pas conservée  $[e.g. \text{ Cohen-Steiner et al.}, 2002]$  $[e.g. \text{ Cohen-Steiner et al.}, 2002]$ ;
- modifier localement le maillage afin d'obtenir la discrétisation initiale des limites. En 2D, des basculements d'arêtes permettent de retrouver les limites initiales. En 3D, l'algorithme est beaucoup plus complexe et des

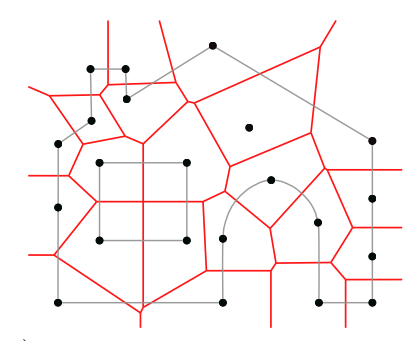

a) Diagramme de Voronoï des sommets de la maison

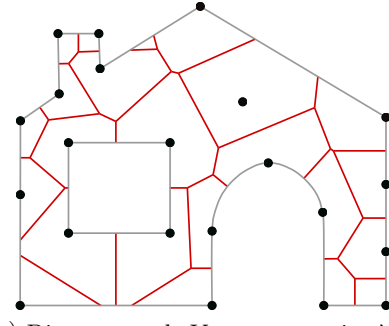

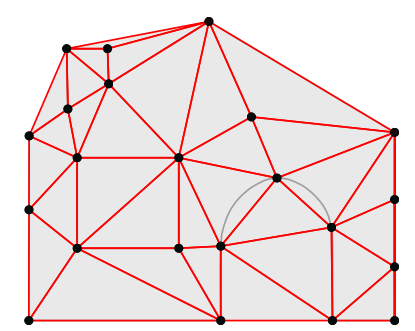

b) Triangulation de Delaunay des sommets de la maison

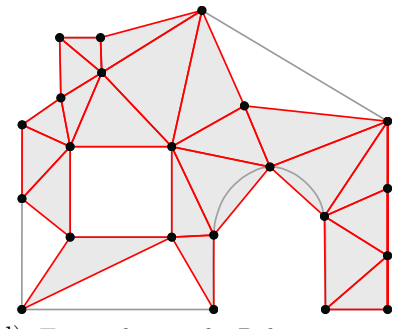

c) Diagramme de Voronoï restreint à la maison

d) Triangulation de Delaunay restreinte à la maison

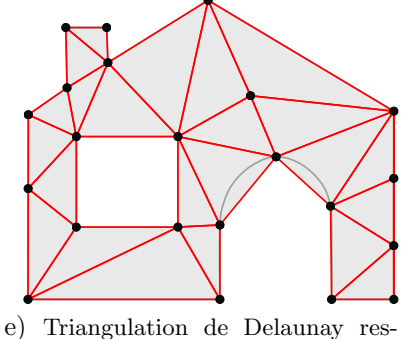

treinte et contrainte à la maison

<span id="page-38-0"></span>FIGURE 1.5 – DIAGRAMME DE VORONOÏ ET TRIANGULATION DE DELAUNAY DE LA MAISON. a) Le diagramme de Vorono¨ı des points noirs est un objet infini. b) La triangulation de Delaunay est calculée à partir du diagramme de Voronoï a). c) Le diagramme de Voronoï des points noirs est restreint à la maison, c'est l'intersection entre le diagramme de Voronoï et la maison. d) La triangulation de Delaunay est calculée à partir du diagramme de Voronoï c). e) La même triangulation de Delaunay est restreinte et contrainte par le maillage des bords de la maison.

sommets supplémentaires sont souvent ajoutés pour faciliter l'opération  $[e.g.$  [George et al.,](#page-53-6) 1991.

Pour calculer les points internes de la triangulation, deux principales approches, détaillées ci-dessous, ont été proposées : (1) insérer des sommets dans la triangulation (Raffinement de Delaunay) ou (2) échantillonner le modèle puis optimiser la position des sommets (Optimisation du diagramme de Voronoï).

### Raffinement de Delaunay

Les méthodes de raffinement de Delaunay partent d'une triangulation des limites du modèle et ajoutent itérativement des nouveaux sommets. Pour chaque triangle ou tétraèdre qui ne satisfait pas un critère donné, un nouveau sommet est ajouté au centre du cercle (ou de la boule) circonscrit à cet élément  $[e.g.]$ [Shewchuk,](#page-56-0) [2002,](#page-56-0) [Cheng et Dey,](#page-52-2) [2003,](#page-52-2) [Rineau et Yvinec,](#page-56-1) [2007,](#page-56-1) [Si,](#page-56-2) [2010\]](#page-56-2). Cette méthode d'ajout de sommets fournit des garanties sur les angles dièdres minimaux des éléments du maillage final. En revanche, la variation de taille entre les éléments du maillage est difficilement contrôlée. De plus, dans le cas d'angles faibles sur les limites du modèle (comme un contact entre faille et horizon ou lors d'érosion), un très grand nombre de points peut être ajouté pour atteindre le critère de qualité spécifié. Il est aussi possible d'employer des approches d'insertion de sommets plus fines en utilisant une propriété de taille d'éléments ou en couplant avec des approches frontales [e.g. [Frey et al.,](#page-53-7) [1998,](#page-53-7) [Remacle et al.,](#page-56-3) [2013\]](#page-56-3).

# Optimisation du diagramme de Voronoï

Une autre méthode de création des points internes à la triangulation est de calculer la position g´eom´etrique optimale d'un ensemble de sommets puis de calculer la triangulation de Delaunay de cet ensemble de points [e.g. [Du et](#page-53-8) [Wang,](#page-53-8) [2003,](#page-53-8) [Alliez et al.,](#page-52-3) [2005,](#page-52-3) [Tournois et al.,](#page-56-4) [2009,](#page-56-4) Lévy et Bonneel, 2013. Tout d'abord, un échantillonnage du modèle est effectué, il peut être réalisé de manière aléatoire ou suivant une heuristique de placement des points. Puis, la position géométrique de ces points est optimisée en minimisant une fonction objectif. Cette fonction a pour but de répartir les points dans le modèle et de trouver la distribution optimale des points lui correspondant. En général, la position optimale recherchée pour un site est le barycentre de sa cellule de Voronoï, le diagramme devient alors un diagramme de Voronoï barycentrique. Finalement, la triangulation de Delaunay des points est calculée. Si le diagramme est barycentrique, alors les triangles sont proches de triangles équilatéraux. Contrairement aux techniques précédentes, le nombre de sommets est fixé au début de l'optimisation.

Dans cette thèse, nous proposons de remailler des modèles géologiques et de générer des maillages volumiques de ces modèles. Nous utilisons une com-binaison de méthodes directes (Chapitre [2\)](#page-58-0). Notre méthode de remaillage se décompose en deux étapes :

1. Générer les sommets du maillage final en utilisant une approche de type avancée de fronts;

2. Calculer les éléments triangulaires ou tétraédriques reliant ces sommets tout en respectant le modèle.

Cette deuxième étape est faite à l'aide de méthodes de type Delaunay contrainte en se basant sur des logiciels libres ou propriétaires fournissant des implémentations permettant de les générer comme : geogram  $[Lévy, 2015]$  $[Lévy, 2015]$ , TetGen  $[Si,$  $2015$  ou MG-Tetra [Distene, [2015\]](#page-53-9). Dans cette thèse, nous nous intéressons aussi à la génération de maillages quadrilatéraux et hexaédriques. La section suivante propose une revue des méthodes permettant de générer ce type de maillage.

# <span id="page-40-0"></span>1.2.2 Maillages à base de quadrilatères ou d'hexaèdres

Grâce à leur flexibilité géométrique, il est actuellement possible de générer un maillage tétraédrique pour un modèle à géométrie arbitraire. En revanche, les maillages hexaédriques sont préférés aux maillages tétraédriques pour effectuer certains calculs comme ceux par éléments finis. En effet, les maillages hexaédriques peuvent produire des résultats plus précis que des maillages tétra´edriques [\[Benzley et al.,](#page-52-4) [1995,](#page-52-4) [Puso et Solberg,](#page-55-0) [2006,](#page-55-0) [Yamakawa et al.,](#page-57-0)  $2011$ . De plus, il faut 4 à 10 fois moins d'hexaèdres que de tétraèdres pour le même nombre de sommets [\[Shepherd et Johnson,](#page-56-6) [2008\]](#page-56-6). Cette différence du nombre d'éléments, pour le même nombre de sommets, a un impact direct sur le temps de calcul d'une simulation numérique de type éléments finis. Pour toutes ces raisons, nous présentons dans cette section des méthodes de génération de maillages quadrilatéraux ou hexaédriques. De manière générale, la génération des maillages à base de quadrilatères ou d'hexaèdres est plus difficile qu'avec des triangles ou des tétraèdres de par la forme anisotrope et les angles droits des éléments.

# Méthodes de type association

La plus simple des méthodes est d'associer un quadrillage prédéfini sur la surface à mailler [\[Cook et Oakes,](#page-52-5) [1982\]](#page-52-5). Cette méthode produit des éléments de bonne qualité mais reste très difficile à utiliser. En effet, il faut que la géométrie du modèle puisse accepter cette association, c'est-à-dire des angles à 90<sup>°</sup> et peu de variation de longueurs entre deux côtés opposés sinon l'association produit des éléments très tordus avec des angles éloignés de  $90°$ .

En utilisant cette association, un maillage hexaédrique peut être généré par  $balayaq$ e ou extrusion et est souvent appelé un maillage  $2,5D$ . Le quadrillage de départ se propage alors dans le domaine en partant d'une surface associée appelée source jusqu'à une surface cible (Figure [1.6\)](#page-41-0). Un découpage interne du modèle est effectué pendant la propagation. Cette méthode a été généralisée par [Blacker](#page-52-6) [\[1996\]](#page-52-6) et une méthode équivalente est toujours utilisée pour générer les grilles stratigraphiques de type piliers  $[e.g.$  [Fremming,](#page-53-10) [2002\]](#page-53-10). Dans le cas d'un modèle qui n'accepterait pas d'association, celui-ci peut être décomposé en sousdomaines qui acceptent le balayage mais cette méthode se restreint aux modèles aux formes géométriques peu complexes.

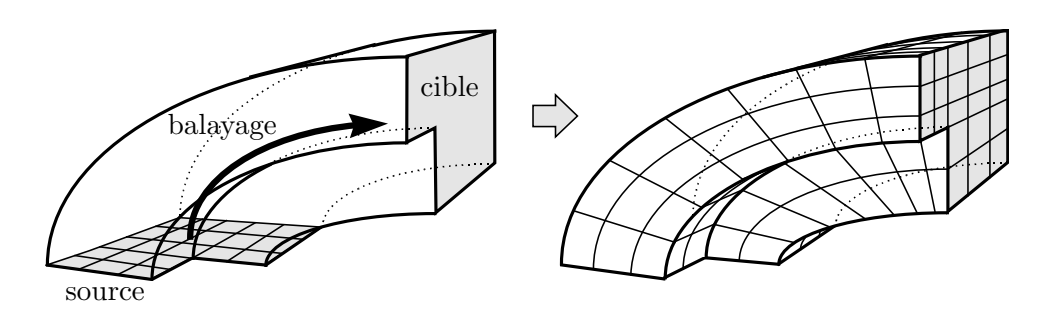

<span id="page-41-0"></span>FIGURE  $1.6$  – MÉTHODE DE MAILLAGE PAR BALAYAGE, MODIFIÉ D'APRÈS OWEN [\[1998\]](#page-55-1). Le maillage de la source est propagé suivant une courbe et permet de construire un maillage 2,5D.

Une extension de cette association directement en 3D, appelée *polycube*, a été proposée par [Tarini et al.](#page-56-7) [\[2004\]](#page-56-7). L'idée est de déformer une grille régulière (voxel) pour l'associer au modèle à mailler. Malgré cette extension, cette méthode ne permet pas de générer automatiquement un maillage hexaédrique pour un modèle de géométrie arbitraire [\[Wang et al.,](#page-57-1) [2008,](#page-54-3) [Lin et al.,](#page-54-3) 2008, [Gregson et al.,](#page-54-4) [2011\]](#page-54-4).

### Méthodes de type quadtree-octree

D'autres méthodes se basent sur une subdivision du modèle afin de créer le maillage. En suivant cette idée et afin de générer des maillages à base de quadrilatères ou d'hexaèdres, choisir de subdiviser le modèle en utilisant un quadtree sur une surface ou un octree sur un volume semble intéressant.

Une fois l'arbre de subdivision calculé (de la même manière que dans la Section  $1.2.1$ ), il faut effectuer une transformation du résultat. En effet, le résultat est non conforme entre deux niveaux de subdivisions de l'arbre (Figure [1.7a](#page-42-0)) : il y a deux facettes de cellules en face d'une seule [\[Schneiders,](#page-56-8) [2000\]](#page-56-8). Maréchal  $[2009]$  propose de faire quelques modifications de l'arbre afin de gérer ces éléments non conformes. L'idée est de les connecter par des polygones ou polyèdres (Figure [1.7b](#page-42-0)). La seule restriction est que chaque sommet de cette subdivision soit relié à quatre (en 2D) ou huit (en 3D) sommets. Finalement, le maillage final est calculé en suivant ces règles (Figure  $1.7c$ ) :

- les sommets du maillage sont situés au barycentre des subdivisions de l'arbre, il y a donc un sommet par subdivision ;
- pour chaque paire de subdivisions adjacentes de l'arbre, une arête entre les deux sommets correspondant est créée;
- une projection des sommets sur la surface réelle est effectuée.

# Méthodes de type avancée de fronts

Ces méthodes sont très similaires à celles présentées pour la génération de maillages triangulaires ou tétraédriques. Une première méthode de maillage de surfaces appelée paving (pavage) a été introduite par [Blacker et Stephenson](#page-52-7) [\[1991\]](#page-52-7). L'idée est de créer des rangées de quadrilatères en commençant par les limites de la surface et en se propageant vers l'intérieur. [Cass et al.](#page-52-8) [\[1996\]](#page-52-8) proposent une généralisation de cette méthode pour des surfaces dans un espace

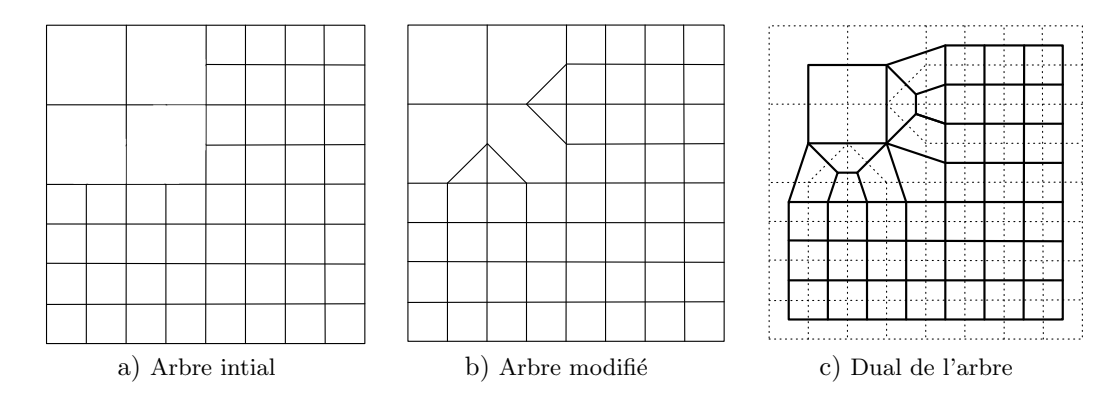

<span id="page-42-0"></span>FIGURE 1.7 – ARBRE DE SUBDIVISION POUR CRÉER UN MAILLAGE QUADRILATÉRAL, MODIFIÉ D'APRÈS MARÉCHAL [\[2009\]](#page-55-2). a) Un arbre de subdivision en quadrilatères est modifié afin de supprimer les points non conformes entre deux niveaux de subdivisions b). Le maillage final est créé en calculant le dual de ce dernier c).

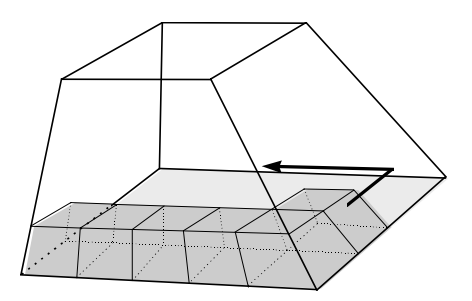

<span id="page-42-1"></span>FIGURE  $1.8$  – MÉTHODE DE PLÂTRAGE, EXTRAIT DE OWEN [\[1998\]](#page-55-1). Partant des limites du modèle, des hexaèdres sont formés par propagation et par projection de quadrilatères vers l'intérieur.

tridimensionnel. Une approche créant le maillage élément par élément, plus proche des méthodes pour générer des maillages triangulaires, fut proposée par [White et Kinney](#page-57-2) [\[1997\]](#page-57-2).

Une extension de cette méthode en 3D appelée *plastering* (plâtrage) a été introduite par [Blacker et Meyers](#page-52-9) [\[1993\]](#page-52-9). Le nom vient du fait d'assembler un ensemble de briques (éléments plus ou moins hexaédriques) pour former un objet. Le volume est ainsi rempli d'éléments hexaédriques. Le front est composé d'un ensemble de quadrilatères, initialement ceux des limites du modèle (Fi-gure [1.8\)](#page-42-1). Chaque quadrilatère est ensuite projeté vers l'intérieur du modèle afin de créer un hexaèdre. Lors de la propagation, il faut détecter les facettes qui s'intersectent et celles qui peuvent être fusionnées car trop proches les unes des autres. Juste avant que les fronts ne se rencontrent, le vide restant à remplir peut être de forme géométrique très complexe suivant les modèles et potentiellement impossible à remplir avec des hexaèdres. Cette méthode reste donc peu fiable pour des modèles complexes.

Afin de pallier le problème de remplissage du vide restant, [Staten et al.](#page-56-9) [\[2010\]](#page-56-9) proposent, à l'inverse, de faire partir les fronts de l'intérieur du volume au lieu des limites du modèle. Le problème de mailler le vide interne est donc résolu mais il faut maintenant que les fronts respectent les limites du modèle.

#### Méthodes utilisant un champ de directions

Les hexaèdres étant des éléments anisotropes, il est utile de savoir à l'avance comment les disposer et les aligner dans le maillage. Ces dernières méthodes utilisent un champ de directions comme support de cette information d'alignement afin de contrôler le placement et la forme des éléments hexaédriques. Elles se servent d'un maillage de fond pour calculer et stocker le champ de directions. Un champ de directions<sup>1</sup> peut être représenté comme une propriété associant un repère local à chaque élément ou sommet du maillage de fond. Ces méthodes se découpent en deux étapes :

- 1. Calculer un champ de directions (voir Chapitre [3](#page-96-0) pour plus de détails)  $[e.q. \text{ Ray et Sokolov}, 2015]$  $[e.q. \text{ Ray et Sokolov}, 2015]$ ;
- 2. Générer un maillage correspondant au champ de directions calculé.

L'objectif du champ de directions est de contrôler l'alignement des éléments dans le modèle. Il faut donc calculer un champ de directions le plus lisse possible afin de ne pas avoir de variations brusques de l'orientation des éléments. De plus, il peut localement correspondre à des axes prédéfinis comme les limites du modèle ou des directions cibles comme des directions d'écoulements. De nombreuses méthodes et approches différentes ont été développées pour calculer ce champ de directions  $[e.g.$  [Fisher et al.,](#page-53-11) [2007,](#page-54-5) Kälberer et al., 2007, [Ray et al.,](#page-55-4) [2006,](#page-55-4) [Kowalski et al.,](#page-54-6) 2012. De récents travaux apportent une formalisation plus g´en´erale fonctionnant pour le calcul d'un champ de directions lisse en 3D dans un volume [\[Huang et al.,](#page-54-7) [2011,](#page-54-7) [Ray et Sokolov,](#page-55-3) [2015\]](#page-55-3). Il est possible d'ajouter une propriété de taille d'éléments au champ afin de contrôler aussi la taille des  $e$ léments du maillage final. Ce champ est ensuite utilisé avec des méthodes de paramétrisation globale pour générer un maillage quadrilatéral  $[e.g.$  Kälberer [et al.,](#page-54-5) [2007,](#page-54-5) [Ray et al.,](#page-55-4) [2006\]](#page-55-4) ou hexaédrique  $[e, q]$ . [Nieser et al.,](#page-55-5) [2011,](#page-55-5) [Ray et](#page-55-3) [Sokolov,](#page-55-3) [2015,](#page-55-3) [Kowalski et al.,](#page-54-8) [2015\]](#page-54-8).

De manière générale, il reste très difficile de générer un maillage hexaédrique qui respecte les limites du modèle. Ceci est d'autant plus vrai pour les modèles géologiques qui possèdent généralement des géométries complexes et des angles faibles. Afin de relâcher les contraintes qu'impose la génération d'un maillage quadrilatéral ou hexaédrique, d'autres approches proposent de générer des maillages mixtes composés de plusieurs types d'éléments.

# 1.2.3 Maillages à plusieurs types d'éléments

Ces méthodes de générations de maillage mixte ou multi-éléments sont le plus souvent des variantes ou combinaisons de méthodes présentées précédemment (Section [1.2.1](#page-35-0) et Section [1.2.2\)](#page-40-0).

En reprenant les méthodes utilisant un champ de directions présentées dans la section précédente, [Marinov et Kobbelt](#page-55-6) [\[2006\]](#page-55-6) proposent de générer un maillage quad-dominant. Un maillage quad-dominant est un maillage compos´e principalement de quadrilat`eres et aussi de triangles. En calculant des

<sup>1.</sup> cross field ou frame field en anglais

lignes orientées selon le champ de directions, nous obtenons des intersections formant les sommets du maillage et les lignes intersectées forment les arêtes. Dans les zones où le champ est régulier, des quadrilatères sont générés et dans le reste du modèle des triangles.

[Meyers et al.](#page-55-7) [\[1998\]](#page-55-7) génèrent un maillage composé d'hexaèdres et de tétra-`edres. Ils commencent par utiliser une m´ethode de type avanc´ee de fronts pour générer un maillage hexaédrique [\[Blacker et Meyers,](#page-52-9) [1993\]](#page-52-9). Lorsque les fronts se rencontrent, le vide restant à l'intérieur du modèle est extrait puis maillé avec des tétraèdres en utilisant une triangulation de Delaunay contrainte aux bords de la zone vide. [Vyas et Shimada](#page-57-3) [\[2009\]](#page-57-3) proposent une m´ethode similaire mais les fronts partent de l'intérieur du volume au lieu de partir des limites du modèle. Ce type de maillage implique un contact non conforme entre les hexaedres et les tétraèdres. En effet, il y a des quadrilatères (facette d'un hexaèdre) en face de triangles (facette de tétraèdre). Ce contact implique des traitements spécifiques afin de pouvoir utiliser ces maillages dans un calcul numérique  $[e,q]$ . [Durochat et al.,](#page-53-12) [2013\]](#page-53-12).

Une autre méthode propose d'utiliser les relations combinatoires des inter-sections entre le diagramme de Voronoï et le modèle [\[Pellerin et al.,](#page-55-8) [2014\]](#page-55-8). En fonction de ces relations, différents types d'éléments sont créés. Le maillage final est constitué de tétraèdres, de prismes à base triangulaire et de pyramides à base quadrilatérale.

La génération d'un maillage hexaédrique est difficile dans le cas d'une géométrie arbitraire. Des approches directes permettent de créer des maillages multi-éléments afin de faciliter leur génération [\[Meyers et al.,](#page-55-7) [1998\]](#page-55-7) mais ces méthodes restent difficiles à contrôler. Pour relâcher davantage les contraintes de maillage et augmenter le contrôle sur les caractéristiques du maillage généré, une autre approche appelée méthode de maillage indirecte a été développée. Nous utiliserons cette approche dans le Chapitre [3](#page-96-0) et proposons une revue des méthodes indirectes dans la section suivante.

# <span id="page-44-0"></span>1.3 Méthodes de générations indirectes de maillages

L'approche indirecte découpe la génération du maillage en plusieurs étapes permettant un meilleur contrôle sur la méthode de génération. Elle passe par la génération d'un maillage intermédiaire qui est ensuite transformé pour arriver au maillage final (Figure [1.2b](#page-34-0)). Plusieurs types de transformations sont possibles comme la fusion d'´el´ements existants, la suppression d'´el´ements et la regénération partielle du maillage.

# 1.3.1 Génération d'un maillage intermédiaire

Le maillage intermédiaire est souvent composé de triangles ou de tétraèdres. En effet, les méthodes de génération de maillages à base de triangles ou de tétra-edres (Section [1.2.1\)](#page-35-0) sont plus flexibles et plus contrôlables que celles générant des quadrilatères ou des hexaèdres (Section [1.2.2\)](#page-40-0). Les méthodes indirectes permettent ainsi de séparer :

- la génération de la majeure partie, voire de la totalité, des sommets du maillage final ;
- la construction des cellules plus complexes telles que les hexaèdres, pyramides, prismes et autres polyèdres.

De par leur flexibilité, ces techniques peuvent donc être contraintes par plus de données afin de générer un maillage intermédiaire aux caractéristiques spécifiques permettant une bonne transformation vers le maillage final.

Ces approches indirectes sont le plus souvent utilisées afin de générer un maillage quad-dominant ou hex-dominant. Dans ce cas, elles utilisent un champ de directions afin de contrôler l'alignement des éléments du maillage intermédiaire. Nous présenterons dans cette section deux des principales approches pour générer un maillage intermédiaire en utilisant un champ de directions. L'objectif est d'obtenir un maillage possédant des éléments avec des angles proches de 90<sup>°</sup> et alignés sur le champ de directions afin de favoriser la création d'éléments anguleux comme l'hexaèdre ou le prisme.

# Méthodes de type avancée de fronts

[Remacle et al.](#page-56-3) [\[2013\]](#page-56-3) proposent une méthode de maillage de surfaces qui combine la triangulation de Delaunay avec les insertions frontales afin de bénéficier des avantages de chacune. L'insertion de points se réalise à l'aide d'une avancée de fronts partant des limites du modèle et se propageant vers l'intérieur. A partir d'un triangle du front, un nouveau point est calculé de façon optimale à partir d'une arête du triangle afin de créer un triangle le plus rectangle possible. Pour cela, la technique d'insertion de points est contrainte par le champ de directions et une propriété de taille d'éléments.

Une autre version de cet algorithme est proposée par [Baudouin et al.](#page-52-10) [\[2014\]](#page-52-10). La principale différence est que la surface à mailler est cette fois une surface en 3D. La méthode se découpe en deux étapes :

- 1. Calculer tous les sommets du maillage final en utilisant une propagation de fronts similaire à [Remacle et al.](#page-56-3)  $[2013]$ ;
- 2. Calculer un maillage contraint par les sommets précédemment calculés.

Cette dernière méthode est étendue en 3D afin de créer des tétraèdres tri-rectangles à l'intérieur d'un volume défini par une surface maillée [\[Baudouin](#page-52-10)] [et al.,](#page-52-10) [2014\]](#page-52-10). La méthode est toujours composée des deux étapes citées précédemment. En revanche, le front est composé de sommets, initialement ceux de la surface limite. Le calcul des nouveaux sommets s'effectue à l'aide d'un patron d'insertion adapté localement au champ de directions.

Dans cette thèse, nous proposons de générer un maillage intermédiaire en adaptant et étendant la méthode par avancée de fronts de [Baudouin et al.](#page-52-10) [\[2014\]](#page-52-10) aux modèles géologiques (Chapitre [2\)](#page-58-0).

# Méthodes de type optimisation du diagramme de Voronoï

Le diagramme de Voronoï d'un ensemble de points  $P$  est un découpage de l'espace en cellules convexes. Chaque cellule est associée à un point et représente

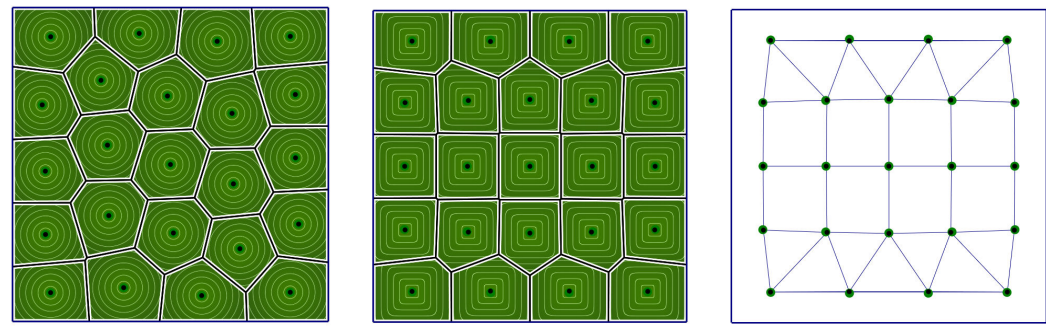

tion en norme  $L_2$ 

a) Diagramme après optimisa- b) Diagramme après optimisation en norme  $L_p$ 

c) Maillage quad-dominant

<span id="page-46-0"></span>FIGURE 1.9 – DIAGRAMME DE VORONOÏ AVEC LA NORME  $L_2$  et  $L_p$ , modifié d'après BOMMES ET AL. [\[2013\]](#page-52-11). Un diagramme de Voronoï barycentrique de 23 points est calculé, après une optimisation en utilisant la norme  $L_2$  a) et la norme  $L_p$  b). La triangulation de Delaunay de b) crée des triangles avec des angles proches de 90°. Cette triangulation est adéquate pour une conversion en maillage quad-dominant c).

l'espace le plus proche de son point que d'un autre point de P (Section [1.2.1\)](#page-35-0). Une cellule se définit et se calcule en suivant l'Équation  $1.1$ . Cette équation utilise la distance euclidienne, aussi appelée norme  $L_2$ , pour évaluer la distance entre les points. Si le diagramme est barycentrique, il en résulte ainsi un d´ecoupage en « nid d'abeilles » avec des cellules principalement hexagonales (Figure [1.9a](#page-46-0)).

Lévy et Liu [\[2010\]](#page-54-9) proposent de modifier la manière de calculer la distance en n'utilisant plus la norme  $L_2$  mais la norme  $L_p$ . La norme  $L_p$  de  $a \in \mathbb{R}^3$  est égale à  $\sqrt[p]{|x|^p + |y|^p + |z|^p}$ . L'Équation [1.1](#page-37-0) calculant la cellule de Voronoï d'un site  $s \in P$  devient alors :

$$
V_s = \{x \in \mathbb{R}^3, ||x - s||_p \le ||x - q||_p, q \in P\}
$$
\n(1.2)

où  $||.||_p$  est la norme  $L_p$ . En optimisant la position des sites avec la norme  $L_p$ , la forme principalement hexagonale du diagramme de Voronoï barycentrique devient principalement carré ou cubique en  $3D$  (Figure [1.9b](#page-46-0)). La triangulation de Delaunay de cet ensemble de points donne des triangles avec des angles proches de 90°. Ces derniers peuvent, une fois fusionnés, être convertis en quadrilatères (Figure [1.9c](#page-46-0)).

Une fois le maillage intermédiaire généré, il y a deux grandes catégories de m´ethodes permettant de transformer ou convertir ce maillage en un maillage final :

- la première catégorie est la recombinaison des éléments du maillage intermédiaire. Il existe deux types d'identification de ces éléments : une détection géométrique ou combinatoire ;
- la deuxième consiste à modifier le maillage intermédiaire en déplaçant, ajoutant ou supprimant des sommets du maillage.

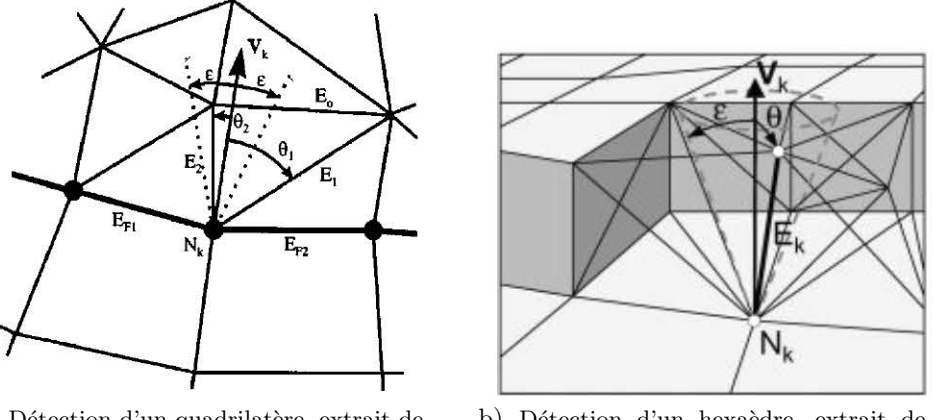

<span id="page-47-0"></span>a) Détection d'un quadrilatère, extrait de Owen [et Staten](#page-55-9) [\[1999\]](#page-55-9)

b) Détection d'un hexaèdre, extrait de Owen [et Saigal](#page-55-10) [\[2000\]](#page-55-10)

FIGURE  $1.10$  – DÉTECTION GÉOMÉTRIQUE D'UN ÉLÉMENT. À partir d'un élément du front, un cône de détection est créé pour détecter le nouvel élément à construire.

# 1.3.2 Méthodes de recombinaison géométrique

Les méthodes de recombinaison géométrique utilisent une approche frontale. Un front est initialisé aux limites du modèle et se propage vers l'intérieur du maillage. Au fur et à mesure que le front se propage, il détecte et fusionne des groupes d'éléments en autre type d'éléments [\[Owen et Staten,](#page-55-9) [1999,](#page-55-9) [Owen et](#page-55-10) [Saigal,](#page-55-10) 2000, par exemple en transformant des triangles en un quadrilatère.

L'algorithme de détection calcule dans un premier temps la position optimale des sommets afin de construire un quadrilatère ou un hexaèdre. En s'appuyant sur le front, l'algorithme recherche ensuite s'il existe des points `a proximité de la position optimale à l'aide d'un cône de détection. Ce cône est calculé en partant d'une arête (en 2D, Figure [1.10a](#page-47-0)) ou d'une facette (en 3D, Figure [1.10b](#page-47-0)). Il permet d'identifier les sommets ou arêtes qui correspondent au nouvel élément à créer.

La principale limite de la détection géométrique est qu'elle dépend d'une zone de détection. Cette zone est définie par une valeur d'angle limite donnée par l'utilisateur. Si un élément est légèrement tordu, il ne sera plus dans la zone de détection et ne sera pas construit.

# 1.3.3 Méthodes de recombinaison combinatoire

Contrairement aux méthodes précédentes, les méthodes de recombinaison combinatoire ont pour but de s'affranchir de la géométrie. La détection se fait uniquement à l'aide des relations d'adjacence entre les éléments.

La détection de quadrilatères dans une surface triangulée est triviale. En effet, toute paire de triangles adjacents forme un quadrilatère. La méthode la plus simple et souvent utilisée consiste à se propager dans le maillage à partir d'un sommet ou d'un triangle. A chaque étape de propagation, la méthode forme une paire avec un triangle voisin qui n'a pas déjà de paire et crée un quadrilatère. Il existe de nombreuses méthodes qui recombinent ainsi un maillage triangulaire en maillage quad-dominant [e.g. [Johnston et al.,](#page-54-10) [1991,](#page-54-10) [Tarini et al.,](#page-56-10) [2010,](#page-56-10) [Gurung et al.,](#page-54-11) [2011\]](#page-54-11).

[Remacle et al.](#page-55-11) [\[2012\]](#page-55-11) proposent une méthode utilisant un algorithme d'appariement parfait  $2$  de la théorie des graphes. Cette méthode utilise une formalisation sous forme d'un graphe dans lequel chaque sommet représente un triangle et chaque arête représente un quadrilatère, c'est-à-dire une paire de triangles. Un poids, représentant la qualité du quadrilatère, est associé à chaque arête. En utilisant un algorithme d'appariement parfait sur ce graphe, nous obtenons un maillage uniquement de quadrilat`eres ou avec un seul triangle restant si le nombre de triangles est impair.

En volume, la détection d'autres éléments (e.g. hexaèdres, prismes) est plus complexe. Par exemple l'hexaèdre est composé de 8 sommets et il faut 5 ou 6 tétraèdres pour former un hexaèdre sans ajouter ou supprimer de sommets. Deux méthodes existent afin de détecter de manière combinatoire un hexaèdre.

La première méthode recherche une combinaison de sommets qui permet la création d'un hexaèdre. [Yamakawa et Shimada](#page-57-4) [\[2003\]](#page-57-4) proposent deux types de configurations :

- une configuration où trois arêtes d'un tétraèdre forment trois arêtes de l'hexaèdre (Figure  $1.11a$ );
- une configuration où la diagonale de l'hexa $\acute{e}$ dre est partagée par tous les  $t$ étraèdres (Figure [1.11b](#page-49-0)).

La détection de la première configuration passe par la recherche de sommets spécifiques dans le maillage. Par exemple, certains de ces sommets doivent être connectés à deux autres sommets du tétraèdre formant le coin de l'hexaèdre. Plusieurs règles similaires à celle-ci permettent l'identification de la première configuration. La détection de la deuxième configuration passe par l'identification de six tétraèdres partageant une même arête et celle-ci étant la plus longue de tous les tétraèdres.

La deuxième méthode recherche directement une combinaison de tétraèdres adjacents. [Meshkat et Talmor](#page-55-12) [\[2000\]](#page-55-12) proposent de dénombrer les décompositions d'un hexaèdre en tétraèdres, ils en comptent six. Pour chacune de ces décompositions, ils utilisent une représentation sous forme d'un graphe. Les sommets du graphe représentent les tétraèdres et les arêtes représentent les relations entre les tétraèdres. Ces graphes sont ensuite identifiés dans le maillage intermédiaire tétraédrique.

Contrairement à la méthode de [Yamakawa et Shimada](#page-57-4) [\[2003\]](#page-57-4) qui cherche un ensemble de sommets reliés par des arêtes, la méthode de [Meshkat et Talmor](#page-55-12)  $[2000]$  est plus générique. En effet, toute l'information nécessaire à l'identification d'un hexaèdre est résumé dans un graphe. Pour étendre cette identification à d'autres éléments que l'hexaèdre, il suffit alors de fournir de nouveaux graphes. Nous avons choisi d'utiliser cette méthode à cause de l'algorithme plus générique qu'elle propose (plus d'informations sur cette m´ethode dans le Chapitre [3\)](#page-96-0).

<sup>2.</sup> perfect matching en anglais

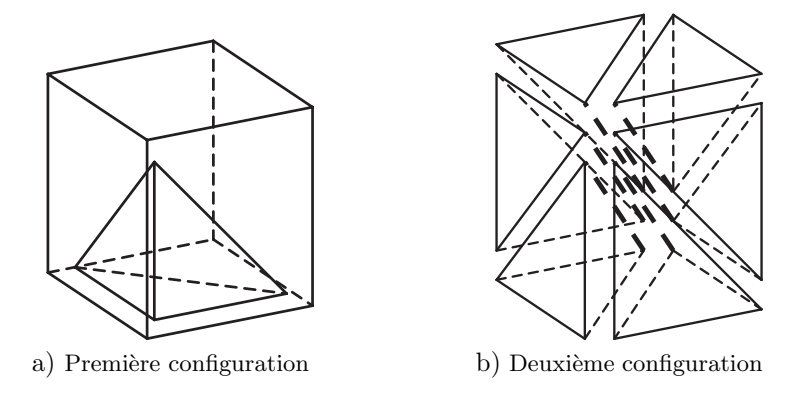

<span id="page-49-0"></span>FIGURE  $1.11 -$  DÉTECTION D'UN HEXAÈDRE À PARTIR DE SES SOMMETS, MODIFIÉ D'APRÈS YAMAKAWA ET SHIMADA [\[2003\]](#page-57-4). a) La première configuration se compose d'un tétraèdre formant trois des arêtes de l'hexaèdre et de quatre autres sommets reliés à ce tétraèdre. b) La deuxième configuration se compose de six tétraèdres partageant la diagonale de l'hexaèdre.

Dans les deux cas, ces méthodes permettent d'identifier les possibilités de regrouper les tétraèdres ensemble. Dans un deuxième temps, il faut choisir quels groupes fusionner. Pour cela, la stratégie la plus simple est de sélectionner le groupe qui forme un élément (e.g. hexaèdre) avec la meilleure qualité et qui peut être un élément conforme dans le maillage final [\[Baudouin et al.,](#page-52-10) [2014\]](#page-52-10).

# 1.3.4 Méthodes de modifications locales du maillage

D'autres méthodes proposent de modifier localement le maillage intermédiaire. A la différence des méthodes précédentes qui fusionnent les éléments sans bouger les sommets, l'idée de ces méthodes est d'ajouter ou de supprimer des points afin d'obtenir des nouveaux éléments. Ces méthodes ont l'avantage de ne pas demander de caractéristiques particulières sur le maillage intermédiaire.

[Garimella et Shephard](#page-53-13) [\[2000\]](#page-53-13) utilisent des modèles représentés par leurs frontières et proposent une méthode pour générer un maillage volumique tétraédrique avec des couches de prismes à proximité des surfaces. Ce type de maillage est très utilisé en simulation d'écoulements fluides, par exemple en aéronautique car il permet d'avoir une modélisation plus précise des déplacements de fluides autour de l'avion. [Garimella et Shephard](#page-53-13) [\[2000\]](#page-53-13) proposent de modifier les surfaces triangulées (Figure  $1.12a$ ) à proximité des limites. Les triangles proches des limites sont supprim´es (Figure [1.12b](#page-50-0)), puis de nouveaux points sont ajoutés pour former des triangles rectangles (Figure  $1.12c$ ). Les couches volumiques prismatiques sont ensuite générées en utilisant une méthode de type avancée de fronts afin de créer un nombre de couches donné.

Une autre méthode similaire, proposée par Loseille et Löhner [\[2013\]](#page-54-12), modifie cette fois non pas les surfaces triangulées mais directement un maillage tétraédrique du modèle. Ils proposent un opérateur d'insertion de sommets qui va effectuer des modifications locales du maillage afin de créer ces couches prismatiques.

[Yamakawa et Shimada](#page-57-5) [\[2009\]](#page-57-5) introduisent une méthode très similaire à celle

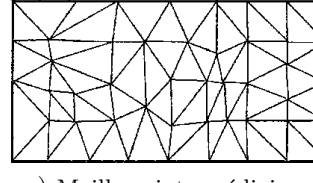

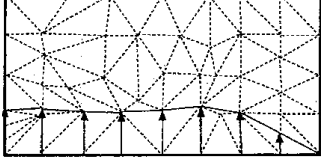

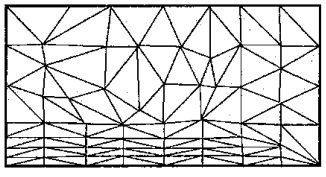

<span id="page-50-0"></span>a) Maillage interm´ediaire b) Suppression de triangles c) Insertion de triangles

FIGURE  $1.12$  – MODIFICATION LOCALE D'UNE SURFACE TRIANGULÉE, MODIFIÉ D'APRÈS GARIMELLA ET SHEPHARD [\[2000\]](#page-53-13). Le maillage intermédiaire a) est modifié afin d'ajouter des couches de triangles rectangles. Les triangles et sommets de la zone à modifier sont supprimés b), puis les nouveaux triangles sont construits c).

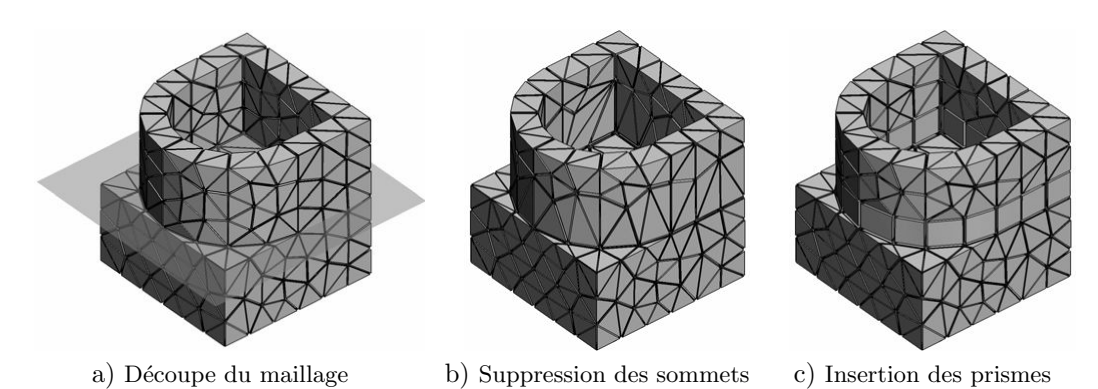

<span id="page-50-1"></span>

FIGURE  $1.13$  – MODIFICATION LOCALE D'UN MAILLAGE TÉTRAÉDRIQUE MODIFIÉ D'APRÈS YAMAKAWA ET SHIMADA [\[2009\]](#page-57-5). Le maillage intermédiaire a) est découpé par un plan et initialise une avancée de fronts. Les tétraèdres et sommets de la zone à modifier sont supprimés b), puis les nouveaux prismes sont construits c).

de Loseille et Löhner [\[2013\]](#page-54-12) afin de transformer un maillage intermédiaire tétraédrique en un maillage mélangé d'éléments tétraédriques et de couches de prismes. Les couches de prismes ne sont cependant pas générées à partir des surfaces limites du modèle mais à partir d'un ou de plusieurs plans de découpes donnés par l'utilisateur. Chaque plan représente la localisation initiale d'un front de conversion en couches de prismes (Figure [1.13a](#page-50-1)). À partir d'un plan, le maillage est découpé pour respecter la géométrie du plan. Les prismes sont ensuite construits à partir de ce plan. Les sommets proches du plan sont sup-primés (Figure [1.13b](#page-50-1)), puis de nouveaux sommets sont ajoutés pour former une couche de prismes (Figure [1.13c](#page-50-1)) et le front poursuit sa conversion.

# 1.4 Conclusion

Les maillages en géomodélisation ont deux objectifs principaux : construire et visualiser de manière tridimensionnelle les modèles du sous-sol et réaliser des calculs numériques modélisant des phénomènes physiques. Ces modèles géologiques sont le plus souvent représentés à l'aide de surfaces délimitant des volumes stratigraphiques.

La géométrie de ces volumes est variée et peut être très complexe avec par exemple des angles très faibles entre deux surfaces. De par leur flexibilité, les méthodes de générations de maillages tétraédriques sont souvent utilisées afin de créer un maillage qui honore la géométrie des surfaces limites.

De nombreuses personnes utilisant des simulations par éléments finis préfèrent l'utilisation d'éléments hexaédriques. En effet, ils ont une meilleure précision de calcul et il faut moins d'hexaèdres que de tétraèdres pour un même nombre de points, ce qui a un impact sur les temps de calcul. La génération de maillages hexaédriques, qui respectent les limites du modèle, est difficile pour des géomètries arbitraires et encore plus complexe avec les faibles angles observables en géologie.

Afin de trouver un compromis entre flexibilité géométrique, précision et rapidité de calcul, des approches proposant de générer des maillages multi-éléments ont été créées. Il existe deux types d'approches : les stratégies directes qui manquent de contrôle et les stratégies indirectes qui nécessitent la génération d'un maillage intermédiaire aux caractéristiques spécifiques. Nous avons choisi d'utiliser l'approche indirecte car elle est un moyen de séparer les problèmes et nous permet d'avoir plus de contrôle sur chacun d'entre eux. Nous verrons dans le Chapitre [2](#page-58-0) comment générer un maillage tout en contrôlant certaines de ses caractéristiques afin que ce maillage puisse servir de maillage intermé-diaire ou de maillage final tétraédrique. Le Chapitre [3](#page-96-0) détaillera la méthode de recombinaison combinatoire utilisée pour la deuxième étape de l'approche indirecte.

# Bibliographie

- <span id="page-52-3"></span>P. Alliez, D. Cohen-Steiner, M. Yvinec, et M. Desbrun. Variational tetrahedral meshing. Dans ACM SIGGRAPH 2005 Papers on - SIGGRAPH '05, vol. 24, p. 617, 2005. doi: 10.1145/1186822.1073238.
- <span id="page-52-10"></span>T. C. Baudouin, J.-F. Remacle, E. Marchandise, F. Henrotte, et C. Geuzaine. A frontal approach to hex-dominant mesh generation. Advanced Modeling and Simulation in Engineering Sciences,  $1(1): 1-30$ , 2014. doi:  $10.\hat{a} \text{AN}1186/$  $\hat{A}$ N $2213-7467-1-8$ .
- <span id="page-52-4"></span>S. E. Benzley, E. Perry, K. Merkley, B. Clark, et G. Sjaardama. A comparison of all hexagonal and all tetrahedral finite element meshes for elastic and elasto-plastic analysis. Dans 4th International Meshing Roundtable, vol. 17, p. 179–191, 1995.
- <span id="page-52-6"></span>T. D. Blacker. The cooper tool. Dans 5th International Meshing Roundtable, 1996.
- <span id="page-52-9"></span>T. D. Blacker et R. J. Meyers. Seams and wedges in plastering: A 3-D hexahedral mesh generation algorithm. *Engineering with Computers*, 9(2): 83–93, 1993. doi: 10.1007/BF01199047.
- <span id="page-52-7"></span>T. D. Blacker et M. B. Stephenson. Paving: A new approach to automated quadrilateral mesh generation. International Journal for Numerical Methods in Engineering, 32(4): 811–847, 1991. doi: 10.1002/nme.1620320410.
- <span id="page-52-11"></span>D. Bommes, B. Lévy, N. Pietroni, E. Puppo, C. Silva, M. Tarini, et D. Zorin. Quad-Mesh Generation and Processing: A Survey. Computer Graphics Forum, 32(6): 51–76, 2013. doi: 10.1111/cgf.12014.
- <span id="page-52-8"></span>R. J. Cass, S. E. Benzley, R. J. Meyers, et T. D. Blacker. Generalized 3- D paving: an automated quadrilateral surface mesh generation algorithm. International Journal for Numerical Methods in Engineering, 39(9): 1475– 1489, 1996.
- <span id="page-52-2"></span>S.-W. Cheng et T. K. Dey. Quality meshing with weighted Delaunay refinement. SIAM Journal on Computing, 33(1): 69–93, 2003. doi: 10.1137/ S0097539703418808.
- <span id="page-52-1"></span>D. Cohen-Steiner, E. C. De Verdière, et M. Yvinec. Conforming Delaunay triangulations in 3D. Dans 18th annual symposium on Computational geometry, p. 199–208, 2002.
- <span id="page-52-5"></span>W. A. Cook et W. R. Oakes. Mapping Methods for Generating Three-Dimensional Meshes. Computers in Mechanical Engineering, p. 62–72, 1982.
- <span id="page-52-0"></span>J.-C. Cuillière. An adaptive method for the automatic triangulation of 3D parametric surfaces. Computer-aided design, 30(2): 139–149, 1998. doi: 10. 1016/S0010-4485(97)00085-7.
- <span id="page-53-3"></span>B. Delaunay. Sur la sphere vide. Izv. Akad. Nauk SSSR, Otdelenie Matematicheskii i Estestvennyka Nauk, 7(793-800): 1–2, 1934.
- <span id="page-53-9"></span>Distene. MeshGems-Tetra, 2015. URL [http://www.meshgems.com/](http://www.meshgems.com/volume-meshing-meshgems-tetra.html) [volume-meshing-meshgems-tetra.html](http://www.meshgems.com/volume-meshing-meshgems-tetra.html).
- <span id="page-53-8"></span>Q. Du et D. Wang. Tetrahedral mesh generation and optimization based on centroidal Voronoi tessellations. International journal for numerical methods in engineering, 56(9): 1355–1373, 2003. doi: 10.1002/nme.616.
- <span id="page-53-12"></span>C. Durochat, S. Lanteri, et C. Scheid. High order non-conforming multi-element discontinuous Galerkin method for time domain electromagnetics. Applied Mathematics and Computation, 224: 681–704, 2013. doi: 10.1016/j.amc.2013. 08.069.
- <span id="page-53-5"></span>H. Edelsbrunner et N. Shah. Triangulating topological spaces. International Journal of Computational Geometry & Applications, 7(4): 365–378, 1997. doi: 10.1142/S0218195997000223.
- <span id="page-53-11"></span>M. Fisher, P. Schröder, M. Desbrun, et H. Hoppe. Design of tangent vector fields. Dans ACM Transactions on Graphics (TOG), vol. 26, p. 56, 2007. doi: 10.1145/1276377.1276447.
- <span id="page-53-10"></span>N. P. Fremming. 3D geological model construction using a 3D grid. Dans 8th European Conference on the Mathematics of Oil Recovery, 2002.
- <span id="page-53-0"></span>P. Frey et P.-L. George. Mesh generation: application to finite elements. Hermes Science, Oxford, 2000. doi: 10.1046/j.1365-232X.2001.0190d.x.
- <span id="page-53-7"></span>P. Frey, H. Borouchaki, et P.-L. George. 3D Delaunay mesh generation coupled with an advancing-front approach. Computer methods in applied mechanics and engineering, 157(1): 115–131, 1998. doi: 10.1016/S0045-7825(97)00222-3.
- <span id="page-53-13"></span>R. V. Garimella et M. S. Shephard. Boundary layer mesh generation for viscous flow simulations. International Journal for Numerical Methods in Engineering, 49(1-2): 193–218, 2000. ISSN 0029-5981. doi: 10.1002/ 1097-0207(20000910/20)49:1/2<193::AID-NME929>3.0.CO;2-R.
- <span id="page-53-1"></span>A. George. Nested dissection of a regular finite element mesh. SIAM Journal on Numerical Analysis, 10(2): 345–363, 1973. doi: 10.1137/0710032.
- <span id="page-53-4"></span>P.-L. George et H. Borouchaki. Delaunay triangulation and meshing. 1998.
- <span id="page-53-2"></span>P.-L. George et É. Seveno. The advancing-front mesh generation method revisited. International Journal for Numerical Methods in Engineering, 37(21): 3605–3619, 1994. doi: 10.1002/nme.1620372103.
- <span id="page-53-6"></span>P.-L. George, F. Hecht, et E. Saltel. Automatic mesh generator with specified boundary. Computer methods in applied mechanics and engineering, 92(3): 269–288, 1991. doi: 10.1016/0045-7825(91)90017-Z.
- <span id="page-54-4"></span>J. Gregson, A. Sheffer, et E. Zhang. All-Hex Mesh Generation via Volumetric PolyCube Deformation. Computer Graphics Forum, 30(5): 1407–1416, 2011. doi: 10.1111/j.1467-8659.2011.02015.x.
- <span id="page-54-11"></span>T. Gurung, D. Laney, P. Lindstrom, et J. Rossignac. SQuad: Compact representation for triangle meshes. Computer Graphics Forum, 30(2): 355–364, 2011. doi: 10.1111/j.1467-8659.2011.01866.x.
- <span id="page-54-7"></span>J. Huang, Y. Tong, H. Wei, et H. Bao. Boundary aligned smooth 3D crossframe field. ACM Transactions on Graphics (TOG), 30(6): 143, 2011. doi: 10.1145/2070781.2024177.
- <span id="page-54-10"></span>B. P. Johnston, J. M. Sullivan, et A. Kwasnik. Automatic conversion of triangular finite element meshes to quadrilateral elements. International Journal for Numerical Methods in Engineering, 31(1): 67–84, 1991. doi: 10.1002/nme.1620310105.
- <span id="page-54-5"></span>F. K¨alberer, M. Nieser, et K. Polthier. QuadCover-Surface Parameterization using Branched Coverings. Computer Graphics Forum, 26(3): 375–384, 2007. doi: 10.1111/j.1467-8659.2007.01060.x.
- <span id="page-54-6"></span>N. Kowalski, F. Ledoux, et P. Frey. A PDE Based Approach to Multidomain Partitioning and Quadrilateral Meshing. Dans 21st International Meshing Roundtable, p. 137—154, 2012. doi: 10.1007/978-3-642-33573-0\_9.
- <span id="page-54-8"></span>N. Kowalski, F. Ledoux, et P. Frey. Smoothness driven frame field generation for hexahedral meshing. Computer-Aided Design, 2015. doi: 10.1016/j.cad. 2015.06.009.
- F. Labelle et J. R. Shewchuk. Anisotropic voronoi diagrams and guaranteedquality anisotropic mesh generation. Dans 19th annual symposium on Computational geometry, p. 191–200, 2003. doi: 10.1145/777792.777822.
- <span id="page-54-2"></span>B. Lévy. Geogram, 2015. URL [http://alice.loria.fr/index.php/](http://alice.loria.fr/index.php/software/4-library/75-geogram.html) [software/4-library/75-geogram.html](http://alice.loria.fr/index.php/software/4-library/75-geogram.html).
- <span id="page-54-1"></span>B. Lévy et N. Bonneel. Variational anisotropic surface meshing with voronoi parallel linear enumeration. Dans 21st international meshing roundtable, p. 349–366. Springer, 2013. doi: 10.1007/978-3-642-33573-0 21.
- <span id="page-54-9"></span>B. Lévy et Y. Liu. Lp Centroidal Voronoi Tesselation and its Applications. ACM Transactions on Graphics, 29(4), 2010. doi: 10.1145/1778765.1778856.
- <span id="page-54-3"></span>J. Lin, X. Jin, Z. Fan, et C. C. L. Wang. Automatic polycube-maps. Dans Advances in Geometric Modeling and Processing, p. 3–16, 2008. doi: 10. 1007/978-3-540-79246-8 1.
- <span id="page-54-0"></span>R. Löhner. Progress in grid generation via the advancing front technique. Engineering with computers, 12(3-4): 186–210, 1996. doi: 10.1007/BF01198734.
- <span id="page-54-12"></span>A. Loseille et R. Löhner. Robust boundary layer mesh generation. Dans 21st International Meshing Roundtable, p. 493–511, 2013. doi: 10.1007/ 978-3-642-33573-0 29.
- <span id="page-55-2"></span>L. Maréchal. Advances in Octree-Based All-Hexahedral Mesh Generation: Handling Sharp Features. Dans 18th International Meshing Roundtable, p. 65–84. Springer Berlin Heidelberg, 2009. doi: 10.1007/978-3-642-04319-2 5.
- <span id="page-55-6"></span>M. Marinov et L. Kobbelt. A Robust Two-Step Procedure for Quad-Dominant Remeshing. Computer Graphics Forum, 25(3): 537–546, 2006. doi: 10.1111/ j.1467-8659.2006.00973.x.
- <span id="page-55-12"></span>S. Meshkat et D. Talmor. Generating a mixed mesh of hexahedra, pentahedra and tetrahedra from an underlying tetrahedral mesh. International Journal for Numerical Methods in Engineering,  $49(1-2)$ : 17-30, 2000. doi: 10.1002/ 1097-0207(20000910/20)49:1/2<17::AID-NME920>3.0.CO;2-U.
- <span id="page-55-7"></span>R. J. Meyers, T. J. Tautges, et P. M. Tuchinsky. The "Hex-Tet" Hex-Dominant Meshing Algorithm as Implemented in CUBIT. Dans 7th International Meshing Roundtable, p. 151–158, 1998.
- <span id="page-55-5"></span>M. Nieser, U. Reitebuch, et K. Polthier. Cubecover–parameterization of 3d volumes. Computer Graphics Forum, 30(5): 1397–1406, 2011. doi: 10.1111/j. 1467-8659.2011.02014.x.
- <span id="page-55-1"></span>S. Owen. A survey of unstructured mesh generation technology. Dans 7th International Meshing Roundtable, p. 239–267, 1998.
- <span id="page-55-10"></span>S. Owen et S. Saigal. H-Morph: an indirect approach to advancing front hex meshing. International Journal for Numerical Methods in Engineering, 49(1-2): 189–312, 2000. doi: 10.1002/1097-0207(20000910/20)49:1/2<289:: AID-NME934>3.0.CO;2-L.
- <span id="page-55-9"></span>S. Owen et M. L. Staten. Q-Morph: an indirect approach to advancing front quad meshing. International Journal for Numerical Methods in Engineering, 1999. doi: 10.1002/(SICI)1097-0207(19990330)44:9<1317::AID-NME532>3.  $0.CO;2-N$ .
- <span id="page-55-8"></span>J. Pellerin, B. Lévy, et G. Caumon. Toward Mixed-element Meshing based on Restricted Voronoi Diagrams. Procedia Engineering, 82(0): 279–290, 2014. doi: 10.1016/j.proeng.2014.10.390.
- <span id="page-55-0"></span>M. A. Puso et J. Solberg. A stabilized nodally integrated tetrahedral. International Journal for Numerical Methods in Engineering, 67(6): 841–867, 2006. doi: 10.1002/nme.1651.
- <span id="page-55-3"></span>N. Ray et D. Sokolov. On Smooth 3D Frame Field Design. ArXiv e-prints, 2015.
- <span id="page-55-4"></span>N. Ray, W. C. Li, B. Lévy, A. Sheffer, et P. Alliez. Periodic global parameterization. ACM Transactions on Graphics  $(TOG)$ , 25(4): 1460–1485, 2006. doi: 10.1145/1183287.1183297.
- <span id="page-55-11"></span>J.-F. Remacle, J. Lambrechts, B. Seny, E. Marchandise, A. Johnen, et C. Geuzaine. Blossom-Quad: A non-uniform quadrilateral mesh generator using a minimum-cost perfect-matching algorithm. International Journal for Numerical Methods in Engineering, 89(9): 1102–1119, 2012. doi: 10.1002/nme.3279.
- <span id="page-56-3"></span>J.-F. Remacle, F. Henrotte, T. Carrier-Baudouin, E. Bechet, E. Marchandise, C. Geuzaine, et T. Mouton. A frontal delaunay quad mesh generator using the Linf norm. International Journal for Numerical Methods in Engineering, 94(5): 494–512, 2013. doi: 10.1002/nme.4458.
- <span id="page-56-1"></span>L. Rineau et M. Yvinec. A generic software design for Delaunay refinement meshing. Computational Geometry, 38(1): 100–110, 2007. doi: 10.1016/j. comgeo.2006.11.008.
- <span id="page-56-8"></span>R. Schneiders. Octree-based hexahedral mesh generation. International Journal of Computational Geometry & Applications, 10(04): 383–398, 2000. doi: 10. 1142/S021819590000022X.
- M. S. Shephard et M. K. Georges. Automatic three-dimensional mesh generation by the finite octree technique. International Journal for Numerical methods in engineering, 32(4): 709–749, 1991. doi: 10.1002/nme.1620320406.
- <span id="page-56-6"></span>J. Shepherd et C. Johnson. Hexahedral mesh generation constraints. Engineering with Computers, 24(3): 195–213, 2008. doi: 10.1007/s00366-008-0091-4.
- <span id="page-56-0"></span>J. R. Shewchuk. Delaunay refinement algorithms for triangular mesh generation. Computational geometry, 22(1): 21–74, 2002. doi: 10.1016/S0925-7721(01) 00047-5.
- <span id="page-56-2"></span>H. Si. Constrained Delaunay tetrahedral mesh generation and refinement. Finite elements in Analysis and Design, 46(1): 33–46, 2010. doi: 10.1016/j.finel. 2009.06.017.
- <span id="page-56-5"></span>H. Si. TetGen, a Delaunay-Based Quality Tetrahedral Mesh Generator. ACM Transactions on Mathematical Software,  $41(2)$ : 1–36, 2015. doi: 10.1145/ 2629697.
- <span id="page-56-9"></span>M. L. Staten, R. A. Kerr, S. Owen, T. D. Blacker, M. Stupazzini, et K. Shimada. Unconstrained plastering-Hexahedral mesh generation via advancingfront geometry decomposition. International Journal for Numerical Methods in Engineering, 81(2): 135–171, 2010. doi: 10.1002/nme.2679.
- <span id="page-56-7"></span>M. Tarini, K. Hormann, P. Cignoni, et C. Montani. Polycube-maps. ACM Transactions on Graphics (TOG), 23(3): 853–860, 2004. doi: 10.1145/1015706. 1015810.
- <span id="page-56-10"></span>M. Tarini, N. Pietroni, P. Cignoni, D. Panozzo, et E. Puppo. Practical quad mesh simplification. Dans Computer Graphics Forum, vol. 29, p. 407–418, 2010.
- <span id="page-56-4"></span>J. Tournois, C. Wormser, P. Alliez, et M. Desbrun. Interleaving Delaunay refinement and optimization for practical isotropic tetrahedron mesh generation. ACM Transactions on Graphics, 28(3): Art–No, 2009. doi: 10.1145/1531326.1531381.
- <span id="page-57-3"></span>V. Vyas et K. Shimada. Tensor-guided hex-dominant mesh generation with targeted all-hex regions. Dans 18th International Meshing Roundtable, p. 377–396, 2009. doi: 10.1007/978-3-642-04319-2 22.
- <span id="page-57-1"></span>H. Wang, Y. He, X. Li, X. Gu, et H. Qin. Polycube splines. Computer-Aided Design, 40(6): 721–733, 2008. doi: 10.1016/j.cad.2008.01.012.
- <span id="page-57-2"></span>D. R. White et P. Kinney. Redesign of the paving algorithm: Robustness enhancements through element by element meshing. Dans *6th International* Meshing Roundtable, p. 323–335, 1997.
- <span id="page-57-4"></span>S. Yamakawa et K. Shimada. Fully-automated hex-dominant mesh generation with directionality control via packing rectangular solid cells. *International* Journal for Numerical Methods in Engineering, 57(15): 2099–2129, 2003. doi: 10.1002/nme.754.
- <span id="page-57-5"></span>S. Yamakawa et K. Shimada. Converting a tetrahedral mesh to a prism– tetrahedral hybrid mesh for FEM accuracy and efficiency. International journal for numerical methods in engineering,  $80(1)$ : 74–102, 2009. doi: 10.1002/nme.2634.
- <span id="page-57-0"></span>S. Yamakawa, I. Gentilini, et K. Shimada. Subdivision templates for converting a non-conformal hex-dominant mesh to a conformal hex-dominant mesh without pyramid elements. *Engineering with Computers*, 27(1): 51–65, 2011. doi: 10.1007/s00366-010-0178-6.
- M. Yerry, M. S. Shephard, et Others. Modified quadtree approach to fnite element mesh generation. IEEE Comp. Graphics & Applic.,  $3(1)$ : 39–46, 1983. doi: 10.1109/MCG.1983.262997.

# <span id="page-58-0"></span>Chapitre 2

# Maillage tétraédrique de modèles géologiques

Les travaux présentés dans ce chapitre ne sont pas publiés mais des appli-cations utilisant ces travaux ont été présentées à la SEG<sup>1</sup> [\[Cupillard et Botella,](#page-92-0)  $2015$  et à l'EGU<sup>2</sup> [Collon et al., [2015\]](#page-92-1).

# Résumé

Dans ce chapitre, nous proposons un workflow pour contraindre la génération de maillages tétraédriques de modèles géologiques. L'objectif est de contrôler la taille et la forme des tétraèdres afin de représenter avec précision la géométrie et les hétérogénéités des modèles géologiques. Ce contrôle peut ensuite être utilisé, par exemple, pour générer un maillage intermédiaire pour une mé-thode indirecte (Chapitre [3\)](#page-96-0) ou pour réduire les erreurs pendant une simulation numérique (Chapitre [5\)](#page-154-0). Quatre différentes données d'entrée peuvent être utilisées pour contraindre la génération du maillage. La première donnée est une propriété scalaire de taille d'éléments pour contrôler localement les longueurs des arêtes des tétraèdres dans le maillage généré. La deuxième donnée est un champ de directions utilisé pour aligner localement les facettes des tétraèdres sur des directions prédéfinies. La troisième donnée est un modèle géologique défini par un ensemble de surfaces délimitant des régions stratigraphiques. Les dernières données possibles sont des trajectoires de puits représentées par un ensemble de segments. Nous proposons des m´ethodes de remaillage qui prennent en compte les contraintes précédentes. Ce workflow est appliqué sur des modèles g´eologiques complexes.

# 2.1 Motivations

Dans l'industrie pétrolière et gazière, le workflow classique pour mailler un modèle géologique génère des maillages hexaédriques irréguliers, aussi appelés

<sup>1.</sup> Society of Economic Geologists

<sup>2.</sup> European Geosciences Union

grilles stratigraphiques<sup>3</sup>. La génération d'un tel maillage peut être difficile et longue car toutes les régions volumiques ne peuvent pas facilement être remplies par des hexaèdres contigus. Plusieurs stratégies ont été proposées pour simplifier et approximer la géométrie des structures géologiques,  $e.g.$  en utilisant de l'extrusion le long de piliers [e.g. [Fremming,](#page-92-2) [2002\]](#page-92-2) ou une approximation en marches d'escalier  $[e.g.$  [Gringarten et al.,](#page-93-0) [2008\]](#page-93-0) (Section [1.2.2\)](#page-40-0). Ces stratégies sont peu adaptées pour des modèles complexes tels que des modèles fortement faillés, fracturés ou avec des couches stratigraphiques à fortes variations d'épaisseur. Afin d'avoir une représentation plus précise de ces structures, l'utilisation et la génération de maillages non structurés semblent plus adaptées et ont été pr´econis´ees dans plusieurs articles [\[Heinemann et al.,](#page-93-1) [1991,](#page-93-1) [Verma et Aziz,](#page-95-0) [1996,](#page-95-0) [Wang et Chen,](#page-95-1) [2002,](#page-95-1) [Paluszny et al.,](#page-94-0) 2007. Un deuxième workflow utilisé dans l'industrie génère des maillages tétraédriques qui honorent les structures, principalement les failles, mais manque de contrôle sur la taille, la forme et l'orienta-tion des tétraèdres [Prévost et al., [2005,](#page-94-1) [Zehner et al.,](#page-95-2) [2015,](#page-95-2) Cacace et Blöcher, [2015\]](#page-92-3). En effet, la méthode de maillage souvent utilisée est le raffinement de Delaunay qui manque de contrôle sur les éléments créés (Section [1.2.1\)](#page-35-0).

Dans ce chapitre, nous nous concentrons sur la génération de maillages tétraédriques de modèles géologiques et nous proposons un workflow pour y parvenir. L'objectif de ce workflow est de générer des maillages qui honorent le modèle géologique sans modifier sa connectivité tout en apportant un contrôle sur la taille et la forme des éléments. En fonction des méthodes de maillage utilisées dans le workflow, nous pouvons moduler les fonctionnalités de celui-ci pour générer deux types de maillages tétraédriques. Le premier est un maillage adaptatif dans lequel nous avons contrôlé la taille des éléments. Le deuxième est un maillage dont les éléments possèdent des angles droits. Celui-ci va servir de maillage intermédiaire de la méthode indirecte présentée dans le Chapitre [3.](#page-96-0)

Nous commençons ce chapitre par une brève description de la représenta-tion des modèles géologiques utilisée dans le workflow proposé (Section [2.2\)](#page-59-0). Une présentation de ce workflow est faite dans la Section [2.3.](#page-60-0) La Section [2.4](#page-63-0) détaille les deux propriétés conditionnantes utilisées dans ce workflow afin de contrôler la taille et l'orientation des éléments et comment nous calculons ces propriétés. La Section [2.5](#page-68-0) et la Section [2.6](#page-79-0) détaillent les algorithmes développés dans le cadre de ce workflow. Nous proposons ainsi des stratégies de remaillage d'un modèle géologique surfacique et de maillage du volume de ce modèle. Ces méthodes sont ensuite appliquées sur des modèles géologiques complexes (Section [2.7\)](#page-86-0).

# <span id="page-59-0"></span>2.2 Modèle géologique

Dans cette thèse, nous considérons qu'un modèle géologique est défini par une représentation par frontières. Cette représentation se décompose par un ensemble d'entités géométriques (Figure [2.1\)](#page-60-1) :

— chaque volume stratigraphique (appelé  $Réqion$ ) est délimité par un ensemble de surfaces ;

<sup>3.</sup> corner-point grids en anglais

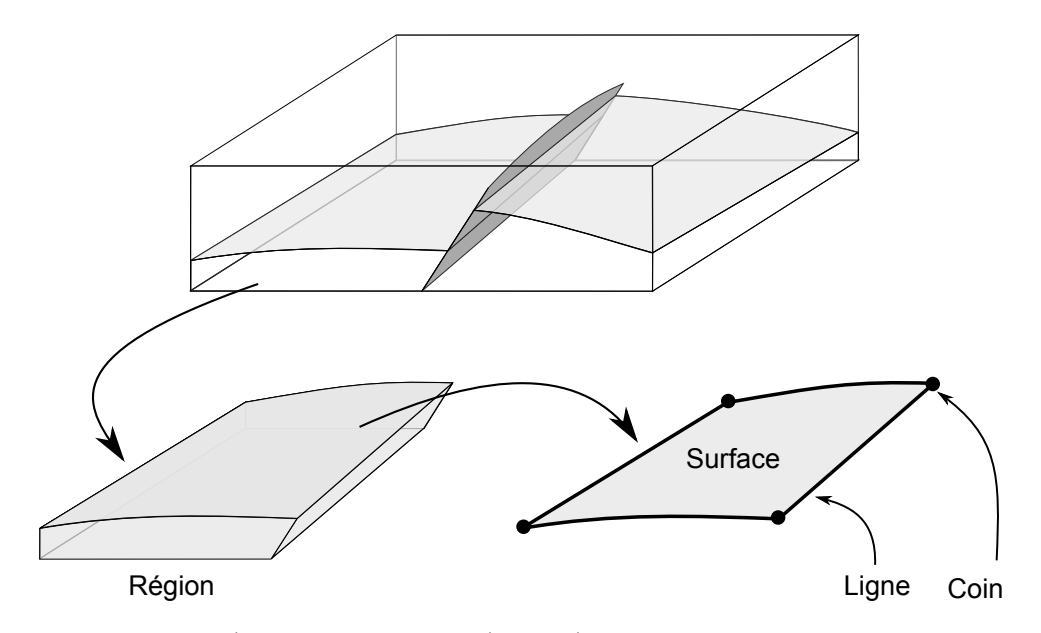

<span id="page-60-1"></span>FIGURE  $2.1$  – REPRÉSENTATION DES MODÈLES GÉOLOGIQUES. Un modèle géologique est un ensemble d'entités géométriques de dimensions différentes.

- chaque  $Surface$  est délimitée par un ensemble de lignes;
- chaque *Ligne* est délimitée par deux extrémités appelées *Coins*.
- Chacune de ces entités possède sa propre représentation géométrique :
- une Région est un maillage volumique qui peut être composé de tétra- $\grave{\text{edres}}$ , hexaèdres, prismes et pyramides ;
- une Surface est un maillage composé d'un ensemble de triangles et de quadrilatères ;
- une Ligne est un maillage composé d'un ensemble de segments;
- un Coin est une position géométrique.

L'ensemble des maillages de ces entités de dimensions différentes doivent être conformes entre eux,  $e.g.$  le maillage d'une Surface limite d'une Région et le maillage de la Région doivent être conformes. Nous proposons une implémentation de cette représentation par frontières des modèles géologiques dans la bibliothèque RINGMesh (Chapitre [4\)](#page-126-0).

# <span id="page-60-0"></span>2.3 Présentation générale du workflow

# 2.3.1 Workflow

Dans cette section, nous présentons le workflow générant des maillages té $traédriques$  (Section [1.2.1\)](#page-35-0) qui capturent la géométrie des structures géologiques (Figure [2.2\)](#page-61-0). Deux types de maillages peuvent être créés : un maillage tétra- $\acute{e}$ drique adaptatif et un maillage tétra $\acute{e}$ drique align $\acute{e}$  sur un champ de directions. Le workflow prend en entrée un modèle géologique représentant un ensemble de structures géologiques défini par des surfaces triangulées (Section [2.2](#page-59-0) et Figure [2.2a](#page-61-0)).

Le premier maillage que nous générons est un maillage tétraédrique adaptatif (Section  $2.7.1$ ). Un maillage adaptatif peut être généré en fusionnant plu-

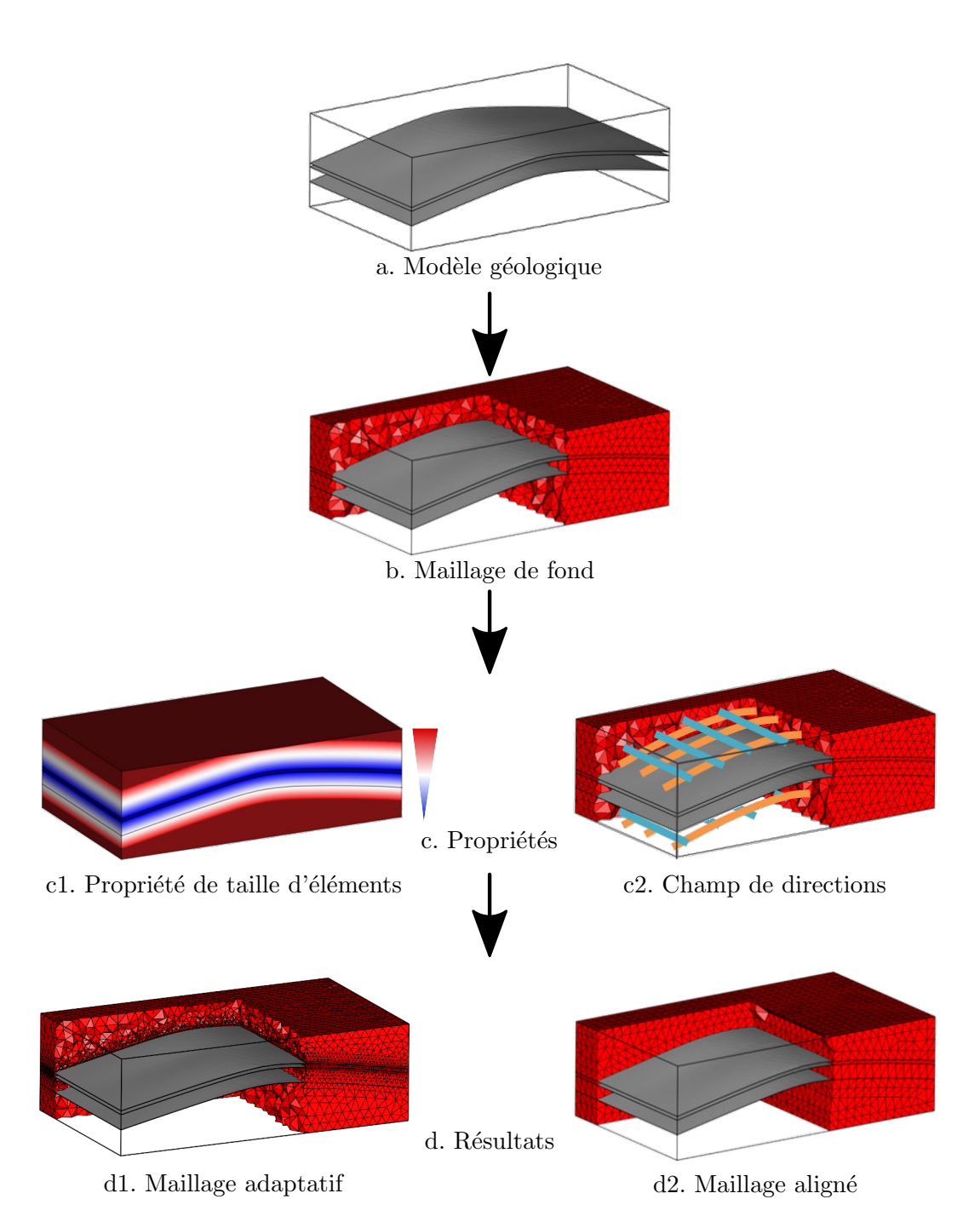

<span id="page-61-0"></span>FIGURE  $2.2$  – VUE D'ENSEMBLE DU WORKFLOW PROPOSÉ. Le workflow génère un maillage tétraédrique honorant le modèle géologique. Il peut générer un maillage tétraédrique adaptatif (gauche) et un maillage tétraédrique aligné sur un champ de directions (droite).

sieurs maillages [\[Montenegro et al.,](#page-94-2) [2009\]](#page-94-2), en raffinant un premier maillage grossier (c'est-`a-dire avec des grosses mailles) [\[Gonz´alez-Yuste et al.,](#page-93-2) [2004,](#page-93-2) [Do](#page-92-4)[brzynski,](#page-92-4) [2012\]](#page-92-4) ou en contraignant sa génération par une propriété de taille d'éléments ou une fonction de densité [\[Merland et al.,](#page-94-3) [2011\]](#page-94-3). Dans ce chapitre, afin de contrôler précisément la longueur des arêtes des éléments du maillage généré, nous utilisons une propriété de taille d'éléments. Cette propriété peut ˆetre calcul´ee, par exemple, en utilisant la distance aux interfaces, la courbure des interfaces ou la distance à l'axe médian [\[Persson,](#page-94-4) [2006\]](#page-94-4). L'utilisation de cette propriété est appropriée en géologie car elle peut aussi être calculée en utilisant des informations géologiques du modèle ou des connaissances conceptuelles comme une longueur d'onde de plissement (Chapitre [5\)](#page-154-0). Nous proposons une méthode pour calculer une propriété de taille d'éléments 3D en utilisant la distance euclidienne au modèle géologique (Section [2.4.1\)](#page-63-1).

Le deuxième maillage que nous générons est un maillage tétraédrique dont les éléments sont alignés sur un champ de directions. Cette propriété du maillage généré est intéressante car elle peut permettre, en géologie, de représenter des alignements préférentiels au sein du maillage pour modéliser des hétérogénéités à plus faible échelle que celle du modèle géologique telles que des foliations ou bancs argileux. Dans le cas o`u le champ de directions est orthogonal, cela permet de générer des tétraèdres trirectangulaires en utilisant la méthode in-troduite par [Baudouin et al.](#page-92-5) [\[2014\]](#page-92-5). La forme de ces tétraèdres est importante si nous souhaitons créer des éléments possédant des angles proches de 90° par recombinaison (Section [1.3\)](#page-44-0). Nous utilisons cette propriété lors de la recombi-naison en maillage multi-éléments dans le Chapitre [3.](#page-96-0)

Dans les deux cas présentés, nous utilisons des propriétés pour contrôler la génération du maillage. Ces propriétés sont calculées sur un maillage de fond constitué d'éléments de taille suffisament fine pour calculer avec précision les propriétés. Le workflow se décompose donc en trois grandes étapes :

- 1. Génération d'un maillage de fond (Figure  $2.2b$ );
- 2. Calcul des propriétés (taille d'éléments et champ de directions) sur le maillage de fond (Figure [2.2c](#page-61-0) et Section [2.4\)](#page-63-0) ;
- 3. Génération du maillage final contraint par les propriétés (Figure [2.2d](#page-61-0)).

Si les propriétés de taille d'éléments et des directions sont données en entrée, les étapes  $1$  et  $2$  sont ignorées.

# <span id="page-62-0"></span>2.3.2 Remaillage de modèles géologiques

Pour les étapes de génération de maillage (étapes 1 et 2), il y a de nom-breuses techniques de remaillage de surfaces triangulées (voir Section [1.2.1\)](#page-35-0) mais elles remaillent en général des surfaces fermées et non des surfaces interconnectées comme un modèle géologique. Deux stratégies existent pour gérer les représentations par frontières : soit remailler toutes les entités en une seule fois, soit les remailler une par une. Dans le premier cas, l'approche globale permet un meilleur contrôle sur les modifications topologiques dans des zones complexes telles que des contacts tangentiels entre surfaces ou des couches stratigraphiques fines [\[Pellerin et al.,](#page-94-5) [2014\]](#page-94-5). Pour la deuxième stratégie, les entités sont indépendamment remaillées et elles peuvent donc s'intersecter dans le modèle de sortie. En revanche, elle permet une approche modulaire dans laquelle chaque entité peut être remaillée avec des paramètres et algorithmes de remaillage différents. Par exemple, [Lepage](#page-93-3) [\[2003\]](#page-93-3) et Prévost et al. [\[2005\]](#page-94-1) remaillent toutes les entités du modèle indépendamment en commençant par les lignes de contacts. Pour conserver les contacts remaillés pendant le remaillage de surface, ils utilisent des techniques de paramétrisation de surface et une méthode de raffinement de Delaunay contrainte.

Dans ce chapitre, nous présentons les méthodes de remaillage réalisées pour des modèles géologiques en utilisant une stratégie modulaire identique à celles de [Lepage](#page-93-3)  $[2003]$  et Prévost et al.  $[2005]$  mais avec des méthodes de position-nement des sommets différentes (Section [2.5\)](#page-68-0). Ce positionnement n'utilise pas de techniques de paramétrisation de surface, qui nécessitent d'avoir une surface paramétrisable, ni un raffinement de Delaunay qui empêche le contrôle précis de la longueur des arêtes du maillage final (Section [1.2.1\)](#page-35-0).

Pour les étapes de génération de maillage (étapes 1 et 2), nous remaillons donc les entités du modèle géologique (Section [2.2\)](#page-59-0), une par une et par dimension croissante :

- 1. Remailler les Coins en ajoutant un point pour chaque Coin ;
- 2. Remailler toutes les Lignes une par une ;
- 3. Remailler toutes les Surfaces une par une et contraindre la méthode avec les Lignes précédemment remaillées ;
- 4. Mailler toutes les Régions une par une et contraindre la méthode avec les Surfaces précédemment remaillées.

Toutes les méthodes proposées de (re)maillage sont composées de deux  $\acute{e}t$ apes. La première consiste en la génération des sommets finaux d'une entité du modèle (Section [2.5\)](#page-68-0). Celle-ci est contrainte par les propriétés disponibles : taille d'éléments et/ou champ de directions. La deuxième étape est la construction du maillage de sortie, contrainte par les frontières remaillées de l'entité et les sommets calculés (Section [2.6\)](#page-79-0).

# <span id="page-63-0"></span>2.4 Propriétés conditionnantes

# <span id="page-63-1"></span>2.4.1 Taille des éléments du maillage

Pour contrôler les tailles des éléments et plus précisément la longueur de leurs arêtes, nous utilisons une propriété définie sur un maillage de fond qui caractérise la distribution spatiale des longueurs d'arêtes.

# Calcul général de la propriété

La méthode proposée dans cette section s'appuie sur le calcul de la distance euclidienne aux entités limites. Pour chaque entité  $E$  du modèle géologique, une valeur de taille d'éléments cible  $t_E$  est donnée par l'utilisateur. Sur chaque entité limite  $e_l \in E_l$  de E, une propriété de taille d'éléments est stockée sur son maillage. Le calcul est initialisé en assignant les valeurs de taille d'éléments cibles `a chaque Coin. Ensuite, nous calculons, par dimension croissante des entités (Ligne puis Surface puis Région), la valeur de la propriété  $t_s$  pour chaque sommet s du maillage de l'entité  $E$ :

<span id="page-64-0"></span>
$$
t_s = \min_{e_l \in E_l} \{ f(s, t_E, e_l) \}
$$
\n(2.1)

où la fonction  $f$  est une fonction calculant la valeur de taille d'éléments cible en fonction de la position du sommet s, la valeur cible de l'entité  $t_E$  et une entité limite de E. L'utilisation de la fonction minimum dans l'Equation  $2.1$ permet de toujours choisir la valeur la plus petite et donc celle qui va le plus contraindre la méthode. Nous proposons deux catégories de fonctions pour  $f$ :

- les fonctions qui s'appuient sur la distance aux entités ;
- les fonctions qui s'appuient sur les variations d'une autre propriété déjà calculée (e.g. variation de paramètres pétrophysiques).

### Fonctions utilisant la distance aux entités

L'objectif de ces fonctions est de calculer une propriété de valeurs cibles de taille d'éléments en prenant en compte les paramètres de l'Équation  $2.1$ . Les valeurs de cette propriété doivent être similaires aux valeurs de la propriété  $\alpha$  proximité des entités limites de E et tendrent vers la valeur cible, donnée par l'utilisateur, de l'entité  $t_E$  loin de ces entités. Le calcul de la valeur de la propriété en un sommet s du maillage de l'entité  $E$  par rapport à une de ses entités limites  $e_l \in E_l$  se décompose alors en deux étapes :

- 1. Estimer la *zone d'influence* de l'entité  $e_l$  sur la propriéte;
- 2. Calculer la valeur de taille d'éléments en  $s$  en fonction de la zone d'influence, la valeur cible de l'entité et la valeur à proximité de  $e_l$ .

Nous voulons calculer la *zone d'influence* d'une entité limite  $e_l$  de E en fonction des valeurs de la propriété à proximité de  $e_l$  et  $t_E$ . Les valeurs de la propriété stockées sur le maillage de  $e_l$  pouvant varier en chaque sommet du maillage, la zone d'influence est donc différente pour chaque sommet de  $e_l$ . Soit  $s_{e_l}$  le sommet de  $e_l$  le plus proche de s. Par approximation, nous considérons la valeur de la propriété  $t_{e_l}$  de  $e_l$  associée au sommet  $s_{e_l}$  pour calculer la zone d'influence de  $e_l$  en  $s$ .

Nous introduisons un paramètre  $\alpha \in ]0,1]$ , donné par l'utilisateur, qui représente la variation de taille d'éléments autorisée entre deux éléments voisins, tel que la première taille d'arête théorique, soit  $\alpha t_{e_l}$  si  $t_{e_l} > t_E$  ou  $(2 - \alpha)t_{e_l}$  si  $t_{e_l} < t_E$ . Supposons que  $t_{e_l} > t_E$ , alors la première longueur d'arête est  $\alpha t_{e_l}$ , la deuxième  $\alpha^2 t_{e_l}$  et ainsi de suite jusqu'à  $\alpha^n t_{e_l} \approx t_E$ , avec  $n \in \mathbb{N}$ . Ce paramètre peut être différent pour chaque entité. Nous pouvons alors définir la zone d'influence  $\Delta_{s, e_l}$  comme la distance limite à partir de laquelle  $e_l$  n'influe plus sur le calcul de la valeur de taille d'éléments en  $s$ :

<span id="page-65-0"></span>
$$
\Delta_{s,e_l} = \begin{cases}\nt_{e_l} \sum_{i=1}^n \alpha^i & \text{si } t_{e_l} < t_E \text{ avec } n = \underset{j \in \mathbb{N}}{\arg \min} (\left| \alpha^j t_{e_l} - t_E \right|) \\
t_{e_l} \sum_{i=1}^n (2 - \alpha)^i & \text{si } t_{e_l} > t_E \text{ avec } n = \underset{j \in \mathbb{N}}{\arg \min} (\left| (2 - \alpha)^j t_{e_l} - t_E \right|) \\
0 & \text{ sinon}\n\end{cases}
$$
\n(2.2)

où  $|.|$  est la fonction valeur absolue.

En utilisant cette zone d'influence, nous pouvons définir la fonction  $f$  utilisée dans l'Équation  $2.1$ , comme une fonction continue, définie par morceaux :

$$
f(s, t_E, e_l) = \begin{cases} g(d, \Delta_{s, e_l}, t_E, t_{e_l}) & \text{si } d < \Delta_{s, e_l} \\ t_E & \text{sinon} \end{cases}
$$
(2.3)

où  $d$  est la distance euclidienne entre  $s$  et  $s_{e_l}$  et  $g$  une fonction définie sur la zone d'influence, qui calcule la transition des valeurs de la propriété de  $t_{e_l}$  à  $t_E$  en fonction de d. Cette fonction peut être définie de multiples façons et une fonction différente peut être assignée par entité. Dans la section suivante, nous proposons deux possibles fonctions `a utiliser.

#### Exemple de transition directe

Cette fonction a pour but de calculer une transition simple de  $t_{e_l}$  à  $t_E$  sur une distance égale à la zone d'influence en utilisant une fonction de puissance. La fonction puissance permet de modifier la forme de la fonction et donc la variation de la propriété de taille d'éléments. Nous introduisons un paramètre  $\beta \in \mathbb{R}$ , donné par l'utilisateur, qui correspond à l'exposant de la fonction puissance. Ce paramètre peut être différent pour chaque entité. Cette fonction, appelée transition directe, peut alors se définir  $\forall d \in [0, \Delta_{s,e_i}]$  (Figure [2.3\)](#page-66-0):

$$
g_{direct}(d, \Delta_{s,e_l}, t_E, t_{e_l}) = (t_E - t_{e_l})(\frac{d}{\Delta_{s,e_l}})^{\beta} + t_{e_l}
$$
\n(2.4)

Des exemples de maillages générés à l'aide de cette fonction sont présentés dans la Section [2.7.1.](#page-86-1)

#### Exemple de transition extrusive

Cette deuxième fonction est une extension de la précédente. A l'origine, cette fonction avait pour but de modéliser la zone d'endommagement autour d'une faille dans laquelle les paramètres pétrophysiques et mécaniques varient [\[Faulkner et al.,](#page-92-6) [2006\]](#page-92-6). De manière plus générale, l'idée est d'avoir une zone proche d'une entité où les valeurs de taille d'éléments sont égales à  $t_{e_l}$ . Cette zone est définie par un paramètre  $\Delta_e \in \mathbb{R}$ , donné par l'utilisateur, représentant la zone sur laquelle la valeur  $t_{e_l}$  sera utilisée. Si nous revenons au problème de modélisation d'une zone d'endommagement,  $\Delta_e$  correspond alors à l'épaisseur

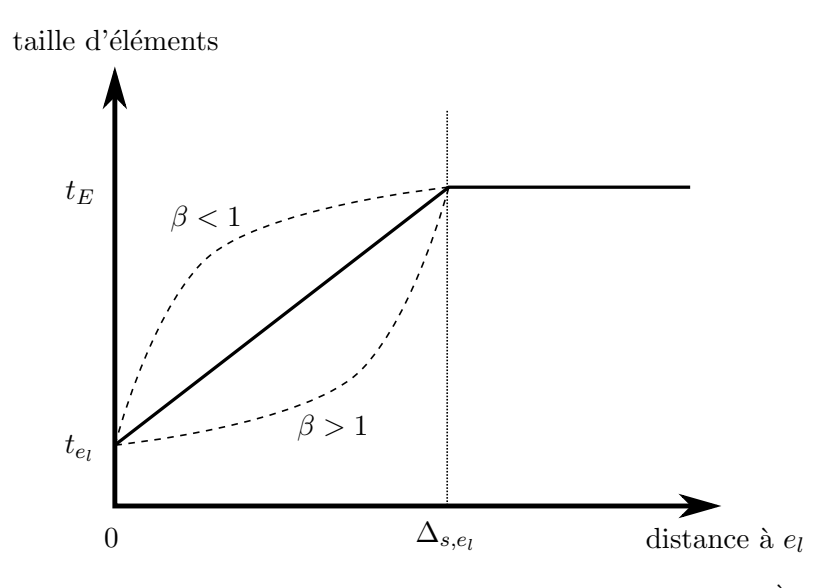

<span id="page-66-0"></span>FIGURE  $2.3$  – ILLUSTRATION DE LA FONCTION DE TRANSITION DIRECTE. A proximité de l'entité limite  $e_l$ , la taille d'éléments est égale à  $t_{e_l}$  puis tend vers la valeur cible  $t_E$ . La forme de la transition peut être modulée à l'aide du paramètre  $\beta$  sur une distance  $\Delta_{s,e_l}$  calculée avec le paramètre  $\alpha.$ 

de cette zone. Dans ce cas, la zone d'influence est augmentée de cette zone supplémentaire, nous obtenons ainsi la distance  $\Delta_{s,e_l}+\Delta_e$ . Nous pouvons définir la fonction de transition extrusive  $\forall d \in [0, \Delta_{s,e_l} + \Delta_e[$  (Figure [2.4\)](#page-67-0) :

$$
g_{extrusion}(d, \Delta_{s,e_l}, t_E, t_{e_l}) = \begin{cases} t_{e_l} & \text{si } d < \Delta_e\\ g_{direct}(d - \Delta_e, t_E, t_{e_l}) & \text{sinon} \end{cases} \tag{2.5}
$$

Un exemple de maillage généré à l'aide de cette fonction est présenté dans le Chapitre [5.](#page-154-0)

#### Fonctions utilisant d'autres propriétés

Cette deuxième catégorie de fonctions utilise des propriétés déjà calculées. Elles sont très utiles si nous ne souhaitons pas contraindre le calcul de la propriété de taille d'éléments par les structures géologiques mais par des paramètres pétrophysiques par exemple. Soit une propriété  $P$ , dont les valeurs évoluent dans l'intervalle  $[P_{min}, P_{max}]$ . En utilisant une valeur minimale m et maximale M de taille d'éléments fournies par l'utilisateur, il est possible de redimensionner les variations de  $P$  pour calculer la valeur de taille d'éléments :

$$
t_s = f(P(s), m, M) \tag{2.6}
$$

où  $P(s)$  est la valeur de la propriété P approximée au sommet s. Des exemples de maillages générés à l'aide de cette fonction sont présentés dans le Chapitre [5.](#page-154-0)

L'exemple le plus simple d'une telle transformation en conservant les varia-

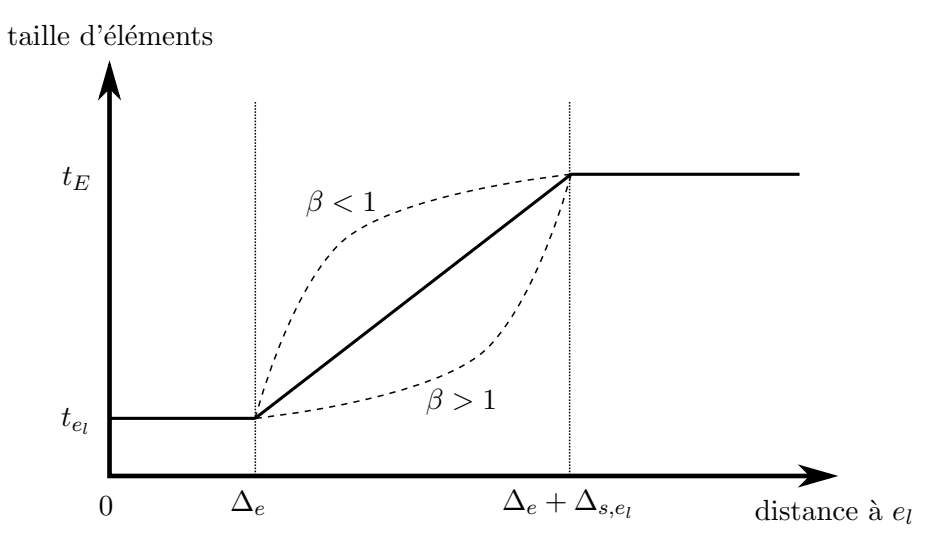

<span id="page-67-0"></span>FIGURE 2.4 – ILLUSTRATION DE LA FONCTION DE TRANSITION EXTRUSIVE. À proximité de l'entité limite  $e_l$  et sur une distance  $\Delta_e$ , la taille d'éléments est égale à  $t_{e_l}$  puis tend vers la valeur cible  $t_E$ . La forme de la transition peut être modulée à l'aide du paramètre  $\beta$  sur une distance  $\Delta_{s,e_l}$  calculée avec le paramètre  $\alpha$ .

tions de P est :

$$
f(P(s), m, M) = \frac{(P(s) - P_{min})}{P_{max} - P_{min}}(M - m) + m
$$
\n(2.7)

# 2.4.2 Champ de directions

Un champ de directions peut être défini comme un ensemble de trois propriétés vectorielles. Chaque valeur d'une propriété vectorielle est un vecteur symbolisant un axe unitaire d'un repère. L'association des trois vecteurs forme donc un repère tridimensionnel. Ce repère est utilisé pour contraindre la gé-nération des maillages 2D et 3D d'un modèle géologique (voir Section [2.5.3](#page-72-0) et Section [2.5.4\)](#page-78-0). Sachant que les tétraèdres doivent s'aligner sur ce champ, nous cherchons à avoir un champ le plus lisse possible, c'est-à-dire deux repères adjacents du champ doivent être les plus « similaires » possible. Plus précisément, l'angle de rotation qui permet de superposer les deux repères doit être le plus faible possible. Deux méthodes peuvent être utilisées pour calculer un champ de directions 3D lisse. Elles sont toutes les deux calculées sur un maillage tétraédrique, le champ de directions est défini sur les sommets de ce maillage.

# Optimisation d'un champ de directions orthonormé

Cette première méthode a pour objectif de lisser un champ de directions orthonormé préexistant, c'est-à-dire de minimiser l'angle de rotation entre toutes les paires de repères adjacents. Afin de contraindre ce problème d'optimisation, certains repères sont bloqués. Dans notre cas, nous voulons que le champ soit contraint par le modèle géologique. Pour cela, le maillage tétraédrique qui supporte le champ de directions est généré conforme au modèle géologique et

nous bloquons ainsi le vecteur normal pour chaque facette de tétraèdre qui est conforme aux interfaces du modèle.

La minimisation de ce problème est complexe et une autre représentation d'un repère est nécessaire. [Huang et al.](#page-93-4) [\[2011\]](#page-93-4) proposent de représenter ces repères par des fonctions définies sur une sphère : des harmoniques sphériques. Nous utilisons l'implémentation proposée par [Ray et Sokolov](#page-94-6) [\[2015\]](#page-94-6), elle se décompose en deux étapes :

- 1. Calculer les coefficients des harmoniques sphériques en utilisant une ex-tension de la méthode de [Kowalski et al.](#page-93-5) [\[2012\]](#page-93-5);
- 2. Réaliser quelques itérations de lissage des harmoniques en s'appuyant sur la méthode de [Li et al.](#page-94-7) [\[2012\]](#page-94-7).

#### Coordonnées chrono-stratigraphiques

[Mallet](#page-94-8) [\[2014\]](#page-94-8) propose une approche pour modéliser les milieux stratigraphiques en utilisant des coordonnées chrono-stratigraphiques. L'idée est de relier l'espace géologique observé sur le terrain à l'espace chrono-stratigraphique qui représente l'espace dans lequel se sont mises en place les structures stra-tigraphiques, c'est-à-dire lors du dépôt des particules sédimentaires [\[Wheeler,](#page-95-3) 1958. Cette approche passe par le calcul d'un système de coordonnées curvilin´eaires que nous pouvons utiliser comme un champ de directions. Chaque point  $p \in \mathbb{R}^3$  est associé à des coordonnées chrono-stratigraphiques  $(u, v, s)$  où :

- u et v représentent les coordonnées paléo-géographiques, c'est-à-dire la position de ce point lors de sa mise en place, de son dépôt ;
- s représente la coordonnée stratigraphique, c'est-à-dire la position dans l'empilement ordonné chronologiquement des différentes strates.

[Moyen et al.](#page-94-9) [\[2004\]](#page-94-9) et [Jackson et al.](#page-93-6) [\[2013\]](#page-93-6) représentent ces coordonnées comme des champs scalaires d´efinis sur un maillage de fond. Nous pouvons ainsi d´efinir un repère  $(\vec{u}, \vec{v}, \vec{s})$  en chaque point p tel que  $\vec{u}$  est le vecteur tangentiel à la ligne issue de l'intersection entre les champs scalaires représentant  $v$  et  $s$  au point  $p$ et respectivement pour les autres vecteurs.

A la différence du champ de directions par optimisation qui est orthonormé et contraint par les normales des surfaces de notre choix, celui-ci n'est ni orthogonal, ni norm´e et n'est contraint que par la normale aux surfaces d'horizons stratigraphiques. En revanche, il apporte une information géologique au champ de directions là où le premier est purement géométrique. Dans cette thèse, nous n'avons utilis´e que le champ de directions par optimisation car nous avons une implémentation faite par [Ray et Sokolov](#page-94-6) [\[2015\]](#page-94-6) qui nous permet de contrôler le calcul du champ.

# <span id="page-68-0"></span>2.5 Génération des sommets finaux

Dans cette section, nous détaillons les techniques de placement de points mentionnées dans la Section [2.3.2.](#page-62-0) Nous avons développé un algorithme par entité et par type de résultat désiré : maillage à base de tétraèdres réguliers pour un maillage adaptatif et maillage à base de tétraèdres trirectangles pour un

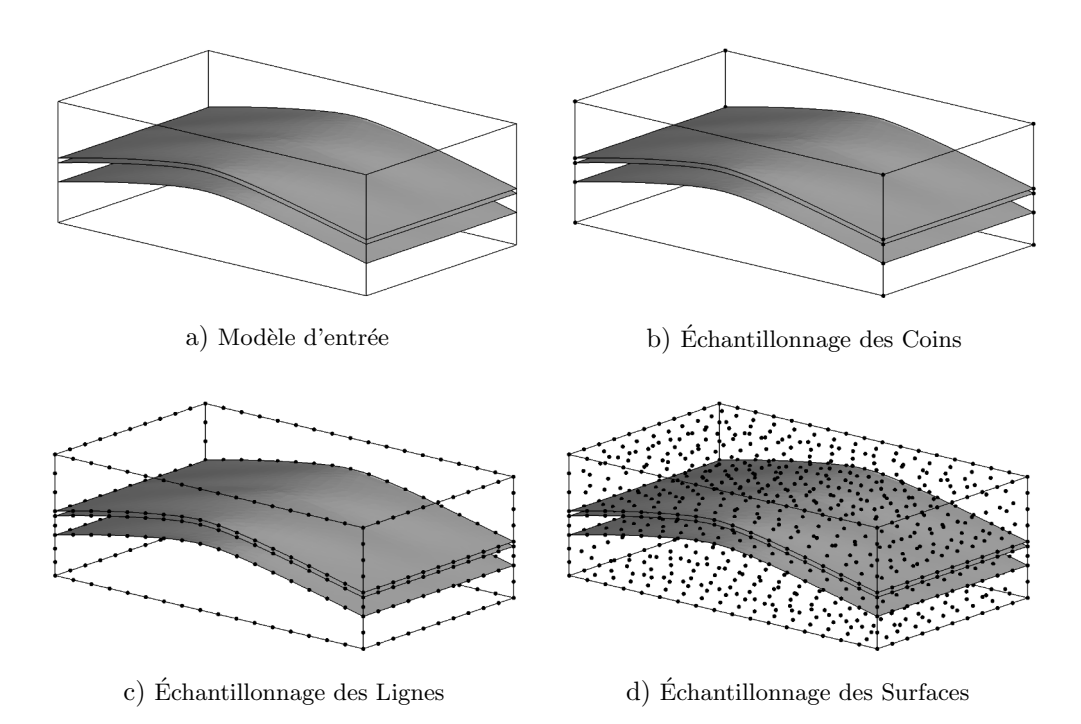

<span id="page-69-0"></span>FIGURE  $2.5$  – APERCU DE L'ALGORITHME D'ÉCHANTILLONNAGE DE MODÈLES GÉOLOGIQUES. Le modèle géologique d'entrée a) est échantillonné en trois étapes : d'abord ses Coins b), puis ses Lignes c) et finalement ses Surfaces d).

maillage aligné sur le champ de directions. L'ensemble de la méthode est illustré sur la Figure [2.5.](#page-69-0) Toutes nos techniques de placement de points sont similaires et utilisent le même algorithme générique présenté dans la Section [2.5.1.](#page-69-1)

# <span id="page-69-1"></span>2.5.1 Algorithme d'échantillonnage

Nous utilisons une approche frontale (Algorithme [2.1\)](#page-70-0) introduite par [Bau](#page-92-5)[douin et al.](#page-92-5) [\[2014\]](#page-92-5) et généralisée pour le workflow proposé, afin de calculer l'ensemble des sommets du maillage de sortie. La méthode consiste à débuter par les frontières de l'entité à remailler et ensuite à se propager vers l'intérieur de l'entité de la même manière que le font les méthodes de maillage par avancée de fronts (Chapitre [1\)](#page-32-0). A chaque  $\acute{e}$ tape de propagation, si certaines conditions sont satisfaites, un nouveau sommet est ajouté à la liste des sommets finaux.

Le composant principal de l'algorithme est une queue : un conteneur FIFO  $($ en anglais : *First In, First Out*, soit en français premier rentré, premier sorti). En d'autres termes, les nouveaux éléments de la queue sont insérés à une extrémité et sont ensuite extraits par l'autre extrémité. Le contenu de la queue peut différer suivant la méthode de remaillage et sera précisé dans chaque soussection spécifique à une méthode. Dans tous les cas, la queue est initialisée  $(Algorithme 2.1, ligne 1)$  $(Algorithme 2.1, ligne 1)$  $(Algorithme 2.1, ligne 1)$  $(Algorithme 2.1, ligne 1)$  avec les données représentant les frontières de l'entité d'entr´ee `a remailler (Coins pour les Lignes, Lignes pour les Surfaces et Surfaces pour les Régions). Pour chaque donnée dans la queue, nous calculons de nouveaux points potentiels pour le maillage final (Algorithme [2.1,](#page-70-0) ligne [4\)](#page-70-2) et testons si ces points sont (Algorithme [2.1,](#page-70-0) ligne [6\)](#page-70-3) :

- dans l'entité et non à l'extérieur du domaine à remailler ;
- pas trop proches d'un autre point de la liste des sommets finaux ;
- pas trop proches d'une entité limite de l'entité à remailler.

Pour le deuxième test, nous utilisons le concept de zone d'exclusion introduit par [Baudouin et al.](#page-92-5)  $[2014]$ : si aucun point ne se trouve à l'intérieur de cette zone d'exclusion, alors le point test´e est suffisamment loin de tous les autres. Cette zone sera représentée de manière différente en fonction du workflow utilisé. Nous vérifions aussi que le point à ajouter n'est pas trop près des limites de l'entité. Cette dernière condition empêche de générer des éléments fins près des limites de l'entité. Elle a été ajoutée par rapport à l'algorithme de [Baudouin](#page-92-5) [et al.](#page-92-5) [\[2014\]](#page-92-5). Pour tous les tests de proximité, nous utilisons un paramètre de tolérance  $\gamma \in ]0, 1[$ , donné par l'utilisateur et proposé par [Baudouin et al.](#page-92-5) [\[2014\]](#page-92-5), qui donne un contrôle sur la tolérance du test.

Finalement, si les trois tests sont validés, le point potentiel est ajouté à la liste et une nouvelle donnée correspondant à ce point est ajoutée dans la queue (ligne [8\)](#page-70-4).

<span id="page-70-2"></span><span id="page-70-1"></span>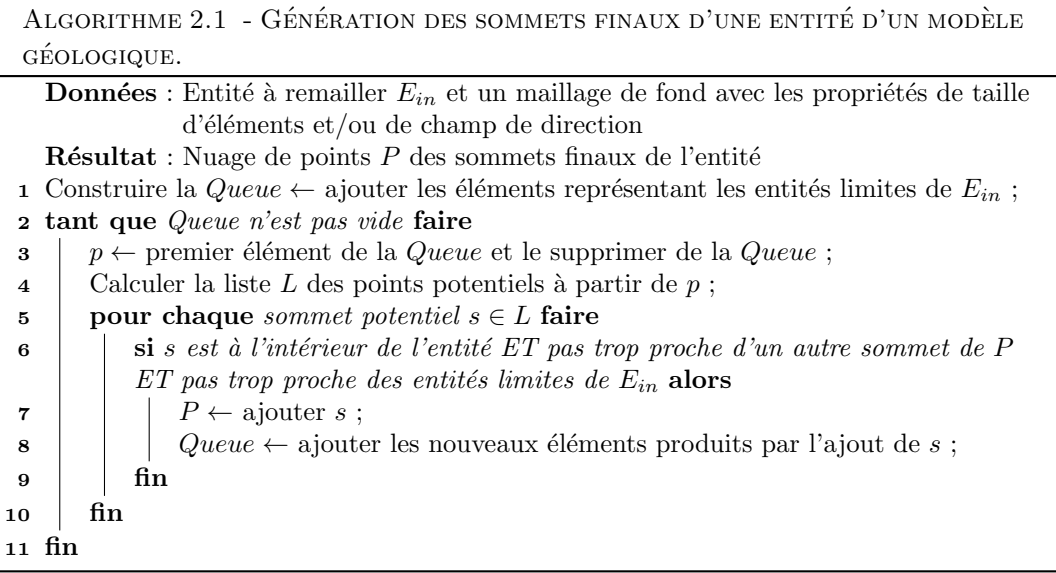

<span id="page-70-4"></span><span id="page-70-3"></span><span id="page-70-0"></span>Cet algorithme est général et peut être contraint par une propriété de taille d'´el´ements et/ou par un champ de directions. Seulement les actions des lignes [1,](#page-70-1) [4,](#page-70-2) [6](#page-70-3) et [8](#page-70-4) diffèrent en fonction de la méthode de maillage utilisée.

# $2.5.2$  Echantillonnage de Lignes

Pour échantillonner les Lignes en accord avec la propriété de taille d'élé-ments, nous utilisons l'Algorithme [2.1](#page-70-0) pour générer les points. Une Ligne étant un objet 1D, nous choisissons de simplifier l'algorithme `a une propagation depuis un seul Coin au lieu des deux. Cela permet de générer les sommets de la Ligne de manière ordonnée d'un Coin vers l'autre et de faciliter la construction des arêtes.

Nous d´etaillons maintenant le calcul des nouveaux sommets de l'Algorithme [2.1](#page-70-0)

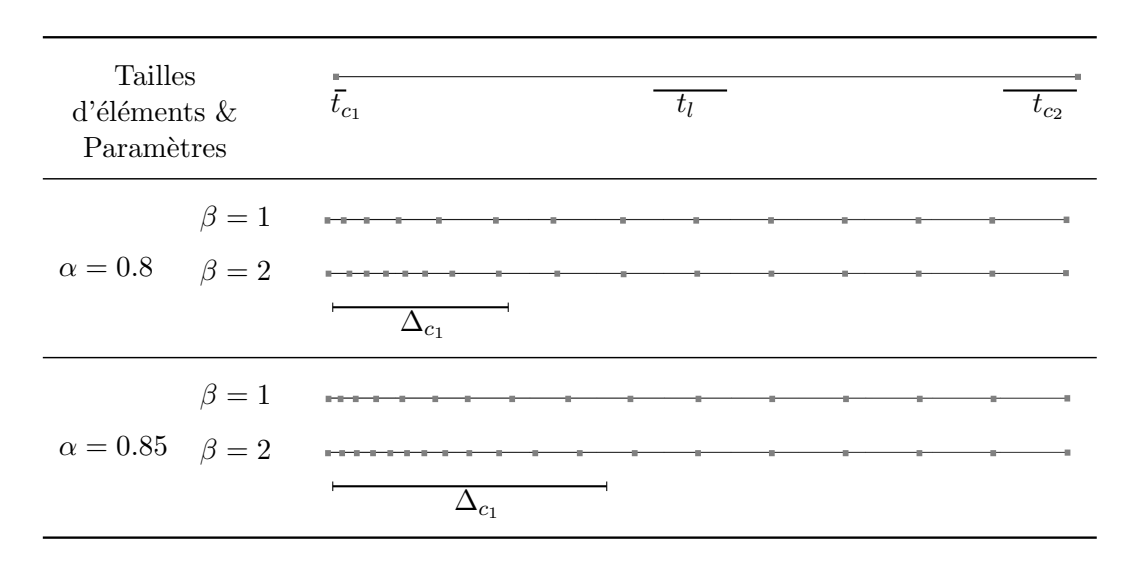

<span id="page-71-0"></span>FIGURE 2.6 – LIGNES ÉCHANTILLONNÉES AVEC DIFFÉRENTS PARAMÈTRES  $\alpha$  ET  $\beta$ . Echantillonnage de Lignes avec des variations de taille d'éléments et différentes valeurs de paramètres  $\alpha$  et  $\beta$ . La valeur de  $\Delta_{c_1}$  est calculée en utilisant  $\alpha$ , la valeur de taille d'éléments au premier Coin  $t_{c_1}$ , la valeur cible pour la Ligne  $t_l$  et l'Équation [2.2.](#page-65-0) Pour tous les résultats,  $\gamma$ est pris égal à  $0,8$ .

ligne [4](#page-70-2) en prenant l'exemple du premier point de la Ligne. Nous considérons  $c_1 \in \mathbb{R}^3$  le premier Coin avec une valeur de taille d'éléments  $t_{c_1}$  et  $p \in \mathbb{R}^3$  un point à une distance curvilinéaire  $t_{c_1}$  de  $c_1$  dont la valeur de taille d'éléments est  $t_p \in \mathbb{R}$ . La valeur de la propriété de taille d'éléments est égale à la valeur la plus proche trouvée sur le maillage de fond. Nous utiliserons cette approximation pour toute la section. Le premier point  $q \in \mathbb{R}^3$  de la Ligne remaillée est calculé à une distance curvilinéaire  $\frac{t_{c_1}+t_p}{2}$ , uniquement q est conservé, p est utilisé pour calculer une meilleure approximation de la valeur de taille d'éléments `a utiliser. Cette moyenne renforce une variation lisse des longueurs des segments de la Ligne remaillée.

Tester si le point q n'est pas trop proche d'un autre point (Algorithme [2.1](#page-70-0) ligne [6\)](#page-70-3), revient dans le cas d'une propagation le long d'une Ligne, à tester si q n'est pas trop proche du deuxième Coin  $c_2 \in \mathbb{R}^3$ . En effet, le test revient alors à savoir si la distance euclidienne entre q et p est inférieure à  $\gamma \frac{t_{c_2}+t_q}{2}$  $rac{\pm i q}{2}$ . Dans ce cas,  $q$  n'est pas ajouté et l'algorithme se termine, sinon l'opération est répétée, en utilisant q comme nouveau point de départ, jusqu'à ce qu'il soit impossible d'ajouter des points. La Figure [2.6](#page-71-0) présente quatre résultats de ce remaillage avec différentes valeurs de paramètres (voir Section [2.4.1](#page-63-1) pour plus de d´etails sur ces param`etres) mais avec les mˆemes contraintes de taille d'éléments. Ils montrent l'importance du choix des paramètres qui sont à faire selon les résultats souhaités.

En fonction du Coin de départ, le résultat peut être différent. Un post-traitement est alors utilisé pour lisser les résultats (voir Section [2.6.4](#page-84-0) pour des informations supplémentaires). Pour optimiser le remaillage de Lignes à taille d'éléments constante  $t \in \mathbb{R}$ , nous calculons la longueur d'arête optimale  $l \in \mathbb{R}$
telle que :

$$
l = \frac{L}{\operatorname{arrondi}(L/m)}\tag{2.8}
$$

avec  $L \in \mathbb{R}$  est la longueur totale de la Ligne. Ensuite, l est utilisée pour échantillonner le contact de manière régulière et aucun lissage n'est nécessaire. La conversion de t à l donne la garantie que toutes les longueurs des segments de la Ligne remaillée sont entre  $\frac{t}{2}$  et  $\frac{3t}{2}$ .

#### Remarque

Les méthodes décrites dans cette section pour le remaillage de Lignes sont aussi utilisées pour le remaillage de forages, assimilés à leur trajectoires.

#### 2.5.3 Echantillonnage des Surfaces ´

Nous proposons deux méthodes d'échantillonnage de Surfaces inspirées de Müller et al. [\[1993\]](#page-94-0), [Remacle et al.](#page-94-1) [\[2013\]](#page-94-1), dont l'objectif est de générer un ensemble de sommets. Celles-ci permettent de générer les sommets de triangles  $équilatéraux ou de triangles rectangles.$ 

Soient  $S_{in}$  la Surface d'entrée,  $S_{out}$  la Surface remaillée et  $L_{out}$  ses Lignes limites remaillées. Les données d'entrée pour les méthodes d'échantillonnage des Surfaces sont :

- les Lignes remaillés  $L_{out}$  de la Surface obtenues en utilisant, par exemple, la méthode présentée dans ce chapitre ;  $\;$
- le maillage de la Surface d'entrée  $S_{in}$ ;
- un maillage de fond stockant les propriétés de taille d'éléments et si besoin du champ de directions.

#### <span id="page-72-0"></span>Génération des sommets des triangles équilatéraux

Retournons à l'Algorithme [2.1](#page-70-0) générique et expliquons ses actions spécialisées pour générer les sommets des triangles équilatéraux. Dans ce cas, la queue contient des arˆetes virtuelles, ces arˆetes peuvent ˆetre vues comme une paire de sommets. La queue est d'abord initialisée (Algorithme [2.1](#page-70-0) ligne [1\)](#page-70-1) avec toutes les arêtes des Lignes limites remaillées  $L_{out}$  de la Surface.

Ensuite, pour chaque arête  $(s_1, s_2)$ , nous calculons ses nouveaux points potentiels. Nous considérons  $s \in \mathbb{R}^3$  le milieu de  $(s_1, s_2)$ ,  $t_s \in \mathbb{R}$  la valeur de taille  $d'$ éléments la plus proche de s dans le maillage de fond. Les points potentiels sont le résultat de l'intersection entre la Surface  $S_{in}$  et le cercle de centre s, orthogonal à  $(s_1, s_2)$  et dont le rayon est  $r = \sqrt{|t_s^2 - ||s - s_2||^2}$ , où |.| est la fonction valeur absolue et  $||.||$  la norme  $L_2$  (Figure [2.7\)](#page-73-0). Pour accélérer la procédure d'intersection entre le cercle et la surface et ainsi éviter de tester tous les triangles de  $S_{in}$ , nous utilisons un arbre AABB 3D (AABB signifie Axis Aligned Bounding Box en anglais, Boîte Englobante Alignée sur les Axes en français) pour avoir tous les triangles, dont leur boîte englobante alignée sur les axes intersectent celle du cercle. Un exemple d'arbre AABB 2D sur une surface à quatre triangles est donné en Figure [2.8.](#page-73-1)

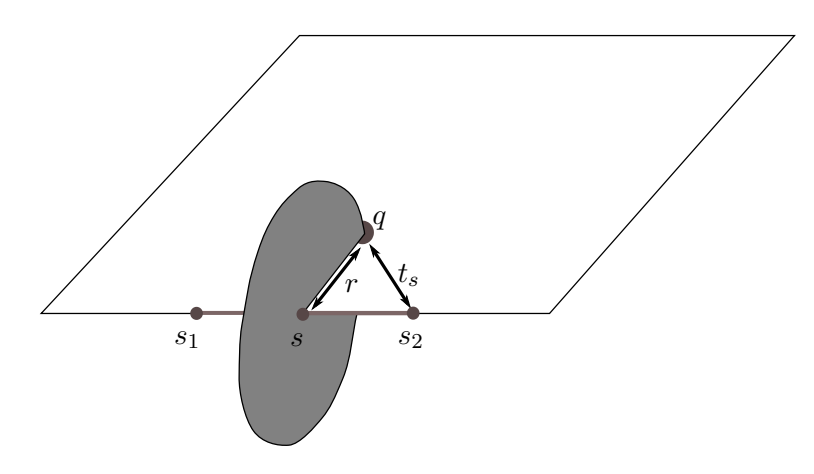

<span id="page-73-0"></span>FIGURE  $2.7$  – CALCUL DES NOUVEAUX SOMMETS POUR UN REMAILLAGE  $\lambda$  BASE DE TRI-ANGLES ÉQUILATÉRAUX. À partir d'une arête  $(s_1, s_2)$ , le sommet généré en fonction de la taille locale d'élément  $t_s$  est  $q$ , le résultat de l'intersection entre la surface et un cercle de centre s et de rayon r.

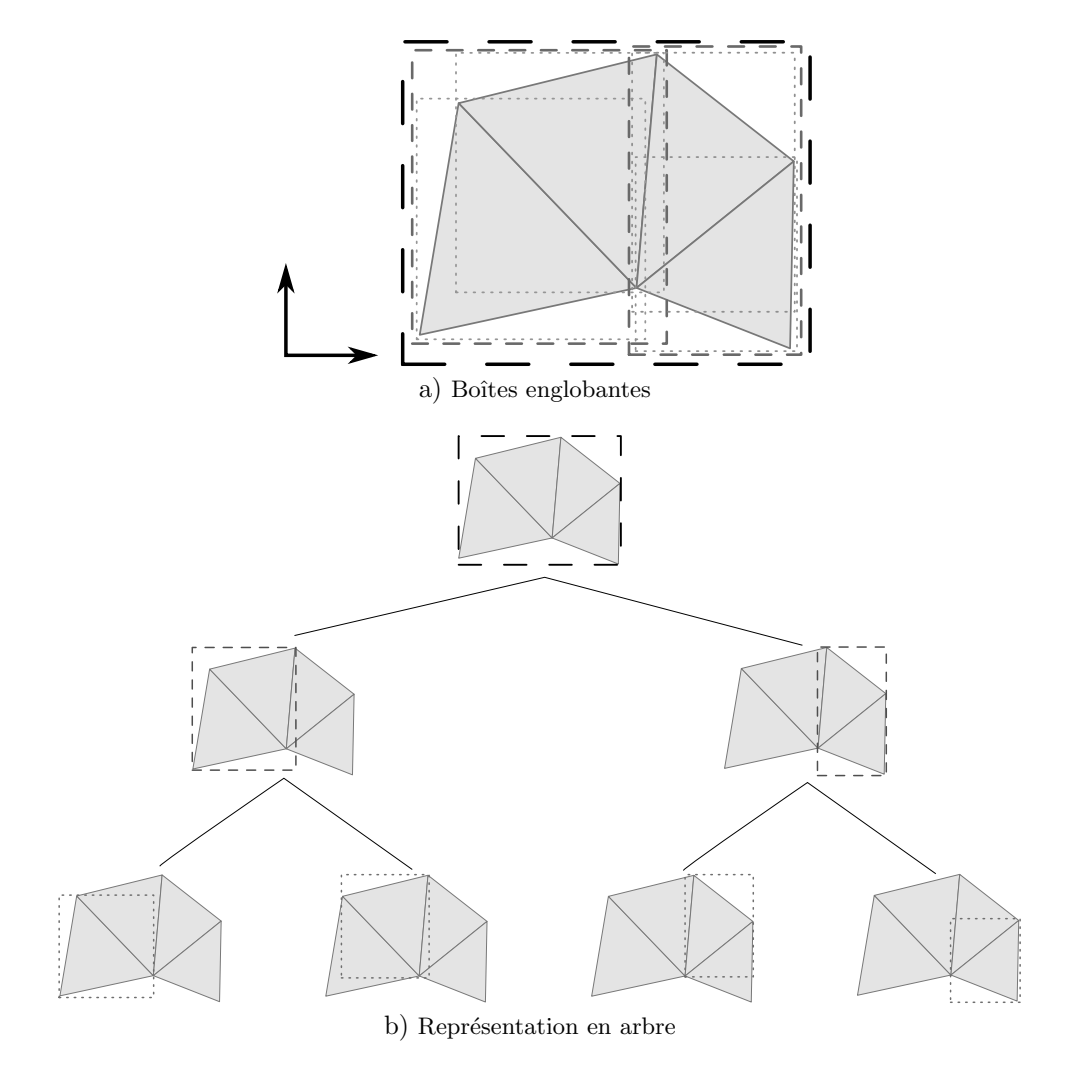

<span id="page-73-1"></span>FIGURE  $2.8$  – UN ARBRE AABB 2D D'UNE SURFACE À QUATRE TRIANGLES. Les boîtes englobantes des triangles de la surfaces a) sont stockées dans un arbre AABB b).

Ces nouveaux points sont par définition à l'intérieur de la Surface, nous testons donc ensuite s'ils sont trop proches d'un autre point dans la liste des sommets de la Surface remaillée  $S_{out}$  ou des Lignes frontières de la Surface  $S_{out}$ . Pour faire cela, nous testons, pour chaque nouveau point  $q \in \mathbb{R}^3$ , s'il y a au moins un point dans sa zone d'exclusion. Dans le cas d'échantillonnage pour générer des triangles équilatéraux, la zone d'exclusion est une sphère dont le centre est q et dont le rayon est  $\gamma t_q$ , où  $t_q \in \mathbb{R}$  est la valeur de taille d'éléments en q. Pour accélérer ce test sans avoir à tester tous les points déjà dans  $S_{out}$ , nous utilisons un R-tree (équivalent à un arbre AABB dynamique, c'est-à-dire l'arbre se met à jour lorsque des boîtes lui sont ajoutées) [\[Guttman,](#page-93-0) [1984\]](#page-93-0) contenant les boîtes englobantes des zones d'exclusion des sommets de  $S_{out}$ . Une requête dans cet arbre, en utilisant la boîte englobante de la zone d'exclusion du point testé, nous permet de récupérer tous les sommets à proximité de  $q$ . Pour vérifier si q n'est pas trop proche d'une Ligne limite de la Surface  $S_{out}$ , nous calculons (à l'aide d'un arbre AABB) le point le plus proche de  $q$  à chacune des Lignes limites. La distance euclidienne entre q et ce point doit être supérieure à  $\gamma t_q$ pour considérer la Ligne suffisamment éloignée. Nous pouvons ainsi garantir qu'aucune arête ne sera de longueur inférieure à  $\gamma t_q$  à proximité de q.

Finalement, une fois que q est validé et afin de poursuivre la propagation, il faut ajouter des arêtes dans la queue. Nous ajoutons alors toutes les arêtes partant de  $q$  vers tous les points de la liste des sommets de  $S_{out}$  contenus dans la sphère de centre q et de rayon  $(2 - \gamma)t_q$ .

La Figure [2.11a](#page-76-0) montre le résultat de l'échantillonnage en utilisant cette m'ethode avec une propriété de taille d'éléments constante. Nous pouvons remarquer que la distribution des points à proximité de l'axe médian n'est pas optimale et a besoin d'une optimisation (voir Section [2.6.4\)](#page-84-0).

#### <span id="page-74-0"></span>Génération des sommets des triangles rectangles

La deuxième méthode d'échantillonnage est très similaire à celle présentée ci-dessus mais elle est contrainte en plus par un champ de directions. Cette fois ci, la queue de l'Algorithme [2.1](#page-70-0) est initialisée avec tous les points des Lignes remaillées  $L_{out}$ .

Pour chaque sommet  $s \in \mathbb{R}^3$  de la queue, nous calculons ses nouveaux points potentiels. Nous considérons  $t_s \in \mathbb{R}$  la taille d'éléments la plus proche de s dans le maillage de fond. Les points potentiels sont le résultat de l'intersection entre la Surface  $S_{in}$  et le cercle de centre s, orthogonal à une des directions du repère local du champ de directions en s et de rayon  $t_s$  (Figure [2.9\)](#page-75-0). De cette manière, les sommets du maillage sont créés alignés sur le champ de directions.

Ces nouveaux points sont, ici aussi, à l'intérieur de la Surface de par leur m´ethode de calcul. Nous testons ensuite s'ils sont trop proches d'un autre point dans la liste des sommets de  $S_{out}$  ou des Lignes limites de la Surface  $S_{out}$ . Pour faire cela, nous testons, pour chaque nouveau point  $q \in \mathbb{R}^3$ , s'il y a au moins un point dans sa zone d'exclusion. Pour augmenter l'alignement des sommets, nous ne mesurons pas la distance avec l'habituelle norme  $L_2$  mais avec la norme

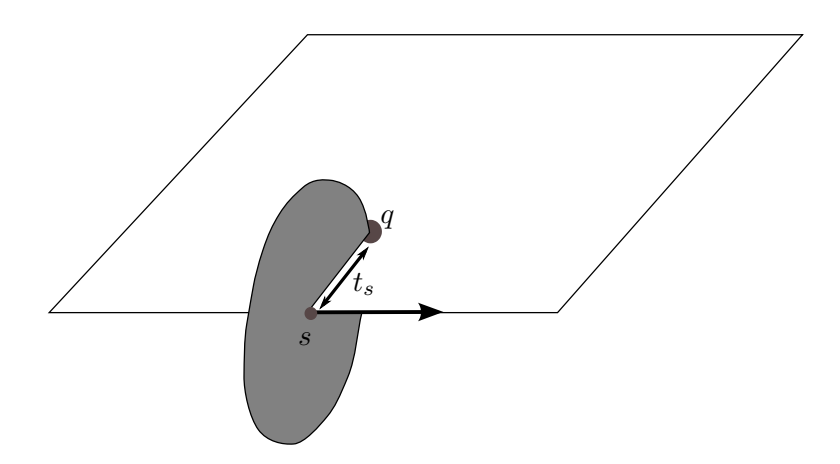

FIGURE  $2.9$  – CALCUL DES NOUVEAUX SOMMETS POUR UN REMAILLAGE  $\lambda$  BASE DE TRI-ANGLES RECTANGLES. A partir d'un sommet s, le point généré est q en fonction de la taille d'éléments locale  $t_s$ .

<span id="page-75-0"></span>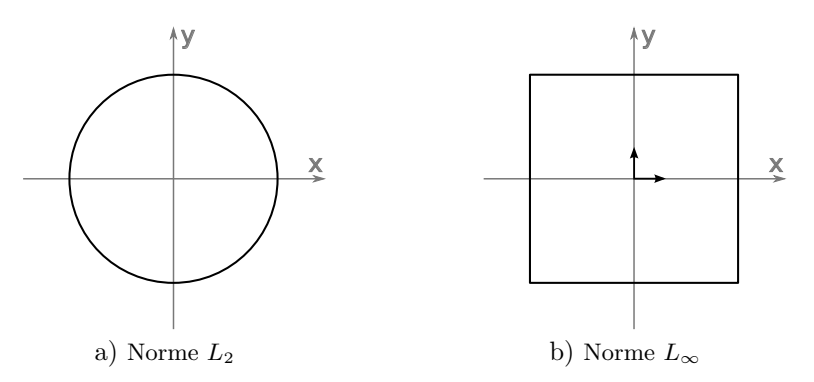

<span id="page-75-1"></span>FIGURE  $2.10$  – SPHERES UNITAIRES AVEC DIFFERENTES NORMES. Le centre unitaire dans la norme  $L_2$  a) et dans la norme  $L_{\infty}$  b). Nous remarquons que la norme  $L_{\infty}$  est anisotrope.

 $L_{\infty}$ , comme le suggèrent [Baudouin et al.](#page-92-0) [\[2014\]](#page-92-0). Nous pouvons remarquer que la sphère unitaire en norme  $L_{\infty}$  (Figure [2.10b](#page-75-1)) est anisotrope et dépend du champ de directions local. Les différentes distances entre  $x$  et  $y$  dans  $\mathbb{R}^3$  peuvent être calculées en utilisant :

$$
||x - y||_2 = \sqrt[2]{(x_1 - y_1)^2 + (x_2 - y_2)^2 + (x_3 - y_3)^2}
$$
 pour la norme  $L_2$   

$$
||x - y||_{\infty} = max(|x_1 - y_1|, |x_2 - y_2|, |x_3 - y_3|)
$$
 pour la norme  $L_{\infty}$ 

où |.| est la fonction valeur absolue. Par conséquent, la zone d'exclusion, dans le cas d'un remaillage à base de triangles rectangles, est un cube dont le centre de gravité est  $q$ , orienté le long du champ de directions et dont la longueur des arêtes est  $2\gamma t_q$ , où  $t_q \in \mathbb{R}$  est la taille d'éléments la plus proche de q. Pour vérifier si q n'est pas trop proche d'une Ligne limite de la Surface  $S_{out}$ , nous calculons le point le plus proche de  $q$  à chacune des Lignes limites. La distance euclidienne entre q et ce point doit être supérieure à  $\gamma t_q$  pour considérer la Ligne suffisamment éloignée.

Si les tests réussissent, q est ajouté aux sommets finaux de  $S_{out}$  et dans la queue. Nous pouvons alors garantir qu'il n'y a pas d'arête de taille inférieure à  $\gamma t_q$  dans le maillage final.

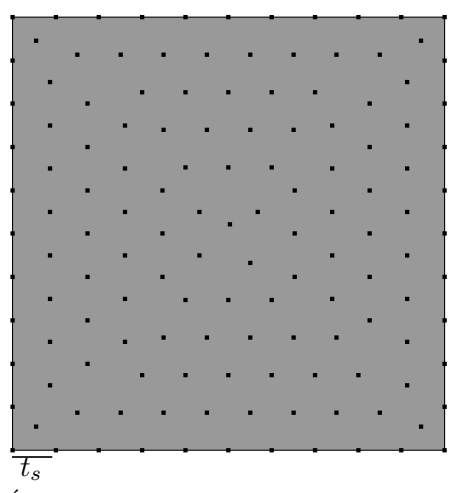

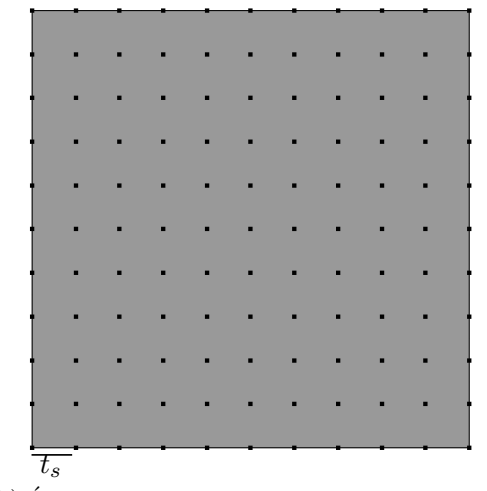

<span id="page-76-0"></span>a) Échantillonnage pour générer des triangles équilatéraux

b) Échantillonnage pour générer des triangles rectangles

FIGURE  $2.11$  – RÉSULTATS DE GÉNÉRATION DE SOMMETS. Résultats de la génération des sommets pour former des triangles équilatéraux a) et des triangles rectangles b) avec une taille d'éléments constante  $t_s$ .

#### Informations supplémentaires

Les deux méthodes d'échantillonnage de Surfaces présentées dans cette section peuvent rencontrer des problèmes lorsque nous testons si un point potentiel n'est pas trop proche d'un autre sur la Surface. Nous considérons des surfaces tridimensionnelles. Par conséquent, deux points peuvent être très proches dans l'espace 3D alors que leur distance curvilinéaire le long de la Surface est très importante. Ce problème peut être rencontré dans le cas de modèles fortement courbes tels que les modèles de diapirs de sels. Cependant, ces deux points ont des propriétés qui peuvent les différencier. En effet, chaque point étant attaché à un triangle de la Surface, les vecteurs normaux des triangles de ces deux points ont une orientation différente.

Afin de prendre en compte cette information supplémentaire, nous construisons un R-Tree en 6D au lieu de l'arbre 3D classique. Les six dimensions représentent les trois coordonnées du point et les trois coordonnées de la normale du triangle. En utilisant cet R-Tree en 6D, chaque requête dans l'arbre donnera les points qui sont à la fois proches en termes de distance géométrique et d'orientation de normale. Les points ayant des orientations de normale trop différentes sont considérés éloignés même si leur distance géométrique est faible.

#### $2.5.4$  Echantillonnage des Régions

Un maillage tétraédrique, généré à partir d'un modèle géologique, doit intégrer le maillage du modèle géologique. En d'autres termes, le maillage tétraédrique doit être conforme au maillage du modèle. Nous présentons deux méthodes d'échantillonnage des Régions pour générer les sommets d'un maillage tétraédrique conforme à un modèle géologique et composé soit de tétraèdres

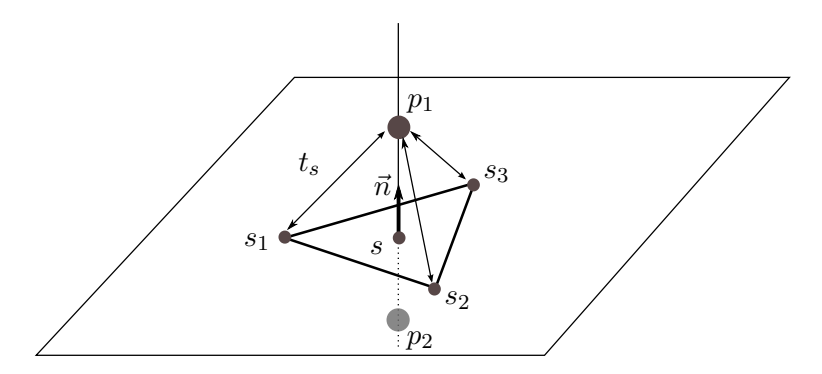

<span id="page-77-0"></span>FIGURE  $2.12$  – CALCULS DES NOUVEAUX SOMMETS POUR GÉNÉRER UN MAILLAGE À BASE DE TÉTRAÈDRES RÉGULIERS. À partir d'un triangle  $(s_1, s_2, s_3)$ , les sommets générés, en fonction de la taille d'éléments locale  $t_s$ , sont  $p_1$  et  $p_2$  de chaque côté de la surface.

réguliers soit de tétraèdres trirectangles. Ces méthodes sont similaires à celles décrites pour le remaillage de Surfaces.

Nous considérons  $T$  le maillage tétraédrique à créer. Nos données d'entrée pour les méthodes d'échantillonnage des Régions sont :

- les Surfaces limites remaillées  $S$  définissant la Région;
- un maillage tétraédrique de fond avec une propriété de champ de directions et/ou une propriété de taille d'éléments.

#### Génération des sommets des tétraèdres réguliers

La méthode d'échantillonnage pour créer les sommets de tétraèdres réguliers est similaire à celle d'échantillonnage de Surfaces qui génère des triangles  $\acute{e}$ quilatéraux expliquée dans la Section [2.5.3.](#page-72-0) La queue de l'Algorithme [2.1](#page-70-0) est `a pr´esent remplie avec des triangles. Pour l'initialiser, nous ajoutons tous les triangles de S.

Pour chaque triangle  $t(s_1, s_2, s_3)$  dans la queue, nous calculons ses points potentiels. Nous considérons  $s \in \mathbb{R}^3$  le barycentre du triangle  $t, t_s \in \mathbb{R}$  la valeur de taille d'éléments la plus proche de s trouvée dans le maillage de fond et  $\vec{n}$  le vecteur normal de t. Les points potentiels (Figure [2.12\)](#page-77-0) sont calculés en utilisant les équations suivantes :

$$
p_1 = s + h\vec{n}
$$
  
\n
$$
p_2 = s - h\vec{n}
$$
\n(2.9)

où  $h = \sqrt{|t_s^2 - ||s - s_1||^2}$  (s<sub>2</sub> ou s<sub>3</sub> peuvent aussi être utilisés à la place de s<sub>1</sub>), |.| est la fonction valeur absolue et  $||.||$  la norme  $L_2$ .

La première vérification de l'Algorithme [2.1](#page-70-0) (ligne [6\)](#page-70-2) est de tester si  $p_1$ (ou  $p_2$ ) est à l'intérieur du domaine à mailler. Pour cela, nous cherchons si un tétraèdre contient  $p_1$  (ou  $p_2$ ). Ce test est réalisé en utilisant un arbre AABB contenant toutes les boîtes englobantes de tous les tétraèdres du maillage de fond. Ensuite, pour tester si  $p_1$  (ou  $p_2$ ) n'est pas trop proche d'un autre point de la liste des sommets du maillage à créer  $T$ , nous vérifions s'il existe des points

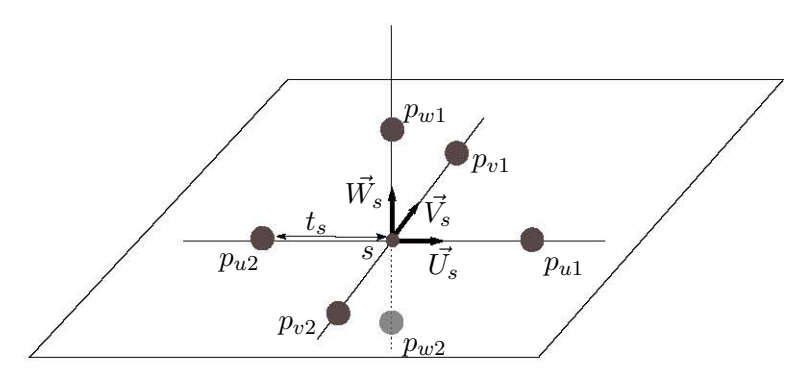

<span id="page-78-0"></span>FIGURE  $2.13$  – CALCUL DES NOUVEAUX SOMMETS POUR GÉNÉRER UN MAILLAGE À BASE DE TÉTRAÈDRES TRIRECTANGULAIRES. À partir d'un point  $s$ , les sommets générés, en fonction de la taille d'éléments et du champ de directions local, sont  $p_{u1}$ ,  $p_{u2}$ ,  $p_{v1}$ ,  $p_{v2}$ ,  $p_{w1}$  et  $p_{w2}$ .

dans sa zone d'exclusion. Pour un maillage à base de tétraèdres réguliers, la zone d'exclusion est une sphère de centre  $p_1$  et de rayon  $\gamma t_{p_1}$ , où  $t_{p_1} \in \mathbb{R}$  est la valeur de taille d'éléments la plus proche de  $p_1$  et réciproquement pour  $p_2$ . Ce test est accéléré en utilisant un R-Tree contenant toutes les boîtes englobantes de toutes les sphères d'exclusion des nouveaux sommets du maillage à créer T. Pour vérifier si  $p_1$  n'est pas trop proche d'une Surface limite de S, nous calculons le point le plus proche de  $p_1$  à chacune des Surfaces limites. La distance euclidienne entre  $p_1$  et ce point doit être supérieure à  $\gamma t_{p_1}$  pour considérer la Surface suffisamment éloignée.

Finalement, une fois que  $p_1$  (ou  $p_2$ ) a été validé, les triangles composés de  $p_1$  et de toutes les paires de sommets trouvées dans la sphère de centre  $p_1$  et de rayon  $(2 - \gamma)t_{p_1}$  sont ajoutés dans la queue.

#### Génération des sommets des tétraèdres trirectangles

La génération des sommets pour un maillage à base de tétraèdres trirec-tangles est similaire à celle présentée en Section [2.5.3](#page-74-0) mais en 3D [\[Baudouin](#page-92-0)] [et al.,](#page-92-0) [2014\]](#page-92-0). La queue contient des points et elle est initialisée par tous les sommets des Surfaces de limites S.

Nous considérons  $s$  un point de la queue,  $t_s$  la valeur de taille d'éléments la plus proche de  $s, (\vec{U_s}, \vec{V_s}, \vec{W_s})$  les trois directions du champ de directions le plus proche de s. Pour chaque vecteur  $\vec{x} \in \{\vec{U}_s, \vec{V}_s, \vec{W}_s\}$ , les points potentiels sont (Figure [2.13\)](#page-78-0) :

$$
p_{x1} = s + t_s \vec{x}
$$
  
\n
$$
p_{x2} = s - t_s \vec{x}
$$
\n(2.10)

De la même manière que la méthode précédente, tester si un sommet potentiel est à l'intérieur du domaine ou non est équivalent à tester si un sommet est contenu dans un tétraèdre du maillage de fond. Dans la même idée de favoriser les alignements de sommets que dans le remaillage à base des triangles rectangles, la zone d'exclusion est mesurée en utilisant la norme  $L_{\infty}$ . La zone d'exclusion pour le point  $p_{u1}$  est donc un cube dont le centre de gravité est  $p_{u1}$ , orienté suivant le champ de directions et dont la longueur des arêtes est  $2\gamma t_{p_{u1}},$ où  $t_{p_{u1}}$  ∈ R est la valeur de taille d'éléments la plus proche de  $p_{u1}$ . Pour vérifier si  $p_{u1}$  n'est pas trop proche d'une Surface limite de S, nous calculons le point le plus proche de  $p_{u1}$  à chacune des Surfaces limites. La distance euclidienne entre  $p_{u1}$  et ce point doit être supérieure à  $\gamma t_{p_{u1}}$  pour considérer la Surface suffisamment éloignée.

Pour chaque nouveau sommet validé, nous l'ajoutons dans la liste des sommets du maillage à créer  $T$  et dans la queue.

## 2.6 Génération des maillages

Une fois que les sommets d'une entité sont générés, nous devons calculer le maillage final de celle-ci en utilisant uniquement ces sommets et les entités limites remaillées.

#### 2.6.1 Maillage des Lignes

La génération du maillage des Lignes a pour objectif de calculer un ensemble de segments adjacents. Les sommets de ces segments sont les deux Coins aux extrémités de la Ligne et l'ensemble des sommets générés par une méthode d'échantillonnage, comme par exemple celle présentée dans la Section [2.5.2.](#page-70-3)

Lors de l'échantillonnage des Lignes, nous avons pris soin d'ordonner la liste des sommets en partant d'un premier Coin vers le deuxième. Dans ce cas, la génération du maillage est très simple : chaque segment correspond à une paire de sommets consécutifs dans la liste.

#### 2.6.2 Maillage des Surfaces

#### Triangulation de Delaunay contrainte restreinte

Pour le cas des Surfaces, nous cherchons à obtenir une surface triangulée dont les sommets sont ceux calculés lors de l'échantillonnage et de ceux des Lignes limites remaillées. Ce maillage est aussi contraint par les Lignes limites déjà remaillées En d'autres mots, toutes les arêtes des Lignes doivent être présentes dans le maillage. De plus, les Lignes limites définissent l'extension de la surface à calculer. Ce maillage peut être généré en utilisant une triangulation de Delaunay contrainte et restreinte par les Lignes [\[Chew,](#page-92-1) [1989,](#page-92-1) [Ruppert,](#page-95-0) [1995,](#page-95-0) [Shewchuk,](#page-95-1) [2002\]](#page-95-1). Cependant, cette méthode peut ajouter un grand nombre de sommets supplémentaires pour résoudre des configurations complexes (Cha-pitre [1\)](#page-32-0). Pour éviter cette étape de raffinement du maillage, nous avons travaillé sur un nouvel algorithme de calcul de la triangulation de Delaunay contrainte restreinte.

Nous considérons  $P$  l'ensemble des points générés et des points formant les bords remaillés. Nous distinguons deux types de bords (Figure [2.14\)](#page-80-0) :

— les *bords libres* qui sont reliés à un ensemble de triangles sur seulement un de leur côté (pas de triangle de l'autre côté);

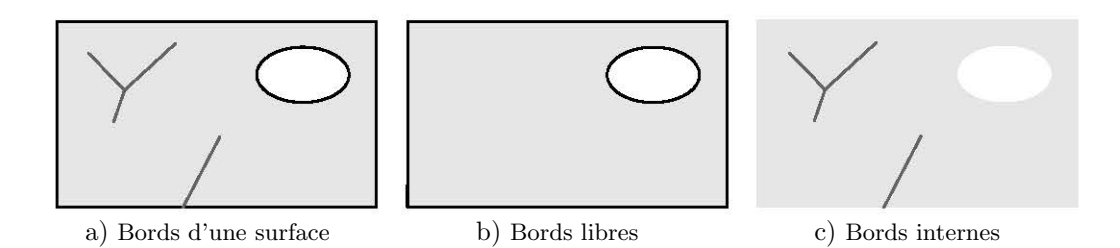

<span id="page-80-0"></span>FIGURE  $2.14$  – TYPES DE BORDS D'UNE SURFACE. Les bords d'une surface a) peuvent être séparés en deux catégories : les bords libres b) et les bords internes c).

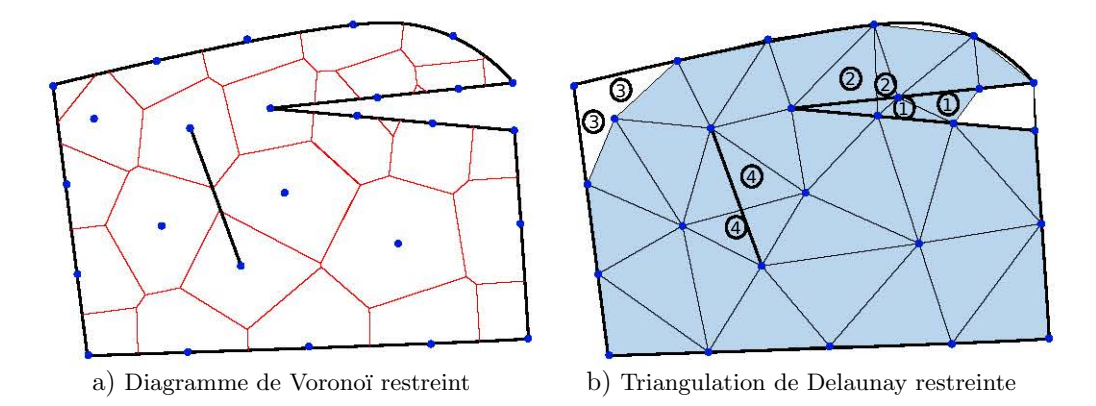

<span id="page-80-1"></span>FIGURE  $2.15$  – CONFIGURATIONS PROBLÉMATIQUES RÉSULTANT DE LA TRIANGULATION DE DELAUNAY RESTREINTE. Plusieurs configuration non désirées peuvent apparaitre dans une triangulation de Delaunay restreinte  $: 1$ ) des triangles supplémentaires sont présents à l'extérieur des bords libres ; 2) des arˆetes de triangles intersectent les arˆetes des bords libres ; 3) des triangles sont manquants à proximité des bords libres ; 4) des arêtes de triangles intersectent les arêtes des bords internes.

— les *bords internes* qui sont reliés par des triangles de chaque côté.

Nous calculons la triangulation de Delaunay de P restreinte à  $S_{in}$  en utili-sant l'implémentation de [Liu et al.](#page-94-2) [\[2009\]](#page-94-2). Cette triangulation peut ne pas être conforme et restreinte aux bords remaillés. Quatre configurations non souhaitées peuvent se produire (Figure  $2.15$ ) :

- des triangles supplémentaires sont présents à l'extérieur des bords libres ;
- des arêtes de triangles intersectent les arêtes des bords libres;
- $-\text{des triangles}$  sont manquants à proximité des bords libres;
- des arêtes de triangles intersectent les arêtes des bords internes.

Pour chacune de ces configurations, une étape de post-traitement est proposée pour rendre la triangulation conforme et restreinte.

D'abord, tous les triangles déterminés en dehors de l'extension définie par les Lignes remaillées sont supprimés. Cette extension est calculée à partir des bords libres de la surface (Figure [2.14b](#page-80-0)). Pour cela, les Lignes remaillées des bords libres sont orientées avec la même orientation que la Surface initiale, plus précisément l'orientation dans le sens horaire ou anti-horaire des sommets des triangles est reportée sur les bords. Si un triangle de la surface de sortie a au moins une arête colocalisée avec une arête du bord remaillé mais avec une orientation opposée, alors le triangle est supprimé.

Pour détecter si une arête de bord et une arête de triangle s'intersectent, nous procédons en plusieurs étapes. Tout d'abord, il est inutile de calculer l'intersection des arêtes car il est peu probable qu'elles se croisent réellement mais plutôt qu'elles se croisent à une distance très faible. Nous considérons un triangle  $(A, B, C)$ , dont la boîte englobante intersecte la boîte englobante de l'arête de bord  $(a, b)$  à tester et  $\vec{n}$  le vecteur normal du triangle. Pour savoir si l'arête du triangle  $(A, B)$  intersecte l'arête de bord  $(a, b)$ , nous vérifions que les points  $A$  et  $B$  sont de part et d'autre du plan défini par le point  $a$  et le vecteur normal  $\vec{n} \wedge \vec{ab}$  et que les points a et b sont de part et d'autre du plan défini par le point A et le vecteur normal  $\vec{n} \wedge \vec{AB}$ . Si une intersection est trouvée, le triangle est supprimé.

Des triangles peuvent être manquants entre les bords de  $s_{out}$  et les Lignes remaillées. Un exemple complexe est illustré sur la Figure [2.16.](#page-82-0) Ce cas se produit lorsque le point de Voronoï correspondant aux trois points du triangle manquant se trouve en dehors de la surface initiale, la surface est donc trop restreinte. Pour les détecter, nous nous propageons le long du bord de la surface de sortie et nous cherchons un point  $b_0$  à partir duquel la Ligne remaillée et les bords de la surface ne coïncident plus. À partir de  $b_0$ , nous nous propageons le long des bords de la surface jusqu'à ce que nous trouvions un nouveau point commun  $b_1$  entre la Ligne remaillée et le bord de la surface. Ensuite, nous nous propageons sur la Ligne remaillée en suivant l'orientation opposée de la Ligne jusqu'à rencontrer un nouveau point commun  $b_2$  entre la Ligne remaillée et le bord de la surface. Si  $b_0$  et  $b_2$  ne sont pas colocalisés, alors la propagation continue jusqu'à trouver un point  $b_i$  qui le soit. Si  $b_0$  et  $b_2$  sont colocalisés, cela signifie que nous avons fermé une boucle. Nous pouvons alors créer un polygone correspondant à cette boucle. Finalement, si le polygone a plus de trois sommets, il est découpé jusqu'à ce qu'il ne reste plus que des triangles dans le polygone initial. La d´ecoupe du polygone est faite de manière récursive, c'est-à-dire que le polygone est coupé en deux, puis chaque demi-polygone est à nouveau découpé  $etc.$  A chaque étape, l'arête  $(i, j)$  de découpe créée est celle qui a la valeur  $\delta_{ij} \in \mathbb{R}$  la plus faible :

$$
\delta_{ij} = \frac{\text{distance euclienne entre i et j}}{\text{distance curvilinge le long du bord entre i et j}} \tag{2.11}
$$

Pour les bords internes nous utilisons le même algorithme que [Conraud](#page-92-2) [\[1997\]](#page-92-2). Partant d'une extrémité d'un bord interne, nous nous propageons le long du bord remaillé et nous basculons toutes les arêtes de  $S_{out}$  qui coupent celles remaillées.

La méthode donne des résultats satisfaisants mais elle nécessite des tests plus minutieux sur des cas très complexes qui peuvent se présenter, par exemple, dans des modèles géologiques de réseaux discrets de fractures ou très faillés.

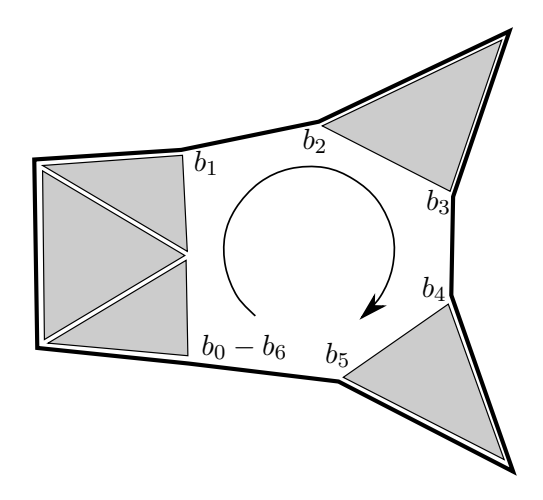

<span id="page-82-0"></span>FIGURE  $2.16$  – Triangles manquants  $\lambda$  l'intérieur de la Ligne remaillée en noir. Ce schéma est une illustration conceptuelle de l'algorithme qui reconstruit les triangles manquants. La propagation commence du sommet  $b_0$  à partir duquel la Ligne remaillée et le bord de la surface ne concordent plus. Puis, nous construisons une boucle en nous propageant sur les bords et en changeant entre Ligne remaillée et bord de la surface à chaque fois que nous rencontrons un point commun entre les deux. La propagation s'arrête lorsqu'elle a atteint  $b_0$ et un nouveau polygone est créé.

#### Résultats

Les deux méthodes de remaillages des Surfaces détaillées dans ce chapitre sont utilisées sur un modèle géologique simple avec un léger plissement (Fi-gure [2.5a](#page-69-0)). Ce modèle est composé de 4 Régions stratigraphiques qui sont définies par 21 Surfaces, 36 Lignes et 20 Coins. Dans la Figure [2.17a](#page-83-0), les Surfaces sont remaillées en utilisant la méthode créant des triangles équilatéraux et une propriété de taille d'éléments variant par Région. Dans la Figure [2.17b](#page-83-0), les Surfaces sont remaillées en utilisant la deuxième méthode générant des triangles rectangles et une propriété de taille d'éléments constante. Cependant, il est aussi possible de combiner les méthodes et d'exécuter une méthode pour une Surface et une autre méthode pour une autre Surface.

#### 2.6.3 Maillage des Régions

#### Tétraédrisation contrainte

Dans le cas de la génération des maillages de Régions, le principe reste le même. Nous cherchons à construire un maillage, ici composé de tétraèdres, dont les sommets sont ceux calculés lors de l'échantillonnage. En plus des sommets, nous voulons aussi que le maillage des Surfaces remaillées soit intégré au maillage volumique. En d'autres termes, nous cherchons à calculer une tétraédrisation contrainte. Chacune des Régions volumiques est donc maillée indépendamment mais contrainte par les Surfaces limites et les sommets générés. Nous avons vu dans le Chapitre [1](#page-32-0) que calculer une tétraédrisation contrainte ´etait plus difficile que dans le cas de triangulation contrainte de surfaces. Nous avons préféré nous appuyer sur des algorithmes et logiciels déjà opérationels et développés depuis de nombreuses années. Nous calculons donc nos maillages

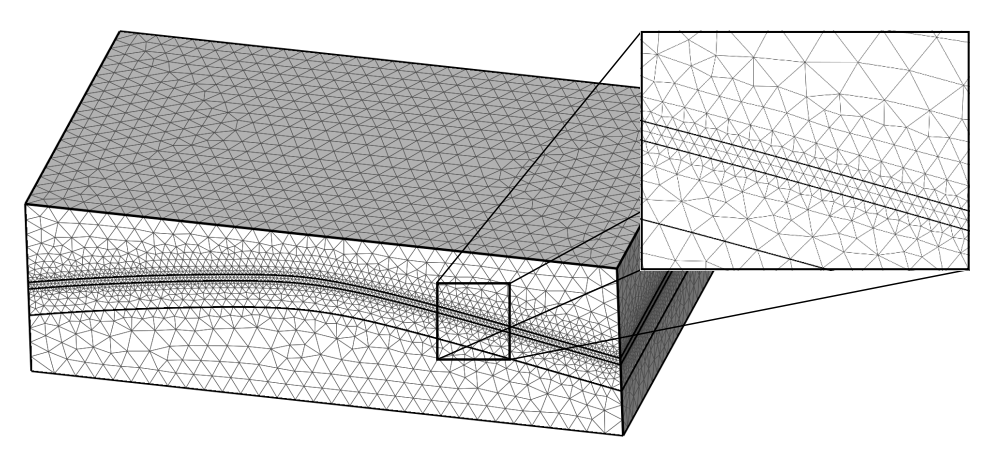

a) Remaillage à base de triangles équilatéraux avec une propriété de taille d'éléments variant par Région

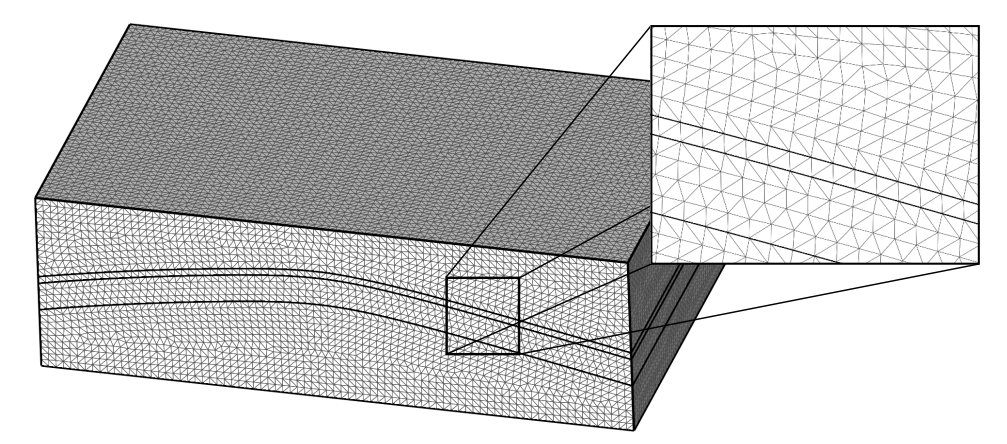

<span id="page-83-0"></span>b) Remaillage à base de triangles rectangles avec une propriété de taille d'éléments constante

FIGURE  $2.17$  – RÉSULTATS DES DEUX MÉTHODES DE REMAILLAGE DE SURFACES. a) Le premier maillage est obtenu avec la méthode générant des triangles équilatéraux et avec une propriété de taille d'éléments variante par Région sur un modèle légèrement plissé. b) Le deuxième maillage est obtenu avec la deuxième méthode générant des triangles rectangles et avec une taille d'éléments constante.

tétraédriques contraints par les Surfaces des Régions du modèle géologique et les points échantillonnés en utilisant les logiciels suivants : TetGen<sup>4</sup> [\[Si,](#page-95-2) [2015\]](#page-95-2) ou MG-Tetra<sup>5</sup>. Pour le cas de la génération du maillage de fond, nous utilisons directement ces logiciels.

#### Résultats

Les deux méthodes de maillage décrites dans les sections précédentes sont utilisées sur un modèle géologique simple avec un léger plissement (Figure [2.5a](#page-69-0)). Dans la Figure [2.18a](#page-85-0), les Régions sont maillées en utilisant la méthode générant des tétraèdres réguliers et une propriété de taille d'éléments variant par Région. Dans la Figure [2.18b](#page-85-0), elles sont maillées en utilisant la méthode générant des tétraèdres trirectangulaires. Il est, ici aussi, possible de combiner les méthodes et d'exécuter une méthode pour une Région et une autre pour une autre Région. Nous pouvons remarquer la conformité interne au modèle géologique remaillé pour les deux résultats.

#### <span id="page-84-0"></span>2.6.4 Optimisation du maillage généré

Nous utilisons une propagation de fronts pour échantillonner les entités. Lorsque les fronts se rencontrent, l'insertion de points s'arrête et les derniers points existant de part et d'autre de la zone de collision ne sont pas positionn´es de manière optimale par rapport à l'objectif (taille d'éléments et alignement sur le champ de directions). Par conséquent, les éléments résultant de la collision des fronts peuvent ne pas correspondre à la forme souhaitée et être distordus. Pour améliorer ce résultat, une étape de post-traitement est nécessaire pour lisser et améliorer la position des sommets du maillage dans cette zone. Cette opération, appelée *relaxation*, se limite à déplacer les sommets en fonction de critères comme la taille des arêtes  $[e,q]$ . [Knupp,](#page-93-1) [2000,](#page-93-1) [Brewer et al.,](#page-92-3) [2003,](#page-92-3) [Garimella](#page-93-2) [et al.,](#page-93-2) [2004\]](#page-93-2).

Nous utilisons la formulation faite par [Frey et George](#page-92-4) [\[2000\]](#page-92-4). Pour chaque sommet s du maillage final, nous calculons sa position optimale  $s_{opt}$  en fonction de ses sommets voisins  $N(s)$  et de la propriété de taille d'éléments :

$$
s_{opt} = \frac{1}{n} \times \sum_{s_i \in N(s)} f_s(s_i)
$$
\n(2.12)

où n est le nombre de voisins et  $f_s$  est la fonction qui calcule la position optimale de  $s$  en fonction de  $s_i$ :

$$
f_s(s_i) = s_i + \frac{s_i^2 \vec{s}}{||s_i^2||\mathcal{M}} \tag{2.13}
$$

où  $||.||_{\mathcal{M}}$  est la fonction qui évalue la longueur dans la métrique M. Finalement, la nouvelle position du sommet  $s$  est calculée en utilisant :

$$
v = (1 - \gamma)s + \gamma s_{opt}, \qquad (2.14)
$$

<sup>4.</sup> <http://wias-berlin.de/software/tetgen>

<sup>5.</sup> <http://www.meshgems.com/volume-meshing-meshgems-tetra.html>

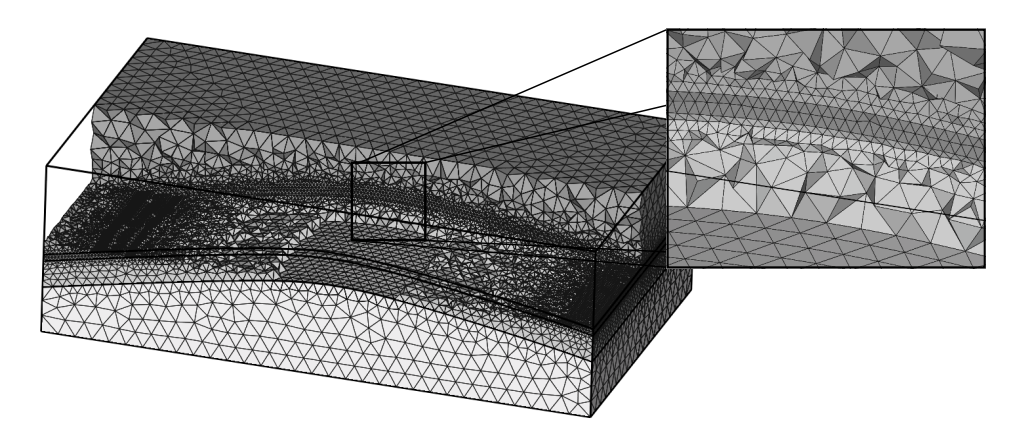

a) Maillage avec des tétraèdres réguliers et une propriété de taille d'éléments variant

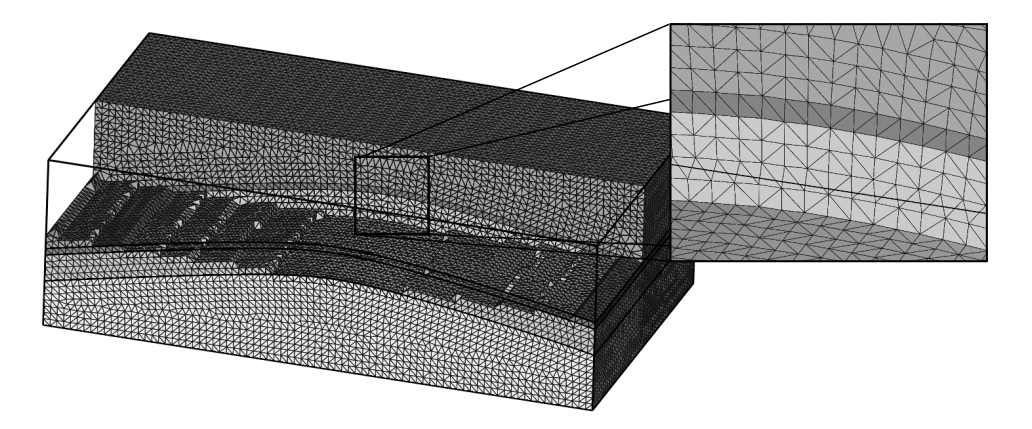

b) Maillage avec des tétraèdres trirectangulaires avec une taille d'éléments constante

<span id="page-85-0"></span>FIGURE  $2.18$  – RÉSULTATS DES DEUX MÉTHODES DE MAILLAGE TÉTRAÉDRIQUE. a) Le premier maillage est obtenu en utilisant la méthode de maillage avec des tétraèdres réguliers et une propriété de taille d'éléments variant par Région. b) Le deuxième maillage est obtenu en utilisant la deuxième méthode avec des tétraèdres trirectangulaires, un champ de directions et une taille d'éléments constante.  $\,$ 

où  $\gamma \in ]0,1[$  est donné par l'utilisateur.

Nous avons cherché à développer une technique de relaxation contrainte par un champ de directions et une propriété de taille d'éléments. Le principe est d'augmenter les alignements des sommets tout en réduisant l'effet de la collision des fronts. Dans ce cas, les tailles d'arêtes sont évaluées dans la norme  $L_{\infty}$  à l'aide du champ de directions. Dans la littérature, aucune relaxation ne fonctionne en étant contrainte par ces deux propriétés. Une solution enviseageable serait d'utiliser une optimisation du diagramme de Voronoï en norme  $L_{\infty}$  à l'aide de la méthode proposée par Lévy et Liu [\[2010\]](#page-93-3). Cependant, cette méthode n'est pas contrainte par une propriété de taille d'éléments. Nous limitons donc l'utilisation de la relaxation aux méthodes du workflow non contraintes par un champ de directions.

# 2.7 Applications à des modèles géologiques

Nous avons appliqué les méthodes proposées dans ce chapitre à des modèles géologiques plus complexes. Ces applications ont été séparées en deux objectifs distincts correspondant aux deux types de maillages générés par le workflow : le contrôle de la taille des éléments du maillage et le contrôle de l'alignement des éléments.

# 2.7.1 Contrôle sur la taille des éléments du maillage

Le premier modèle, sur lequel nous appliquons nos méthodes de maillage, représente des formations calcaires et dolomitiques dans la région de Furfooz en Belgique [\[Dewaide et al.,](#page-92-5) [2014\]](#page-92-5) (Figure [2.19a](#page-87-0)). Ces formations stratigraphiques ont la particularité d'être très déformées, il en résulte une géométrie des horizons très plissée avec une forte variation d'épaisseur. À ce modèle, nous rajoutons deux puits obliques virtuels partant du haut du modèle et s'incurvant vers l'intérieur du modèle (Figure [2.19a](#page-87-0)).

La génération du maillage a deux objectifs :

- générer des maillages avec plusieurs épaisseurs de tétraèdres pour chaque couche stratigraphique ;
- $\frac{1}{2}$  générer des éléments conformes et plus petits au niveau des puits.

Afin de réaliser ces objectifs, nous utilisons le workflow générant des maillages adaptatifs. Les tailles d'éléments et les paramètres d'entrée des algorithmes utilisés sont donnés dans la Figure [2.20.](#page-87-1) La même taille d'éléments est spécifiée pour les deux puits.

Le maillage généré est montré sur la Figure [2.19b](#page-87-0). Nous pouvons observer que les fines couches stratigraphiques ont plusieurs épaisseurs d'éléments correspondant aux Régions avec les tailles d'éléments plus petites. Les trajectoires des puits sont représentées à l'aide de petites arêtes, elles-mêmes étant des arêtes des tétraèdres des Régions traversées par les puits. Finalement, les transitions de taille d'éléments, entre deux Régions adjacentes ou entre les puits et les Régions traversées, sont calculées à l'aide des équations présentées dans la Section [2.4.1.](#page-63-0)

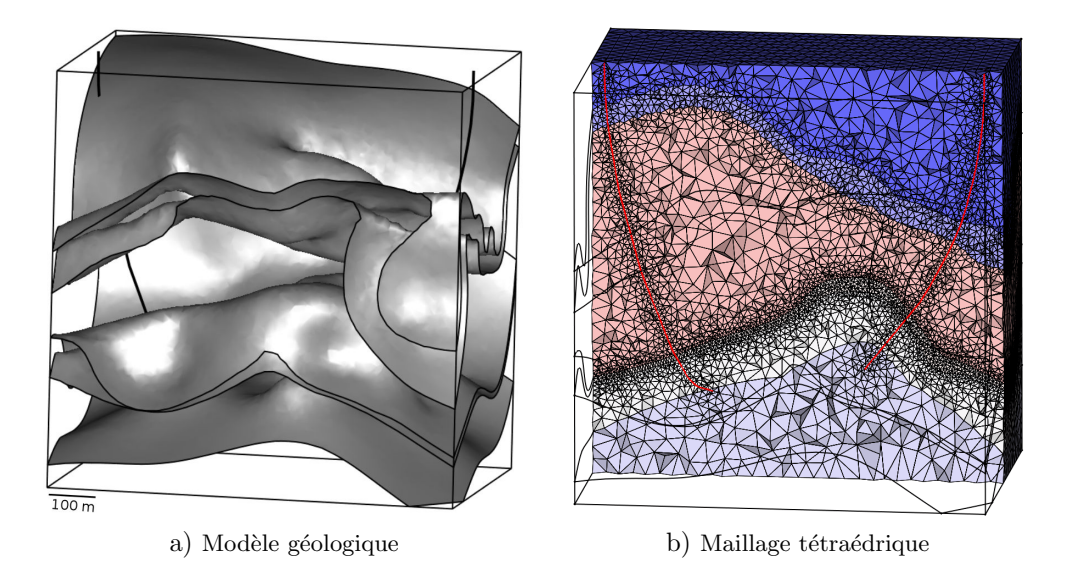

<span id="page-87-0"></span>FIGURE  $2.19$  – MODÈLE ET MAILLAGE TÉTRAÉDRIQUE DE LA RÉGION DE FURFOOZ EN BELGIQUE. a) Le modèle géologique de la région de Furfooz en Belgique [\[Dewaide et al.,](#page-92-5) [2014\]](#page-92-5) est maillé en utilisant les méthodes présentées dans ce chapitre. b) Le maillage tétraédrique est calculé en utilisant le modèle géologique et les tailles d'éléments sont contrôlées (petites dans les Régions plus fines et autour des puits).

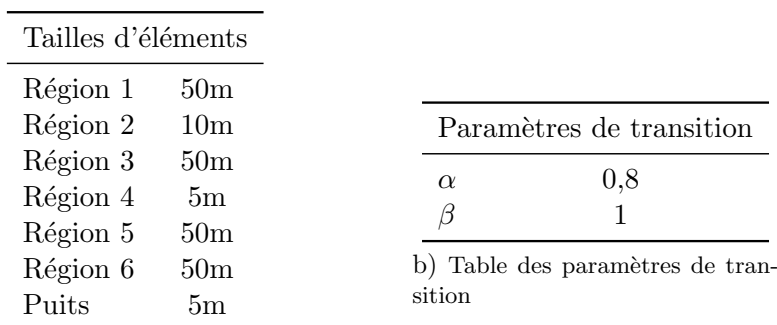

<span id="page-87-1"></span>a) Table des tailles d'éléments cibles

FIGURE 2.20 – PARAMÈTRES D'ENTRÉE POUR LA GÉNÉRATION DU MAILLAGE DE LA FIgure [2.19b](#page-87-0). a) Les tailles d'´el´ements cibles sont donn´ees de la R´egion du haut vers la R´egion du bas. b) La propriété de taille d'éléments est calculée avec les paramètres de transition  $\alpha$ et  $\beta$  (Section [2.4.1\)](#page-63-0).

Le deuxième modèle représente une partie du massif des Corbières dans les Pyrénées orientales [\[Caumon et al.,](#page-92-6) [2009\]](#page-92-6). Il se compose d'un chevauchement et de deux failles normales postérieures venant découper et déplacer quatre horizons plissés (Figure [2.21a](#page-89-0)). La particularité de ce modèle est l'existence d'une fine couche stratigraphique et d'une structure de pli en genou. Cette couche nécessite des tailles d'éléments très petites afin de pouvoir la représenter dans le maillage. L'ensemble des paramètres utilisés pour mailler ce modèle est résumé par la Figure [2.22.](#page-90-0)

Le maillage tétraédrique généré est montré dans la Figure [2.21b](#page-89-0). Il présente une forte variation de taille des éléments tétraédriques autour de cette fine couche stratigraphique. De plus, afin de représenter la faible distance entre les traces de certains horizons sur les failles, une taille d'éléments plus faible a ´et´e affect´ee aux failles. De la mˆeme mani`ere que pour l'exemple pr´ec´edent, les transitions entre les différentes tailles d'éléments sont calculées en utilisant la méthode présentée dans la Section [2.4.1](#page-63-0) avec les paramètres résumés par la Figure [2.22b](#page-90-0).

D'autres exemples de maillages tétraédriques adaptatifs ont été générés par cette méthode et sont présentés dans le Chapitre [5.](#page-154-0)

#### 2.7.2 Contrôle sur l'alignement des éléments du maillage

Le deuxième type de maillage généré par le workflow proposé est un maillage tétraédrique dont les facettes sont alignées sur un champ de directions et forment des tétraèdres trirectangulaires. Ce maillage va ensuite nous servir de maillage intermédiaire pour la méthode de maillage indirecte présentée dans le chapitre suivant (Chapitre [3\)](#page-96-0).

Dans cet exemple, nous utilisons le modèle de Corbières présenté précédemment (Figure  $2.21a$ ). Le champ de directions est calculé en utilisant la méthode proposé par [Ray et Sokolov](#page-94-3) [\[2015\]](#page-94-3) (implémenté dans la bibliothèque Vorpa-line<sup>6</sup>) et en contraignant les normales de toute la surface (voir Section [2.4.2](#page-67-0) pour plus d'informations). Le maillage généré est présenté dans la Figure [2.23.](#page-90-1) Nous pouvons observer que les éléments suivent l'alignement des surfaces dans le volume. Comme la méthode utilise une avancée de fronts et forme des éléments anisotropes (tétraèdres trirectangles), la collision des fronts au niveau des plans médians est visible par des éléments de moins bonne qualité (Figure [2.23\)](#page-90-1).

#### 2.8 Conclusion

#### 2.8.1 Contributions

Dans ce chapitre, nous avons proposé un workflow automatique de génération de maillages tétraédriques qui honorent la géométrie d'un modèle géologique défini par ses surfaces triangulaires limites. Ce workflow apporte un contrôle précis sur la taille et l'orientation des éléments. En effet, il peut être conditionné par :

<sup>6.</sup> <http://alice.loria.fr/index.php/erc-vorpaline.html>

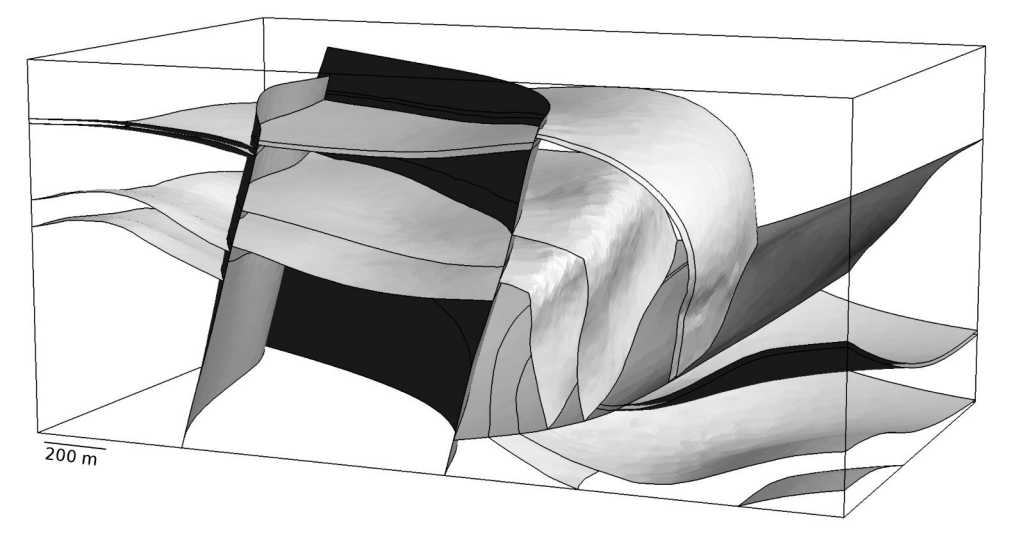

a) Modèle géologique

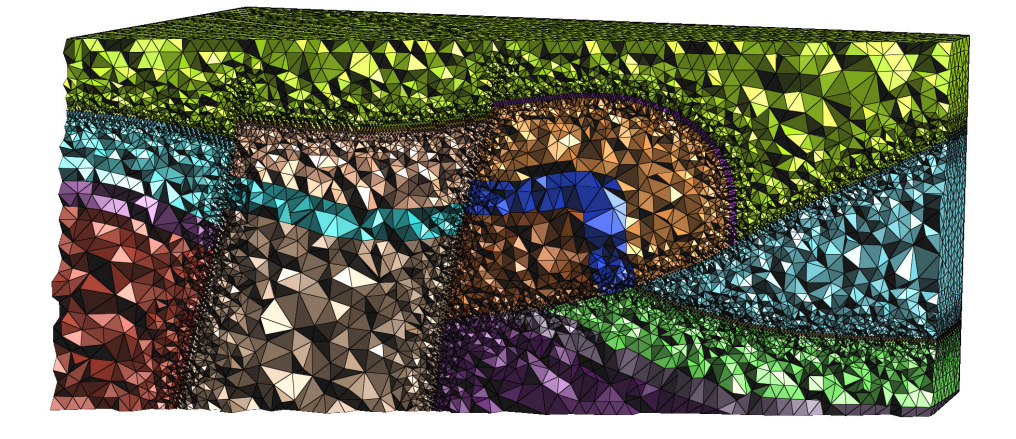

#### b) Maillage tétraédrique

<span id="page-89-0"></span>FIGURE  $2.21$  – MODÈLE ET MAILLAGE TÉTRAÉDRIQUE DE LA RÉGION DES CORBIÈRES DANS LES PYRÉNÉES. a) Le modèle géologique de la région de Corbières dans les Pyrénées [\[Caumon](#page-92-6) [et al.,](#page-92-6) [2009\]](#page-92-6) est maillé en utilisant les méthodes présentées dans ce chapitre. b) Le maillage tétraédrique est généré à partir du modèle a), dont les tailles d'éléments sont contrôlées, petites dans la Région fine et autour des failles.

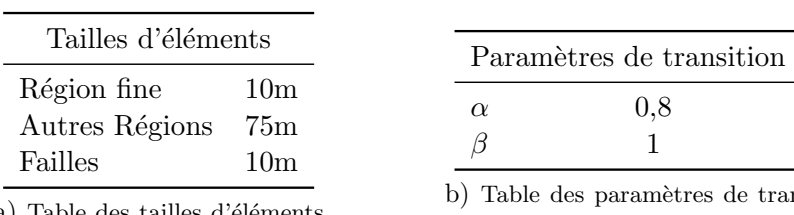

<span id="page-90-0"></span>a) Table des tailles d'éléments cibles

s paramètres de transition

α 0,8

FIGURE  $2.22$  – PARAMÈTRES D'ENTRÉE POUR LA GÉNÉRATION DU MAILLAGE DE LA FIgure [2.21b](#page-89-0). a) Les tailles d'´el´ements cibles sont donn´ees de la R´egion du haut vers la R´egion du bas. b) La propriété de taille d'éléments est calculée avec les paramètres de transition  $\alpha$ et  $\beta$  (Section [2.4.1\)](#page-63-0).

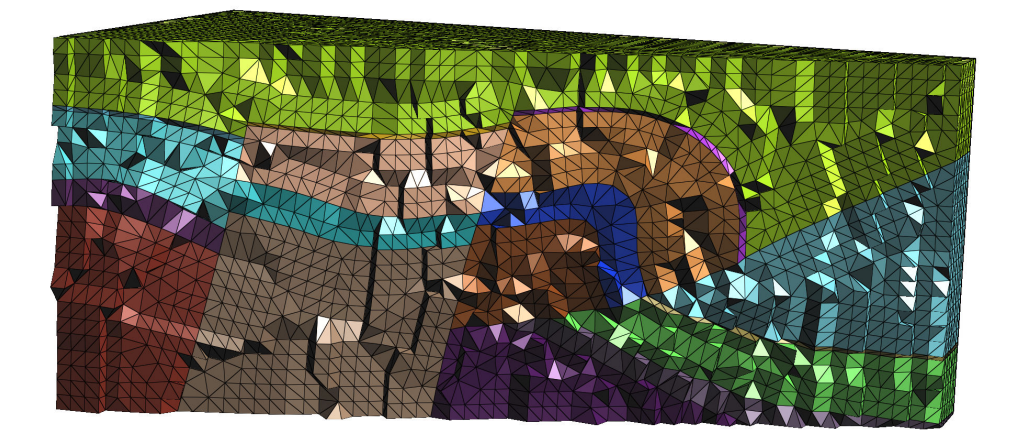

<span id="page-90-1"></span>FIGURE 2.23 – MAILLAGE TÉTRAÉDRIQUE DE LA RÉGION DES CORBIÈRES ALIGNÉ SUR UN champ de directions. Le maillage tétraédrique du modèle de Corbières (Figure [2.21a](#page-89-0)) est maillé en contrôlant l'alignement des facettes sur un champ de directions avec des tétraèdres trirectangles.

- une propriété de taille d'éléments afin de contrôler localement les variations de taille des tétraèdres ;
- un champ de directions pour aligner les facettes des tétraèdres sur les directions du champ.

Le workflow permet de générer deux types de maillages. Le premier est un maillage tétraédrique adaptatif qui respecte une propriété de taille d'éléments. Le deuxième est un maillage dont les facettes sont alignées sur un champ de directions. Ce deuxième maillage est le maillage intermédiaire de notre méthode indirecte présentée dans le Chapitre [3.](#page-96-0)

#### 2.8.2 Perspectives

La première amélioration à apporter serait d'augmenter la flexibilité des algorithmes d'échantillonnage. En effet, la méthode utilisant un échantillonnage en avancée de fronts est initialisée à partir de certaines entités du modèle (e.g. surfaces), il serait intéressant de pouvoir sélectionner ou interdire des entités pour l'initialisation des fronts. De plus, le choix de l'élément du front à traiter pourrait être plus contrôlé. [Bernard et al.](#page-92-7) [\[2016\]](#page-92-7) proposent de choisir cet élément en fonction des variations locales du champ de directions. La valeur locale de la propriété de taille d'éléments pourrait être un autre critère afin de favoriser la création des petits éléments en premier.

Les propriétés conditionnantes jouent un rôle primordial sur la qualité du maillage résultant. En revanche, aucune hypothèse n'est utilisée sur ces propriétés. L'utilisation de propriétés provenant d'informations conceptuelles géologiques pourrait permettre d'obtenir un maillage adapté au concept géologique que nous souhaitons représenter. Par exemple, un champ de directions calculé `a partir des axes de plis et de foliations permettrait d'aligner le maillage sur ces variations de directions.

Les deux types de maillages générés sont des maillages isotropes. En effet, les maillages volumiques, par exemple, sont constitués de tétraèdres reguliers ou de trirectangles isotropes. En d'autres termes, une seule valeur de taille d'éléments a été utilisée pour générer chaque tétraèdre. Il serait intéressant d'avoir plusieurs valeurs de taille d'éléments en fonction de l'orientation. De cette manière, il serait possible d'avoir des éléments plus longs que larges suivant une certaine direction. De manière générale, le champ de directions pourrait être couplé à une propriété de taille d'éléments anisotrope. Ainsi trois scalaires pourraient représenter cette anisotropie le long des directions du champ.

# Bibliographie

- <span id="page-92-0"></span>T. C. Baudouin, J.-F. Remacle, E. Marchandise, F. Henrotte, et C. Geuzaine. A frontal approach to hex-dominant mesh generation. Advanced Modeling and Simulation in Engineering Sciences,  $1(1)$ : 1–30, 2014. doi: 10. $\hat{a}AN1186/$  $\mathbf{\hat{a}}\mathbf{\hat{A}}\mathbf{\hat{N}}2213 - 7467 - 1 - 8.$
- <span id="page-92-7"></span>P.-E. Bernard, J.-F. Remacle, N. Kowalski, et C. Geuzaine. Frame field smoothness-based approach for hex-dominant meshing. Computer-Aided Design, 72: 78–86, 2016. doi: 10.1016/j.cad.2015.10.003.
- <span id="page-92-3"></span>M. L. Brewer, L. F. Diachin, P. M. Knupp, T. Leurent, et D. J. Melander. The Mesquite Mesh Quality Improvement Toolkit. Dans 12th International Meshing Roundtable, 2003.
- M. Cacace et G. Blöcher. MeshIt–a software for three dimensional volumetric meshing of complex faulted reservoirs. 74(6): 5191–5209, 2015. doi: 10.1007/ s12665-015-4537-x.
- <span id="page-92-6"></span>G. Caumon, P. Collon-Drouaillet, C. L. C. De Veslud, S. Viseur, et J. Sausse. Surface-based 3D modeling of geological structures. Mathematical Geosciences, 41(8): 927–945, 2009. doi: 10.1007/s11004-009-9244-2.
- <span id="page-92-1"></span>L. P. Chew. Guaranteed-quality triangular meshes. Technical report, Cornell University, 1989.
- P. Collon, A. Pichat, C. Kergaravat, A. Botella, G. Caumon, O. Favreau, G. Fuss, G. Godefroy, M. Lerat, A. Mazuyer, et Others. 3D modelling in salt tectonic context: the Crocodile minibasin in Sivas (Turkey). Dans EGU General Assembly Conference Abstracts, vol. 17, p. 12313, 2015.
- <span id="page-92-2"></span>J. Conraud. Génération de maillages de simplexes pour la modélisation d'objets naturels. PhD thesis, Institut national polytechnique de Lorraine, 1997.
- P. Cupillard et A. Botella. Homogenization of 3d geological models for seismic wave propagation. Dans *SEG Technical Program Expanded Abstracts 2015*, p. 3656–3660. Society of Exploration Geophysicists, 2015.
- <span id="page-92-5"></span>L. Dewaide, J. Baele, P. Collon-Drouaillet, Y. Quinif, G. Rochez, S. Vandycke, et V. Hallet. Karstification in dolomitized Waulsortian mudmounds (Belgium). Geologica Belgica, 17(1), 2014.
- C. Dobrzynski. MMG3D: User Guide. Technical Report RT-0422, INRIA, 2012.
- D. R. Faulkner, T. M. Mitchell, D. Healy, et M. J. Heap. Slip on 'weak' faults by the rotation of regional stress in the fracture damage zone. Nature, 444 (7121): 922–925, 2006. doi: 10.1038/nature05353.
- N. P. Fremming. 3D geological model construction using a 3D grid. Dans 8th European Conference on the Mathematics of Oil Recovery, 2002.
- <span id="page-92-4"></span>P. Frey et P.-L. George. Mesh generation: application to finite elements. Hermes Science, Oxford, 2000. doi: 10.1046/j.1365-232X.2001.0190d.x.
- <span id="page-93-2"></span>R. V. Garimella, M. J. Shashkov, et P. M. Knupp. Triangular and quadrilateral surface mesh quality optimization using local parametrization. Computer Methods in Applied Mechanics and Engineering, 193(9): 913–928, 2004. doi: 10.1016/j.cma.2003.08.004.
- J. M. Gonz´alez-Yuste, R. Montenegro, J. M. Escobar, G. Montero, et E. Rodríguez. Local refinement of 3-D triangulations using object-oriented methods. Advances in Engineering Software, 35(10): 693–702, 2004. doi: 10.1016/j.advengsoft.2003.07.003.
- E. Gringarten, G. B. Arpat, M. A. Haouesse, A. Dutranois, L. Deny, S. Jayr, A.-L. Tertois, J.-L. Mallet, A. Bernal, L. X. Nghiem, et Others. New grids for robust reservoir modeling. Dans SPE Annual Technical Conference and Exhibition, 2008.
- <span id="page-93-0"></span>A. Guttman. R-trees: a dynamic index structure for spatial searching, vol. 14. ACM, 1984.
- Z. E. Heinemann, C. W. Brand, M. Munka, Y. M. Chen, et Others. Modeling reservoir geometry with irregular grids. *SPE Reservoir Engineering*,  $6(02)$ : 225–232, 1991. doi: 10.2118/18412-MS.
- J. Huang, Y. Tong, H. Wei, et H. Bao. Boundary aligned smooth 3D crossframe field. ACM Transactions on Graphics (TOG), 30(6): 143, 2011. doi: 10.1145/2070781.2024177.
- M. Jackson, J. Gomes, P. Mostaghimi, J. Percival, B. Tollit, D. Pavlidis, C. Pain, A. El-Sheikh, A. Muggeridge, et M. Blunt. Reservoir Modeling for Flow Simulation Using Surfaces, Adaptive Unstructured Meshes, and Control-Volume-Finite-Element Methods. SPE Reservoir Simulation Symposium, 26(10), 2013. doi: 10.2118/163633-MS.
- <span id="page-93-1"></span>P. M. Knupp. Achieving finite element mesh quality via optimization of the Jacobian matrix norm and associated quantities. Part II–a framework for volume mesh optimization and the condition number of the Jacobian matrix. International Journal for numerical methods in engineering, 48 (8): 1165–1185, 2000. doi: 10.1002/(SICI)1097-0207(20000720)48:8<1165:: AID-NME940>3.0.CO;2-Y.
- N. Kowalski, F. Ledoux, et P. Frey. A PDE Based Approach to Multidomain Partitioning and Quadrilateral Meshing. Dans 21st International Meshing Roundtable, p. 137—-154, 2012. doi: 10.1007/978-3-642-33573-0 9.
- F. Lepage. Génération de maillages tridimensionnels pour la simulation des phénomènes physiques en géosciences. PhD thesis, Institut national polytechnique de Lorraine, 2003.
- <span id="page-93-3"></span>B. Lévy et Y. Liu. Lp Centroidal Voronoi Tesselation and its Applications. ACM Transactions on Graphics, 29(4), 2010. doi: 10.1145/1778765.1778856.
- Y. Li, Y. Liu, W. Xu, W. Wang, et B. Guo. All-hex meshing using singularityrestricted field. ACM Transactions on Graphics (TOG), 31(6): 177, 2012. doi: 10.1145/2366145.2366196.
- <span id="page-94-2"></span>Y. Liu, W. Wang, B. Lévy, F. Sun, D.-M. Yan, L. Lu, et C. Yang. On centroidal voronoi tessellation–energy smoothness and fast computation. ACM Transactions on Graphics, 28(4): 101, 2009. doi: 10.1145/1559755.1559758.
- J.-L. Mallet. Elements of mathematical sedimentary geology: The GeoChron model. EAGE, 2014.
- R. Merland, G. Caumon, B. Lévy, et P. Collon-Drouaillet. Building centroidal Voronoi tessellations for flow simulation in reservoirs using flow information. Dans SPE Reservoir Simulation Symposium, 2011. doi: 10.2118/141018-MS.
- R. Montenegro, J. M. Cascón, J. M. Escobar, E. Rodríguez, et G. Montero. An automatic strategy for adaptive tetrahedral mesh generation. Applied Numerical Mathematics, 59(9): 2203–2217, 2009. doi: 10.1016/j.apnum.2008. 12.010.
- R. Moyen, J.-L. Mallet, T. Frank, B. Leflon, et J.-J. Royer. 3D-Parameterization of the 3D Geological Space–The GeoChron Model. Dans 9th European Conference on the Mathematics of Oil Recovery, 2004.
- <span id="page-94-0"></span>J.-D. Müller, P. L. Roe, et H. Deconinck. A frontal approach for internal node generation in Delaunay triangulations. International Journal for Numerical Methods in Fluids, 17(3): 241–255, 1993. doi: 10.1002/fld.1650170305.
- A. Paluszny, S. K. Matthai, et M. Hohmeyer. Hybrid finite element–finite volume discretization of complex geologic structures and a new simulation workflow demonstrated on fractured rocks. Geofluids, 7(2): 186–208, 2007. doi: 10.1111/j.1468-8123.2007.00180.x.
- J. Pellerin, B. Lévy, G. Caumon, et A. Botella. Automatic surface remeshing of 3D structural models at specified resolution: A method based on Voronoi diagrams. Computers & Geosciences, 62: 103–116, 2014. doi: 10.1016/j.cageo. 2013.09.008.
- P.-O. Persson. Mesh size functions for implicit geometries and PDE-based gradient limiting. Engineering with Computers, 22(2): 95–109, 2006. doi: 10.1007/s00366-006-0014-1.
- M. Prévost, F. Lepage, L. J. Durlofsky, et J.-L. Mallet. Unstructured 3D gridding and upscaling for coarse modelling of geometrically complex reservoirs. Petroleum Geoscience, 11(4): 339–345, 2005. doi: 10.1144/1354-079304-657.
- <span id="page-94-3"></span>N. Ray et D. Sokolov. On Smooth 3D Frame Field Design. ArXiv e-prints, 2015.
- <span id="page-94-1"></span>J.-F. Remacle, F. Henrotte, T. Carrier-Baudouin, E. Bechet, E. Marchandise, C. Geuzaine, et T. Mouton. A frontal delaunay quad mesh generator using the Linf norm. International Journal for Numerical Methods in Engineering, 94(5): 494–512, 2013. doi: 10.1002/nme.4458.
- <span id="page-95-0"></span>J. Ruppert. A Delaunay refinement algorithm for quality 2-dimensional mesh generation. Journal of algorithms, 18(3): 548–585, 1995. doi: 10.1006/jagm. 1995.1021.
- <span id="page-95-1"></span>J. R. Shewchuk. Delaunay refinement algorithms for triangular mesh generation. Computational geometry, 22(1): 21–74, 2002. doi: 10.1016/S0925-7721(01) 00047-5.
- <span id="page-95-2"></span>H. Si. TetGen, a Delaunay-Based Quality Tetrahedral Mesh Generator. ACM Transactions on Mathematical Software, 41(2): 1–36, 2015. doi: 10.1145/ 2629697.
- S. Verma et K. Aziz. Two-and three-dimensional flexible grids for reservoir simulation. Dans 5th European Conference on the Mathematics of Oil Recovery, 1996. doi: 10.3997/2214-4609.201406874.
- Z. J. Wang et R. F. Chen. Anisotropic solution-adaptive viscous Cartesian grid method for turbulent flow simulation.  $AIAA$  journal, 40(10): 1969–1978, 2002.
- H. E. Wheeler. Time-stratigraphy. AAPG Bulletin, 42(5): 1047–1063, 1958.
- B. Zehner, J. H. Börner, I. Görz, et K. Spitzer. Workflows for generating tetrahedral meshes for finite element simulations on complex geological structures. Computers & Geosciences, 79: 105–117, 2015. doi: 10.1016/j.cageo.2015.02. 009.

# <span id="page-96-0"></span>Chapitre 3

# Maillage hex-dominant par recombinaison de tétraèdres

#### Sommaire

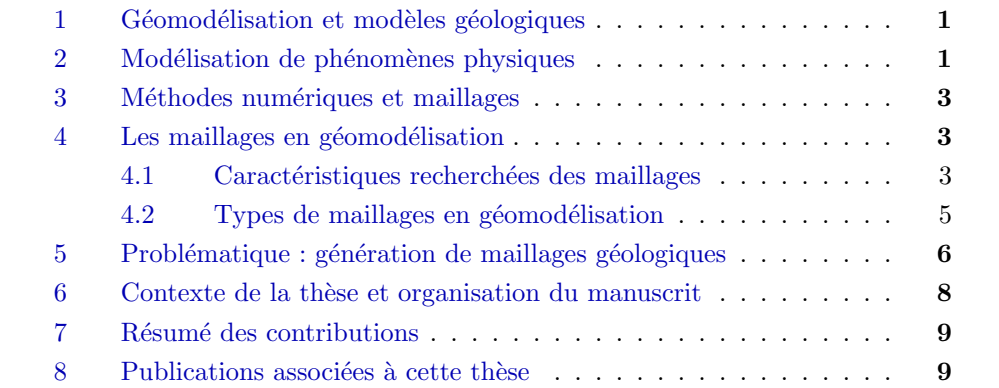

Les travaux présentés dans ce chapitre ont été présentés à  $\rm ECMOR$  <sup>1</sup> [\[Botella](#page-122-0) [et al.,](#page-122-0) [2014\]](#page-122-0) et ont fait l'objet d'une publication dans Computers & Geosciences [\[Botella et al.,](#page-122-1) [2015\]](#page-122-1). Les travaux sur les heuristiques basées sur la théorie des graphes ont été réalisés en collaboration avec Mario Valencia<sup>2</sup>.

#### Résumé

Dans ce chapitre, nous proposons une méthode indirecte pour générer des maillages hex-dominants conformes à un modèle géologique et à des trajectoires de puits. Une méthode indirecte (Section [1.3\)](#page-44-0) génère d'abord un maillage interm´ediaire puis le transforme en un maillage final. Nous utilisons un maillage intermédiaire tétraédrique et fusionnons des groupes de tétraèdres en d'autres  $\acute{e}$ léments (hexaèdres, prismes à base triangulaire et pyramides à base quadrilatérale). Dans ce chapitre, nous nous concentrons sur la détermination du meilleur ensemble d'éléments récupérables à partir d'un maillage tétraédrique donné, c'est-`a-dire la combinaison qui maximise le nombre d'hexa`edres. Tout d'abord,

<sup>1.</sup> European Conference on the Mathematics of Oil Recovery

<sup>2.</sup> Maître de Conférences, Universé Paris-13

nous détectons dans le maillage tétraédrique toutes les façons possibles de regrouper des tétraèdres en d'autres éléments. Pour cela, nous utilisons un algorithme de reconnaissance de configurations [\[Meshkat et Talmor,](#page-123-0) [2000\]](#page-123-0) que nous revisitons et étendons à des configurations qui prennent en compte des tétraèdres dégénérés *(slivers)*. Ensuite, la sélection de l'ensemble d'éléments parmi ceux réalisables, afin de générer le maillage, peut être formalisée en un problème d'ensemble indépendant maximum pondéré. Ce problème est connu pour être  $N\mathcal{P}$ -Complet dans le cas d'un graphe arbitraire. Nous proposons plusieurs heuristiques afin de trouver un ensemble raisonnable d'éléments dans un temps acceptable. Tous les tétraèdres de chaque groupe s'électionné sont ensuite fusionnés pour construire le maillage hex-dominant final.

# 3.1 Motivations

Un maillage volumique est une composante essentielle pour la résolution de calculs de type éléments finis ou volumes finis (Chapitre [1\)](#page-32-0). Dans le cas où le phénomène à modéliser est impacté par les structures géologiques, il est important de capturer ces structures dans le maillage afin d'obtenir un calcul le plus précis possible dans ces zones d'interfaces. Nous avons présenté dans le Chapitre [2](#page-58-0) des méthodes de génération de maillages tétraédriques qui respectent le modèle géologique donné en entrée, ainsi que des données conditionnantes comme une propriété de taille d'éléments ou un champ de directions.

La génération de maillages tétraédriques permet de créer un maillage quelle que soit la géométrie du modèle [\[Frey et George,](#page-123-1) [2000\]](#page-123-1). En revanche, les tétra-`edres ne sont pas toujours les meilleurs ´el´ements g´eom´etriques `a utiliser pour des calculs numériques. En effet, nous avons vu dans le Chapitre [1](#page-32-0) que les hexaèdres peuvent produire des résultats plus précis et avec un temps de calcul plus faible que les tétraèdres, notamment dans le cas d'un calcul par éléments finis [\[Benzley et al.,](#page-122-2) [1995,](#page-122-2) [Puso et Solberg,](#page-124-0) [2006,](#page-124-0) [Yamakawa et al.,](#page-125-0) [2011\]](#page-125-0). Cependant, il reste très difficile de générer un maillage hexaédrique qui respecte un modèle géologique (Chapitre [1\)](#page-32-0).

Afin de faire un compromis entre respecter le modèle géologique et avoir les propriétés numériques des hexaèdres, plusieurs auteurs utilisent des maillages multi-éléments  $[e,q]$ . [Flandrin et al.,](#page-123-2) [2006,](#page-123-2) [Mallison et al.,](#page-123-3) [2014\]](#page-123-3). Dans ce chapitre, nous proposons de générer un maillage hex-dominant composé d'hexa-`edres, de prismes `a base triangulaire, de pyramides `a base quadrilat´erale et de tétraèdres (voir Figure  $6$  et Section [3.2\)](#page-98-0). Ce type de maillage peut être utilisé pour simuler des phénomènes physiques par éléments finis mais requiert des schémas de discrétisation spécifiques pour un calcul par volumes finis [\[Aavats](#page-122-3)[mark et al.,](#page-122-3) [1998,](#page-122-3) [Paluszny et al.,](#page-124-1) [2007,](#page-124-1) [Chen et al.,](#page-122-4) [2008\]](#page-122-4).

Il existe deux approches pour générer des maillages hex-dominants (Cha-pitre [1\)](#page-32-0) : l'approche directe qui génère l'assemblage d'éléments et l'approche indirecte qui génère un premier maillage puis le transforme. Nous avons choisi d'utiliser une méthode indirecte car elle sépare le problème en deux étapes, chacune pouvant être mieux contrôlée séparément : la génération d'un maillage intermédiaire et la création de l'assemblage d'éléments (Section [1.3\)](#page-44-0). Dans ce chapitre, nous nous concentrons uniquement sur la deuxième étape, c'est-à-dire la création du maillage hex-dominant à l'aide du maillage intermédiaire. La création du maillage intermédiaire a fait l'objet du Chapitre [2.](#page-58-0)

[Meshkat et Talmor](#page-123-0) [\[2000\]](#page-123-0) introduisent une méthode de recombinaison combinatoire qui utilise les relations d'adjacence entre tétraèdres pour identifier des groupes de tétraèdres. Ces groupes peuvent ensuite être fusionnés en un autre élément géométrique. Cependant, leur algorithme ne prend pas en compte les tétraèdres plats (slivers) entre des facettes quadrilatères et ne garantit pas la conformité interne du maillage. En général, ces deux propriétés doivent être assurées afin de pouvoir utiliser le maillage dans des calculs par éléments finis.

Nous proposons ici une méthode de recombinaison combinatoire d'un maillage intermédiaire tétraédrique en un maillage hex-dominant en nous appuyant sur la méthode de [Meshkat et Talmor](#page-123-0) [\[2000\]](#page-123-0). Nous proposons d'étendre cette méthode afin de r´esoudre ces deux limites. De plus, nous voulons aussi assurer le respect du modèle géologique et des trajectoires de puits lors de la fusion des groupes de tétraèdres. Notre approche utilise les différentes décompositions d'un hexaèdre en tétraèdres pour détecter les groupes de tétraèdres comme sous-graphes du maillage intermédiaire (Section [3.3\)](#page-100-0). Aucune hypothèse n'est requise quant aux caractéristiques de ce maillage pour que notre méthode fonctionne. En revanche, la qualité du maillage hex-dominant généré dépend des caractéristiques du maillage intermédiaire. Afin de récupérer des éléments possédant des angles proches de 90<sup>°</sup>, nous recommandons d'utiliser un maillage intermédiaire avec des tétraèdres possédant ces angles. Ce type de maillage peut être généré, par exemple, avec les méthodes de maillage présentées dans le Chapitre [2.](#page-58-0) Finalement, trouver la meilleure combinaison de ces éléments polyédriques peut être formalisé comme un problème  $\mathcal{NP}$ -Complet classique de théorie des graphes (Section [3.4\)](#page-107-0). Nous développons plusieurs heuristiques, c'est-à-dire des méthodes cherchant des solutions approchées à un problème, pour calculer efficacement le maillage final en utilisant ce formalisme. Notre méthode est finalement appliquée sur deux modèles géologiques différents (Section [3.5\)](#page-118-0).

### <span id="page-98-0"></span>3.2 Maillage hex-dominant et conformité interne

Un maillage hex-dominant est un maillage non structuré [\[Owen,](#page-124-2) [1998\]](#page-124-2). Il a donc une connectivité quelconque, c'est-à-dire que le nombre de nœuds voisins d'un nœud est irr´egulier (Chapitre [1\)](#page-32-0). Ces variations permettent d'avoir un maillage avec des cellules possédant un nombre de voisins différent mais aussi des cellules de différents types : hexaèdre, tétraèdre, prisme, pyramide ou même n'importe quel polyèdre. L'un des principaux défis de la génération de maillages hex-dominants est de s'assurer de la conformité interne du maillage entre les différents types d'éléments. En plus de la conformité interne, nous cherchons aussi à honorer à la fois le modèle géologique et les trajectoires de puits. Un autre d'effi important est la recherche du meilleur assemblage d'éléments par rapport

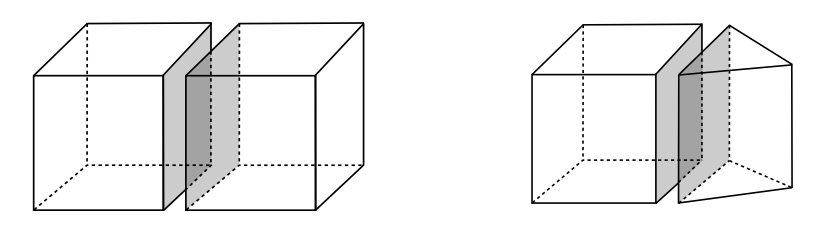

FIGURE 3.1 – CONTACT CONFORME ENTRE ÉLÉMENTS. Deux exemples de contacts conformes entre deux hexaèdres (gauche) et entre un hexaèdre et un prisme (droite).

<span id="page-99-0"></span>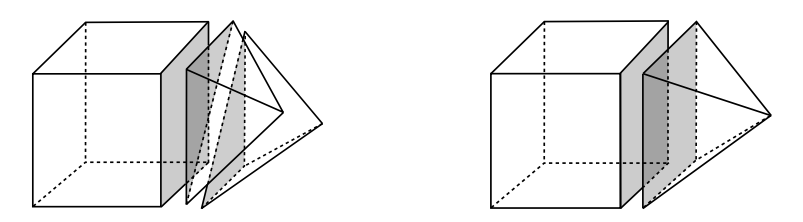

<span id="page-99-1"></span>FIGURE  $3.2$  – CONTACT NON CONFORME SIMPLE ENTRE ÉLÉMENTS. Un contact non conforme entre un hexaèdre et deux tétraèdres (gauche) peut être simplifié en un contact conforme en créant une pyramide en fusionnant les deux tétraèdres (droite).

à l'application souhaitée. En effet, il faut optimiser la forme des éléments ainsi que les proportions des différents types d'éléments contenus dans le maillage.

#### Maillage conforme

Un maillage conforme peut être défini de la manière suivante : l'intersection de deux différents éléments du maillage (cellule, facette, arête ou sommet) peut ˆetre soit vide ou form´ee par une seule facette, arˆete ou sommet du maillage. Par exemple, chaque facette d'un élément est partagée par deux et seulement  $deux$  éléments (Figure [3.1\)](#page-99-0).

#### Maillage non conforme

Faire une simulation numérique, telle qu'une simulation par éléments finis, sur un maillage non conforme nécessite des stratégies spécifiques dans le simulateur  $[e,q]$ . [Durochat et al.,](#page-123-4) 2013. Si nous considérons un ensemble de points reliés par des hexaèdres, tétraèdres, prismes et pyramides, plusieurs configurations non conformes peuvent se produire. Par exemple, un contact non conforme entre une facette quadrilatérale d'un hexaèdre et deux facettes triangulaires de deux tétraèdres (Figure [3.2,](#page-99-1) gauche) peut être transformé en contact conforme en fusionnant les deux tétraèdres en une pyramide (Figure [3.2,](#page-99-1) droite). En gén<sup>eral</sup>, la transition entre des facettes quadrilatérales (hexaèdre ou prisme) et des facettes triangulaires (tétraèdre) devrait être maillée avec des pyramides pour éviter des non conformités au sein du maillage.

La conformité interne d'un maillage est un défi important dans le cas de maillages hex-dominants, surtout lors de l'utilisation de m´ethodes recombinant les éléments, car certaines configurations sont particulièrement complexes à traiter à cause d'un grand nombre d'éléments au niveau du contact non conforme. En effet, des éléments peuvent partager partiellement une facette (Figure [3.3,](#page-100-1) gauche) ou ils peuvent créer une arête non conforme partagée par plus de

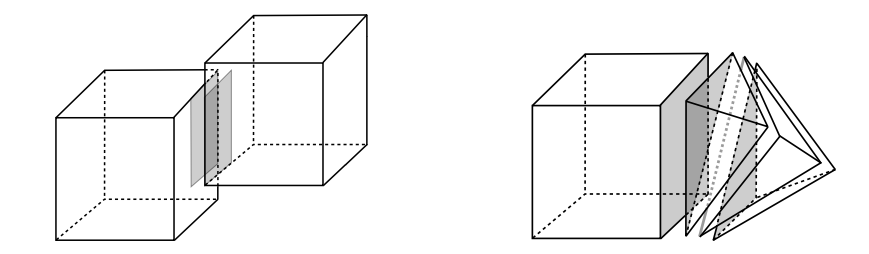

FIGURE 3.3 – CONTACT NON CONFORME COMPLEXE ENTRE ÉLÉMENTS. Un contact non conforme, avec une facette partiellement partagée (gauche) ou avec une arête non conforme en gris, entre un hexaèdre et trois tétraèdres (droite).

<span id="page-100-1"></span>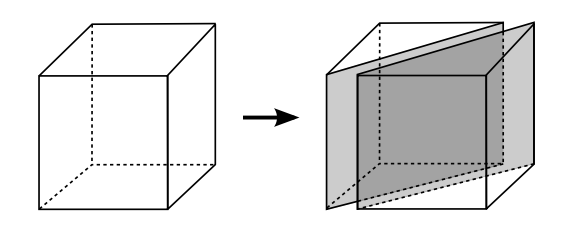

<span id="page-100-2"></span>FIGURE  $3.4$  – DÉCOMPOSITION PRISMATIQUE D'UN HEXAÈDRE. Un hexaèdre peut être coupé en deux prismes suivant un plan passant par quatre sommets.

deux éléments (Figure [3.3,](#page-100-1) droite). Définir un contact conforme sans modifier la conformité des cellules voisines peut être problématique à cause d'un effet en cascade pendant les modifications locales du maillage. Dans ce chapitre, nous proposons une méthode pour éviter totalement l'apparition de ces configurations complexes pendant la construction du maillage.

# <span id="page-100-0"></span>3.3 Identification de tétraèdres regroupables

Notre méthode regroupe des tétraèdres pour former des hexaèdres, prismes et pyramides. Elle prend en entrée n'importe quel maillage tétraédrique valide. Sa principale composante est la liste des d´ecompositions possibles d'un hexa- `edre, d'un prisme et d'une pyramide en t´etra`edres. Cette liste permet l'identification des différents éléments qui peuvent être formés par recombinaison de tétraèdres. Dans la section suivante, nous étudions les différentes décompositions tétraédriques de ces éléments.

#### 3.3.1 Décomposition tétraédrique de polyèdres

Un hexaèdre peut être décomposé en cinq ou six tétraèdres sans introduire de nouveau point. Une façon intuitive de décomposer un hexaèdre est de le couper en deux prismes `a base triangulaire (Figure [3.4\)](#page-100-2). Chaque prisme est par la suite décomposé en tétraèdres. Dans la section suivante, nous étudions les décompositions du prisme dans un premier temps. Puis, nous réutilisons ces décompositions dans la décomposition de l'hexaèdre.

#### Décomposition tétraédrique de prismes

Un prisme (Figure [3.5a](#page-101-0)) peut être divisé en trois tétraèdres formant seulement trois décompositions distinctes. Chaque facette quadrilatérale peut être

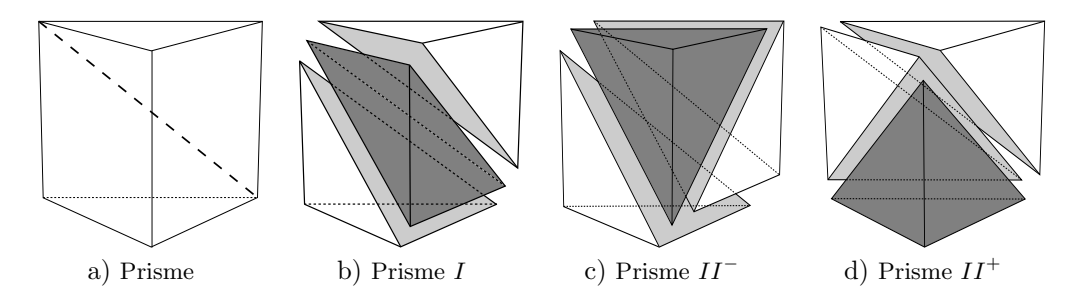

<span id="page-101-0"></span>FIGURE 3.5 – DÉCOMPOSITIONS TÉTRAÉDRIQUES D'UN PRISME. Un prisme a) peut être décomposé en trois différentes configurations (b, c, d).

divis´ee en deux triangles le long d'une de ses deux diagonales. Pour des raisons de symétrie et de rotation, une diagonale d'une facette peut être fixée (celle dans le fond de la Figure [3.5\)](#page-101-0) et nous étudions seulement les deux facettes quadrilatérales restantes. Il y a trois configurations pour les diagonales restantes :

- Prisme  $I(P_I)$ : les deux diagonales ont la même orientation (Figure [3.5b](#page-101-0));
- Prisme  $II^{-}(P_{II^{-}})$ : les diagonales ont des orientations différentes (Figure [3.5c](#page-101-0)) ;
- Prisme  $II^+(P_{II^+})$ : l'opposé du Prisme  $II^-$  (Figure [3.5d](#page-101-0)).

Nous pouvons remarquer que la configuration  $P_I$  est invariante par rotation et la rotation de la configuration  $P_{II}$ – donne la configuration  $P_{II}$ + et vice versa. Cependant, la distinction des configurations  $P_{II}$ – et  $P_{II}$ + est utile pour décrire explicitement les décompositions des hexaèdres en deux prismes.

#### Décomposition tétraédrique d'hexaèdres

La combinaison de ces trois différentes décompositions du prisme mène à six manières de décomposer un hexaèdre :  $P_I/P_I$ ,  $P_I/P_{II}$ ,  $P_I/P_{II}$ ,  $P_{II}$ +  $/P_{II}$ +  $P_{II^-}/P_{II^-}$  et  $P_{II^+}/P_{II^-}$ . Les propriétés de rotations et de symétries permettent de restreindre le nombre de configurations différentes à quatre :  $P_I/P_I$ ,  $P_I/P_{II}$ ,  $P_{II}/P_{II}$  (deux prismes  $P_{II}$  avec le même signe) et  $P_{II^+}/P_{II^-}$  (deux prismes  $P_{II}$ avec des signes opposés). Ces décompositions sont représentées dans les quatre dernières lignes de la Table [3.1.](#page-102-0) Il y a deux autres façons de décomposer un hexaèdre en tétraèdres qui ne sont pas déduites des subdivisions d'un prisme. Ces deux décompositions supplémentaires ont une partie centrale avec des tétraèdres autour. Cette partie centrale peut être composée d'un ou trois tétraèdres (première et deuxième ligne dans la Table  $3.1$ ). Ces six décompositions (quatre avec une décomposition en prisme et deux avec une partie centrale) sont les seules six façons de décomposer un hexaèdre en tétraèdres sans ajouter de nou-veaux points à l'intérieur de l'hexaèdre (voir la preuve dans [Meshkat et Talmor](#page-123-0) [\[2000\]](#page-123-0)).

#### 3.3.2 Représentation des décompositions

Ces décompositions sont utilisées pour identifier les potentiels hexaèdres, prismes et pyramides avec les connexions entre tétra-edres du maillage tétra- $\'i$ edrique initial. Idéalement, cette méthode d'identification doit être efficace et

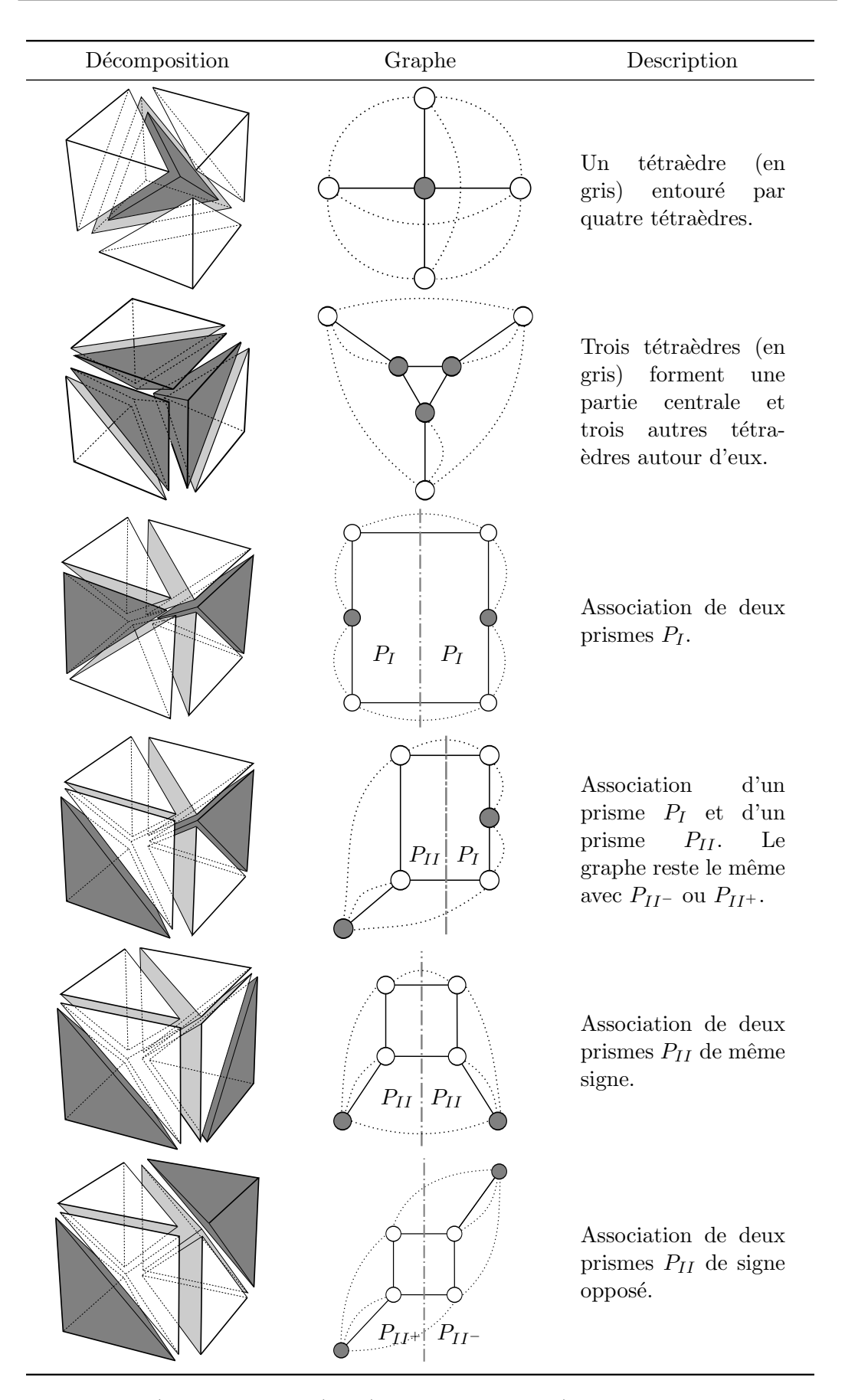

<span id="page-102-0"></span>TABLE  $3.1$  – DÉCOMPOSITIONS TÉTRAÉDRIQUES D'UN HEXAÈDRE. Les six possibles décompositions d'un hexaèdre en tétraèdres peuvent être représentées sous forme de graphes. Les tétraèdres gris sont là pour aider à la lecture des graphes et les lignes grises verticales en tireté pour séparer les deux sous-graphes des prismes.

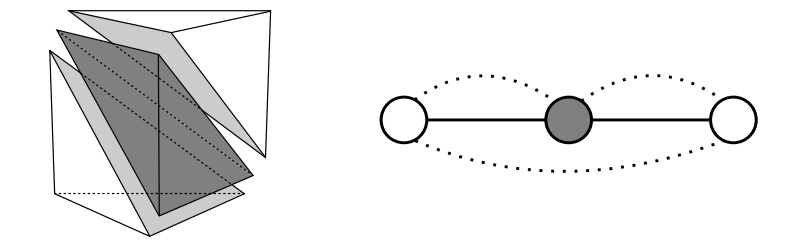

<span id="page-103-0"></span>FIGURE  $3.6$  – REPRÉSENTATION D'UNE DÉCOMPOSITION SOUS FORME DE GRAPHE. La décomposition d'un prisme en suivant la configuration  $P_I$  (gauche) peut être représentée sous la forme d'un graphe (droite). Le tétraèdre gris est là pour aider à la lecture du graphe.

ind´ependante de la position des sommets du maillage. [Meshkat et Talmor](#page-123-0) [\[2000\]](#page-123-0) ont présenté une méthode utilisant uniquement l'identification combinatoire. Chaque décomposition est définie comme un graphe dont les sommets représentent des tétraèdres et les arêtes représentent les connexions entre les tétra- $\acute{e}d$ res. Il y a deux différentes connexions :

- une connexion à travers une facette du maillage partagée par deux tétraèdres adjacents (connexion-facette);
- une connexion à travers une arête du maillage partagée par deux tétraedres et dont la combinaison des deux facettes partageant cette arête forme une facette quadrilatérale (connexion-arête).

La connexion-facette est symbolisée dans le graphe par une arête pleine, tandis que la connexion-arête est symbolisée par une arête pointillée. Un exemple simple est montré dans la Figure [3.6,](#page-103-0) avec un prisme  $P_I$  sur la gauche, et sa représentation sous forme de graphe sur la droite. Nous pouvons noter que tous les prismes présentés dans la Figure [3.5](#page-101-0) ont le même graphe. Toutes les représentations sous forme de graphe des décompositions d'un hexaèdre sont dans la colonne du milieu dans la Table [3.1.](#page-102-0)

#### 3.3.3 Tétraèdres plats

En utilisant ces représentations, il est possible d'identifier les potentiels hexaèdres, prismes et pyramides dans un maillage tétraédrique. Une attention particulière est nécessaire pour connecter deux éléments par des facettes quadrilatérales afin d'éviter des non conformités internes du maillage. Pour chaque connexion-arête, une facette quadrilatérale est construite. Cette facette quadrilatérale a une diagonale héritée de la connexion-arête (l'arête partagée par les deux tétraèdres). Lorsque deux facettes quadrilatérales sont adjacentes, leurs diagonales héritées doivent être conformes (par rapport à la définition d'un maillage conforme en Section [3.2\)](#page-98-0) afin d'éviter l'apparition d'un tétraèdre plat  $3$ entre les deux facettes quadrilatérales (Figure [3.7\)](#page-104-0).

Ces tétraèdres pris entre deux facettes quadrilatérales apparaissent soit entre deux éléments ou à l'intérieur d'un hexaèdre constitué de deux prismes (Figure [3.4\)](#page-100-2). Les tétraèdres plats entre deux éléments peuvent facilement être supprimés dans une étape de traitement ultérieure. Cependant, la présence des

<sup>3.</sup> aussi appelé sliver en anglais

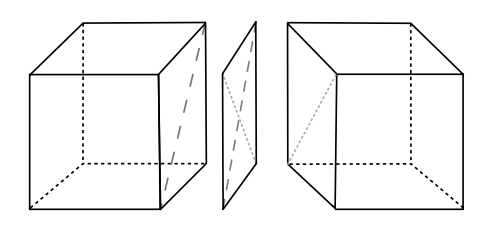

<span id="page-104-0"></span>FIGURE 3.7 – TÉTRAÈDRE PLAT ENTRE DEUX HEXAÈDRES. Création, lors du maillage intermédiaire, d'un tétraèdre plat entre deux hexaèdres qui ont des diagonales opposées pour assurer la conformité interne du maillage.

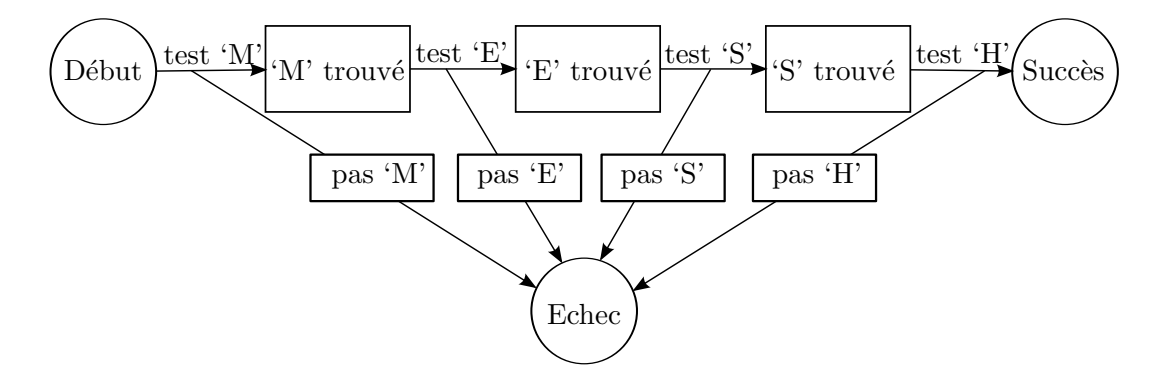

<span id="page-104-1"></span>FIGURE  $3.8$  – AUTOMATE D'ÉTAT FINI DE TYPE ACCEPTEUR. Exemple d'automate d'état fini qui produit une réponse binaire, positive s'il trouve le mot mesh (qui signifie maillage en anglais) en analysant, lettre par lettre, un mot donné.

tétraèdres plats de la deuxième sorte empêchent l'identification de configurations comme un possible hexaèdre. Pour faire en sorte de détecter un hexaèdre au lieu de deux prismes séparés par un tétraèdre plat, nous avons ajouté de nouvelles décompositions d'un hexaèdre en prenant en compte le possible tétraèdre plat entre deux prismes à l'intérieur d'un hexaèdre. Les nouvelles décompositions et leur représentation sous forme de graphe sont présentées dans la Table [3.2.](#page-105-0) Dans ces graphes, le tétraèdre plat est représenté par un carré au lieu d'un cercle et les nouvelles connexions avec le tétraèdre plat sont représentées par des arêtes tiretées.

#### 3.3.4 Recherche des polyèdres

Pour identifier des sous-graphes correspondant à des graphes de décomposition présentés ci-dessus, nous utilisons un automate d'état fini accepteur. Comme indiqué par leur nom, cet automate est utilisé pour reconnaître une série d'actions. Il est compos´e d'une succession d'´etats et de transitions, chaque transition menant possiblement à un nouvel état. L'automate produit une réponse binaire qui correspond à la validation de la série d'actions. La Figure [3.8](#page-104-1) montre un exemple d'utilisation d'un tel automate pour reconnaître le mot mesh, qui signifie maillage en anglais. A chaque transition, une nouvelle lettre est testée. Si tous les tests réussissent, le mot correct est identifié. Dans notre cas, cet automate teste si un sous-graphe, extrait du maillage tétraédrique, correspond  $\alpha$  un des graphes déterminés.

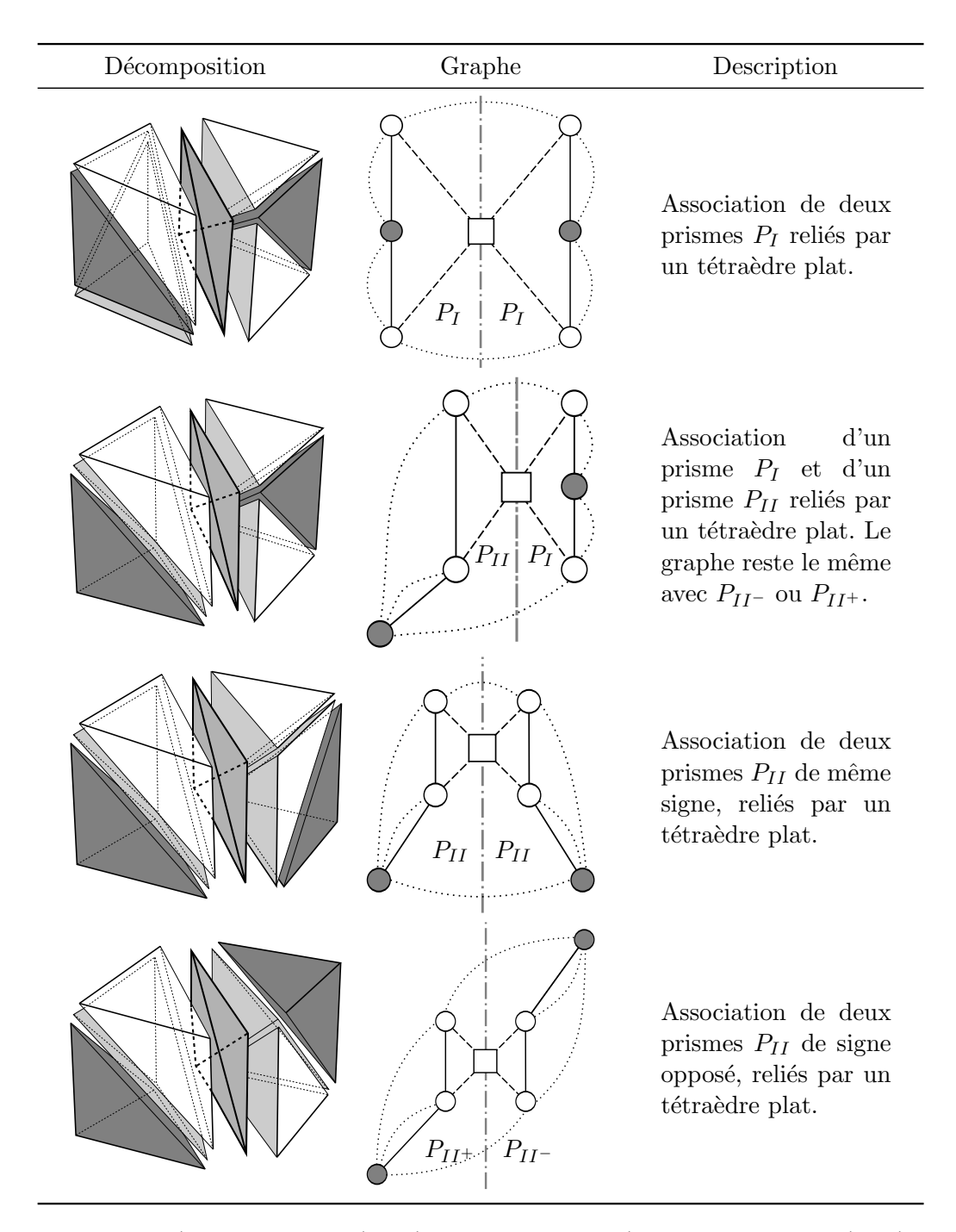

<span id="page-105-0"></span>TABLE  $3.2$  – DÉCOMPOSITIONS TÉTRAÉDRIQUES D'UN HEXAÈDRE INCLUANT UN TÉTRAÈDRE plat. Quatre décompositions d'un hexaèdre en prismes sont non conformes et séparées par un tétraèdre plat. Les tétraèdres gris sont là pour aider la lecture des graphes et les lignes grises verticales en tiretées pour séparer les deux sous-graphes des prismes. Les tétraèdres plats sont représentés par un carré.

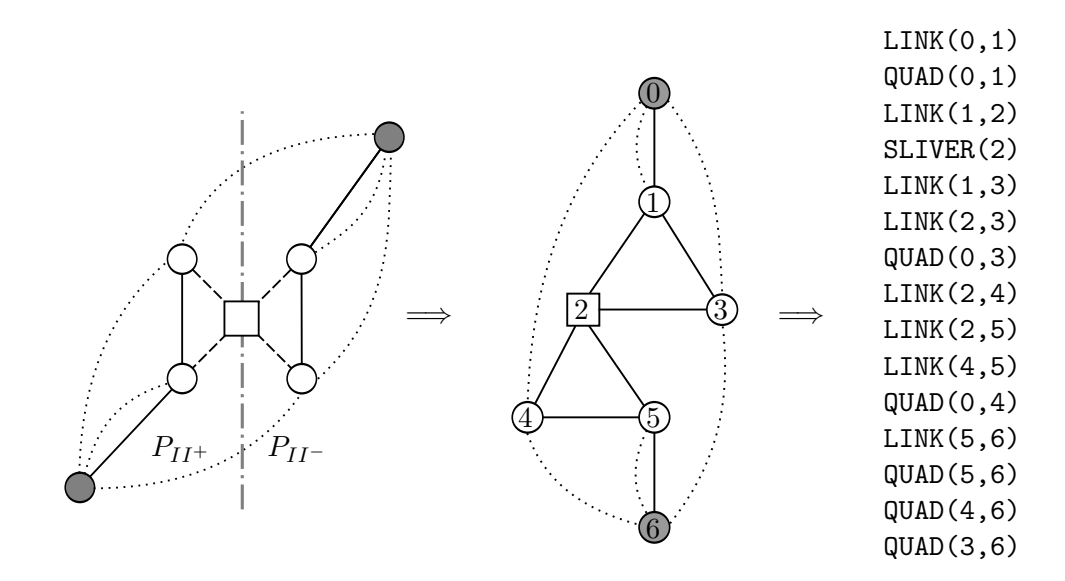

<span id="page-106-0"></span>FIGURE 3.9 – CONVERSION D'UN GRAPHE EN AUTOMATE D'ÉTAT FINI. Conversion d'un des graphes de décomposition en un graphe ordonné et finalement en un automate d'état fini avec sa suite d'instructions.

Pour utiliser ce type d'algorithme, une conversion des graphes déterminés en automate d'état fini est nécessaire. La Figure [3.9](#page-106-0) montre un exemple de cette conversion sur le dernier graphe de la Table [3.2.](#page-105-0) Le graphe (Figure [3.9,](#page-106-0) gauche) est orienté et transformé en un graphe ordonné (Figure [3.9,](#page-106-0) milieu). Un nombre est utilisé pour identifier un tétraèdre par un indice local dans le graphe. Comme pour la représentation sous forme de graphe, les arêtes pleines relient deux tétraèdres par une facette partagée (connexion-facette), et les arêtes pointillées relient deux tétraèdres par une arête partagée (connexion-arête). Puis, pour chaque graphe ordonné, un programme est généré. Ce programme d´ecrit le graphe et le transforme en une suite d'instructions (Figure [3.9,](#page-106-0) droite), en d'autres mots en un automate d'état fini.

Un programme a trois instructions différentes : LINK, QUAD et SLIVER qui vérifient si une connexion entre deux tétraèdres se fait respectivement à tra-vers une facette partagée (arêtes pleines dans la Figure [3.9\)](#page-106-0), à travers une arête partagée (arêtes pointillées dans la Figure [3.9\)](#page-106-0) ou si le tétraèdre est un tétraèdre plat (carrés dans la Figure [3.9\)](#page-106-0). Chaque instruction LINK, QUAD et SLIVER retourne le résultat de la vérification. Toutes les conditions de l'automate ont besoin d'être vérifiées pour valider le graphe et donc l'existence de l'élément correspondant. L'implémentation de cet automate s'appuie sur la bibliothèque Vorpaline<sup>4</sup> développée à l'INRIA.

Dans certaines applications, il est nécessaire de préserver des particularités géométriques. Par exemple, considérons le cas d'une trajectoire de puits dans un réservoir. Pour générer un maillage hex-dominant conforme à la trajectoire du puits, il faut générer préalablement un maillage tétraédrique honorant ces ca-ractéristiques (Chapitre [2\)](#page-58-0). Puis, la recombinaison des tétraèdres doit préserver

<sup>4.</sup> <http://alice.loria.fr/index.php/erc-vorpaline.html>

toutes les arêtes contraintes correspondant à la trajectoire du puits. Le même problème se pose pour conserver les structures géologiques intégrées dans le maillage tétraédrique. Afin de ne pas perdre ces caractéristiques, nous ne considérons plus tous les éléments qui amènent à la suppression de ces arêtes ou de ces facettes.

Tous les éléments possibles et valides trouvés sont stockés dans une liste de candidats, qui peut être calculée en temps linéaire à partir du maillage d'entrée. Dans cette liste, un tétraèdre peut être trouvé dans plusieurs éléments (e.g. certains hexaèdres peuvent être décomposés en prismes). Cette liste peut aussi contenir des éléments de forme inadaptée qui peuvent ne pas convenir pour des simulations numériques. Par conséquent, l'étape suivante est de déterminer quels éléments sont suffisamment intéressants pour être conservés et ceux qui doivent être ignorés.

# <span id="page-107-0"></span>3.4 Regroupement des tétraèdres : un problème d'ensemble indépendant maximum pondéré

Quatre critères sont utilisés pour choisir la meilleure combinaison d'éléments :

- $-$  il ne doit pas y avoir de chevauchement entre deux éléments choisis;
- les règles de conformité internes du maillage doivent être respectées ;
- des règles de conformité additionnelles peuvent être respectées pour assurer la conformité aux frontières internes telles que des surfaces ou des trajectoires de puits ;
- les éléments avec une bonne *qualité* doivent être favorisés.

La qualité d'un élement est représentée comme une fonction q dépendante de l'application. Par exemple, cette fonction évalue la déformation de chaque élément du maillage, prend en compte quel type d'éléments est plus approprié pour l'application  $(e.g.$  l'hexaèdre est préféré aux autres éléments) et retourne une valeur de qualité par élément. Puis, cette valeur est utilisée pour comparer les ´el´ements. Le probl`eme d´efini par la d´etermination de la meilleure combinaison d'éléments peut être formalisé en utilisant la théorie des graphes.

#### 3.4.1 Définitions

Nous considérons  $G = (S, A, q)$  un graphe pondéré dont S est un ensemble de sommets, A un ensemble d'arêtes non-orientées et  $q : S \to \mathbb{R}$  la fonction de pondération évaluant la qualité. Un sommet  $s \in S$  représente un élément, c'est- $\alpha$ -dire un groupe de tétraèdres qui une fois fusionné forme un nouvel élément. Une arête  $a_{ij} \in A$  symbolise une arête entre le sommet  $s_i$  et le sommet  $s_j$ . Cette arête représente la relation d'impossibilité entre deux éléments i et j, ce qui assure la conformité interne du maillage (Section [3.2\)](#page-98-0). En d'autres mots, deux sommets sont reliés par une arête si les éléments correspondants se chevauchent ou s'ils ne s'intersectent pas suivant leurs bords. Nous considérons  $N(s)$  les voisins d'un sommet  $s \in S$  qui correspondent aux sommets reliés à s par une arête et  $N(s)$  le non-voisinage d'un sommet  $s \in S$  tel que :  $S = N(s) \cup N(s) \cup$
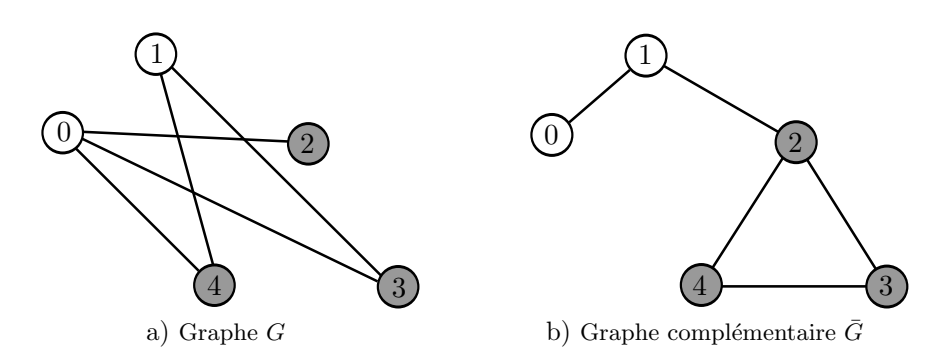

<span id="page-108-0"></span>FIGURE  $3.10$  – UN GRAPHE ET SON COMPLÉMENTAIRE. Le graphe G a) et son graphe complémentaire  $G$  b) sont composés de 5 sommets. Les sommets en gris représentent le sous-ensemble indépendant maximum dans  $G$  et, de manière équivalente, la clique maximum dans  $G$ .

 $\{s\}$ . D'après cette construction du graphe, si un élément s est choisi, pour assurer la conformité du maillage tous les éléments voisins dans le graphe,  $N(s)$ , ne peuvent plus être choisis. Trouver une combinaison réalisable d'éléments est  $\acute{e}$ quivalent à trouver un sous-ensemble I de S tel qu'aucune arête de A ne relie une paire de sommets de I.

Ce problème est bien connu en théorie des graphes, il est appelé problème d'ensemble indépendant maximum (aussi appelé problème d'ensemble maximum  $stable$ ) dans G [\[Bomze et al.,](#page-122-0) [1999\]](#page-122-0). Le problème d'ensemble indépendant maximum est de trouver le sous-ensemble indépendant le plus grand. Nous considérons  $\bar{G}$  le graphe complémentaire de G défini par les mêmes sommets que  $G$  et dans lequel seulement les sommets non reliés dans  $G$  sont reliés dans  $G$ . Le problème d'ensemble indépendant maximum dans  $G$  est équivalent au problème de clique maximum dans le graphe complémentaire  $G$  de  $G$  [\[Bomze](#page-122-0) [et al.,](#page-122-0) [1999\]](#page-122-0) (Figure [3.10\)](#page-108-0), où une clique est un sous-ensemble de  $S$  dans lequel tous les sommets sont reliés deux à deux. Cependant, nous ne voulons pas seulement trouver une combinaison faisable d'éléments mais celle qui maximise la somme des qualités q. Ce problème est appelé le problème d'ensemble indépendant maximum pondéré (aussi connu sous le nom de problème d'ensemble stable maximum pondéré) dans G. C'est un problème classique d'optimisation combinatoire [\[Garey et Johnson,](#page-123-0) [1979\]](#page-123-0) qui est connu pour être  $N\mathcal{P}$ -Complet pour un graphe arbitraire.

Nous considérons  $I$  un ensemble indépendant maximum pondéré défini par les variables binaires  $x_i$  avec  $x_i = 1$  si le sommet  $s_i$  est contenu dans I. Trouver l'ensemble indépendant maximum pondéré peut alors être formalisé en un Packing Integer Program [\[Dean et al.,](#page-123-1) [2005\]](#page-123-1) mais aussi en un Integer Linear Program, ce sont deux formalisations d'optimisation cherchant la solution de :

$$
\max \left\{ \sum_{i}^{n} q(i)x_{i} \mid \forall a_{ij} \in A : x_{i} + x_{j} \leq 1, x_{i} \in \{0, 1\} \right\}
$$

ou en un *Integer Quadratic Problem* [\[Gruber et Rendl,](#page-123-2) [2003\]](#page-123-2) qui résout :

$$
max\bigg\{\sum_{i}^{n} q(i)x_{i} \mid \forall a_{ij} \in A : x_{i}x_{j} = 0, x_{i}^{2} = x_{i}\bigg\}.
$$

Dans la littérature, plusieurs techniques sont utilisées pour s'attaquer à ce problème difficile en termes de calcul. Parmi ces méthodes, nous pouvons trouver le branch and cut [\[Rebennack et al.,](#page-124-0) [2009,](#page-124-0) [2012\]](#page-124-1), le branch and bound [\[Pardalos et Rodgers,](#page-124-2) [1992,](#page-124-2) Östergård, [2002,](#page-124-3) [Warren et Hicks,](#page-124-4) [2006,](#page-124-4) [Avenali,](#page-122-1)  $2007$ ], le *branch and price* [\[Warrier et al.,](#page-125-0)  $2005$ ], les approches à formulation continue [\[Gibbons et al.,](#page-123-3) [1997,](#page-123-3) [Burer et al.,](#page-122-2) [2002\]](#page-122-2), la relaxation Lagrangienne [\[Campelo et Correa,](#page-122-3) [2009\]](#page-122-3), les approches stochastiques [\[Dean et al.,](#page-123-1) [2005\]](#page-123-1) et les approches matricielles [\[Wang et al.,](#page-124-5) [2012\]](#page-124-5). Ces méthodes sont des méthodes exactes et trouvent l'ensemble indépendant maximum (pondéré) en utilisant des astuces d'optimisation pour réduire le temps d'exécution. Cependant, elles ne sont pas capables de trouver la solution d'un problème avec un graphe arbitraire constitué de plus de 1 000 sommets. En effet, nous avons implémenté l'algorithme de *branch and bound* proposé par [Kumlander](#page-123-4) [\[2008\]](#page-123-4) et lancé le calcul sur un graphe d'environ 2000 sommets. Le calcul a tourné pendant deux semaines sans aboutir à un résultat. Dans nos graphes, le nombre de sommets peut souvent être supérieur à 1 000 000, donc une approche exacte pour trouver la solution ne semble pas être possible. Par conséquent, nous allons utiliser des m´ethodes heuristiques pour trouver une « bonne » solution proche de la solution optimale, dans un temps acceptable considérant nos grands graphes [\[Homer et Peinado,](#page-123-5) [1996,](#page-123-5) [Busygin et al.,](#page-122-4) [2002,](#page-122-4) [Sakai et al.,](#page-124-6) [2003\]](#page-124-6).

Dans les sections suivantes (Section  $3.4.2$  et Section  $3.4.3$ ), nous présentons les différentes heuristiques testées. Les résultats sont ensuite résumés dans la Section [3.4.4.](#page-114-0)

#### <span id="page-109-0"></span>3.4.2 Approches heuristiques par propagation

Dans cette section, nous considérons cinq approches heuristiques associées `a deux algorithmes : l'algorithme de coloriage et l'algorithme de propagation par voisin.

#### Algorithme de coloriage

L'algorithme le plus simple pour trouver l'ensemble indépendant maximum pondéré est l'algorithme de coloriage (Algorithme [3.1\)](#page-110-1), développé pour la pre-mière fois par [Johnson](#page-123-6) [\[1974\]](#page-123-6). Il débute avec un graphe pondéré  $G$  et applique une stratégie de sélection pour choisir un sommet  $s$  appelé pivot. Ce sommet  $s$  est ajouté à l'ensemble indépendant maximum et la stratégie de sélection est appelée récursivement sur le non-voisinage de s qui correspond à  $G$  sans s et ses voisins  $N(s)$ . Cette opération est répétée jusqu'à ce que G soit vide. Il existe plusieurs stratégies de sélection, certaines assurent une garantie mathématique sur le poids total de l'ensemble indépendant calculé [\[Sakai et al.,](#page-124-6) [2003\]](#page-124-6). Nous testons plusieurs implémentations sélections :

— sélection du sommet s de poids  $q(s)$  le plus élevé (GMax1);

- sélection du sommet s qui maximise la fonction  $\frac{q(s)}{d(s)+1}$  où  $d(s)$  est le nombre de voisins de  $s$  ( $GMax2$ );
- sélection du sommet s qui maximise la fonction  $\frac{q(s)}{\sum_{i \in N(s) \cup \{s\}}}$  $\frac{q(s)}{q(s)\cup s}$   $q(i)$   $(GMax3)$ ;
- sélection du sommet s qui maximise la fonction  $q(s) \sum_{i \in N(s)} q(i)$  (GMax4).

Algorithme 3.1 - Heuristique de coloriage.

**Données** : le graphe pondéré  $G$  $R$ ésultat : l'ensemble indépendant maximum pondéré I 1 Fonction Coloriage $(G)$ :  $\mathbf{a} \mid \mathbf{s}$  i G n'a plus de sommet alors  $\mathbf{3}$  | retourner  $\emptyset$  ; <sup>4</sup> sinon  $\mathfrak{s}$  | choisir un sommet  $s \in G$ ; 6  $\vert$  retourner  $\{s\} \cup$  Coloriage( $\bar{N}(s)$ );  $7 \text{ fin}$ <sup>8</sup> fin 9  $I := \text{Coloriage}(G)$  ;

#### <span id="page-110-1"></span>Algorithme de propagation par voisin

 $L'heuristicue de coloriae$ e est un algorithme abstrait de la théorie des graphes et ne considère que le graphe pondéré comme donnée d'entrée. Les sommets d'un ensemble indépendant sont sélectionnés indépendamment de leur position g´eom´etrique dans le maillage. L'algorithme de propagation par voisin inclut la connaissance préalable de la position géométrique et des relations entre tétraedres. Ses données d'entrées sont le graphe pondéré et le maillage tétraédrique. Il calcule un ensemble indépendant maximum pondéré (Algorithme  $3.2$ ). Le principe de cet algorithme est d'avoir un front qui se propage à l'intérieur du maillage tétraédrique et recombine les tétraèdres pendant la propagation. Ce type de méthode a déjà été utilisé pour la détection géométrique d'hexaèdres dans un maillage tétraédrique par [Owen et Saigal](#page-124-7) [\[2000\]](#page-124-7), [Meshkat et Talmor](#page-123-7) [\[2000\]](#page-123-7). Un front  $Tetra$  est initialisé à partir d'un tétraèdre choisi au hasard. Si un élément s incluant ce tétraèdre est réalisable, alors il est ajouté à l'ensemble indépendant maximum. Si plusieurs éléments sont possibles, alors nous choisissons celui de poids le plus élevé. Puis, le front est mis à jour en ajoutant tous les tétraèdres adjacents au tétraèdre courant. Finalement, le sommet s et  $N(s)$ sont supprimés de  $G$ . Cette opération est répétée jusqu'à ce que  $G$  soit vide. Nous utilisons cette heuristique sous le nom de GTet.

#### <span id="page-110-0"></span>3.4.3 Approches heuristiques utilisant la complétion en cographe

#### Définitions

Les cographes (Figure  $3.11a$ ) sont des graphes aux propriétés intéressantes et utiles pour résoudre notre problème d'ensemble indépendant pondéré. Nous considérons  $H = (V, E)$  un sous-graphe de  $G = (S, A)$  où V est un sousensemble des sommets  $S$  et  $E$  un sous-ensemble des arêtes  $A$  qui relient les sommets de V. Nous appelons  $P_4$  un graphe de quatre sommets  $\{s_1, s_2, s_3, s_4\}$ 

Algorithme 3.2 - Propagation par voisin. **Données** : le graphe pondéré  $G$  et son maillage tétraédrique correspondant M aillageT etra  $R$ ésultat : l'ensemble indépendant maximum pondéré I  $\mathbf{1}$   $I := \emptyset$  ;  $\mathbf{2} \text{ T} \text{e} \text{t} \text{r} \text{a} \leftarrow \text{a} \text{jouter}$  un tétraèdre du maillage ; <sup>3</sup> tant que G n'est pas vide faire 4 choisir un tetraèdre  $t \in Tetra$  et le supprimer de  $Tetra$ : 5 si un élément s incluant t est réalisable alors 6 | |  $I := I \cup \{s\}$ ; 7  $\begin{array}{|c|c|c|c|c|} \hline \end{array} G := G \backslash \{s \cup N(s)\}$ ;  $\frac{1}{8}$  fin 9  $Tetra \leftarrow$  ajouter les voisins de t; <sup>10</sup> fin

<span id="page-111-0"></span>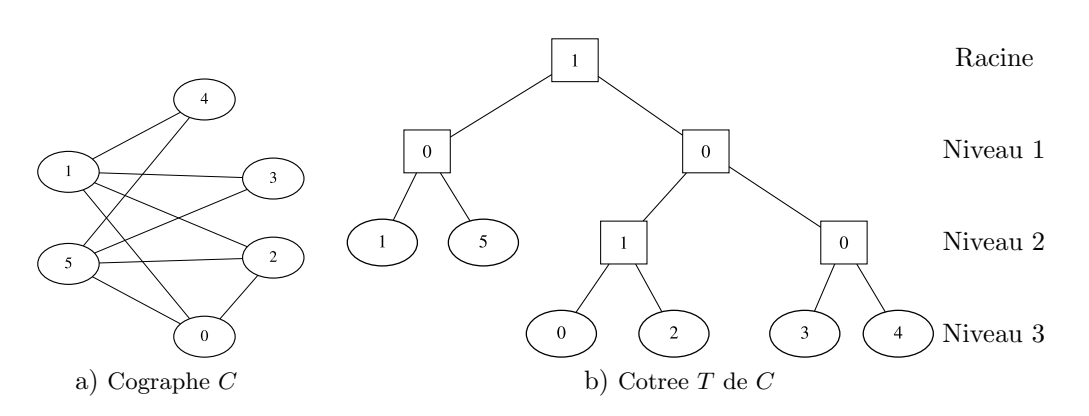

<span id="page-111-1"></span>FIGURE  $3.11$  – COGRAPHE ET COTREE ASSOCIÉ. Un cographe a) a une représentation unique sous forme d'un cotree b). Les sommets symbolisés par un cercle sont les sommets du cographe et les sommets symbolisés par un carré sont les unions (noté 0) et les jonctions (noté 1).

reliés par les arêtes  $\{s_1, s_2\}, \{s_2, s_3\}, \{s_3, s_4\}.$  H est un cographe si et seulement si il ne peut pas induire un  $P_4$  en tant que sous-graphe. Par exemple, le graphe de la Figure [3.10a](#page-108-0) induit quatre  $P_4$  en tant que sous-graphe de  $\{0,3,1,4\},\$  $\{0,4,1,3\}, \{2,0,3,1\}$  et  $\{2,0,4,1\},$  donc ce n'est pas un cographe. La propriété la plus intéressante de ces graphes pour notre application est de pouvoir calculer en temps polynomial de l'ensemble maximum indépendant pondéré d'un cographe pondéré.

Il est peu probable que la recherche de polyèdres (Section [3.3\)](#page-100-0) produise un cographe. Cependant, n'importe quel graphe peut être intégré dans un cographe en ajoutant des nouvelles arêtes, appelées *arêtes de remplissage*<sup>5</sup>, au graphe de départ. Ce nouveau graphe est appelé un *cographe complété*<sup>6</sup>. Cependant, plus des arêtes de remplissage sont ajoutées, plus l'information initiale contenue dans le graphe est modifiée et peut mener à de mauvais choix lors de la création du maillage hex-dominant. Calculer la complétion *minimum* en cographe revient à trouver le nombre minimum d'arˆetes de remplissage pour convertir un graphe en un cographe complété. Malheureusement, calculer une complétion minimum est

<sup>5.</sup> fill edges en anglais

<sup>6.</sup> cograph completion en anglais

 $\mathcal{NP}$ -difficile [\[Yannakakis,](#page-125-1) [1981\]](#page-125-1). Une complétion *minimale* en cographe revient `a trouver un cographe dans lequel il n'est plus possible de retirer des arˆetes de remplissage sans qu'il ne soit plus un cographe. Ce dernier problème peut être résolu en temps polynomial. En revanche, une complétion minimale peut être considérée comme une approximation d'une complétion minimum.

La recherche de l'ensemble indépendant maximum pondéré d'un cographe se fait par l'intermédiaire d'un arbre. En effet, chaque cographe a une unique représentation en un arbre appelé *cotree* (Figure [3.11b](#page-111-1)). Les feuilles d'un cotree représentent les sommets du cographe et les sommets internes sont notés 0 ou 1. Un sommet noté 0 correspond à l'union disjointe des sous-graphes définis par les enfants de chaque sommet. En d'autres termes, les feuilles d'un sous-graphe enfant (c'est-à-dire certains sommets du cographe) ne sont reliées à aucune des feuilles de l'autre sous-graphe enfant. Par exemple, dans la Figure [3.11b](#page-111-1), le sommet interne noté 0 du niveau 2 signifie que les feuilles 3 et 4 ne sont pas reliées dans le cographe et le sommet interne noté 0 sur la droite du niveau 1 signifie que les feuilles  $0$  et  $2$  ne sont pas reliées à  $3$  et à  $4$ . Un sommet noté 1 correspond à la jonction<sup>7</sup> des sous-graphes définis par les enfants de ce sommet. En d'autres mots, les feuilles d'un sous-graphe enfant sont reliées à toutes les feuilles de l'autre sous-graphe enfant. Par exemple, dans la Figure [3.11b](#page-111-1), le sommet interne noté 1 du niveau 2 signifie que les feuilles  $0$  et 2 sont reliées dans le cographe et le sommet interne noté  $1$  à la racine de l'arbre signifie que les feuilles  $1$  et  $5$  sont reliées à  $0, 2, 3$  et  $4$ .

Calculer l'ensemble maximum indépendant pondéré  $I$  en utilisant un cotree peut être fait en temps polynomial. Pour chaque sommet interne noté 0, toutes les feuilles de tous les sous-graphes définis par les enfants sont ajoutées à  $I$  et si le sommet est noté 1, seulement les feuilles du sous-graphe qui a le poids le plus élevé sont ajoutées à I. Par exemple, pour un cographe non pondéré (ou pondéré avec tous les poids égaux) et son cotree montré dans la Figure [3.11,](#page-111-1) l'ensemble maximum indépendant est  $\{0, 3, 4\}$  ou  $\{2, 3, 4\}.$ 

#### Implémentation

Nous avons implémenté l'algorithme itératif proposé par [Lokshtanov et al.](#page-123-8) [\[2008\]](#page-123-8) pour transformer le graphe d'éléments en un cographe complété et son cotree associé. Nous considérons  $G = (S, A)$  un graphe et  $C = (S, A^*)$  son cographe complété où  $A^* = A \cup R$  et R sont les arêtes de remplissage. À partir d'un cographe  $C_i = (S_i \subset S, A_i^*)$  et de son cotree  $T_i$ , le principe est d'ajouter un nouveau sommet  $s \in S \backslash S_i$  dans le cographe  $C_i$  et de calculer les arêtes de remplissage nécessaires pour que  $C_{i+1} = (S_{i+1} = S_i \cup \{s\}, A_{i+1}^*)$  soit une complétion minimale en cographe. En utilisant le nouveau cographe complété  $C_{i+1}$ , nous mettons à jour le cotree pour calculer  $T_{i+1}$  en utilisant l'algorithme proposé par [Corneil et al.](#page-122-5) [\[1985\]](#page-122-5). La complexité algorithmique théorique (Algo-rithme [3.3\)](#page-113-0) pour calculer la complétion minimale d'un cographe et son cotree est  $O(|S| + |A| + |R|)$ .

<sup>7.</sup> join en anglais

<span id="page-113-1"></span>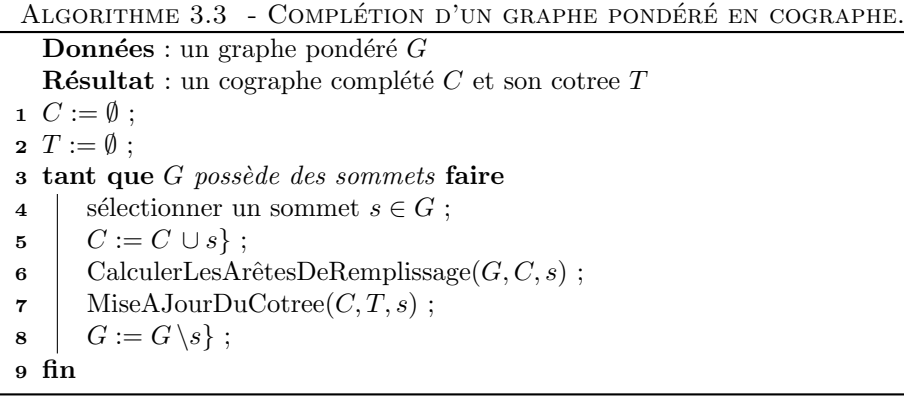

<span id="page-113-0"></span>

|          | N <sub>b</sub> sommets | Nb arêtes | Nb arêtes<br>de remplissage | % arêtes<br>de remplissage |
|----------|------------------------|-----------|-----------------------------|----------------------------|
| Graphe 1 | 3758                   | 88999     | 2 1 2 2 3 4 2               | 96,0                       |
| Graphe 2 | 3498                   | 74 453    | 2066124                     | 96,5                       |
| Graphe 3 | 6731                   | 244547    | 8195475                     | 97,1                       |
| Graphe 4 | 8214                   | 323548    | 13235864                    | 97,6                       |

<span id="page-113-2"></span>TABLE  $3.3$  – COMPOSITION DES COGRAPHES COMPLÉTÉS. La table montre la composition des cographes calculés en utilisant l'heuristique CographRAND.

Dans l'Algorithme [3.3,](#page-113-0) en fonction de l'ordre d'insertion, c'est-à-dire de la stratégie de sélection (Algorithme [3.3,](#page-113-0) ligne [4\)](#page-113-1) des nouveaux sommets, nous obtenons un cographe complété différent. Cette stratégie de sélection est donc critique pour obtenir une complétion minimale en cographe la plus proche possible de la complétion minimum. Plusieurs stratégies différentes de sélection parmi les sommets du graphe restant ont été testées :

- sélection aléatoire ( $CographRAND$ );
- sélection du sommet avec le poids le plus élevé ( $CographMAX$ );
- sélection du sommet avec le poids le plus faible ( $CographMIN$ ).

#### Cas des graphes d'éléments complémentaires

Il est intéressant d'évaluer à quel point le graphe d'éléments initial a été modifié. En effet, plus il y a d'arêtes de remplissage ajoutées et plus l'information initiale est altérée. Pour cela, nous calculons la composition des cographes complétés et présentons les résultats dans la Table [3.3.](#page-113-2) Nous remarquons ainsi qu'une quantité très importante d'arêtes de remplissage est ajoutée afin de convertir le graphe d'éléments en un cographe. Plus précisément, plus de  $95\%$ des arêtes des cographes complétés sont des arêtes de remplissage. Afin de réduire cette proportion importante dans le cographe calculé, nous avons aussi travaillé sur les graphes complémentaires des graphes d'éléments.

Un graphe complémentaire  $H$ , aussi appelé graphe inversé, d'un graphe  $G$  est un graphe ayant les mêmes sommets que  $G$  et toutes les arêtes non présentes de  $G$  (Figure [3.10\)](#page-108-0). De la même manière que précédemment, il existe

|          | N <sub>b</sub> sommets | Nb arêtes  | Nb arêtes<br>de remplissage | % arêtes<br>de remplissage |
|----------|------------------------|------------|-----------------------------|----------------------------|
| Graphe 1 | 3758                   | 6970404    | 75 356                      | 1,1                        |
| Graphe 2 | 3498                   | 6 041 800  | 65592                       | 1,1                        |
| Graphe 3 | 6731                   | 22 405 268 | 222 380                     | 1,0                        |
| Graphe 4 | 8214                   | 33 407 243 | 294 061                     | 0.9                        |

<span id="page-114-1"></span>TABLE  $3.4$  – COMPOSITION DES COGRAPHES COMPLÉMENTAIRES COMPLÉTÉS. La table montre la composition des cographes calculés en utilisant l'heuristique CographRAND sur les graphes complémentaires utilisés dans la Table [3.3.](#page-113-2)

plusieurs possibilités concernant la stratégie de sélection pour la construction du cographe complémentaire complété (Algorithme [3.3\)](#page-113-0). Nous réutilisons les mêmes stratégies de sélection pour le graphe complémentaire que pour le graphe initial :

- sélection aléatoire ( $CompCoaraphRAND$ );
- sélection du sommet avec le poids le plus élevé ( $CompCoqraphMAX$ );
- sélection du sommet avec le poids le plus faible ( $CompCoqraphMIN$ ).

Nous calculons la composition des cographes complétés de ces graphes com-plémentaires et obtenons les résultats de la Table [3.4.](#page-114-1) Nous constatons un changement radical de la proportion d'arˆetes de remplissage par rapport aux arˆetes initiales. En d'autres termes, les graphes d'éléments complémentaires sont de meilleures approximations d'un cographe que ne le sont les graphes d'éléments. Par conséquent, la transformation du graphe complémentaire en un cographe complété devrait être plus rapide et le cographe complété résultant représenter une information moins modifiée.

Bien que le même Algorithme [3.3](#page-113-0) soit utilisé dans le cas du graphe complémentaire, le problème de fond à résoudre n'est plus le même. En effet, nous souhaitons trouver l'ensemble maximum indépendant pondéré dans le cas du graphe d'éléments mais dans le cas de son complémentaire, le problème change et nous voulons trouver la clique maximum pondérée (Section [3.4.1\)](#page-107-0). Il est aussi possible de calculer la clique maximum pondérée en temps polynomial à l'aide du cotree associé au cographe complété. Pour chaque sommet interne noté 1, toutes les feuilles de tous les sous-graphes définis par les enfants sont ajoutées à la clique et si le sommet est noté 0, seulement les feuilles du sous-graphe qui a le poids le plus élevé sont ajoutées à la clique. Par exemple, pour un cographe non pondéré (ou pondéré avec tous les poids égaux) et son cotree montré dans la Figure [3.11,](#page-111-1) la clique maximum pondérée est  $\{0, 1, 2\}$  ou  $\{0, 2, 5\}$ .

#### <span id="page-114-0"></span>3.4.4 Résultats

Dans cette section, nous avons présenté dix heuristiques afin de calculer l'ensemble maximum indépendant pondéré ou la clique maximum pondérée dans un graphe complémentaire. Ces dix heuristiques ont été utilisées sur les mêmes graphes que la Table [3.3.](#page-113-2) Nous utilisons pour pondèrer le graphe une fonction q qui calcule une valeur pour chaque groupe de tétraèdres avec la formule  $\alpha +$ 

β, où α est une valeur constante dépendant du type de l'élément formé (0 pour des pyramides, 4 pour des prismes et 10 pour des hexaèdres) et  $\beta$  est le cosinus moyen de tous les angles des quadrilatères de l'élément formé. En utilisant cette fonction, maximiser le poids de l'ensemble ind´ependant revient à maximiser en priorité le nombre d'hexaèdres, puis le nombre de prismes et finalement le nombre de pyramides. Entre deux éléments de même type, nous maximisons ceux qui présentent le plus d'angles proches de 90°. Les résultats de ces heuristiques sont présentés dans la Table [3.5](#page-116-0) et ont été calculés sur un ordinateur portable à 8 cœurs de 2.1 Ghz avec 16 Gb de mémoire.

Le premier constat est que la taille de l'ensemble indépendant, c'est-à-dire le nombre de sommets de l'ensemble, n'est pas corrélée au poids de l'ensemble, c'est-à-dire à la qualité finale du maillage. Ce constat est cohérent, en effet, d'après la fonction de pondération, nous préférons par exemple avoir quatre hexaèdres plutôt que huit prismes. De manière générale, les heuristiques par propagation, à l'exception de  $GMax4$ , ont de meilleurs résultats que les autres heuristiques. En effet, les poids des ensembles calculés avec ces heuristiques sont sup´erieurs aux autres. De plus, ces heuristiques sont aussi celles qui sont les plus rapides avec des temps inférieurs à la précision de la mesure. Concernant les heuristiques utilisant des cographes complétés, celles calculés sur les graphes complémentaires donnent, en moyenne, de meilleurs résultats que sur le graphe initial à la fois par rapport au poids de l'ensemble trouvé mais aussi par le temps nécessaire pour son calcul.

L'heuristique  $GMax1$  est toujours celle qui donne les meilleurs résultats en terme de poids. Ce résultat nous amène à la conclusion que la somme des poids les plus élevés semble être la meilleure approximation du problème.

#### 3.4.5 Conformité interne du maillage avec les tétraèdres restants

A chaque fois qu'un élément est choisi, ses sommets sont ajoutés au maillage multi-éléments comme un nouvel élément (hexaèdre, prisme ou pyramide). Lorsque tous les éléments ont été assemblés et ajoutés, ils respectent toujours la conformité interne du maillage par construction. Cependant, la construction du graphe ne considère pas la conformité entre les éléments et les tétraèdres restants. Des contacts entre des facettes quadrilatérales et triangulaires peuvent alors être créés.

Une décomposition pyramidale peut être utilisée pour résoudre ce problème [\[Owen et al.,](#page-124-8) [1997\]](#page-124-8). Ce processus est utilisé pour rendre le maillage généré conforme et se divise en deux parties. D'abord, pour conserver le maximum de facettes quadrilatérales dans le maillage pendant la découpe de certaines facettes quadrilatérales en deux facettes triangulaires, nous découpons un hexa-`edre non conforme en six pyramides (Figure [3.12,](#page-117-0) centre) et un prisme non conforme en trois pyramides et deux tétraèdres (Figure [3.13,](#page-117-1) centre). Les sommets des pyramides sont les quatre sommets d'une facette quadrilatérale et du barycentre de l'élément en cours de traitement (hexaèdre ou prisme). Tous les éléments non conformes sont maintenant des pyramides : ceux créés par la première étape et ceux créés par l'algorithme lui-même. Chaque pyramide non

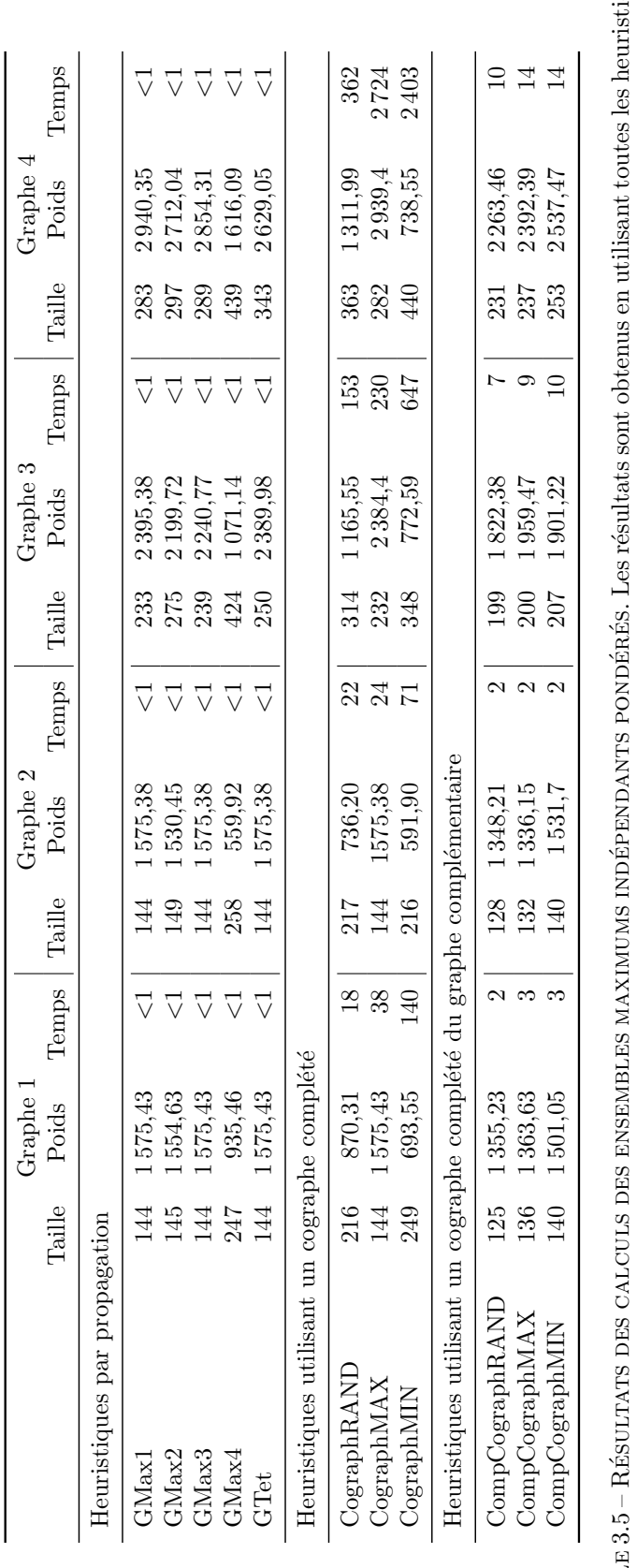

<span id="page-116-0"></span>nésentées dans la Section 3.4. La taille de l'ensemble correspond au nombre de sommets de l'ensemble, c'est-à-dire le nombre d'éléments dans le maillage final. Le poids correspond à la somme des qualités de chaque élément RÉSULTATS DES CALCULS DES ENSEMBLES MAXIMUMS INDÉPENDANTS PONDÉRÉS. Les résultats sont obtenus en utilisant toutes les heuristiques présentées dans la Section [3.4.](#page-107-1) La taille de l'ensemble correspond au nombre de sommets de l'ensemble, c'est-à-dire le nombre d'éléments dans le maillage final. Le poids correspond à la somme des qualités de chaque élément récupéré. Le temps correspond à la durée nécessaire en secondes pour le calculer.

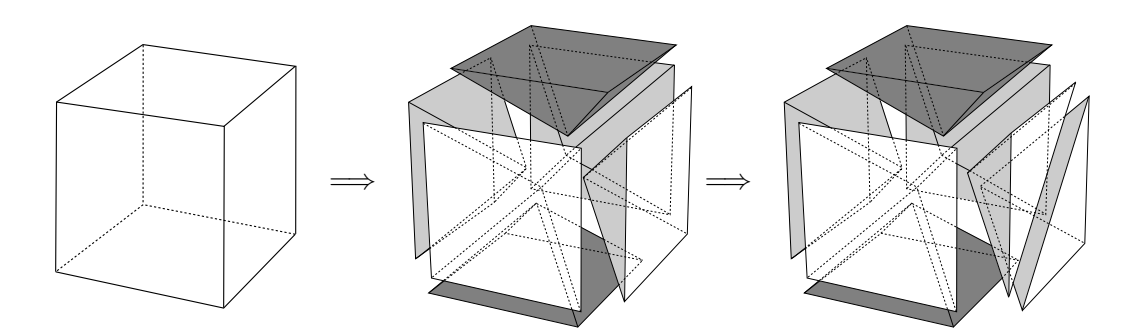

<span id="page-117-0"></span>FIGURE  $3.12$  – DÉCOMPOSITION PYRAMIDALE D'UN HEXAÈDRE. Décomposition d'un hexa-`edre en six pyramides et ensuite la pyramide de droite est d´ecoup´ee en deux t´etra`edres pour assurer la conformité avec les tétraèdres voisins restants.

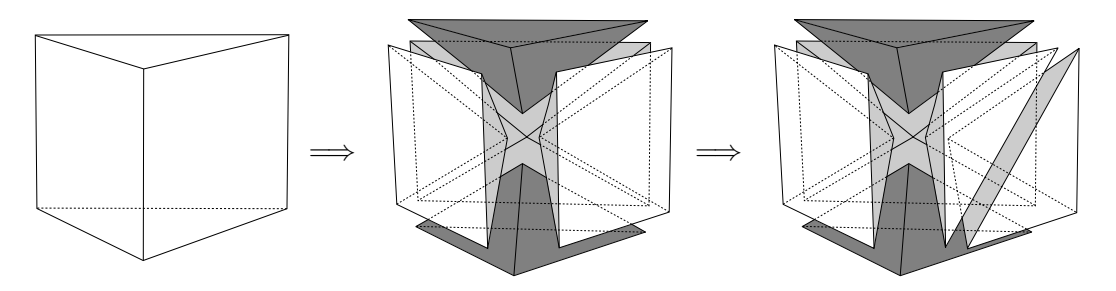

<span id="page-117-1"></span>FIGURE  $3.13$  – DÉCOMPOSITION PYRAMIDALE D'UN PRISME. Décomposition d'un prisme en trois pyramides et deux tétraèdres et ensuite la pyramide de droite est découpée en deux tétraèdres pour assurer la conformité avec les tétraèdres voisins restants.

conforme est ensuite coupée en deux tétraèdres (Figure [3.12](#page-117-0) et Figure [3.13,](#page-117-1) droite). L'orientation de la diagonale de découpe de la facette quadrilatérale est choisie pour correspondre aux tétraèdres voisins.

Lors de la conversion d'un maillage tétraédrique d'un modèle géologique en maillage hex-dominant, deux choix sont possibles :

- $\overline{\phantom{a}}$  convertir l'intégralité du maillage ;
- $\sim$  convertir les maillages des régions, un par un.

Cette deuxième option revient à partitionner le maillage du modèle en plusieurs petits maillages. Ce partitionnement permet de diviser aussi le graphe des éléments et donc de réduire l'utilisation de la mémoire et le temps de calcul des heuristiques sur ces graphes possédant moins de sommets. En revanche, nous perdons la garantie de la conformité à l'interface entre ces maillages. En effet, les graphes étant calculés de manière indépendante, la conformité interne entre régions n'est donc pas assurée. Pour remédier à cela, nous utilisons la même technique présentée ci-dessus afin de découper les éléments non conformes.

#### 3.4.6 Test de validation sur un cas particulier

Afin de tester la validité de la méthode de recombinaison, nous avons effectué une expérience dans le cas particulier d'un pavé. En effet, si ce pavé est subdivisé en hexaèdres puis chaque hexaèdre est décomposé en tétraèdres, nous obtenons un maillage tétraédrique qui est transformable en un maillage composé uniquement d'hexaèdres.

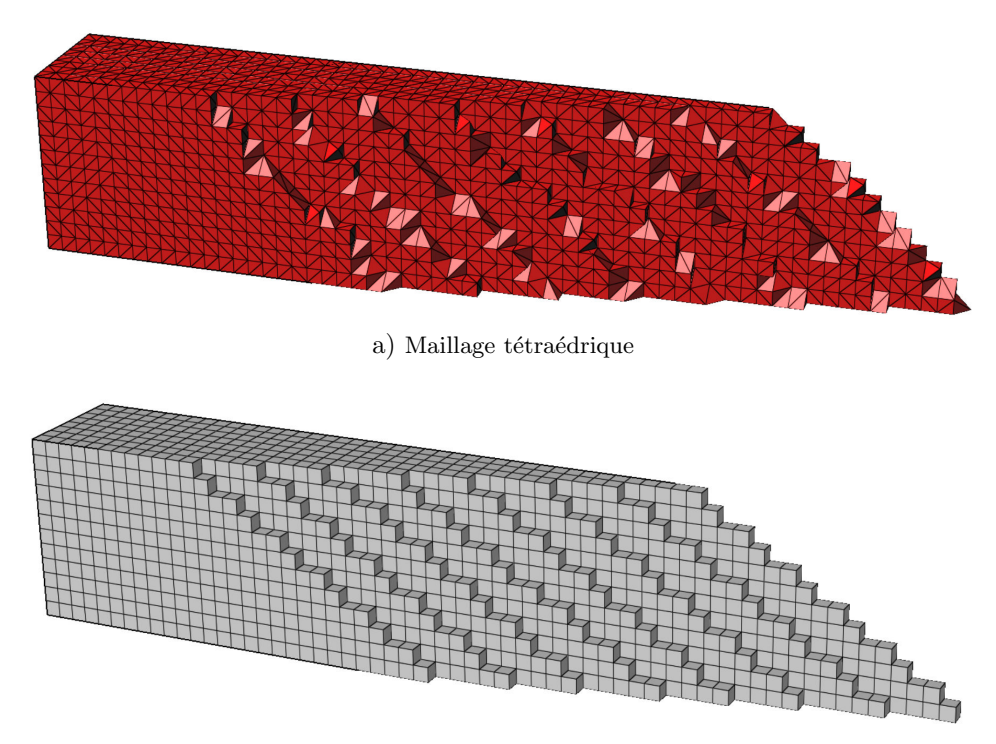

b) Maillage hexaédrique

<span id="page-118-0"></span>FIGURE 3.14 – TEST DE VALIDATION SUR UN CAS PARTICULIER. a) Un maillage tétraédrique d'un pavé est généré de manière régulière en utilisant les méthodes du Chapitre [2.](#page-58-0) b) La conversion du maillage a) produit un maillage composé uniquement d'hexaèdres.

Pour générer un tel maillage, il était plus simple d'utiliser les méthodes présentées dans le Chapitre [2](#page-58-0) afin de générer un maillage composé de tétraèdres trirectangles alignés sur les faces du pavé. Le maillage tétraédrique généré est présenté par la Figure [3.14a](#page-118-0).

Nous avons appliqu´e l'algorithme de recombinaison sur ce maillage en utilisant l'heuristique  $GMax1$  et la même fonction de pondération que dans la section précédente. Le maillage que nous obtenons correspond à nos attentes,  $c$ 'est-à-dire à un maillage hexaédrique Figure [3.14b](#page-118-0). Cette expérience confirme le fait que la méthode proposée fonctionne si le maillage intermédiaire possède toutes les caractéristiques d'alignements pour former des hexaèdres.

# 3.5 Applications à des modèles géologiques

Nous avons appliqué les méthodes proposées dans ce chapitre à des modèles g´eologiques plus complexes. Pour calculer l'ensemble maximum ind´ependant pondéré, nous avons choisi d'utiliser l'heuristique  $GMax1$  (Section [3.4.2\)](#page-109-0) qui est celle qui donne les meilleurs r´esultats et le plus rapidement. La fonction de pondération du graphe calcule une qualité pour chaque groupe de tétraèdres avec la formule  $\alpha + \beta$ , où  $\alpha$  est une valeur constante dépendant du type de l'élément formé (0 pour des pyramides, 4 pour des prismes et 10 pour des hexaèdres) et  $\beta$  est le cosinus moyen de tous les angles des quadrilatères de l'élément formé.

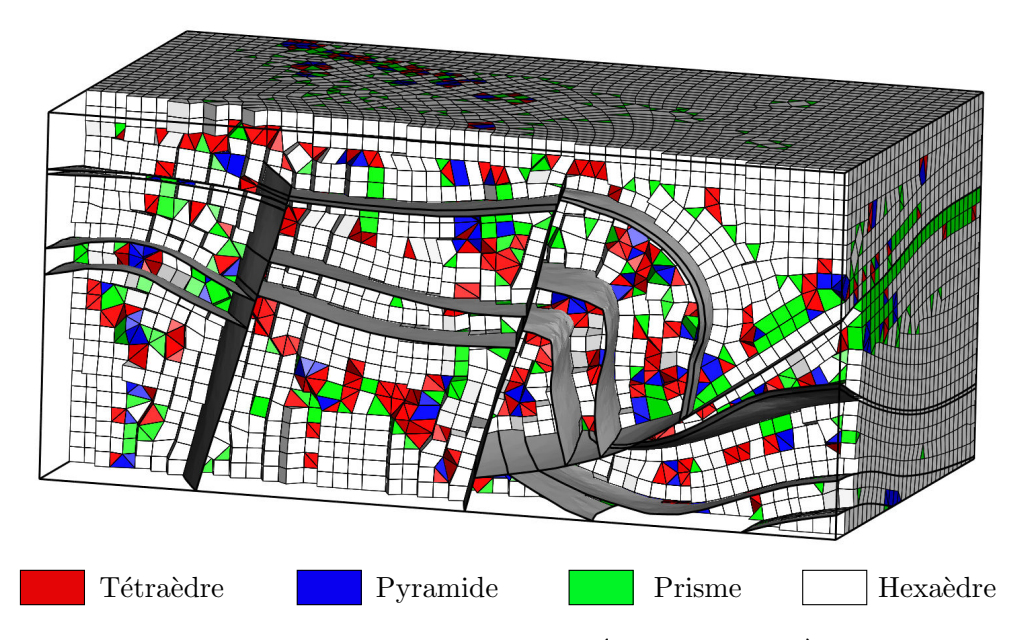

<span id="page-119-0"></span>FIGURE  $3.15$  – MAILLAGE HEX-DOMINANT DE LA RÉGION DE CORBIÈRES DANS LES PY-RÉNÉES. Le maillage est généré par transformation du maillage tétraédrique présenté dans la Figure [2.23](#page-90-0) en utilisant l'heuristique GMax1. Les proportions volumiques en fonction des différents types de cellules sont :  $12\%$  de tétraèdres,  $6\%$  de pyramides,  $10\%$  de prismes et  $72\%$ d'hexaèdres.

Dans un premier exemple, nous réutilisons le modèle de Corbières [\[Caumon](#page-122-6) [et al.,](#page-122-6) [2009\]](#page-122-6) présenté dans le Chapitre [2](#page-58-0) (Figure [2.21a](#page-89-0)). L'objectif est donc de convertir un maillage tétraédrique conforme au modèle géologique en un maillage multi-éléments. Ce maillage est celui calculé dans le Chapitre [2](#page-58-0) et pré-senté dans la Figure [2.23.](#page-90-0) La fusion de groupes de tétraèdres de ce maillage, en utilisant l'heuristique  $GMax1$ , permet d'obtenir le maillage multi-éléments de la Figure [3.15.](#page-119-0) Dans ce maillage, nous observons un mélange de différents types de cellules. Les hexaèdres occupent la plus importante proportion volumique  $\alpha$  savoir 72%. Nous pouvons observer un taux de recombinaison plus faible au niveau des surfaces axiales causé par un maillage moins bien adapté à la recombinaison à cet endroit. Cette limitation provient des algorithmes de propagation de fronts utilisés pour générer le maillage tétraédrique (voir Chapitre [2\)](#page-58-0). En revanche, nous observons aussi des transitions principalement prismatiques entre deux zones où les hexaèdres ont des orientations très différentes, comme dans le coin en haut à droite de la coupe de la Figure [3.15.](#page-119-0)

Dans le deuxième exemple, nous utilisons le modèle de Mandaros (Figure [3.16a](#page-121-0), propriété de Total). Ce modèle se compose de deux horizons et de plusieurs failles normales se recoupant entre elles. Nous générons un maillage intermé-diaire en utilisant les méthodes présentées dans le Chapitre [2](#page-58-0) avec une taille d'éléments constante égale à 10m. Ce maillage tétraédrique est ensuite recom-biné en un maillage hex-dominant (Figure [3.16b](#page-121-0)). Malgré le fait que les régions aient des limites courbes, et donc peu adaptées pour être maillées avec des hexaedres, 67% du volume est rempli par des éléments de ce type. Nous pouvons observer que les zones de contacts, entre les failles et les surfaces limites du

modèle, ont de plus faibles angles et ont été maillées principalement avec des prismes.

# 3.6 Conclusion

#### 3.6.1 Contributions

Nous avons présenté dans ce chapitre une méthode indirecte de génération de maillages hex-dominants. La méthode détecte dans un premier temps toutes les façons de regrouper des tétraèdres pour former un autre élément. Ensuite, plusieurs heuristiques fondées sur la théorie des graphes sont utilisées pour approximer une solution au problème d'ensemble indépendant maximum pondéré.

D'après toutes nos expériences, l'heuristiques  $GMax1$  présente les meilleures performances en termes de qualité du maillage généré et de temps d'exécution. En revanche, la m´ethode ne garantit pas un pourcentage minimum de n'importe quel élément polyédrique mais assure la conformité interne nécessaire pour effectuer des calculs par éléments finis et la conformité au modèle géologique et aux puits représentés dans le maillage tétraédrique intermédiaire. Les résultats de la méthode dépendent significativement des caractéristiques du maillage interm´ediaire `a la fois en termes de proportions et de la forme des éléments polyédriques créés.

#### 3.6.2 Perspectives

De manière plus générale, cette méthode peut générer d'autres types de maillage multi-éléments. En effet, en changeant la fonction de pondération du graphe, il est possible de générer des maillages avec une composante principale différente (prismatique par exemple).

Toutes les méthodes envisagées pour résoudre le problème d'ensemble indépendant pondéré s'appuient sur des heuristiques. Les expériences présentées dans ce chapitre montrent des résultats intéressants en utilisant l'heuristique  $GMax1$  mais nous ne pouvons prouver que le résultat obtenu est bien la meilleure solution possible. Une analyse mathématique plus approfondie des relations entre le problème de recombinaison et le problème d'ensemble indépendant pondéré maximum pourrait permettre de développer une méthode optimale pour trouver la meilleure solution.

Afin d'améliorer la qualité d'un maillage hex-dominant, il serait intéressant de perfectionner les méthodes de génération du maillage intermédiaire. En effet, nous avons vu dans le cas de l'exemple avec le pavé que la méthode est capable de générer un maillage uniquement hexaédrique. De manière générale, plus le maillage intermédiaire présente des tétraèdres regroupables en hexaèdres, plus le maillage multi-éléments résultant aura d'héxaèdres.

Des études supplémentaires sont aussi nécessaires pour analyser et comparer les relations entre le type de maillage et les propriétés numériques des différentes méthodes de discrétisation (e.g. la précision du calcul, l'efficacité).

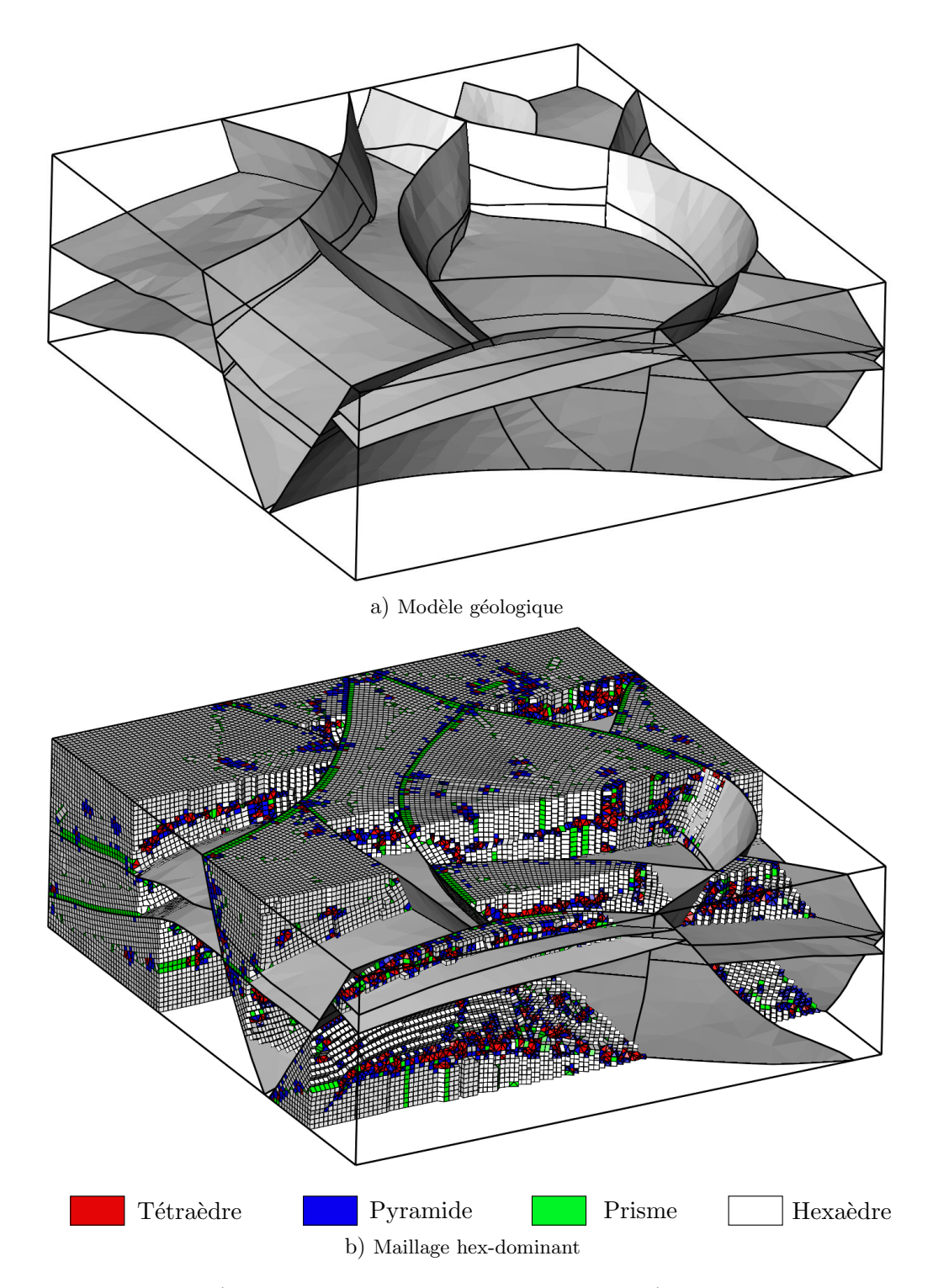

<span id="page-121-0"></span>FIGURE  $3.16$  – MODÈLE ET MAILLAGE HEX-DOMINANT DU MODÈLE DE MANDAROS.  $a)$  Le modèle géologique de Mandaros (propriété de Total) est maillé en utilisant les méthodes présentées dans ce chapitre. b) Le maillage hex-dominant correspondant au modèle est maillé en utilisant l'heuristique GMax1 et une taille d'éléments constante. Les proportions volumiques en fonction des différents types de cellules sont :  $13\%$  de tétraèdres,  $15\%$  de pyramides,  $5\%$ de prismes et  $67\%$  d'hexaèdres.

# Bibliographie

- I. Aavatsmark, T. Barkve, O. Bøe, et T. Mannseth. Discretization on Unstructured Grids for Inhomogeneous, Anisotropic Media. Part I: Derivation of the Methods. SIAM Journal on Scientific Computing, 19(5): 1700–1716, 1998. doi: 10.1137/S1064827595293582.
- <span id="page-122-1"></span>A. Avenali. Resolution branch and bound and an application: the maximum weighted stable set problem. Operations research, 55(5): 932–948, 2007. doi: 10.1287/opre.1070.0397.
- S. E. Benzley, E. Perry, K. Merkley, B. Clark, et G. Sjaardama. A comparison of all hexagonal and all tetrahedral finite element meshes for elastic and elasto-plastic analysis. Dans 4th International Meshing Roundtable, vol. 17, p. 179–191, 1995.
- <span id="page-122-0"></span>I. M. Bomze, M. Budinich, P. M. Pardalos, et M. Pelillo. The maximum clique problem. Dans Handbook of combinatorial optimization, p. 1–74. Springer, 1999. doi: 10.1007/978-1-4757-3023-4<sub>-1</sub>.
- A. Botella, B. Lévy, et G. Caumon. Indirect Unstructured Hex-dominant Mesh Generation Using Tetrahedra Recombination. Dans ECMOR XIV-14th European conference on the mathematics of oil recovery, 2014. doi: 10.3997/2214-4609.20141857.
- A. Botella, B. Lévy, et G. Caumon. Indirect unstructured hex-dominant mesh generation using tetrahedra recombination. Computational Geosciences, p. 1–15, 2015. doi: 10.1007/s10596-015-9484-9.
- <span id="page-122-2"></span>S. Burer, R. Monteiro, et Y. Zhang. Maximum stable set formulations and heuristics based on continuous optimization. Mathematical Programming, 94 (1): 137–166, 2002. doi: 10.1007/s10107-002-0356-4.
- <span id="page-122-4"></span>S. Busygin, S. Butenko, et P. M. Pardalos. A Heuristic for the Maximum Independent Set Problem Based on Optimization of a Quadratic Over a Sphere. Journal of Combinatorial Optimization, 6(3): 287–297, 2002. doi: 10.1023/A:1014899909753.
- <span id="page-122-3"></span>M. Campelo et R. Correa. A Lagrangian relaxation for the maximum stable set problem. arXiv preprint arXiv:0903.1407, 2009.
- <span id="page-122-6"></span>G. Caumon, P. Collon-Drouaillet, C. L. C. De Veslud, S. Viseur, et J. Sausse. Surface-based 3D modeling of geological structures. Mathematical Geos $ciences, 41(8): 927-945, 2009. \text{ doi: } 10.1007 \text{/} s11004-009-9244-2.$
- Y. Chen, B. Mallison, et L. J. Durlofsky. Nonlinear two-point flux approximation for modeling full-tensor effects in subsurface flow simulations. Computational Geosciences, 12(3): 317–335, 2008. doi: 10.1007/s10596-007-9067-5.
- <span id="page-122-5"></span>D. G. Corneil, Y. Perl, et L. K. Stewart. A linear recognition algorithm for cographs. SIAM Journal on Computing, 14(4): 926–934, 1985. doi: 10.1137/ 0214065.
- <span id="page-123-1"></span>B. Dean, M. Goemans, et J. Vondrák. Adaptivity and approximation for stochastic packing problems. Dans 16th annual ACM-SIAM symposium on Discrete algorithms, p. 395–404, 2005.
- C. Durochat, S. Lanteri, et C. Scheid. High order non-conforming multi-element discontinuous Galerkin method for time domain electromagnetics. Applied Mathematics and Computation, 224: 681–704, 2013. doi: 10.1016/j.amc.2013. 08.069.
- N. Flandrin, H. Borouchaki, et C. Bennis. 3D hybrid mesh generation for reservoir simulation. International Journal for Numerical Methods in Engineering, 65(10): 1639—-1672, 2006. doi: 10.1002/nme.1519.
- P. Frey et P.-L. George. Mesh generation: application to finite elements. Hermes Science, Oxford, 2000. doi: 10.1046/j.1365-232X.2001.0190d.x.
- <span id="page-123-0"></span>M. Garey et D. Johnson. Computers and intractability: A guide to the theory of NP-completeness. WH Freeman and Company, New York, 1979.
- <span id="page-123-3"></span>L. E. Gibbons, D. W. Hearn, P. M. Pardalos, et M. V. Ramana. Continuous Characterizations of the Maximum Clique Problem. Mathematics of Operations Research, 22(3): 754–768, 1997. doi: 10.1287/moor.22.3.754.
- <span id="page-123-2"></span>G. Gruber et F. Rendl. Computational experience with stable set relaxations. SIAM Journal on Optimization, 13(4): 1014–1028, 2003. doi: 10.1137/ S1052623401394092.
- <span id="page-123-5"></span>S. Homer et M. Peinado. On the performance of polynomial-time clique approximation algorithms on very large graphs. DIMACS Series in Discrete Mathematics and Theoretical Computer Science, 26: 147–168, 1996.
- <span id="page-123-6"></span>D. Johnson. Approximation algorithms for combinatorial problems. Journal of computer and system sciences, 9(3): 256–278, 1974. doi: 10.1016/ S0022-0000(74)80044-9.
- <span id="page-123-4"></span>D. Kumlander. On importance of a special sorting in the maximum-weight clique algorithm based on colour classes. Dans Modelling, computation and optimization in information systems and management sciences, p. 165–174. Springer, 2008. doi: 10.1007/978-3-540-87477-5<sub>-18</sub>.
- <span id="page-123-8"></span>D. Lokshtanov, F. Mancini, et C. Papadopoulos. Characterizing and computing minimal cograph completions. Dans Frontiers in Algorithmics, p. 147–158. Springer, 2008. doi: 10.1007/978-3-540-69311-6<sub>-17</sub>.
- B. Mallison, C. Sword, T. Viard, W. Milliken, A. Cheng, et Others. Unstructured Cut-Cell Grids for Modeling Complex Reservoirs. SPE Journal, 19(02): 340–352, 2014. doi: 10.2118/163642-PA.
- <span id="page-123-7"></span>S. Meshkat et D. Talmor. Generating a mixed mesh of hexahedra, pentahedra and tetrahedra from an underlying tetrahedral mesh. International Journal for Numerical Methods in Engineering,  $49(1-2)$ : 17-30, 2000. doi: 10.1002/ 1097-0207(20000910/20)49:1/2<17::AID-NME920>3.0.CO;2-U.
- <span id="page-124-3"></span>P. Ostergård. A fast algorithm for the maximum clique problem. Discrete Applied Mathematics, 120(1): 197–207, 2002. doi: 10.1016/S0166-218X(01) 00290-6.
- S. Owen. A survey of unstructured mesh generation technology. Dans 7th International Meshing Roundtable, p. 239–267, 1998.
- <span id="page-124-7"></span>S. Owen et S. Saigal. H-Morph: an indirect approach to advancing front hex meshing. International Journal for Numerical Methods in Engineering, 49(1-2): 189–312, 2000. doi: 10.1002/1097-0207(20000910/20)49:1/2<289:: AID-NME934>3.0.CO;2-L.
- <span id="page-124-8"></span>S. Owen, S. A. Canann, et S. Saigal. Pyramid elements for maintaining tetrahedra to hexahedra conformability. ASME Applied Mechanics Division, 220: 123–130, 1997.
- A. Paluszny, S. K. Matthai, et M. Hohmeyer. Hybrid finite element–finite volume discretization of complex geologic structures and a new simulation workflow demonstrated on fractured rocks. Geofluids, 7(2): 186–208, 2007. doi: 10.1111/j.1468-8123.2007.00180.x.
- <span id="page-124-2"></span>P. M. Pardalos et G. Rodgers. A branch and bound algorithm for the maximum clique problem. Computers & operations research,  $19(5)$ : 363–375, 1992. doi: 10.1016/0305-0548(92)90067-F.
- M. A. Puso et J. Solberg. A stabilized nodally integrated tetrahedral. International Journal for Numerical Methods in Engineering, 67(6): 841–867, 2006. doi: 10.1002/nme.1651.
- <span id="page-124-0"></span>S. Rebennack, M. Oswald, D. O. Theis, H. Seitz, G. Reinelt, et P. M. Pardalos. A Branch and Cut solver for the maximum stable set problem. Journal of Combinatorial Optimization, 21(4): 434–457, 2009. doi: 10.1007/s10878-009-9264-3.
- <span id="page-124-1"></span>S. Rebennack, G. Reinelt, et P. M. Pardalos. A tutorial on branch and cut algorithms for the maximum stable set problem. International Transactions in Operational Research, 19(1-2): 161–199, 2012. doi: 10.1111/j.1475-3995. 2011.00805.x.
- <span id="page-124-6"></span>S. Sakai, M. Togasaki, et K. Yamazaki. A note on greedy algorithms for the maximum weighted independent set problem. Discrete Applied Mathematics, 126(2): 313–322, 2003. doi: 10.1016/S0166-218X(02)00205-6.
- <span id="page-124-5"></span>Y. Wang, C. Zhang, et Z. Liu. A matrix approach to graph maximum stable set and coloring problems with application to multi-agent systems. Automatica, 48(7): 1227–1236, 2012. doi: 10.1016/j.automatica.2012.03.024.
- <span id="page-124-4"></span>J. Warren et I. Hicks. Combinatorial branch-and-bound for the maximum weight independent set problem. Technical report, Texas A&M University, 2006.
- <span id="page-125-0"></span>D. Warrier, W. Wilhelm, J. Warren, et I. Hicks. A branch-and-price approach for the maximum weight independent set problem. Networks, 46(4): 198–209, 2005. doi: 10.1002/net.20088.
- S. Yamakawa, I. Gentilini, et K. Shimada. Subdivision templates for converting a non-conformal hex-dominant mesh to a conformal hex-dominant mesh without pyramid elements. *Engineering with Computers*,  $27(1)$ : 51–65, 2011. doi: 10.1007/s00366-010-0178-6.
- <span id="page-125-1"></span>M. Yannakakis. Computing the minimum fill-in is NP-complete. SIAM Journal on Algebraic Discrete Methods, 2(1): 77–79, 1981. doi: 10.1137/0602010.

# Chapitre 4

# RINGMesh, Une bibliothèque de programmation pour développer des applications de maillage en géomodélisation

#### Sommaire

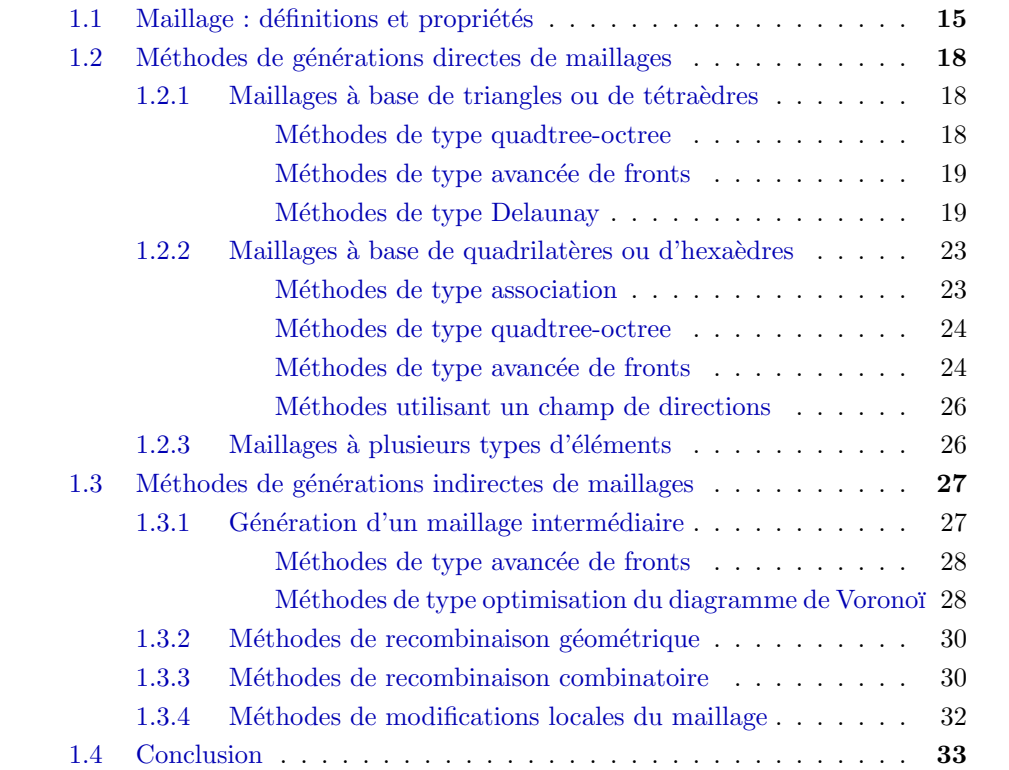

Les travaux de ce chapitre ont été présentés à l'IAMG<sup>1</sup> [\[Pellerin et al.,](#page-152-0) [2015a\]](#page-152-0) et un article a été soumis pour l'édition spéciale Software du journal

<sup>1.</sup> International Association for Mathematical Geoscience

Computers  $\mathcal C$  Geosciences [\[Pellerin et al.,](#page-152-1) [2016\]](#page-152-1). La rédaction de l'article ainsi que le développement de ces travaux ont été principalement partagés entre Jeanne Pellerin et moi-même. D'autres collaborateurs ont également participé à ce projet : Antoine Mazuyer, Benjamin Chauvin, François Bonneau, Guillaume Caumon et Bruno Lévy.

#### Résumé

Dans ce chapitre, nous présentons RINGMesh : une bibliothèque de programmation pour la manipulation de maillages de modèles géologiques. Cette bibliothèque est libre et écrite en  $C++$ . RINGMesh fournit des structures de données pour représenter des modèles géologiques définis par leurs surfaces limites et qui peuvent être maillés en volume. RINGMesh n'est ni un logiciel de géomodélisation ni un outil de génération de maillages, mais elle est conçue pour développer des applications en géomodélisation dépendantes d'un maillage telles que des outils de génération de maillages et des logiciels de simulations numériques. RINGMesh implémente des fonctionnalités pour lire des modèles structuraux surfaciques construits avec des logiciels de géomodélisation, vérifier leur validité et construire des modèles scellés à partir d'un ensemble de surfaces polygonales conformes. RINGMesh fournit également une interface pour intégrer des générateurs de maillages de type éléments finis et des fonctionnalités d'exportation en différents formats de fichiers.

# 4.1 Motivations

Dans les chapitres précédents (Chapitre [2](#page-58-0) et Chapitre [3\)](#page-96-0), nous avons présenté des algorithmes et méthodes de génération de maillage de modèles géologiques. Afin de pouvoir utiliser ces nouvelles techniques dans des applications géologiques, nous devons être capable d'intégrer ces méthodes dans les outils de géomodélisation. Cependant, les outils utilisés afin de modéliser le sous-sol sont nombreux et se regroupent en plusieurs catégories.

- Les logiciels de géomodélisation créent des objets 3D à partir des ob-servations disponibles. Comme expliqué dans la revue de [Caumon et al.](#page-150-0) [\[2009\]](#page-150-0), dans le cas de structures géologiques, les objets sont contruits en utilisant leurs surfaces géologiques limites. La possibilité pour l'utilisateur de gérer une grande diversité de données, de contrôler et de mettre à jour des modèles est une exigence forte dans ces systèmes d'interprétation et de modélisation. Leur développement repose principalement sur les besoins des industries pétrolière et minière.
- Les *logiciels de maillage* créent une discrétisation spatiale des objets 3D qui respectent des exigences sur la taille et la forme des éléments générés. Classiquement, ils sont développés et utilisés dans l'industrie pour mailler des modèles d'objets divers et variés sans aucune notion ni cohérence géologique. Plusieurs logiciels de maillage non structurés libres sont utilisés dans des études de géomodélisation comme Tetgen<sup>2</sup>

<sup>2.</sup> <http://wias-berlin.de/software/tetgen>

[\[Si,](#page-152-2) [2015\]](#page-152-2), Gmsh<sup>3</sup> [\[Geuzaine et Remacle,](#page-151-0) [2009\]](#page-151-0), Triangle<sup>4</sup>, CGAL [\[The](#page-152-3) [CGAL Project,](#page-152-3) [2015\]](#page-152-3) et LaGriT<sup>5</sup> [\[Los Alamos National Laboratory,](#page-151-1) [2015\]](#page-151-1).

- Les logiciels de simulation physique utilisent la discrétisation pour la résolution numérique d'équations aux dérivées partielles. Pour avoir des calculs efficaces, suffisament précis et fiables, les maillages doivent respecter des critères de qualité qui peuvent être incohérents avec les données géologiques et les interprétations. La plupart d'entre eux sont de nature commerciale, une exception est la plateforme de simulation OpenGeo-Sys <sup>6</sup> [\[Kolditz et al.,](#page-151-2) [2012\]](#page-151-2).
- Les logiciels de visualisation scientifique, tels que ParaView<sup>7</sup> [\[Ayachit,](#page-150-1) [2015\]](#page-150-1), se concentrent sur la performance, la facilité d'utilisation et aident les géologues à interpréter et communiquer leurs résultats.

Cette diversité de logiciels rend possible la création de workflows de géomodélisation flexibles qui combinent les meilleurs logiciels pour résoudre un probl`eme donn´e. De nombreux exemples de ces combinaisons existent dans la littératue s'appliquant à différents domaines :

- la simulation de transport de contaminants [\[Blessent et al.,](#page-150-2) [2009\]](#page-150-2) ;
- la simulation d'écoulements dans des mines abandonnées  $[Collon et al.,]$  $[Collon et al.,]$  $2015$ ] et dans des roches fracturées [\[Paluszny et al.,](#page-151-3)  $2007$ ];
- la propagation d'ondes sismiques [\[Casarotti et al.,](#page-150-4) [2008\]](#page-150-4) ;
- la modélisation de stockage de  $CO<sub>2</sub>$  dans un aquifière salin [\[Park et al.,](#page-151-4) [2014\]](#page-151-4) ;
- les simulations électromagnétiques transitoires  $[Zehner et al., 2015]$  $[Zehner et al., 2015]$ ;
- la modélisation thermique d'une intrusion magmatique  $[Liu]$  et al., [2012\]](#page-151-5).

Quelle que soit la justification du choix des logiciels, raisons scientifiques et technologiques ou pour des raisons plus pragmatiques (compétences de l'utilisateur, disponibilité du code, contraintes budgétaires ou de temps), les géologues doivent s'adapter `a leurs objectifs sp´ecifiques, leurs contraintes et leur vocabulaire. Ceci est illustré par le défi récurrent de développer des outils de conversion de fichiers spécifiques, un problème rencontré dans toutes les études citées dans le paragraphe précédent. La communication entre les fonctionnalités des logiciels doit aussi être améloriée afin d'intégrer de nouvelles avancées scientifiques et méthodologiques comme celles proposées dans cette thèse.

Pour aider à résoudre ces défis et développer des applications de géomodélisation, nous introduisons RINGMesh, une bibliothèque de programmation libre, écrite en  $C_{++}$ , permettant la manipulation de maillages de modèles géologiques.

RINGMesh fournit une représentation de modèles géologiques et des implémentations d'un ensemble de fonctionnalités de base nécessaires pour des

<sup>3.</sup> <http://geuz.org/gmsh>

<sup>4.</sup> <https://www.cs.cmu.edu/~quake/triangle.html>

<sup>5.</sup> <http://lagrit.lanl.gov/publications.shtml>

<sup>6.</sup> <http://www.opengeosys.org>

<sup>7.</sup> <http://www.paraview.org>

applications générant ou utilisant des maillages de modèles géologiques (Figure [4.1\)](#page-130-0) :

- $-$  importation de fichiers représentant des modèles géologiques;
- vérification de la validité d'un modèle géologique ;
- accès à la topologie et à la géométrie du modèle;
- support d'attributs, pouvant correspondre à des propriétés géologiques  $(e.g. \text{ porosité}, \text{ module } de \text{ Young})$ , sur les sommets, arêtes, facettes et cellules des maillages ;
- $-$  visualisation des modèles géologiques (surfaciques et volumiques);
- exportation des maillages vers des simulateurs d'´ecoulements ou des logiciels de simulation numérique par éléments finis.

Après avoir détaillé les spécifications de RINGMesh (Section [4.2\)](#page-129-0), nous fournirons une description de la représentation d'un modèle géologique dans RING-Mesh dans la Section [4.3](#page-132-0) et soulignerons certains points majeurs de l'implémentation actuelle dans la Section [4.4.](#page-137-0) Finalement, nous montrerons comment utiliser RINGMesh pour convertir des fichiers d'un format `a l'autre, importer des modèles structuraux, vérifier leur validité et réparer certains défauts de maillage, générer un maillage tétraédrique en utilisant TetGen et visualiser le maillage généré (Section  $4.5$ ).

## <span id="page-129-0"></span>4.2 Spécifications

#### 4.2.1 Historique de RINGMesh

La toute première version de RINGMesh a été développée pour calculer les mesures de complexité d'un modèle géologique proposées par [Pellerin et al.](#page-152-5) [\[2015b\]](#page-152-5). Les modèles ont été construits avec Skua-Gocad [\[Paradigm,](#page-151-6) [2015\]](#page-151-6). Comme ce logiciel fournit une interface de programmation, le code aurait pu être implémenté directement comme une extension. Cependant, nous avons estimé qu'il serait plus rapide de ré-implémenter une structure de données adaptée sans les contraintes d'une plateforme complète de géomodélisation. Les objectifs principaux de RINGMesh étaient alors de lire les fichiers de modèles structuraux générés par Skua-Gocad, de créer une structure de données adéquate pour un modèle géologique et de calculer des mesures topologiques et géométriques. Depuis, les motivations et les objectifs ont beaucoup changé. Son développement actuel est particulièrement motivé par l'implémentation de méthodes de (re)maillage dédiées aux modèles géologiques [\[Pellerin et al.,](#page-151-7) [2014a](#page-151-7)[,b,](#page-152-6) [Botella](#page-150-5) [et al.,](#page-150-5) [2015\]](#page-150-5).

#### 4.2.2 Spécifications de RINGMesh

RINGMesh est une bibliothèque de programmation qui implémente des fonctionnalités pour manipuler des maillages surfaciques ou volumiques de modèles géologiques. Cette bibliothèque est libre et écrite en  $C_{++}$ . RINGMesh n'est ni un géomodeleur ni un outil de génération de maillage, mais elle peut être utilisée pour développer des applications de géomodélisation basées sur des maillages, comme des outils de génération de maillages ou des logiciels de

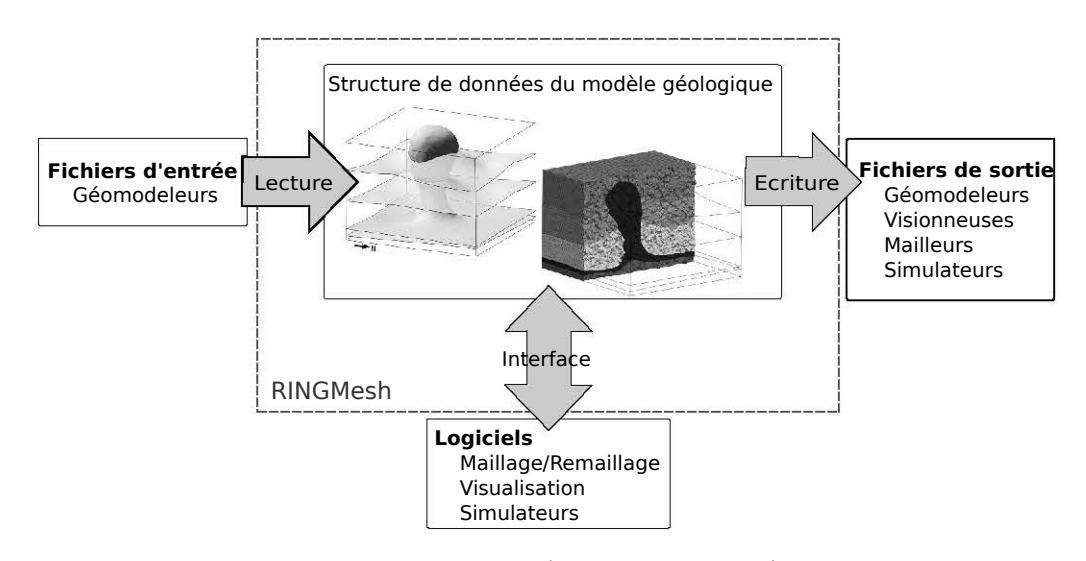

<span id="page-130-0"></span>FIGURE  $4.1$  – PRINCIPALES FONCTIONNALITÉS DE LA BIBLIOTHÈQUE DE PROGRAMMATION RINGMESH. Les trois principales fonctionnalités : la lecture et l'écriture de fichiers ainsi qu'une interface de programmation simple qui facilite la communication entre plusieurs logiciels.

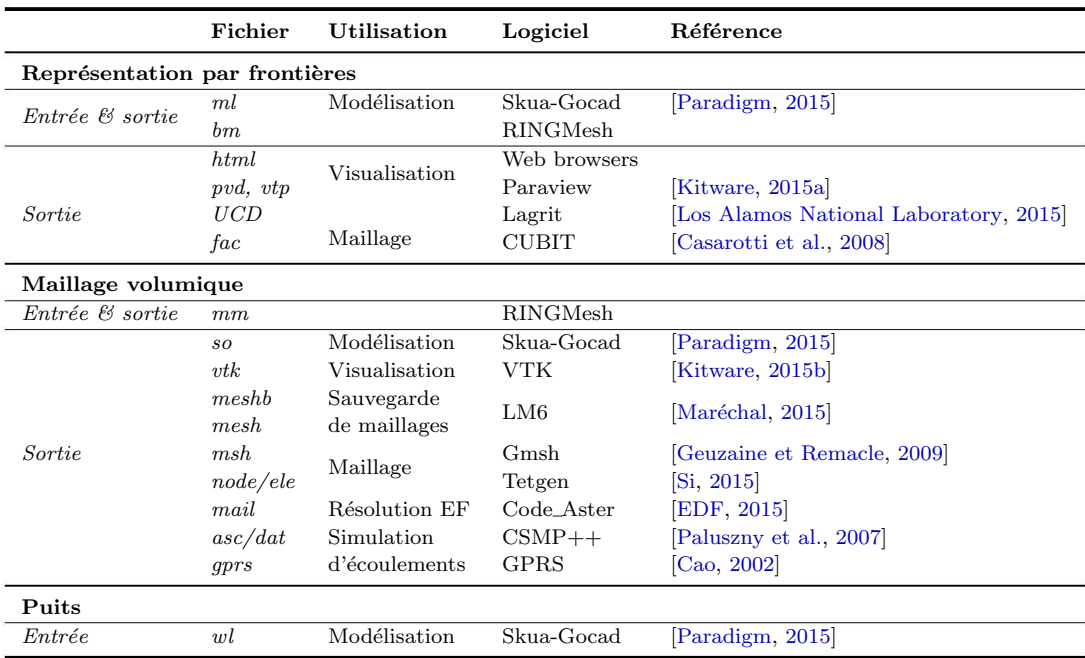

<span id="page-130-1"></span>TABLE  $4.1$  – FORMATS DE FICHIERS ACTUELLEMENT SUPPORTÉS PAR RINGMESH. Les formats de fichiers supportés permettent de décrire des modèles géologiques par représentation par frontières, des maillages volumiques ou des puits.

simulation numérique. De ce point de vue, elle est similaire à la bibliothèque de programmation MSTK [\[Garimella,](#page-150-8) [2004\]](#page-150-8). Elle est conçue pour être simple à utiliser avec des fonctions et des classes bien documentées, facile à intégrer dans un autre logiciel, légère et efficace. Tous les paramètres, fonctions et classes sont documentés en suivant le standard Doxygen<sup>8</sup>.

#### Principales fonctionnalités

RINGMesh apporte des structures pour représenter des modèles géologiques structuraux scellés<sup>9</sup>. Ils sont définis par leurs surfaces polygonales limites et peuvent être maillés en volume (Section [4.3](#page-132-0) et Section [4.4.2\)](#page-138-0). RINGMesh utilise les notions de modèle surfacique dont les surfaces représentent par exemple les horizons et failles et de modèle volumique dont les volumes représentent des régions ou couches stratigraphiques. RINGMesh implémente des fonctions pour lire des mod`eles structuraux surfaciques construits avec des logiciels de  $g\acute{e}omod\'{e}lisation$  (voir les formats actuellement supportés Table [4.1\)](#page-130-1), vérifier la validité de ces modèles importés (Section  $4.3.3$  et Section  $4.5.1$ ) et construire des modèles volumiques à partir d'un ensemble de surfaces conformes. RING-Mesh fournit aussi une interface pour des générateurs de maillages principalement de type éléments finis (Section  $(4.5.3)$  $(4.5.3)$ ) et des fonctionnalités d'exportation dans divers formats de fichiers. De plus, plusieurs exécutables sont générés avec RINGMesh :

- un outil de conversion de formats de fichiers ;
- un logiciel de visualisation compact ;
- un outil pour calculer des statistiques sur le nombre d'éléments, leur volume.

#### Licence et distribution du code

Le code entièrement documenté est distribué sous la licence BSD Modifiée <sup>10</sup> et est disponible via le service Bitbucket sur internet sur [https://bitbucket.](https://bitbucket.org/ring_team/ringmesh) [org/ring\\_team/ringmesh](https://bitbucket.org/ring_team/ringmesh).

#### Plateformes

RINGMesh a été compilée sur les plateformes 64 bits Linux (compilateur GCC 4.4 à 4.8) et Windows (Visual Studio 2010 à 2013). Dans RINGMesh, nous fournissons des fichiers de configuration utilisant l'outil multiplateformes de configuration CMake<sup>11</sup>.

#### **Dépendances**

Toutes les dépendances sont distribuées avec RINGMesh. RINGMesh est basée sur la bibliothèque de géométrie algorithmique Geogram [Lévy, [2015\]](#page-151-11)

<sup>8.</sup> <http://www.doxygen.org>

<sup>9.</sup> watertight est souvent utilisé en anglais

<sup>10.</sup> [https://en.wikipedia.org/wiki/University\\_of\\_Illinois/NCSA\\_Open\\_Source\\_Licence](https://en.wikipedia.org/wiki/University_of_Illinois/NCSA_Open_Source_Licence)

<sup>11.</sup> <http://www.cmake.org>

(voir aussi Section  $(4.4.1)$  $(4.4.1)$  qui apporte l'implémentation des maillages utilisés dans RINGMesh, des fonctions de réparation de maillages, des structures de recherche et supporte divers formats de fichiers de maillage surfacique et volumique. Nous utilisons aussi zlib<sup>12</sup>, pour la compression et la décompression des fichiers d'entrée et de sortie.

# <span id="page-132-0"></span>4.3 Modèles géologiques dans RINGMesh

En géomodélisation et en conception assistée par ordinateur, les modèles 3D peuvent être définis en utilisant une représentation par frontières (Section [2.2\)](#page-59-0) : chaque volume (ou Région) est délimité par un ensemble de surfaces, chaque Surface est délimitée par un ensemble de lignes et chaque Ligne est délimitée par deux Coins. Dans RINGMesh, nous avons adopté une représentation simple et similaire à celle utilisée dans Gmsh [\[Geuzaine et Remacle,](#page-151-0) [2009\]](#page-151-0). Un modèle géologique est construit comme des ensembles d'entités topologiques. Les entités de base définissent complètement la topologie et la géométrie du modèle, alors que les entités géologiques définissent ses caractéristiques géologiques (Figure  $(4.2)$  $(4.2)$ . Plusieurs représentations numériques alternatives pour ce type de modèles ont été proposées dans la littérature, voir par exemple [Caumon et al.](#page-150-9)  $[2004]$  et les références qu'il contient.

#### 4.3.1 Entités topologiques

#### Entités de base

Quatre entités de base composent le modèle  $B$ Rep : Coin (dimension 0), Ligne (dimension 1), Surface (dimension 2) et Région (dimension 3). Chaque entité de base est restreinte à être une variété simplement connexe et de genre arbitraire. Simplement connexe signifie que l'entité possède une seule composante connexe (deux points quelconques de l'entité peuvent être connectés par un chemin contenu dans l'entité). Une variété signifie que l'entité ne contient pas de point non-variété (par exemple une intersection en T). Genre arbitraire signifie que l'entité peut avoir des trous et des bords internes.

Les adjacences dans le modèle sont représentées avec une structure de données bi-directionnelle. Chaque entité possède ainsi deux ensembles d'adjacences, un avec des entités de dimension supérieure et un avec des entités de dimension inférieure :

- une Région est délimitée par un ensemble de surfaces orientées ;
- une Surface est soit fermée soit délimitée par un ensemble de Lignes et est adjacente à une ou deux Régions;
- une Ligne est soit fermée, dans ce cas elle est coupée à un de ses sommets pour former un Coin, soit délimitée par deux Coins et est adjacente à au moins une Surface ;
- un Coin est adjacent à au moins une Ligne.

<sup>12.</sup> <http://www.zlib.net>

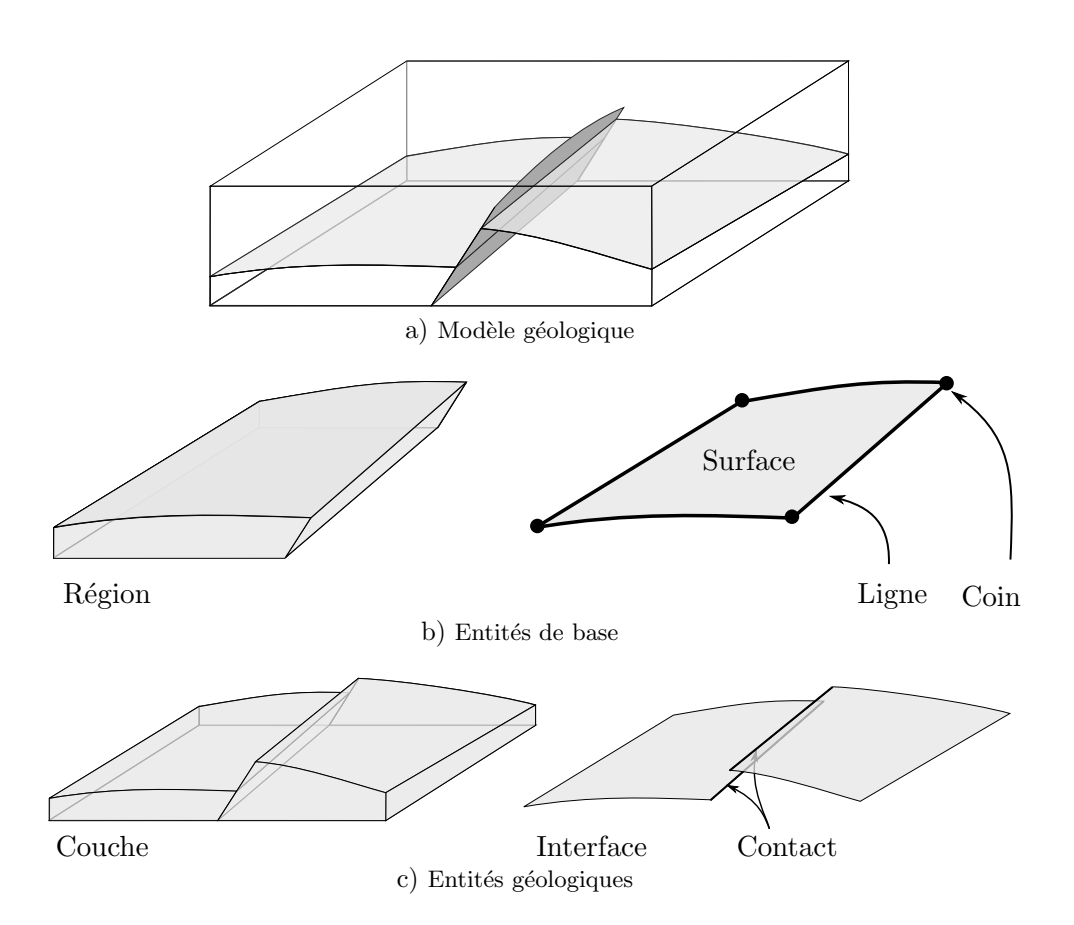

<span id="page-133-0"></span>FIGURE  $4.2$  – REPRÉSENTATION DES MODÈLES GÉOLOGIQUES DANS RINGMESH. Un modèle géologique a) est un ensemble d'entités de base b) et d'entités géologiques c).

Une Région spécifique est utilisée pour stocker l'extension du modèle.

Le modèle de données correspondant peut être représenté graphiquement par :

$$
Coin \xrightarrow[1 \text{ ou 2}]{1 \text{ou } 2} \text{ Ligne} \xrightarrow[0 \text{ ... } ]
$$
 
$$
Surface \xleftarrow[1 \text{ ou 2}]{1 \text{ou } 2} \text{ Région}
$$

#### Entités géologiques

Les entités géologiques (failles, horizons, contact faille-horizon, couches stratigraphiques, etc) sont représentées comme des groupes d'entités de base. À chaque groupe est associé un nom et une caractéristique géologique enregistrant son rôle dans le modèle (faille normale, faille inverse, horizon, discordance, limite du modèle). Dans l'implémentation actuelle de RINGMesh, trois entités géologiques sont représentées : Contact, Interface et Couche. Chaque Contact correspond à un groupe de Lignes, chaque Interface à un groupe de Surfaces et chaque Couche à un groupe de Régions :

Ligne 
$$
\frac{0 \text{ ou } 1}{1 \text{ .. } n}
$$
 Contact  
\nSurface  $\frac{0 \text{ ou } 1}{1 \text{ .. } n}$  Interface  
\nRégion  $\frac{0 \text{ ou } 1}{1 \text{ .. } n}$  Couche

Contrairement aux entités de base, les relations d'adjacences entre entités géologiques ne sont pas stockées. De plus, le nombre de types d'entités géologiques n'est pas fixe et de nouvelles entités géologiques peuvent être définies et ajoutées au modèle.

#### Remarque

Les entités géologiques ne sont pas obligatoires pour définir un modèle BRep dans RINGMesh. Ainsi, des modèles non géologiques ou des modèles géologiques pour lesquels les caractéristiques géologiques ne sont pas disponibles peuvent aussi être manipulés.

#### 4.3.2 Représentation géométrique

Dans RINGMesh, la géométrie de chacune des entités de base est représentée par un maillage qui a la dimension adéquate :

- un Coin correspond à une position géométrique dans l'espace;
- une Ligne est représentée par un maillage composé de segments adjacents ;
- une Surface est représentée par un maillage polygonal de surface;

— une Région peut être définie par ses Surfaces limites orientées et par un maillage volumique si besoin.

Pour assurer une définition correcte du modèle, la géométrie des entités doit respecter deux conditions :

- la limite de chaque entité est une union d'entités de dimension inférieure ;
- $-$  l'intersection de deux entités est une union d'entités de dimension égale ou inférieure.

Ces deux conditions sont les mêmes que celles requises pour avoir un Complexe Linéaire par Morceaux  $^{13}$ , la représentation BRep utilisée dans Tetgen [\[Si,](#page-152-2) [2015\]](#page-152-2).

#### <span id="page-135-0"></span>4.3.3 Validité d'un modèle géologique

Avant toute manipulation ou opération, il faut être sûr qu'un modèle géologique maillé soit cohérent. En effet, ne pas vérifier la validité du modèle avant de remailler ou de lancer une simulation rend l'identification et le débogage de problèmes très difficiles et lourds. De plus, l'inspection visuelle d'un modèle n'est pas suffisante pour vérifier sa validité. La validité d'un modèle est étroitement liée à la représentation choisie, par conséquent les critères de validité dans RINGMesh sont proches mais différents d'autres critères issus de la littérature  $[e,q]$ . [Sakkalis et al.,](#page-152-7) [2000\]](#page-152-7).

#### Validité d'une entité de base

Un modèle valide doit être constitué d'entités individuelles valides. RING-Mesh vérifie en premier que tous les maillages des entités du modèle sont valides et conformes, c'est-à-dire qu'ils sont définis par un ensemble d'éléments (som-mets, arêtes, facettes et cellules) tels que (Figure [4.3c](#page-136-0) et d) :

- l'intérieur de chaque élément n'est pas vide;
- l'intersection de deux éléments est soit vide, soit une entité commune à leur limite.

Des éléments vides sont typiquement des arêtes, facettes ou cellules utilisant deux fois le même point (Figure [4.3b](#page-136-0)). Ensuite, une entité de base ne doit contenir aucun point non-variété (Figure [4.3e](#page-136-0)) et doit avoir une unique composante connexe. Les Régions définies par leurs Surfaces limites doivent être des volumes fermés.

#### Validité du modèle

Pour être valide, un modèle géologique doit d'abord avoir une extension finie, c'est-à-dire que la Région définissant l'extérieur du modèle doit être fermée. De plus, la limite d'une entité du modèle peut seulement être un ensemble d'entités de dimension inférieure du modèle. Par conséquent, tous les sommets, arˆetes ou facettes au niveau des bords d'une Ligne, d'une Surface ou d'une Région doivent faire partie d'un Coin, d'une Ligne ou d'une Surface respectivement. La troisième condition de validité assure la cohérence des entités adjacentes stockées avec la représentation géométrique : deux entités distinctes

<sup>13.</sup> Piecewise Linear Complex en anglais

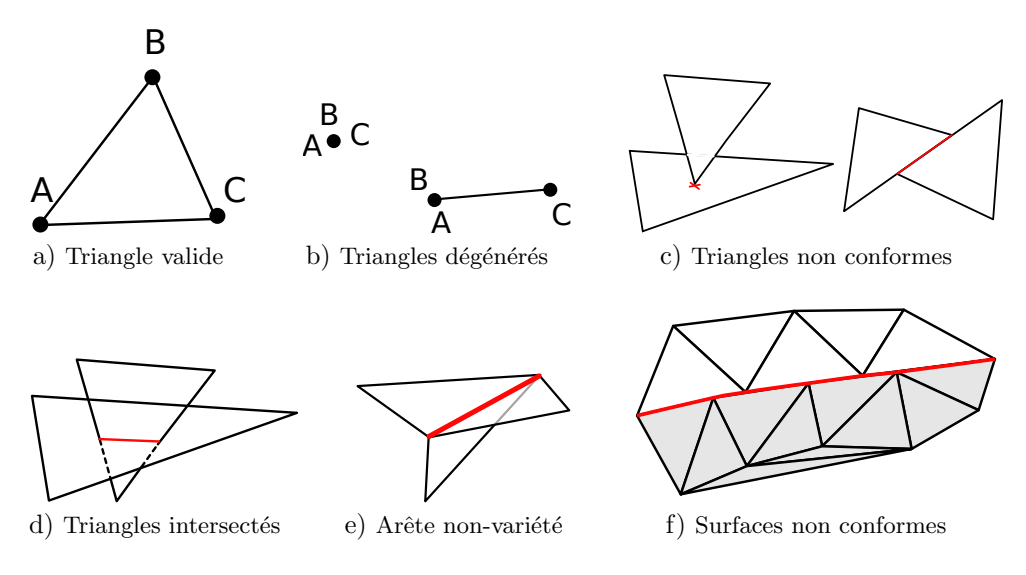

<span id="page-136-0"></span>Figure 4.3 – Quelques configurations de maillages invalides.

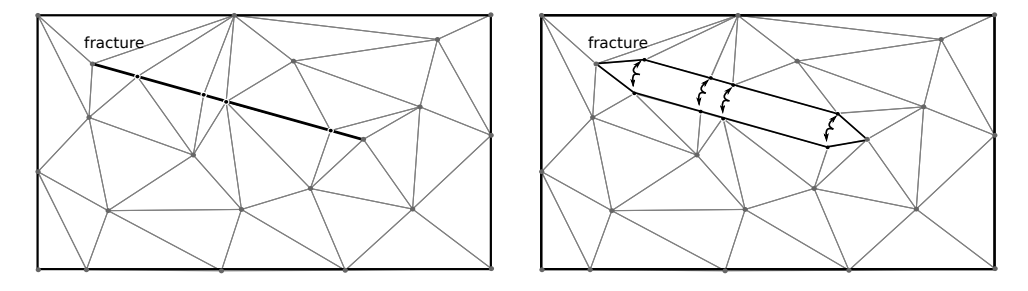

<span id="page-136-1"></span>FIGURE  $4.4$  – DÉCONNEXION DE TRIANGLES LE LONG D'UNE FRACTURE DANS UN MODÈLE GÉOLOGIQUE.

doivent s'intersecter exclusivement le long d'entit´es sur leur limite commune. Cela implique qu'il n'y ait pas d'intersection entre deux entités A et B sauf au niveau des points qui sont sur la limite (géométrique) de A et B et qui sont une partie d'une entité (topologique) dans la limite de A et B.

#### Validité géologique

Pour avoir un modèle géologique valide, [Caumon et al.](#page-150-9) [\[2004\]](#page-150-9) proposent deux conditions supplémentaires. La première indique que seulement les surfaces de faille ou de fracture peuvent se terminer dans une région volumique et pas nécessairement sur une autre surface du modèle. La deuxième indique que deux interfaces stratigraphiques distinctes ne peuvent pas se croiser.

#### Correction du modèle

Les vérifications de validité présentées plus haut sont implémentées dans RINGMesh et permettent de s'assurer que la représentation d'un modèle géologique vérifie les propriétés attendues (voir les fonctions is\_geomodel\_valid( const GeoModel& GM ), are\_geomodel\_elements\_valid( const GeoModel& GM ) et

```
is_geomodel_geology_valid( const GeoModel& GM )).
```
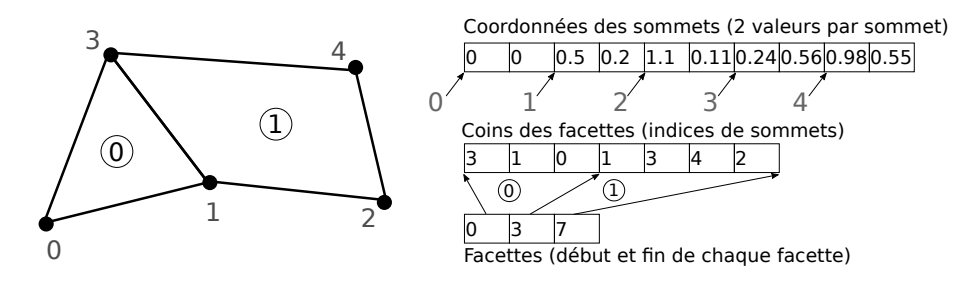

<span id="page-137-2"></span>FIGURE 4.5 – EXEMPLE 2D DE STOCKAGE DE MAILLAGE. Un maillage polygonal de surface 2D est stock´e dans 3 tableaux.

De plus, pour réparer des petits défauts du maillage et supprimer des sommets, arêtes et facettes dupliqués, sommets isolés, arêtes et facettes dégénérées, des fonctions de correction sont implémentées. Ces fonctions sont similaires à celles présentes dans Geogram. Cependant, elles nécessitent des adaptations pour permettre la possibilité de conserver des sommets, des arêtes et des facettes dupliqués de chaque côté des discontinuités géologiques telles que des fractures ou des failles (Figure [4.4\)](#page-136-1).

## <span id="page-137-0"></span>4.4 Points majeurs de l'implémentation actuelle

Cette section décrit brièvement les classes  $C++$  de base de RINGMesh. Tous les algorithmes et détails supplémentaires sont disponibles avec la documentation du code.

#### <span id="page-137-1"></span>4.4.1 Geogram

Dans la version précédente, RINGMesh implémentait sa propre structure de données de maillage. Cependant, pour éviter de la maintenance supplémentaire et avoir accès à des fonctionnalités avancées, nous utilisons dorénavant la structure de maillage implémentée dans la bibliothèque de programmation Geogram [Lévy, [2015\]](#page-151-11) qui est distribuée sous la licence BSD Modifiée  $^{14}$ .

Les maillages de Geogram sont représentés avec une structure de données  $\acute{e}$ lément-sommet, qui est implémentée sous forme d'ensembles de tableaux continus en mémoire dans la classe Mesh. Les tableaux utilisés sont ceux de la classe  $C++$  std::vector  $\leq$  de la STL<sup>15</sup>. Chaque maillage est un tableau de sommets, dont les coordonnées sont stockées de manière continue en mémoire sous forme d'un tableau de double, et de tableaux définissant les éléments du maillage. Les facettes d'une surface polygonale sont encodées par deux tableaux d'indices. Le premier stocke de manière contiguë les indices des sommets de toutes les facettes, le deuxième donne les indices du premier sommet de chaque facette dans le premier tableau. Nous pouvons alors en déduire la liste des sommets de chaque facette. Les sommets des facettes sont appelés coins, chaque coin réfère `a un sommet dans le maillage (Figure [4.5\)](#page-137-2). Les maillages volumiques sont restreints à être composés de cellules de type connu : tétraèdre, hexaèdre, prisme

<sup>14.</sup> Plusieurs biblioth`eques fournies avec Geogram ont des licences plus restrictives : [http://](http://alice.loria.fr/software/geogram/doc/html/geogram_licence.html) [alice.loria.fr/software/geogram/doc/html/geogram\\_licence.html](http://alice.loria.fr/software/geogram/doc/html/geogram_licence.html)

<sup>15.</sup> <http://www.cplusplus.com>

à base triangulaire et pyramide à base quadrilatérale. L'encodage des cellules est similaire à l'encodage des facettes : un premier tableau stocke les indices des sommets des cellules et un deuxième tableau stocke les indices du premier sommet de chaque cellule.

L'utilisation de tableaux présente des avantages :

- le code est plus simple à comprendre et à maintenir ;
- $-$  l'utilisation de la mémoire est minimale ;
- $\overline{\phantom{a}}$  la parallélisation est plus simple ;
- $-\text{ }$ les objets peuvent être :
	- copiés en utilisant la fonction de copie mémoire bas niveau memcpy(), c'est-à-dire en copiant byte par byte,
	- chargés (sauvés) en parallèle en utilisant fread() (fwrite()),
	- affichés efficacement avec un petit nombre d'instructions avec OpenGL  $^{16}$ ;
- les attributs sur les sommets, arêtes, facettes ou cellules du maillage deviennent simplement des tableaux supplémentaires.

Cependant, comme montré par [Garimella](#page-150-10) [\[2002\]](#page-150-10), le coût des opérations basiques de modification du maillage avec cette représentation est élevé car retrouver la position d'un élément dans un tableau ne s'effectue pas en temps constant. Dans Geogram, pour modifier efficacement le maillage, ces opérations de modifications sont considérées au niveau du maillage et pas au niveau de l'élément. Elles sont appliquées à une collection d'éléments et utilisent la permutation en place, c'est-à-dire en modifiant le contenu de la mémoire de l'ordinateur sans utiliser de mémoire supplémentaire.

#### <span id="page-138-0"></span>4.4.2 Implémentation du modèle géologique

Un modèle géologique correspond à une instance de la classe GeoModel (Fi-gure [4.6\)](#page-139-0). Un GeoModel stocke et gère un tableau de ses entités constitutives. Toutes les entités du modèle sont des GeoModelElements. Chaque GeoModel Element stocke l'information topologique et géologique de haut niveau : adjacences entre autres entités du modèle, nom, caractéristique géologique, type (Coin, Ligne, Surface, Région, Contact, Interface ou Couche). Les entités de base Coins, Lignes, Surfaces et Régions sont implémentées par des classes dérivées de la classe abstraite GeoModelMeshElement.

Les maillages du modèle géologique et de ses entités peuvent être principalement représentés de deux façons : soit chaque entité maillée du modèle (Coin, Ligne, Surface, Région) a son propre maillage (Mesh), soit un maillage (Mesh) global de tout le modèle est partagé par les entités. Cette deuxième possibilité est implémentée dans la classe GeoModelMesh (Figure [4.6\)](#page-139-0). Puisque ces deux représentations ont des avantages et inconvénients, RINGMesh permet d'avoir les deux simultanément et de convertir une représentation en l'autre. Dans le stockage du maillage local au niveau de l'entité, chaque entité de base possède sa géométrie complète et toutes les fonctionnalités fournies par Geogram sur son maillage (Mesh) peuvent être utilisées directement. Dans le stockage du maillage global, les opérations sur les maillages des entités individuelles sont

<sup>16.</sup> <https://opengl.org>

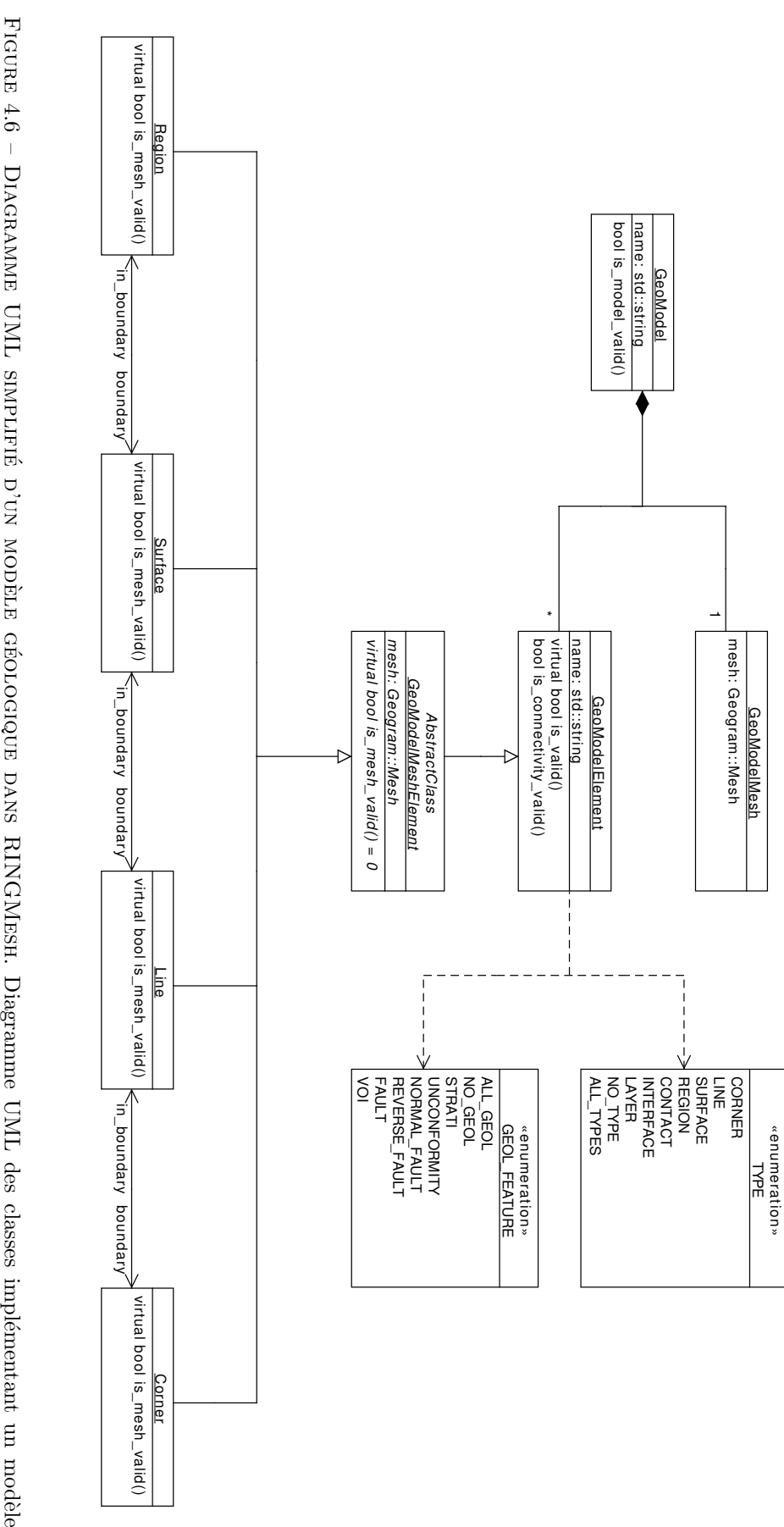

<span id="page-139-0"></span>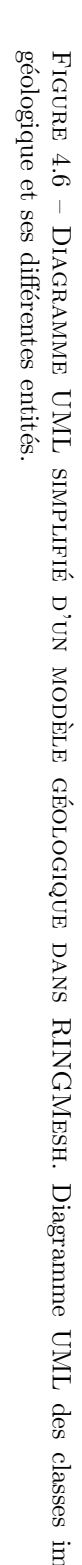

bien plus complexes, mais cette représentation est nécessaire pour les vérifications de validité, certains exports de maillage et la construction du modèle g´eologique `a partir d'un ensemble de surfaces conformes. En effet, ces op´erations dépendent d'une indexation globale cohérente des sommets, arêtes et facettes colocalisés du modèle (voir l'implémentation de GeoModelBuilderSurface et de GeoModel::is\_valid()).

#### 4.4.3 Indexation des éléments du maillage

Comme nous l'avons vu dans la Section [4.4.1,](#page-137-1) les maillages dans RINGMesh sont définis en utilisant une stratégie qui repose sur les éléments (arêtes, facettes et cellules). Celle-ci utilise des tableaux d'entiers pour représenter des arêtes, facettes et cellules d'un maillage. Par conséquent, la manipulation de maillages, l'importation de modèles géologiques depuis des fichiers, la représentation de modèles géologiques maillés et leur exportation impliquent la manipulation de beaucoup d'indices.

Dans le cas d'exportation vers certains formats de fichier, les exigences sur l'indexation sont complexes et doivent prendre en compte les types d'éléments et les Régions du modèle (Table [4.2\)](#page-141-2). Par exemple, pour exporter vers  $\text{CSMP++}$ [\[Paluszny et al.,](#page-151-3) [2007\]](#page-151-3), nous avons besoin d'accéder au i<sup>ème</sup> élément d'un type donné (e.g. tétraèdre) de la j<sup>ème</sup> Région du modèle. Pour gérer ce besoin en utilisant un accès direct, nous utilisons le maillage global de l'intégralité du modèle (GeoModelMesh) et réordonnons ses éléments en utilisant la permutation en place. L'idée est d'encoder une information supplémentaire dans les tableaux d'indices de cellules en utilisant l'ordre suivant :

- 1. Les indices de cellules sont triés par Région du modèle ;
- 2. Dans une Région du modèle, les indices de cellules sont triés par type d'élément.

RINGMesh utilise les structures de recherche spatiale de Geogram : les arbres k-d et les arbres AABB (Axis Aligned Bounding Box). Les arbres k-d sont principalement utilisés avec des points dans le but d'identifier des points colocalisés à l'intérieur d'un maillage ou de retrouver l'indice d'un sommet d'un maillage d'un point défini par ses coordonnées. Les arbres AABB ont deux principales applications : rechercher une cellule contenant un point ou rechercher la cellule la plus proche d'un point.

#### 4.4.4 Déconnexion de cellules le long de surfaces

Une autre fonctionnalité de RINGMesh est la possibilité de déconnecter des cellules d'un maillage le long de Surfaces. Les cellules de part et d'autre d'une Surface ne sont alors plus considérées comme adjacentes. De plus, ces cellules sont représentées avec des sommets différents mais localisés au même endroit (c'est-`a-dire colocalis´es). Il y a alors une duplication de points autour de la Surface, c'est-à-dire il y a un sommet de chaque côté de la Surface. En revanche, les sommets localisés sur le bord libre d'une Surface ne sont pas dupliqués.

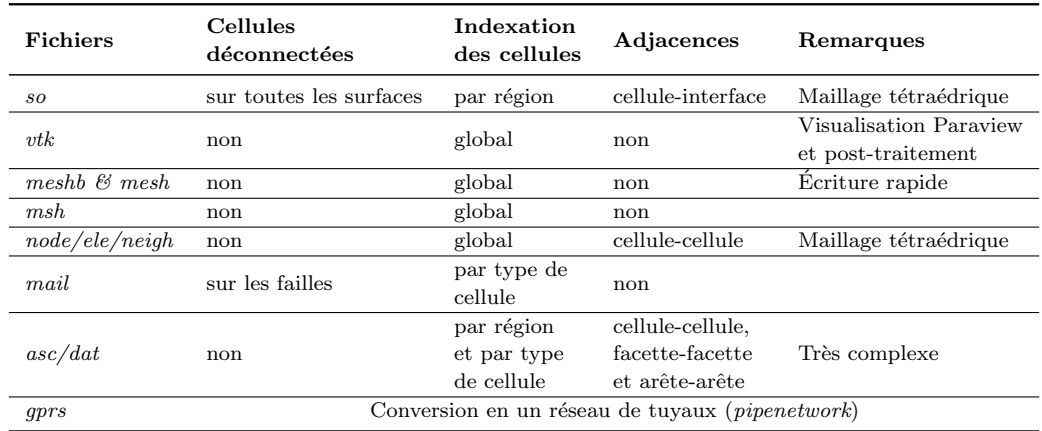

<span id="page-141-2"></span>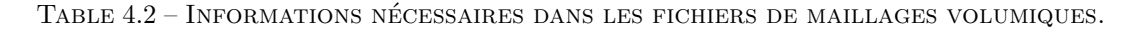

Cette fonctionnalité est très utile en géologie et nous retrouvons ce concept de déconnexion/duplication dans plusieurs contextes :

- certaines structures de données représentent des modèles géologiques en considérant cette déconnection sur toutes les surfaces comme le TSolid dans Skua-Gocad [\[Paradigm,](#page-151-6) [2015\]](#page-151-6) ;
- en géologie structurale, les deux côtés d'une surface de faille sont explicités et sont appelés  $mur$  et toit;
- en géomécanique, un côté d'une surface de contact est défini immobile et est appelé maître et un côté se déplace et est appeléesclave  $[e, q]$ . [Muron,](#page-151-12) [2005\]](#page-151-12).

RINGMesh fournit une implémentation de cette fonctionnalité, décrite dans l'Algorithme [4.1.](#page-142-1)

# <span id="page-141-0"></span>4.5 Utilisation de RINGMesh

#### <span id="page-141-1"></span> $4.5.1$  Vérification de la validité d'un modèle

Une des fonctionnalités de RINGMesh est la possibilité de charger des modèles structuraux, vérifier leur validité et réparer les problèmes mineurs. Pour la plupart des modèles géologiques, vérifier à la main la validité de la topologie et de la géométrie des entités d'un modèle géologique est impossible. Par exemple, le modèle des grès d'Annot construit par [Salles et al.](#page-152-8) [\[2011\]](#page-152-8) dans Skua-Gocad (Figure [4.7a](#page-143-0).) contient  $1\,261$  entités de base et  $125$  entités géologiques. Le modèle est visuellement cohérent mais quelques problèmes locaux empêchent sa validité (dans le sens discuté dans la Section [4.3.3\)](#page-135-0). En utilisant RINGMesh, il est possible de détecter :

- 5 sommets colocalisés associés à 1 facette dupliquée et 8 facettes dégénérées sur la Surface $n^o$ 2 entraînant l'invalidité de cette surface et des deux régions adjacentes ;
- 2 Lignes dégénérées ( $n^o$  346 et  $n^o$  397), contenant une seule arête dégénérée (2 paires de sommets colocalisés), entraînant l'invalidité de 2 surfaces  $(n^{\circ} 44$  et  $n^{\circ} 50)$  chacune contenant une facette dégénérée construite avec cette arête.

ALGORITHME 4.1 - DÉCONNEXION DES CELLULES LE LONG DE SURFACES. Cet algorithme produit une déconnexion de cellules adjacentes et séparées par une surface. Il utilise la structure de données des maillages de Geogram, dans laquelle les sommets des cellules sont définis comme des coins (indice de sommets, voir Figure [4.5](#page-137-2) pour un exemple 2D).

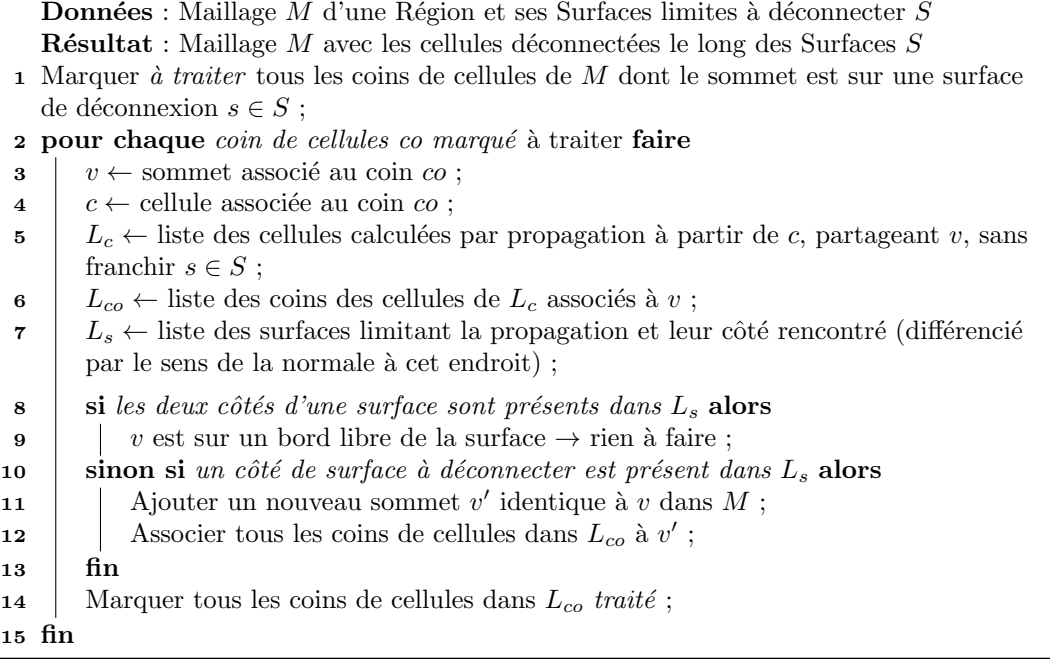

<span id="page-142-1"></span>Ces Lignes dégénérées, sommets colocalisés, facettes dégénérées et dupli-quées, qui sont impossibles à voir (Figure [4.7c](#page-143-0).), peuvent être automatiquement supprimés et rendre ainsi le modèle valide. La vérification de la validité et les fonctionnalités de réparation de modèle sont toujours dans les premières  $\acute{e}t$ apes de développement. Actuellement, les problèmes tels que les intersections de maillages et Surfaces non conformes le long de leurs contacts sont détectés.

#### 4.5.2 Conversion de fichiers

RINGMesh propose une large gamme de formats de fichiers compatibles (Table [4.1\)](#page-130-1) et un exécutable portable (léger et compact) qui permet de convertir simplement un fichier d'un format vers un autre. Pendant cette conversion, la validité du modèle à convertir est automatiquement vérifiée. Une simplification du programme principal de conversion dans le cas d'un modèle surfacique est présentée dans le Code source [4.1.](#page-144-0) L'exécutable de conversion peut convertir les modèles surfaciques et volumiques.

#### <span id="page-142-0"></span>4.5.3 Génération d'un maillage volumique

RINGMesh interface des logiciels de maillage externes tels que TetGen [\[Si,](#page-152-2)  $2015$  et MG-Tetra [\[Distene,](#page-150-11) [2015,](#page-150-11) [George et al.,](#page-150-12) [1991\]](#page-150-12) pour faciliter la génération de maillages tétraédriques contraints des Régions d'un GeoModel. Contraint

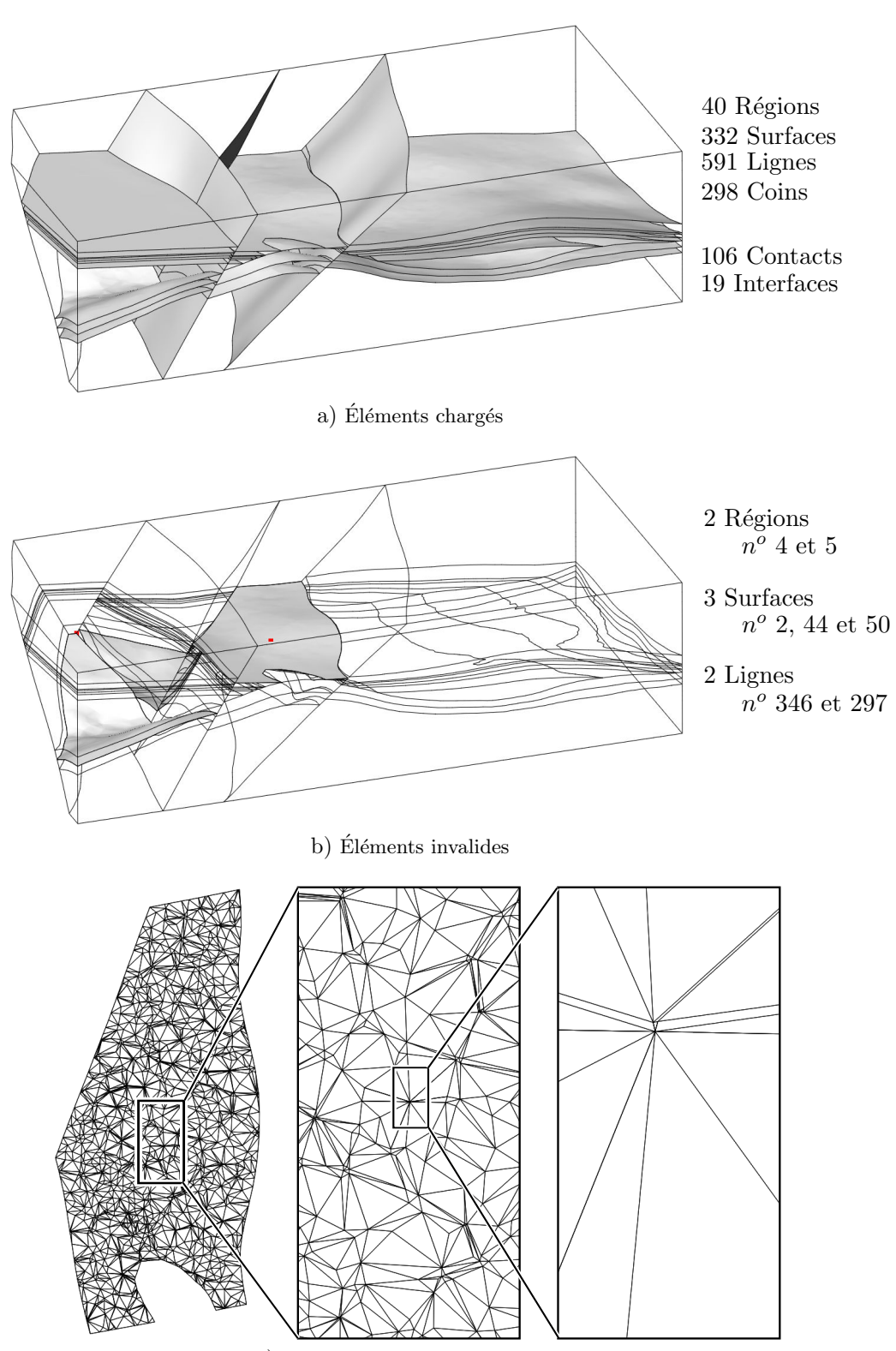

c) Zoom sur un élément invalide

<span id="page-143-0"></span>FIGURE  $4.7 - V$ ÉRIFICATION DE LA VALIDITÉ D'UN MODÈLE. a) Le modèle géologique d'An-not construit avec Skua-Gocad 2011 (d'après [Salles et al.](#page-152-8) [\[2011\]](#page-152-8)) et chargé dans RINGMesh. b) Trois surfaces du modèle sont invalides. La Surface  $n^o$  2 contient 8 facettes dégénérées, la Surface  $n^o$  44 et  $n^o$  50 contiennent 1 facette dégénérée. c) Le maillage de la Surface  $n^o$  2 semble être correct mais il contient 8 facettes dégénérées dans cette zone.
Code source  $4.1$  – Exemple de code source  $C_{++}$  pour charger le modèle géologique Corbières dans RINGMesh et le convertir en une page HTML.

```
1 | #include <ringmesh/geo_model.h>
2 \#include clude \langleringmesh/io.h>
3
4 \mid \text{int } \text{main}()5 {
6 | RINGMesh: : GeoModel model ;
7 | /* Chargement, vérification de la validité et réparation
8 d'un modèle géologique Gocad (Model3D) */
9 | RINGMesh:: model_load ( "corbieres.ml", model ) ;
10
11 | /* Conversion du modèle en page HTML */12 | RINGMesh:: model_save ( model, "corbieres.html" );
13 return 0;
14 }
```
signifie que les facettes des surfaces triangulées sont incluses comme une partie des facettes tétraédriques du maillage généré. Lorsque des trajectoires de puits sont associées au modèle géologique, les maillages générés peuvent aussi ˆetre conformes `a leurs arˆetes. Il est aussi possible de contraindre des points à être dans le maillage généré. Une option peut être spécifiée pour interdire au logiciel de maillage d'ajouter de nouveaux points dans le volume et de ne générer un maillage qu'avec les points contraints. Le programme principal exé-cuté pour réaliser l'exemple de la Figure [4.9](#page-145-0) est écrit dans le Code source [4.2.](#page-146-0) Les maillages générés peuvent ensuite être exportés vers différents formats de fichiers (Table [4.1\)](#page-130-0).

#### 4.5.4 Visualisation

Les maillages peuvent aussi être visualisés dans un logiciel de visualisation indépendant fourni par RINGMesh. Son implémentation (GeoModelGfx) repose sur une encapsulation simple des graphiques rapides de Geogram (Section  $4.4.1$ ). Étant donné qu'afficher un GeoModel signifie afficher un ensemble de maillages avec OpenGL (Figure [4.9\)](#page-145-0), il est ainsi facile d'interfacer l'implémentation graphique fournie par RINGMesh dans n'importe quel autre logiciel proposant une interface graphique s'appuyant aussi sur OpenGL. Un exemple de cet interfaçage avec le logiciel Skua-Gocad 15 est montré Figure [4.8.](#page-145-1)

#### 4.5.5 Exemples simples de codes utilisant RINGMesh

Cette section présente quelques codes illustrant les principales fonctionnalités présentées dans ce chapitre et la facilité d'utilisation de RINGMesh.

Le premier exemple (Code source [4.3\)](#page-146-1) illustre, de manière générique, com-ment afficher le nombre d'entités topologiques (voir Section [4.3.1\)](#page-132-0). Il est possible d'itérer sur les entités topologiques de manière indépendante de leur type, grâce à une énumération définissant le type de l'entité (voir Figure [4.6\)](#page-139-0). Ce type peut

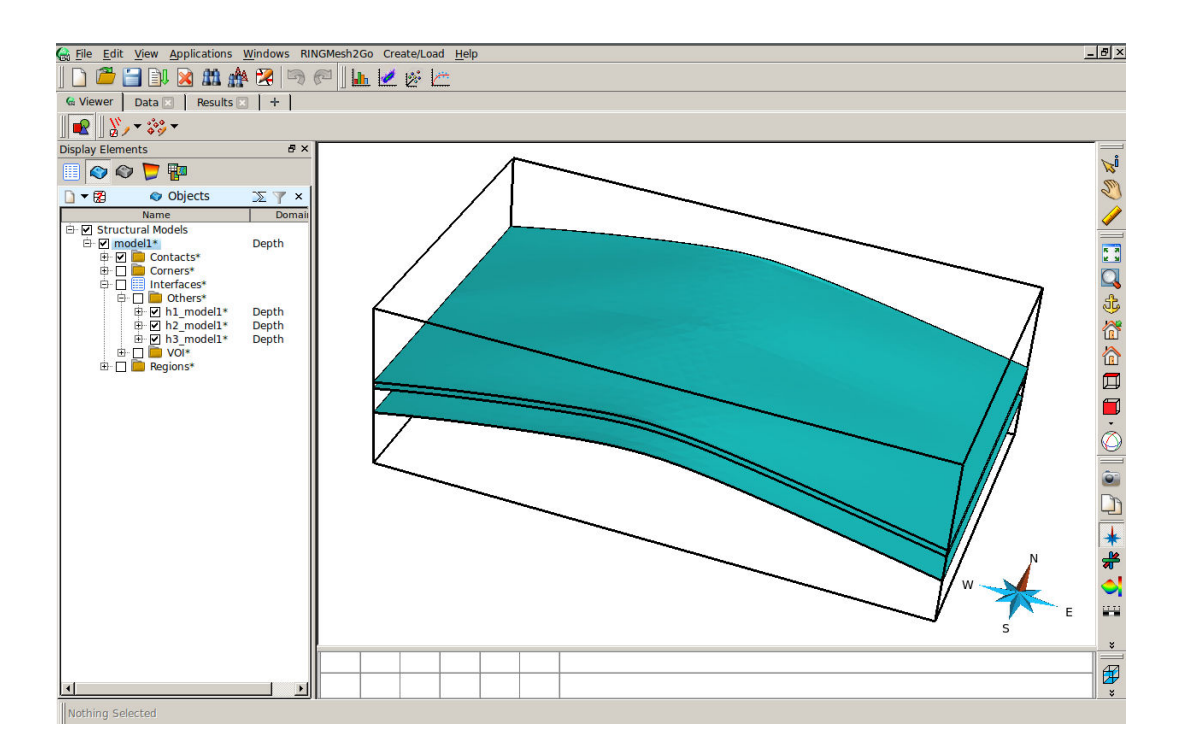

<span id="page-145-1"></span>FIGURE  $4.8$  – VISUALISATION D'UN MODÈLE GÉOLOGIQUE AVEC RINGMESH DANS SKUA-GOCAD 2015. L'implémentation graphique de RINGMesh peut être utilisée dans d'autres logiciels pour visualiser un modèle géologique, comme dans le logiciel Skua-Gocad 2015 [\[Pa](#page-151-0)[radigm,](#page-151-0) [2015\]](#page-151-0).

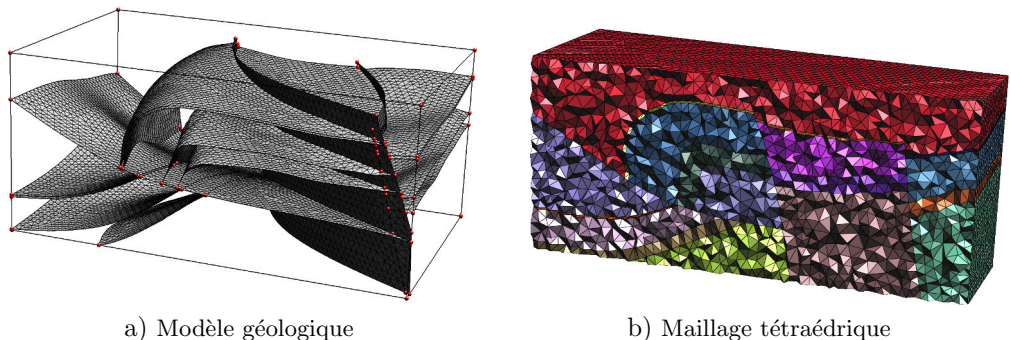

<span id="page-145-0"></span>

FIGURE  $4.9$  – VISUALISATION AVEC RINGMESHVIEW DU MODÈLE GÉOLOGIQUE DES CORbieres. `

<span id="page-146-0"></span>Code source  $4.2$  – Exemple de code source  $C_{++}$  pour charger le modèle géologique Corbières dans RINGMesh, le mailler avec TetGen et exporter le maillage résultant.

```
1 \mid #include <ringmesh/geo_model.h>
2 \mid #include <ringmesh/geo_model_api.h>
3 \mid #include <ringmesh/io.h>
4
5 \mid \text{int } \text{main}()6 {
7 | RINGMesh: : GeoModel model ;
8 | /* Chargement, vérification de la validité et réparation
9 | d'un modèle géologique Gocad (Model3D) */
10 RINGMesh:: model_load ( "corbieres .ml", model ) ;
11
12 | /* Génération des maillages tétraédriques pour les régions
13 du modèle avec TetGen (Si, 2015) */
14 | RINGMesh:: tetrahedralize (model, "TetGen");
15
16 | /* Sauvegarde du maillage du modèle */
17 | RINGMesh:: mesh_save ( model, "corbieres_tetgen.meshb" ) ;
18 return 0:
19 }
```
<span id="page-146-1"></span>Code source 4.3 – Exemple de code source C++ pour afficher le nom et le nombre d'entités topologiques d'un modèle géologique dans RINGMesh.

```
1 void print_model( const GeoModel& model)
2 {
3 typedef GeoModelElement GME ; // pour raccourcir le nom
4 \vert std::cout << "Model " << model.name() << std::endl ;
5 | /* Pour chaque type d'entité topologique
6 afficher le nombre d'entités et le nom du type */
7 \mid for (int t = GME::CORNER; t < GME::NO_TYPE; ++t ) {
8 GME::TYPE T = static_cast < GME::TYPE > (t) ;
9 \vert std::cout \langle model.nb_elements(T) \langle "
10 \vert \leq \text{GME}::type_name(T) \leq \text{std}::endl;
11 }
12 }
```
ensuite être utilisé en paramètre des principales fonctions du GeoModel (Code source [4.3,](#page-146-1) lignes 9 et 10).

Le deuxième exemple concerne l'utilisation d'attributs sur les maillages. Geogram propose d'affecter des valeurs aux sommets, facettes ou cellules d'un maillage représenté par un Mesh sous forme d'attributs. Nous pouvons donc associer des attributs à chaque maillage d'entité. Dans cet exemple nous associons un attribut de double aux cellules du maillage (Code source [4.4,](#page-147-0) ligne 8). Un nom est donné à l'attribut afin de pouvoir le réutiliser plus tard (ici « aléatoire »). Un attribut se comporte comme un tableau, que ce soit pour assigner ou lire des valeurs (Code source [4.4,](#page-147-0) ligne 11).

Dans le dernier exemple, nous allons utiliser des arbres AABB de Geogram pour effectuer des recherches spatiales. Consid´erons un point dans l'espace, une Region et l'attribut associé dans l'exemple précédent, nous voulons trouver <span id="page-147-0"></span>Code source  $4.4$  – Exemple de code source  $C++$  pour créer des attributs de double sur les cellules des Régions et assigner une valeur aléatoire à chaque cellule.

```
1 void fill_region_attributs (const GeoModel& model)
2 \mid \qquad3 /* Pour chaque Région */
4 for (int r = 0; r < model . nb_regions (); +r ) {
5 | const Region & region = model.region ( r ) ;
6 | /* Associer un attribut de double sur les cellules */
7 | GEO:: Attribute < double > attribut (
8 region.cell_attribute_manager(), << aléatoire >> ) ;
9 \vert for (int cell = 0; cell < region . nb_cells (), ++cell ) {
10 | /∗ Assigner une valeur aléatoire à la cellule */
11 \vert attribute \vert cell \vert = std :: rand () ;
12 }
13 }
14 }
```
l'indice de la cellule contenant le point, si une telle cellule existe. Cet indice nous permet ensuite d'accéder directement à la valeur de l'attribut pour la cellule trouvée (Code source  $4.5$ ).

# 4.6 Conclusion

#### 4.6.1 Contributions

Dans ce chapitre, nous avons présenté RINGMesh, une bibliothèque de programmation de manipulation de maillages de modèles géologiques. Cette bibliothèque est libre et écrite en  $C_{++}$ . RINGMesh propose une implémentation d'une représentation par frontières d'un modèle géologique possédant à la fois la représentation géométrique et l'information géologique caractérisant le modèle. L'implémentation efficace et légère de la structure de données des maillages est assurée par la bibliothèque de programmation de géométrie algorithmique Geogram. Une interface facile à utiliser permet d'accéder rapidement à toutes les informations du modèle géologique.

RINGMesh fournit aussi une série de fonctionnalités utilisant ce modèle géologique. Parmi elles, les plus importantes sont la vérification de la validité d'un modèle et les fonctionnalités d'importation et d'exportation vers différents formats de fichiers, ce qui facilite la communication entre les différents logiciels de géomodélisation ou de simulations physiques. Deux exécutables compacts permettent la conversion de fichiers entre plusieurs formats ainsi que la visualisation rapide de modèles géologiques.

Les algorithmes de maillage présentés dans les chapitres précédents (Cha-pitre [2](#page-58-0) et Chapitre [3\)](#page-96-0) reposent tous sur l'utilisation d'un modèle géologique. Nous avons donc utilisé RINGMesh et plus précisément sa structure de données du modèle géologique pour développer nos méthodes de maillage. De plus, l'implémentation de nos techniques basées sur RINGMesh nous permet de les intégrer plus facilement dans de nouvelles applications ou logiciels de géomodé-lisation. Nous présentons des exemples de ces applications dans le Chapitre [5.](#page-154-0)

<span id="page-148-0"></span>Code source 4.5 – Exemple de code source C++ pour afficher la valeur de l'attribut « aléatoire » (associé dans l'exemple précédent) de la cellule contenant un point donné dans une Region.

```
1 void print_attribute_value_in_region(
2 const Region & region, const vec3& point )
3 {
4 /* Retrouver la valeur de l'attribut << aléatoire >> de la
5 cellule contenant un point donné dans une Region donnée */
6
7 | /* Recupérer l'indice de la cellule contenant le point */
8 int cell = region tools aabb () containing tet ( point ) ;
9 | /* Si aucune cellule n'est trouvée,
10 la valeur de retour est GEO:: NO_TET */
11
12 | /* Si le point est contenu dans une cellule de la Region */
13 if ( cell != GEO::NO_TET ) {
14 | /* Récupérer l'attribut de double sur les cellules */
15 | GEO:: Attribute< double > attribut (
16 region . cell_attribute_manager(), "aléatoire");
17 std :: cout << "La valeur de l'attribut en ce point est "
18 \leq attribut \lceil cell \rceil \leq std : : endl ;
19 } else {
20 std :: cout << "Le point n'est pas contenu dans la Région"
21 \vert \langle std :: endl ;
22 }
23 }
```
#### 4.6.2 Perspectives

Les fonctionnalités d'importation et d'exportation ainsi que la structure de données du modèle géologique de RINGMesh peuvent encore être améliorées et ´etendues. Une limite de la version actuelle de RINGMesh est que les structures de données n'ont pas été concues pour supporter les modifications du modèle géologique. Cela rend l'implémentation de fonctionnalités de modifications du modèle compliquée. Des évolutions de l'interface de programmation devraient permettre la modification locale de la structure de données de RINGMesh, comme par exemple la suppression de couches.

Une deuxième limite est le stade précoce de développement de certaines fonctionnalités comme l'exportation vers certains formats et les vérifications de la validité. Ces outils sont très utiles sous leur forme actuelle mais des améliorations et plus de tests minutieux sont nécessaires. Des tests basiques sont déjà effectués en utilisant la plateforme d'intégration continue Jenkins  $^{17}$ . Il est cependant très difficile de vérifier la validité de tous les formats de fichiers exportés.

A ce jour, le développement de RINGMesh repose principalement sur les besoins de ses utilisateurs. C'est un effort commun de regrouper dans une bibliothèque commune une structure de modèle simple et efficace pour faciliter les tâches fastidieuses de lecture et d'écriture de fichiers décrivant les modèles

<sup>17.</sup> <https://jenkins-ci.org>

géologiques en plusieurs formats. Les participations à ce projet sont les bienvenues. De nouvelles fonctionnalités peuvent être facilement intégrées en utilisant le projet dépôt public hébergé sur Bitbucket ([https://bitbucket.org/ring\\_](https://bitbucket.org/ring_team/ringmesh) [team/ringmesh](https://bitbucket.org/ring_team/ringmesh)).

# Bibliographie

- U. Ayachit. The ParaView guide: a parallel visualization application. Kitware, Clifton Park, NY, 2015.
- D. Blessent, R. Therrien, et K. MacQuarrie. Coupling geological and numerical models to simulate groundwater flow and contaminant transport in fractured media. Computers & Geosciences, 35(9): 1897–1906, 2009. doi: 10.1016/j. cageo.2008.12.008.
- A. Botella, B. Lévy, et G. Caumon. Indirect unstructured hex-dominant mesh generation using tetrahedra recombination. Computational Geosciences, p. 1–15, 2015. doi: 10.1007/s10596-015-9484-9.
- H. Cao. Development of Techniques for General Purpose Simulators. PhD thesis, Stanford University, Stanford, CA, USA, 2002.
- E. Casarotti, M. Stupazzini, S. J. Lee, D. Komatitsch, A. Piersanti, et J. Tromp. CUBIT and Seismic Wave Propagation Based Upon the Spectral-Element Method: An Advanced Unstructured Mesher for Complex 3D Geological Media. Dans 16th International Meshing Roundtable, p. 579–597. Springer, Berlin, Heidelberg, 2008.
- G. Caumon, F. Lepage, C. H. Sword, et J.-L. Mallet. Building and editing a sealed geological model. Mathematical Geology, 36(4): 405–424, 2004. doi: 10.1023/B:MATG.0000029297.18098.8a.
- G. Caumon, P. Collon-Drouaillet, C. L. C. De Veslud, S. Viseur, et J. Sausse. Surface-based 3D modeling of geological structures. Mathematical Geosciences, 41(8): 927–945, 2009. doi: 10.1007/s11004-009-9244-2.
- P. Collon, W. Steckiewicz-Laurent, J. Pellerin, G. Laurent, G. Caumon, G. Reichart, et L. Vaute. 3D geomodelling combining implicit surfaces and Voronoibased remeshing: A case study in the Lorraine Coal Basin (France). Computers & Geosciences, 77: 29–43, 2015. doi: 10.1016/j.cageo.2015.01.009.
- Distene. MeshGems-Tetra, 2015. URL [http://www.meshgems.com/](http://www.meshgems.com/volume-meshing-meshgems-tetra.html) [volume-meshing-meshgems-tetra.html](http://www.meshgems.com/volume-meshing-meshgems-tetra.html).
- EDF. Code Aster, 2015. URL <http://www.code-aster.org>.
- R. V. Garimella. Mesh data structure selection for mesh generation and FEA applications. International Journal for Numerical Methods in Engineering, 55(4): 451–478, 2002. doi: 10.1002/nme.509.
- R. V. Garimella. MSTK: A Flexible infrastructure library for developing meshbased applications. Dans 13th International Meshing Roundtable, Williamsburg, VA., 2004.
- P.-L. George, F. Hecht, et E. Saltel. Automatic mesh generator with specified boundary. Computer methods in applied mechanics and engineering, 92(3): 269–288, 1991. doi: 10.1016/0045-7825(91)90017-Z.

C. Geuzaine et J.-F. Remacle. Gmsh: A 3D finite element mesh generator with built-in pre-and post-processing facilities. International Journal for Numerical Methods in Engineering, 79(11): 1309–1331, 2009. doi: 10.1002/nme.2579.

Kitware. ParaView, 2015a. URL <http://www.paraview.org>.

Kitware. Visualization Toolkit, 2015b. URL <http://www.vtk.org>.

- O. Kolditz, S. Bauer, L. Bilke, N. Böttcher, J. O. Delfs, T. Fischer, U. J. Görke, T. Kalbacher, G. Kosakowski, C. I. McDermott, C. H. Park, F. Radu, K. Rink, H. Shao, H. B. Shao, F. Sun, Y. Y. Sun, A. K. Singh, J. Taron, M. Walther, W. Wang, N. Watanabe, Y. Wu, M. Xie, W. Xu, et B. Zehner. Open-GeoSys: an open-source initiative for numerical simulation of thermo-hydromechanical/chemical (THM/C) processes in porous media. Environmental Earth Sciences,  $67(2)$ : 589–599, 2012. doi: 10.1007/s12665-012-1546-x.
- B. Lévy. Geogram, 2015. URL [http://alice.loria.fr/index.php/](http://alice.loria.fr/index.php/software/4-library/75-geogram.html) [software/4-library/75-geogram.html](http://alice.loria.fr/index.php/software/4-library/75-geogram.html).
- L. Liu, Y. Zhao, et T. Sun. 3D computational shape- and cooling processmodeling of magmatic intrusion and its implication for genesis and exploration of intrusion-related ore deposits: An example from the Yueshan intrusion in Anqing, China. Tectonophysics, 526–529(0): 110–123, 2012. doi: 10.1016/j.tecto.2011.09.006.
- Los Alamos National Laboratory. LaGriT, 2015. URL [http://lagrit.lanl.](http://lagrit.lanl.gov/publications.shtml) [gov/publications.shtml](http://lagrit.lanl.gov/publications.shtml).
- L. Maréchal. LM6, 2015. URL [https://www.rocq.inria.fr/gamma/gamma/](https://www.rocq.inria.fr/gamma/gamma/Membres/CIPD/Loic.Marechal/Research/LM6.html) [Membres/CIPD/Loic.Marechal/Research/LM6.html](https://www.rocq.inria.fr/gamma/gamma/Membres/CIPD/Loic.Marechal/Research/LM6.html).
- P. Muron. 3-D numerical methods for the restoration of faulted geological structures. PhD thesis, Institut National Polytechnique de Lorraine, Lorraine, 2005.
- A. Paluszny, S. K. Matthai, et M. Hohmeyer. Hybrid finite element–finite volume discretization of complex geologic structures and a new simulation workflow demonstrated on fractured rocks. Geofluids, 7(2): 186-208, 2007. doi: 10.1111/j.1468-8123.2007.00180.x.
- <span id="page-151-0"></span>Paradigm. SKUA-GOCAD, 2015. URL [http://www.pdgm.com/products/](http://www.pdgm.com/products/skua-gocad) [skua-gocad](http://www.pdgm.com/products/skua-gocad).
- C. H. Park, Y. J. Shinn, Y.-C. Park, D.-G. Huh, et S. K. Lee. PET2OGS: Algorithms to link the static model of Petrel with the dynamic model of OpenGeoSys. Computers & Geosciences, 62: 95–102, 2014. doi: 10.1016/j. cageo.2013.09.014.
- J. Pellerin, B. Lévy, et G. Caumon. Toward Mixed-element Meshing based on Restricted Voronoi Diagrams. Procedia Engineering, 82(0): 279–290, 2014a. doi: 10.1016/j.proeng.2014.10.390.
- J. Pellerin, B. Lévy, G. Caumon, et A. Botella. Automatic surface remeshing of 3D structural models at specified resolution: A method based on Voronoi diagrams. Computers & Geosciences, 62: 103-116, 2014b. doi: 10.1016/j. cageo.2013.09.008.
- J. Pellerin, A. Botella, A. Mazuyer, B. Lévy, et G. Caumon. RINGMesh: A programming library for developing mesh based geomodeling applications. Dans IAMG 2015, Freiberg, 2015a.
- J. Pellerin, G. Caumon, C. Julio, P. Mejía-Herrera, et A. Botella. Elements for measuring the complexity of 3D structural models: Connectivity and geometry. Computers  $\mathscr$  Geosciences, 76: 130–140, 2015b. doi: 10.1016/j.cageo.2015.01.002.
- J. Pellerin, A. Botella, A. Mazuver, F. Bonneau, B. Lévy, et G. Caumon. RING-Mesh: A programming library for developing mesh based geomodeling applications. Computers & Geosciences (Soumis), 2016.
- T. Sakkalis, G. Shen, et N. M. Patrikalakis. Representational validity of boundary representation models. Computer-Aided Design, 32(12): 719–726, 2000. doi: 10.1016/S0010-4485(00)00047-6.
- L. Salles, M. Ford, P. Joseph, C. L. C. De Veslud, et A. Le Solleuz. Migration of a synclinal depocentre from turbidite growth strata: the Annot syncline, SE France. Bulletin de la Sociéte Géologique de France,  $182(3)$ : 199–220, 2011. doi: 10.2113/gssgfbull.182.3.199.
- H. Si. TetGen, 2015. URL <http://wias-berlin.de/software/tetgen>.

The CGAL Project. CGAL, 2015. URL <http://www.cgal.org/index.html>.

B. Zehner, J. H. Börner, I. Görz, et K. Spitzer. Workflows for generating tetrahedral meshes for finite element simulations on complex geological structures. Computers & Geosciences, 79: 105–117, 2015. doi: 10.1016/j.cageo.2015.02. 009.

# <span id="page-154-0"></span>Chapitre 5

# Applications préliminaires

# Sommaire

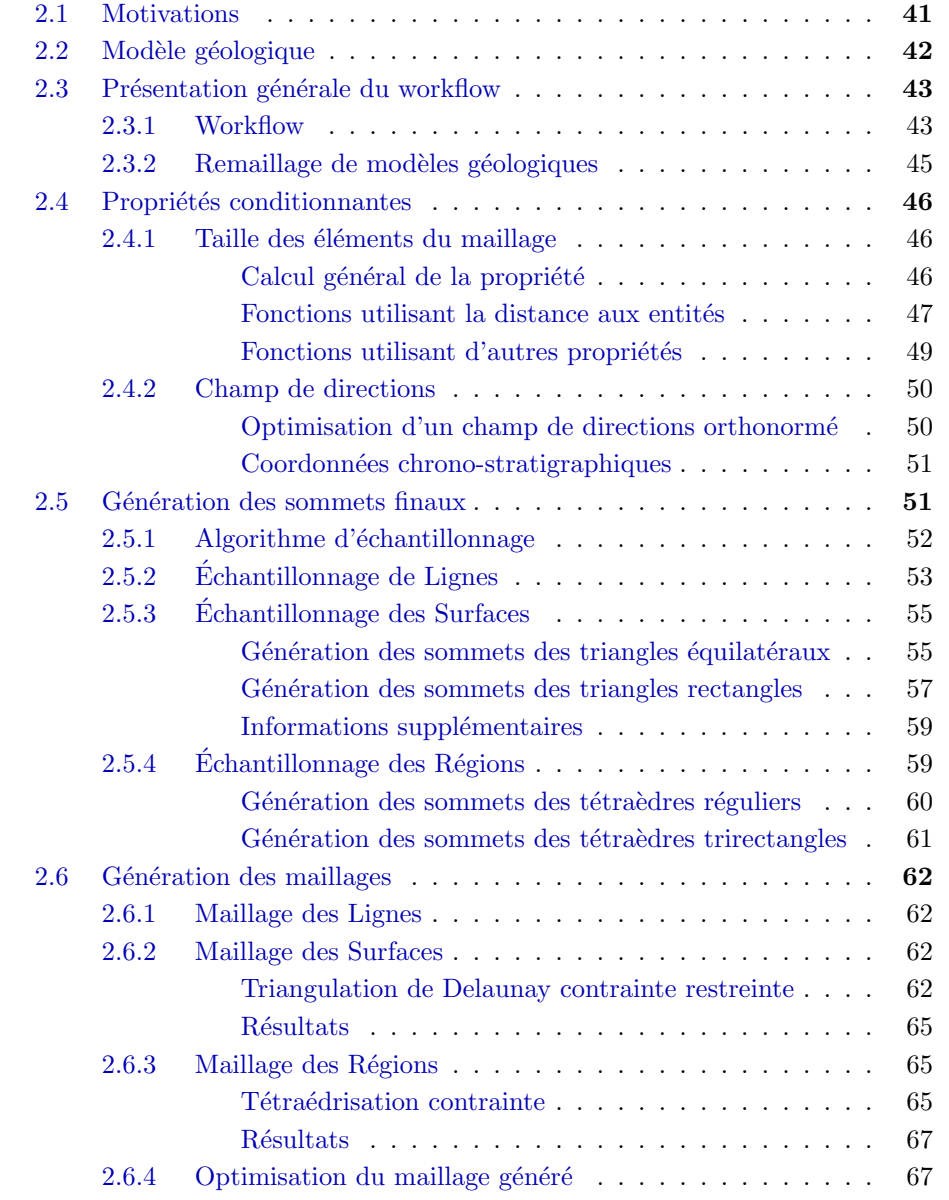

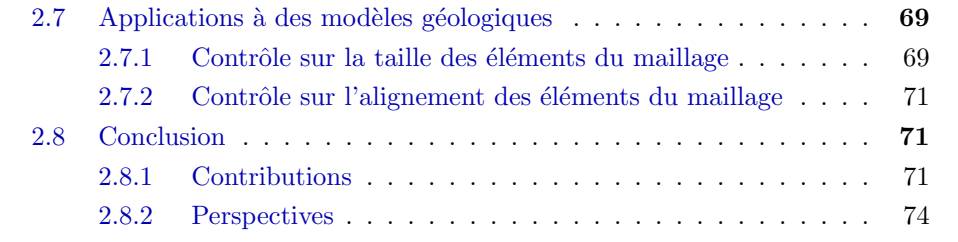

Ces travaux ont été réalisés en collaboration, afin d'intégrer nos algorithmes de génération de maillage à des applications de géomodélisation proposées par : François Bonneau, Antoine Mazuyer, Gautier Laurent et Paul Cupillard.

#### Résumé

Dans ce chapitre, nous présentons des applications préliminaires utilisant des maillages générés par les algorithmes exposés dans le Chapitre [2.](#page-58-0) Ces algorithmes et méthodes sont implémentés dans une bibliothèque  $C++$  utilisant RINGMesh. Nous illustrons également dans ce chapitre la facilité d'interaction de RINGMesh avec d'autres logiciels : des biblioth`eques utilisant directement RINGMesh et des logiciels tiers. Plusieurs domaines applicatifs sont étudiés : la modélisation implicite de structures plissées, le raffinement d'un maillage en fonction d'une erreur numérique ainsi que les simulations d'un régime permanent de pression et de propagation d'ondes sismiques. Dans toutes ces applications, nous utilisons le contrôle sur la taille des éléments du maillage afin d'améliorer le résultat des calculs.

## 5.1 Motivations

Les simulations numériques de phénomènes physiques sont des expériences qui permettent de tester différents scénarios, d'améliorer des modèles géologiques et de mieux comprendre des phénomènes du sous-sol. Ces simulations sont donc nécessaires pour plusieurs raisons mais peuvent être techniquement difficiles à mettre en pratique, à la fois dans le milieu académique et dans le milieu industriel. En effet, les chercheurs et les ingénieurs utilisent un large panel de logiciels pour am´eliorer leur compr´ehension physique du sous-sol. Les interactions entre ces logiciels sont importantes mais difficiles à mettre en place car ils peuvent avoir chacun des formats de fichiers d'échanges différents.

Dans ce chapitre, nous proposons des applications préliminaires illustrant l'utilisation de maillages générés par les algorithmes présentés dans le Cha-pitre [2.](#page-58-0) Ces algorithmes ont été implémentés en  $C++$  dans une bibliothèque de programmation appelée  $VorteXLib<sup>1</sup>$ . VorteXLib comprend uniquement les algorithmes de maillage et repose sur la structure de données du modèle géolo-gique fournie par RINGMesh (Chapitre [4\)](#page-126-0). L'utilisation du modèle géologique de RINGMesh permet de profiter des capacités d'interactions avec différents lo-giciels à travers ses structures de données ou à travers des fichiers (Figure [5.1\)](#page-156-0).

<sup>1.</sup> <https://www.ring-team.org/index.php/software/ring-libraries/45-vortexlib>

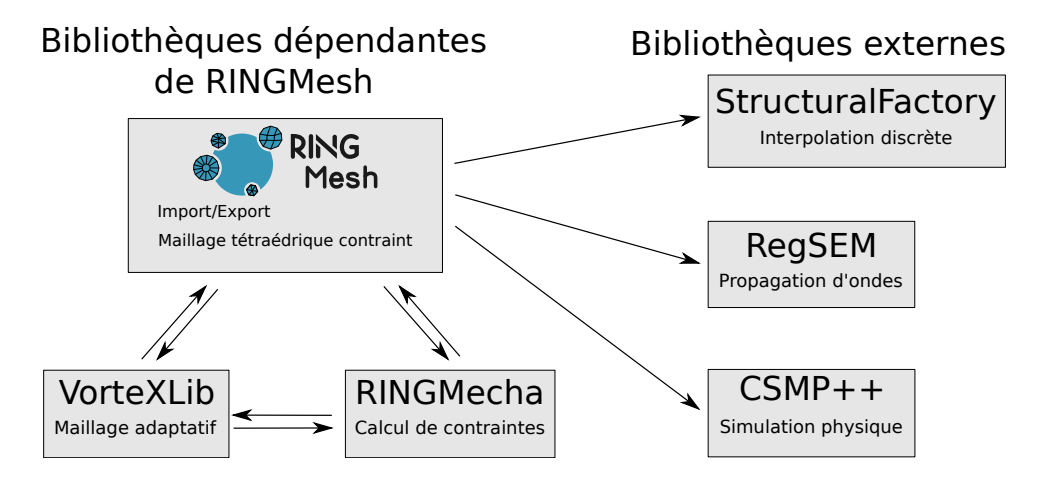

<span id="page-156-0"></span>FIGURE  $5.1$  – UTILISATION DE RINGMESH PAR D'AUTRES BIBLIOTHÈQUES. La bibliothèque RINGMesh peut être utilisée directement depuis d'autres bibliothèques ou de manière externe afin de manipuler et échanger des maillages. Les bibliothèques utilisant la structure de données de RINGMesh peuvent directement interagir entre elles sur le maillage.

Dans ce chapitre, nous illustrons les différents types d'interactions de RING-Mesh. La première application (Section [5.2\)](#page-156-1) illustre l'interaction possible entre deux bibliothèques utilisant le modèle géologique de RINGMesh (VorteXlib et RINGMecha). L'objectif de cette application est de coupler le simulateur géomécanique par éléments finis RINGMecha [\[Mazuyer et al.,](#page-172-0) [2015\]](#page-172-0) avec les méthodes de maillages de cette thèse afin de générer un maillage adaptatif à partir de l'erreur numérique calculée par le simulateur. La deuxième application (Section [5.3\)](#page-160-0) concerne la modélisation discrète implicite de structures plissées à l'aide de StructuralFactory [\[Laurent et al.,](#page-172-1) [2015\]](#page-172-1) et étudie l'impact des caractéristiques du maillage sur l'interpolation d'un champ scalaire. Les dernières sections de ce chapitre présentent (Section  $5.4$  et Section  $5.5$ ) deux autres applications utilisant les exports de fichiers de RINGMesh vers deux simulateurs : CSMP++ [\[Paluszny et al.,](#page-172-2) [2007\]](#page-172-2) et RegSEM [\[Cupillard et al.,](#page-171-0) [2012\]](#page-171-0). Le premier permet de calculer un régime permanent de pression dans un réservoir géothermique profond et le deuxième simule une propagation d'ondes sismiques.

# <span id="page-156-1"></span>5.2 Réduction de l'erreur numérique d'une simulation géomécanique

Dans cette section, nous montrons une application illustrant l'utilisation de RINGMesh comme pièce centrale permettant les interactions entre différentes bibliothèques de programmation. L'objectif de cette application est de réduire l'erreur numérique lors d'un calcul géomécanique. Cette interaction entre les différentes bibliothèques, est rendue possible grâce à l'utilisation par celles-ci de la structure de données du modèle géologique proposée dans RINGMesh. Dans cet exemple, nous utiliserons la bibliothèque VorteXLib fournissant les algorithmes de remaillage et la bibliothèque RINGMecha<sup>2</sup>, un simulateur géo-mécanique [\[Mazuyer et al.,](#page-172-0) [2015\]](#page-172-0). Les simulations géomécaniques faites par

<sup>2.</sup> <https://www.ring-team.org/index.php/software/ring-libraries/44-ringmecha>

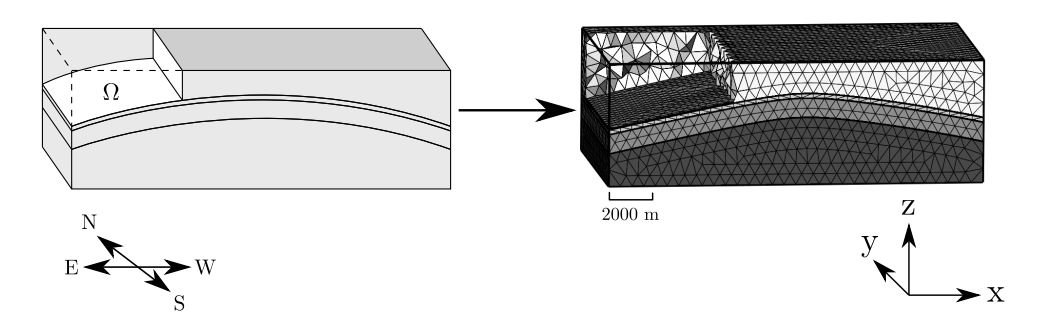

<span id="page-157-0"></span>FIGURE 5.2 – MODÈLE GÉOLOGIQUE ET UN MAILLAGE TÉTRAÉDRIQUE. Le modèle géologique est maillé avec une taille d'éléments constante de 500 m.

RINGMecha sont réalisées par éléments finis. Cette méthode numérique calcule une solution à un problème mécanique en utilisant un maillage, c'est-à-dire un découpage d'un modèle  $\Omega$  en éléments discrets  $\Omega_i$  tels que  $\Omega = \bigcup_{i=1}^N \Omega_i$  où  $N$ est le nombre total d'éléments (Figure [5.2\)](#page-157-0). RINGMecha estime les erreurs  $a$ posteriori en utilisant les résultats de la simulation et VorteXLib utilise ensuite cette erreur afin de remailler le modèle géologique en conséquence.

#### 5.2.1 Estimation de l'erreur

De manière générale, plus le maillage est raffiné, c'est-à-dire plus les éléments ont une taille faible, plus la solution, calculée par éléments finis, est proche de la solution exacte mais plus le calcul est long. [Zienkiewicz et Zhu](#page-173-0) [\[1987\]](#page-173-0) proposent un estimateur local d'erreur calculé sur chaque élément du maillage après une simulation. Nous avons intégré cet estimateur dans un processus automatique de raffinement du maillage. Le raffinement est alors appliqué sur les éléments qui ont une erreur supérieure à une valeur limite donnée par l'utilisateur. Une nouvelle simulation est alors lancée sur le nouveau maillage et le processus itératif s'arrête lorsque toutes les erreurs sont en dessous de la valeur limite ou lorsque le nombre maximum d'itérations est atteint.

Dans cette application, nous calculons le déplacement sur les sommets du maillage en utilisant des fonctions de forme linéaires  $N_i$ . Par conséquent le déplacement peut être calculé en tout point d'un élément  $i$ :

$$
u(x) = \sum_{i=1}^{n} N_i(x) u_i
$$

où  $u = (u, v, w)$  est le déplacement 3D calculé en un point  $x \in \mathbb{R}^3$ ,  $u_i$  est le déplacement calculé par la simulation numérique en chaque sommet de l'élément et  $n$  est le nombre de sommets de l'élément.

Nous calculons la déformation  $\varepsilon$  pour chaque élément avec la notation de

Voigt [\[Belytschko et al.,](#page-171-1) [2013\]](#page-171-1) :

$$
\varepsilon = \begin{pmatrix} \frac{\partial u}{\partial x} \\ \frac{\partial v}{\partial y} \\ \frac{\partial u}{\partial y} + \frac{\partial v}{\partial x} \\ \frac{\partial v}{\partial x} + \frac{\partial w}{\partial y} \\ \frac{\partial v}{\partial x} + \frac{\partial u}{\partial z} \end{pmatrix}
$$

Cette relation est valable uniquement dans le cas de l'hypothèse des petites déformations.

Comme nous interpolons le déplacement à l'aide de fonctions de forme linéaires, nous obtenons une valeur constante de la déformation par élément. Nous d´eterminons ensuite la contrainte en utilisant la relation qui relie la contrainte et la déformation par la matrice d'élasticité D composée des modules élastiques :

$$
\sigma=D\varepsilon
$$

Lors d'une simulation par éléments finis, nous calculons donc une valeur de contrainte constante par élément du maillage. L'estimateur d'erreur Zienkiewicz-Zhu compare alors ces valeurs `a une version continue lisse des contraintes. Pour calculer cette version lisse des contraintes, nous déterminons la contrainte moyenne  $\sigma_i^*$  $i$  sur chaque sommet i du maillage en utilisant une moyenne arithmétique des valeurs des contraintes des éléments incluant ce sommet. Ensuite, nous utilisons ces valeurs moyennes pour calculer, à nouveau, la contrainte sur les éléments avec les fonctions de forme linéaires  $N_i$ :

$$
\sigma^*(x) = \sum_{i}^{n} N_i(x)\sigma_i^*
$$

L'erreur estimée sur la contrainte est définie en tout point du modèle  $\Omega$ :

$$
e_{\sigma} = \sigma^* - \sigma
$$

Nous estimons l'erreur sur un élément i avec la norme de l'énergie :

$$
E_{\sigma_i} = \sqrt{\int_{\Omega_i} (e_{\sigma})^T D^{-1}(e_{\sigma}) \ d\Omega}
$$

Le pourcentage d'erreur dans un élément  $i$  est défini par :

$$
\eta_i = \frac{E_{\sigma_i}}{E_{u_i}}
$$

avec  $E_{u_i}$  la norme de l'énergie du déplacement de l'élément  $i$ :

$$
E_{u_i} = \sqrt{\int_{\Omega_i} \varepsilon^T D^{-1} \varepsilon \, d\Omega}
$$

#### $5.2.2$  Mise à jour de la propriété de taille d'éléments

Nous considérons  $\overline{\eta}$  la valeur maximale de pourcentage d'erreur autorisée. Cette valeur est donnée par l'utilisateur. Le processus de raffinement s'arrête lorsque l'équation  $\eta < \overline{\eta}$  est vérifiée dans tous les éléments ou lorsque le nombre maximum d'itérations est atteint (cette dernière valeur est donnée par l'utilisateur).

Pour vérifier si le raffinement est nécessaire, nous calculons d'abord l'erreur moyenne sur tout le domaine :

$$
\overline{E_m} = \overline{\eta} \sqrt{\frac{\overline{E_u}^2 + E_\sigma^2}{m}}
$$

avec

$$
\overline{E_{u_i}} = \sqrt{\int_{\Omega_i} (\varepsilon^*)^T D^{-1} \varepsilon^* \ d\Omega}
$$

où  $\varepsilon^*$  est défini de la même manière que  $\sigma^*$  :

$$
\varepsilon^*(x) = \sum_{i}^{n} N_i(x) \varepsilon_i^*
$$

Nous calculons le rapport  $\xi_i$  entre l'erreur de l'élément i et l'erreur moyenne :

$$
\xi_i = \frac{E_{\sigma_i}}{\overline{E_m}}
$$

Si ce rapport est supérieur à 1, alors l'élément doit être raffiné. La nouvelle taille d'éléments  $h'$  est calculée en utilisant  $\xi_i$  et la taille d'éléments actuelle  $h$ :

$$
h'=\frac{h}{\xi_i^{1/p}}
$$

où  $p$  est égale au degré des fonctions de forme. Une fois la propriété de taille d'éléments mise à jour, nous pouvons générer un nouveau maillage en utilisant les méthodes présentées dans le Chapitre [2.](#page-58-0)

Dans cet exemple, le calcul de l'erreur est fait en utilisant la bibliothèque RINGMecha et le remaillage du modèle à l'aide de la bibliothèque VorteXLib. RINGMesh fournit la structure de données du maillage utilisée par ces deux bibliothèques et permet ainsi de créer un logiciel couplant les fonctionnalités de celles-ci en un simple algorithme (Algorithme [5.1\)](#page-160-1).

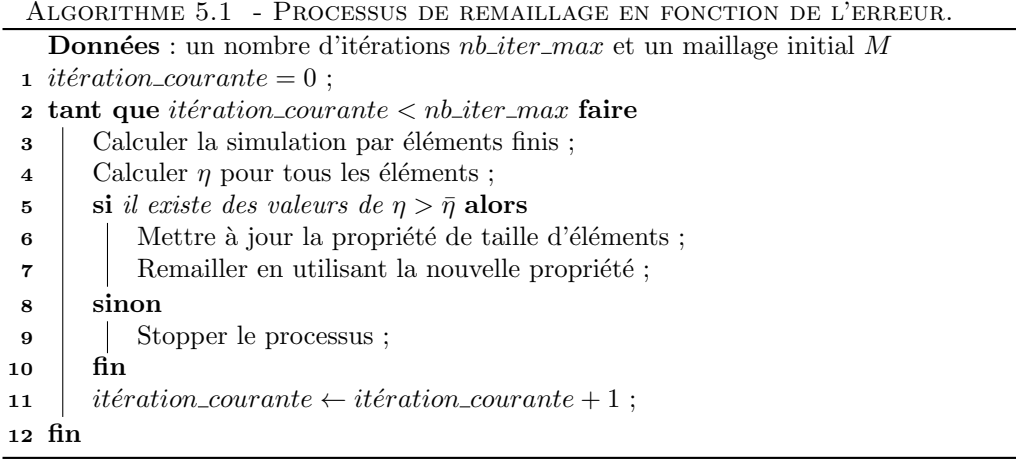

| Direction                               | $\mathbf{x}$ |              |       |
|-----------------------------------------|--------------|--------------|-------|
| Face du dessous libre libre<br>Face Est | $\mathbf{I}$ | $\mathbf{U}$ | libre |

<span id="page-160-2"></span><span id="page-160-1"></span>TABLE  $5.1$  – CONDITIONS AUX LIMITES UTILISÉES. Des conditions de Dirichlet sont appliquées sur les faces du modèle. Une condition de Neumann nulle est appliquée sur les faces non mentionnées, à l'exception de la face Ouest.

#### 5.2.3 Résultats

Nous utilisons la méthode proposée avec un modèle simple présenté sur la Figure [5.2.](#page-157-0) Nous appliquons une compression homogène de 0,1 GPa sur la face Ouest. Cette compression est modélisée dans la résolution par éléments finis par une condition aux limites de Neumann sur la face Ouest. Les autres conditions aux limites sont résumées dans la Table [5.1.](#page-160-2) Nous imposons une valeur limite de pourcentage d'erreur  $\bar{\eta}$  à 0,05, cette valeur est souvent utilisée dans les problèmes d'ingénierie [\[Zienkiewicz et Zhu,](#page-173-0) [1987\]](#page-173-0). Nous utilisons des propriétés géomécaniques constantes par région du modèle présentées dans la Figure [5.3.](#page-161-0)

Le maillage initial est choisi très grossier dans le but de l'expérience  $(121 \text{ t}$ étraèdres). Après quatre itérations, tous les éléments ont une erreur  $\eta$  inférieure  $\alpha$   $\bar{\eta}$ . L'évolution du maillage pendant le processus est illustré dans la Figure [5.4.](#page-161-1) La Figure [5.5](#page-162-0) présente un histogramme du nombre d'éléments par intervalle de pourcentage d'erreur de 2%. En utilisant le maillage initial, 14 éléments ont un pourcentage d'erreur supérieur à  $0.05$ . En revanche, après seulement trois itérations, il n'y a plus qu'un seul élément sur 3 210 avec un pourcentage d'erreur au dessus de la valeur limite. Le couplage de RINGMecha et de VorteXLib permet donc de réduire significativement les erreurs faites lors du calcul numérique.

# <span id="page-160-0"></span>5.3 Modélisation discrète implicite de structures plissées

La modélisation implicite discrète [\[Mallet,](#page-172-3) [2002,](#page-172-3) [Frank et al.,](#page-172-4) [2007,](#page-172-4) [Cau](#page-171-2)[mon et al.,](#page-171-2) [2013\]](#page-171-2) représente une série de surfaces stratigraphiques comme des

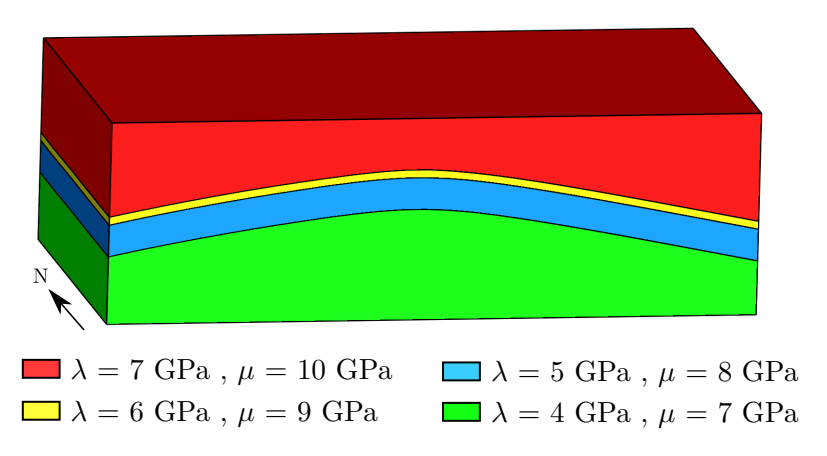

<span id="page-161-0"></span>FIGURE 5.3 – PROPRIÉTÉS GÉOMÉCANIQUES UTILISÉES. Les propriétés géomécaniques utilisées sont constantes par région du modèle.

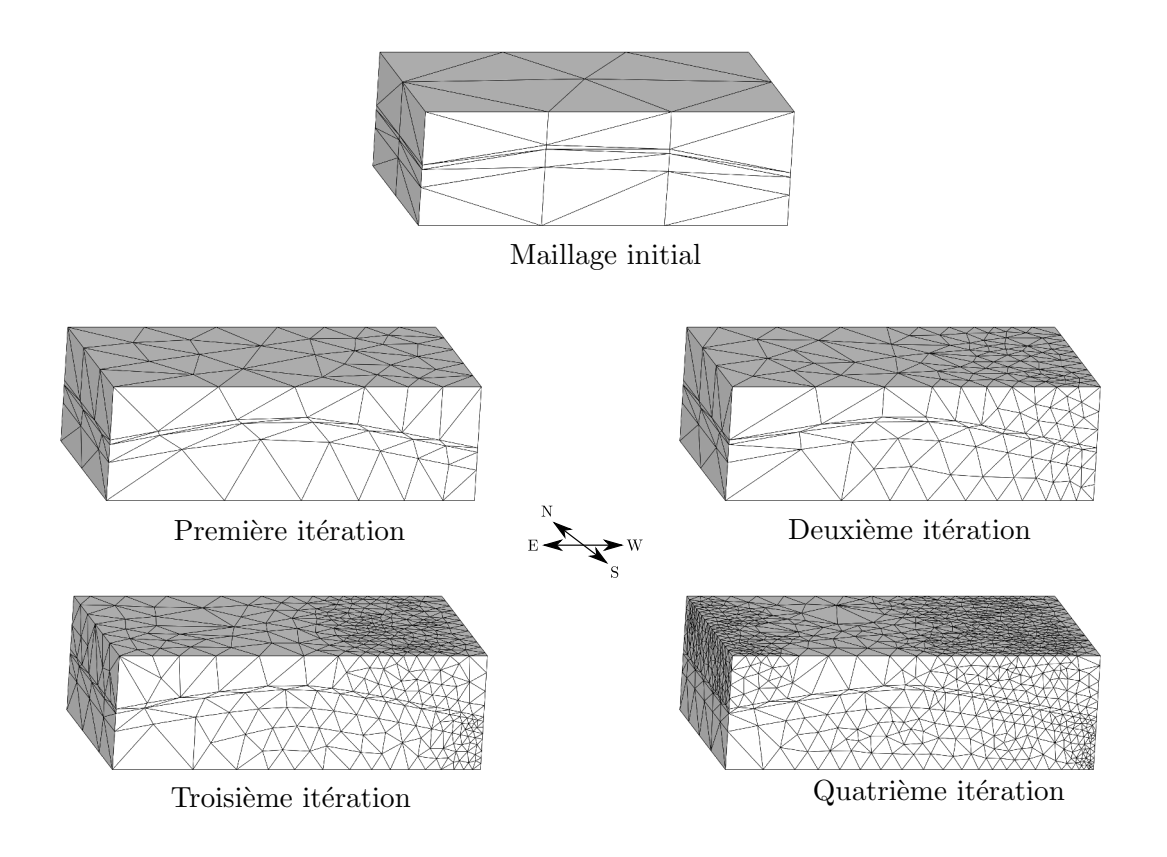

<span id="page-161-1"></span>FIGURE  $5.4$  – ÉVOLUTION DU MAILLAGE PENDANT LE RAFFINEMENT. Le maillage initial est raffiné principalement le long des faces où il est comprimé.

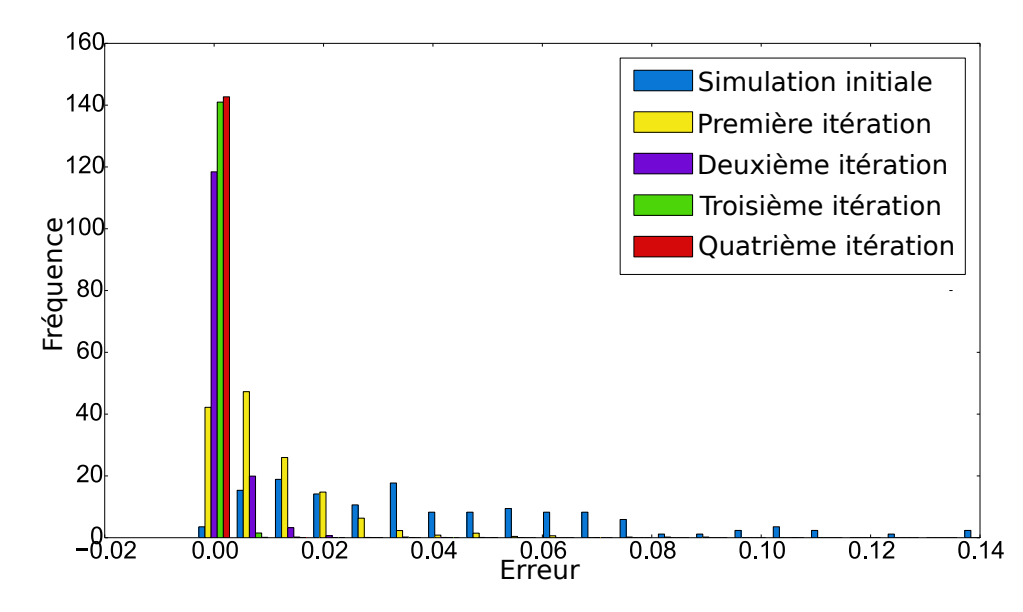

<span id="page-162-0"></span>FIGURE 5.5 – HISTOGRAMME DE LA DISTRIBUTION DES ERREURS. La figure représente les distributions de pourcentage d'erreur au cours du processus de raffinement du maillage.

iso-valeurs d'un champ scalaire. Ce champ est linéaire, défini par morceaux et interpolé à partir de données structurales. Avec cette approche, il est possible de construire des modèles géologiques complexes avec peu de manipulations de maillage et de paramètres donnés par l'utilisateur. Cette méthode s'avère particulièrement utile pour construire des modèles géologiques à partir de don-nées éparses ou complexes [\[Caumon et al.,](#page-171-2) [2013,](#page-171-2) [Collon et al.,](#page-171-3) [2015a,](#page-171-3)[b,](#page-171-4) [Laurent](#page-172-1) [et al.,](#page-172-1) [2015\]](#page-172-1).

Ce cas d'étude se place dans le contexte de modélisation de structures plissées ayant subi plusieurs déformations. Cette section présente une application utilisant les méthodes de maillage présentées dans cette thèse et implémentées dans la bibliothèque VorteXLib pour générer des maillages appropriés pour l'interpolation discrète. L'interpolation discrète est réalisée dans le logiciel Gocad-Skua [\[Paradigm,](#page-172-5) [2015\]](#page-172-5) en utilisant par exemple le plugin StructuralLab<sup>3</sup>. La connexion entre VorteXlib et StructuralLab est faite par un échange de fichiers géré par RINGMesh.

[Laurent et al.](#page-172-6) [\[2014\]](#page-172-6) introduisent une approche séquentielle pour modéliser de telles structures. Les foliations, associées à chaque évènement de plissement, sont séquentiellement interpolées à partir des données structurales, en comman-¸cant par la foliation la plus r´ecente et la moins d´eform´ee. A chaque ´etape, la ` précédente foliation interpolée est utilisée pour guider le traitement des don-nées et de l'interpolation. [Laurent et al.](#page-172-1) [\[2015\]](#page-172-1) appliquent cette stratégie pour construire un modèle de structures ayant subi plusieurs déformations à partir d'un jeu de données synthétiques. Les données structurales sont échantillonnées sur un modèle de référence construit avec Noddy <sup>4</sup> (Figure [5.6A](#page-163-0)1), au niveau de trois régions affleurantes couvrant  $30\%$  de l'aire de la carte (Figure [5.6A](#page-163-0)3). Le

<sup>3.</sup> [https://www.ring-team.org/index.php/software/skua-gocad-plugins/](https://www.ring-team.org/index.php/software/skua-gocad-plugins/42-structurallab) [42-structurallab](https://www.ring-team.org/index.php/software/skua-gocad-plugins/42-structurallab)

<sup>4.</sup> <http://www.tectonique.net/tectask>

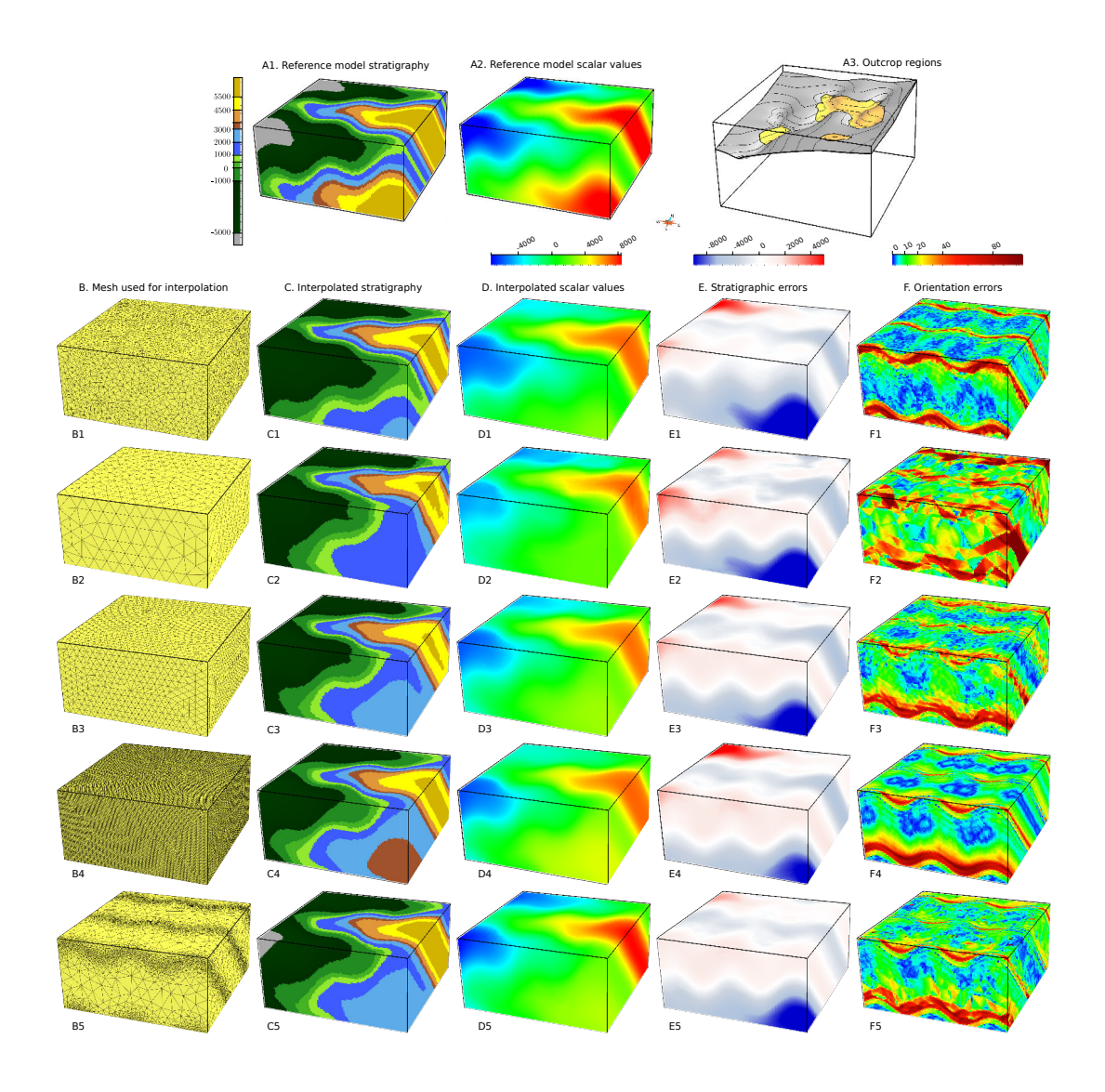

<span id="page-163-0"></span>Figure 5.6 – Impact du maillage sur l'interpolation de la stratigraphie. Cette figure illustre l'impact du maillage utilisé sur l'interpolation d'une stratigraphie plissée à l'aide d'une méthode implicite discrète [\[Laurent et al.,](#page-172-1) [2015\]](#page-172-1). Les données interpolées sont  $échantillonnées sur le modèle de référence (A1-2). Plusieurs maillages (B1-5), générés avec$ RINGMesh et VorteXLib, ont été testés et sont comparés par rapport à leur stratigraphie (C1-5), leur champ scalaire (D1-5) et leur erreur sur la stratigraphie (E1-5) et sur l'orientation (F1-5).

|           | Nombre<br>d'éléments | Taille<br>moyenne des<br>$é$ léments $(m)$ | Erreur<br>stratigraphique<br>moyenne | Erreur<br>d'orientation<br>moyenne (degré) |
|-----------|----------------------|--------------------------------------------|--------------------------------------|--------------------------------------------|
| Modèle B1 | 77461                | 411                                        | 983                                  | 12                                         |
| Modèle B2 | 3304                 | 1 1 6 4                                    | 1328                                 | 23                                         |
| Modèle B3 | 22430                | 611                                        | 1 1 2 3                              | 15                                         |
| Modèle B4 | 1 001 172            | 165                                        | 1 1 3 6                              | 12                                         |
| Modèle B5 | 605854               | 160                                        | 935                                  | 12                                         |

<span id="page-164-0"></span>TABLE  $5.2$  – RÉSUMÉ DES CARACTÉRISTIQUES DES MAILLAGES ET DES RÉSULTATS DE L'IN-TERPOLATION. Les maillages utilisés sont ceux de la Figure [5.6.](#page-163-0)

scénario de déformation se décompose en deux séries de plissements successifs :

- 1. F1, une série de plis similaires à grande longueur d'onde associée à la foliation de surface axiale S1 ;
- 2. F2, une série de plis verticaux à petite longueur d'onde associée à la foliation de surface axiale S2.

Les premières lignes de la Figure  $5.6$  (Modèle B1 à B4) présentent les résultats obtenus avec des maillages générés avec une taille d'éléments constante et décroissante avec de la plus grande à la plus petite : Modèle B2, Modèle B3, Modèle B1 et Modèle B4. Afin de modéliser la forte courbure de la stratigraphie au niveau des charnières, il faut donc des éléments de taille plus faible au niveau des charnières, c'est-à-dire au niveau des surfaces axiales (Figure [5.7a](#page-165-0)). Nous cherchons alors à générer un maillage adaptatif avec des éléments plus fins à proximit´e des surfaces axiales et plus larges loin de celles-ci.

La variation de taille d'éléments utilisée est calculée à partir du champ scalaire S1 représentant la série de plis F1 par l'équation suivante :

$$
Variation Taille = sin2 \left( 2\pi \frac{s - s_0}{\omega} \right)
$$
 (5.1)

où s est la valeur du champ scalaire S1 calculée à l'étape précédente de modélisation,  $s_0$  une iso-valeur de référence de S1 définissant une surface axiale et  $\omega$  la longueur d'onde de la série de plis F1. La variation de taille d'élé-ments résultante (Figure [5.7b](#page-165-0)) est égale à 0 le long des surfaces axiales de F1 (Figure [5.7a](#page-165-0)) et augmente de manière lisse jusqu'à atteindre 1 au niveau des points d'inflexion des flancs de F1. En utilisant cette variation ainsi que des valeurs de taille d'éléments minimale et maximale, les algorithmes présentés dans le Chapitre [2](#page-58-0) permettent de générer un maillage dont la taille des éléments suit les variations calculées. Nous obtenons ainsi des éléments de petite taille au niveau des surfaces axiales et des éléments plus larges dans les flancs des plis  $(Figure 5.6B5)$  $(Figure 5.6B5)$  $(Figure 5.6B5)$ . Les caractéristiques des maillages utilisés dans la Figure [5.6](#page-163-0) et les résultats de l'interpolation sont résumés dans la Table [5.2.](#page-164-0)

Pour chaque cas de cette étude, la Figure [5.6](#page-163-0) présente le maillage utilisé pour l'interpolation de la stratigraphie (colonne B), la stratigraphie calculée (colonne C) et son champ scalaire correspondant (colonne D), l'erreur stratigra-

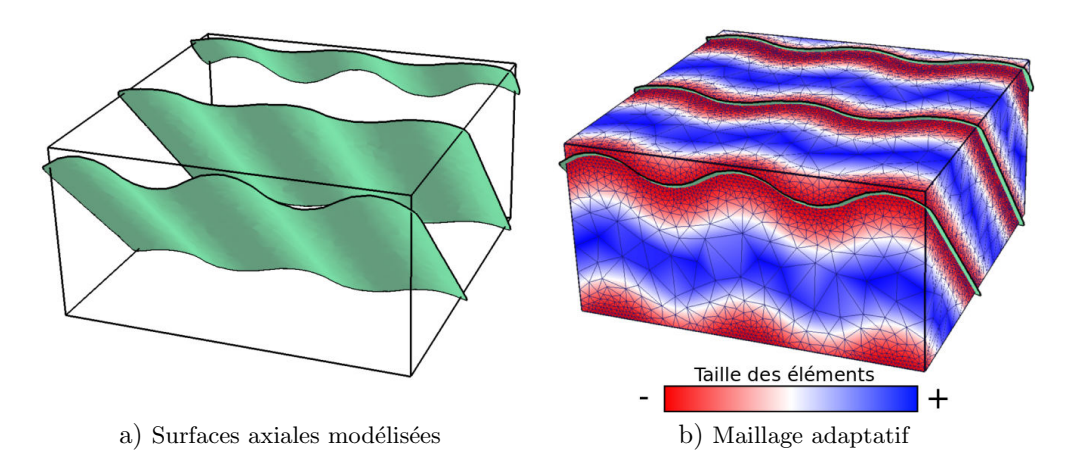

<span id="page-165-0"></span>Figure 5.7 – Maillage adaptatif par rapport aux surfaces axiales. Les surfaces axiales a) servent de référence pour calculer une variation de taille d'éléments et le maillage correspondant b).

phique définie comme la différence entre les valeurs interpolées et de références (colonne E) et l'erreur d'orientation d´efinie comme l'angle entre la stratigraphie interpolée et la stratigraphie de référence (colonne F).

Les erreurs moyennes stratigraphiques et d'orientation apportent une vision globale quantitative de l'influence du maillage sur les résultats de l'interpolation. Diminuer la taille des éléments du maillage aide l'interpolateur à produire de plus petites erreurs stratigraphiques et d'orientation. Il y a une nette amélioration entre le modèle B2, le modèle B3 puis le modèle B1. Cependant, diminuer encore la taille des éléments n'apporte aucune amélioration (modèle B4). Les meilleurs résultats sont obtenus avec le maillage adaptatif.

Les observations qualitatives de la localisation des erreurs stratigraphiques et d'orientation montrent que les deux erreurs se concentrent le long des charnières et diminuent en s'éloignant des régions avec des données d'affleurements (Figure  $5.6EF$  $5.6EF$ ). Le modèle B2 semble trop grossier pour prendre en compte la complexité des plis interpolés (Figure [5.6C](#page-163-0)2). Cependant, nous pouvons voir que diminuer la taille des éléments du maillage n'est pas suffisant pour obtenir de bons résultats. Par exemple, nous voyons dans la région Nord-Ouest de la Figure [5.6E](#page-163-0)4, où les erreurs de la stratigraphie augmentent alors que le maillage est fin. Plusieurs pistes peuvent être explorées afin d'expliquer ce résultat comme l'orientation et l'anisotropie des éléments du maillage qui mè-neraient à des erreurs d'interpolation [\[Laurent et al.,](#page-172-1) [2015\]](#page-172-1). Les résultats de l'interpolation sur le maillage adaptatif sont ceux qui ressemblent le plus au modèle de référence (Figure [5.6C](#page-163-0)5 et D5).

La qualité de l'interpolation obtenue avec le maillage adaptatif est interprétée comme le résultat d'une taille d'éléments localement adaptée pour prendre en compte la courbure des plis. Les maillages adaptatifs représentent aussi une solution intéressante pour limiter le temps de calcul en ajoutant seulement des  $\acute{e}$ léments là où ils sont nécessaires et réduire le nombre total d'éléments comparé  $\lambda$  un maillage fin (Table [5.2\)](#page-164-0).

Dans cette application, nous avons extrait les surfaces axiales d'une modélisation précédente afin de savoir où raffiner le maillage. Cependant de manière plus générale, il est difficile de savoir par avance où se situent les surfaces axiales avant leur modélisation. Il serait donc intéressant de développer un processus itératif adaptant le maillage au cours de la modélisation. Par exemple, nous pourrions ainsi raffiner le maillage en fonction de la courbure de la stratigraphie modélisée.

Dans les sections suivantes, nous illustrons de possibles interactions entre des logiciels de maillage et des simulateurs numériques par l'intermédiaire de RINGMesh. L'objectif est de générer un maillage correspondant aux spécifications imposées par l'application en utilisant les méthodes proposées dans cette thèse.

# <span id="page-166-0"></span>5.4 Calcul d'un régime permanent de pression

Cette application illustre la connexion entre RINGMesh et le simulateur d'´ecoulements Complex Systems Modelling Platform (CSMP++). Ce simulateur propose une discr´etisation par ´el´ements finis - volumes finis pour simuler des ph´enom`enes g´eologiques et leurs interactions [\[Matthai et al.,](#page-172-7) [2005,](#page-172-7) [Paluszny](#page-172-2) [et al.,](#page-172-2) [2007\]](#page-172-2). Dans cette application, nous présentons un exemple de calcul d'un régime permanent de pression.

Notre simulation utilise un modèle géologique simplifié du réservoir géother-mique de Soultz-sous-Forêt [\[Sausse et al.,](#page-173-1) [2010\]](#page-173-1). Il est composé de neuf failles de taille moyenne (100 à 700 mètres) et d'une majeure (coupant tout le modèle). Ce réservoir est un réservoir granitique qui est situé entre une profondeur de 3 600 m et de 5 500 m dans lequel les écoulements sont principalement contrô-lés par les failles et les fractures. [Sausse et al.](#page-173-1)  $[2010]$  ont construit un modèle  $g\acute{e}$ ologique (Figure [5.8a](#page-167-0)) en considérant les données de forage, de microsismicité et de profils sismiques verticaux. Le premier objectif de cette application est de générer un maillage tétraédrique conforme à la fois au modèle géologique  $(Figure 5.8a)$  $(Figure 5.8a)$  $(Figure 5.8a)$  et aux trajectoires de puits  $(Figure 5.8b)$  $(Figure 5.8b)$  $(Figure 5.8b)$ . Nous générons alors un maillage correspondant à ces caractéristiques en utilisant des tailles d'éléments plus faibles autour des structures et des puits afin de refl´eter des variations a priori rapides du champ de pression à proximité de ces éléments (Figure [5.8c](#page-167-0)).

Nous calculons les profils de pression au régime permanent pendant l'exploitation par les trois puits du réservoir profond de Soultz-sous-Forêt. L'eau est injectée dans le forage gpk<sub>3</sub> et ressort dans les forages gpk<sub>2</sub> et gpk<sub>4</sub> (Fi-gure [5.8b](#page-167-0)). Les propriétés des roches, de l'écoulement et des structures utilisées pour les simulations sont extraites de la littérature [\[Sausse,](#page-172-8) [1998,](#page-172-8) André et al.,  $2006$ , Géraud et al.,  $2010$ ] et résumées dans la Table [5.3.](#page-167-1)

La Figure [5.8d](#page-167-0) présente les profils de pression (iso-surfaces) et la vitesse du fluide (flèches) une fois le régime permanent atteint. Nous observons de fortes vitesses d'écoulement à proximité des fractures et des failles. Cette observation

<sup>5.</sup> Condition aux limites de Dirichlet

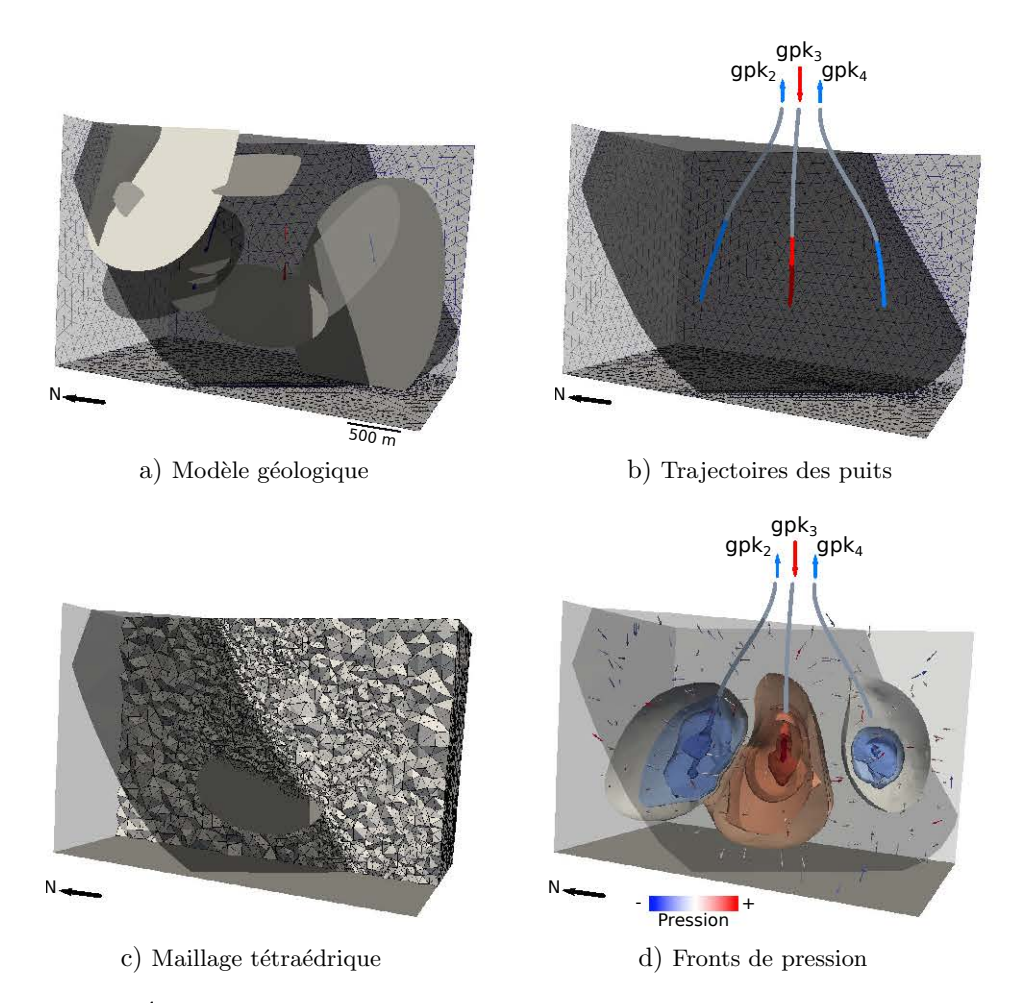

<span id="page-167-0"></span>FIGURE  $5.8$  – ETAPES DU WORKFLOW DE CALCUL DU RÉGIME PERMANENT DE PRESSION. a) Le modèle géologique de Soultz-sous-Forêt a été construit par [Sausse et al.](#page-173-1)  $[2010]$ . b) Trois puits sont présents dans le modèle : un injecteur (gpk<sub>3</sub>) et deux producteurs (gpk<sub>2</sub> et gpk<sub>4</sub>). Les zones de communication entre les puits et le réservoir sont colorées en bleu et en rouge. c) Le maillage tétraédrique est généré en utilisant les algorithmes inclus dans VorteXLib. d) La dernière image illustre des profils de pression en régime permanent et des vecteurs vitesses des écoulements dans le modèle calculés avec  $\text{CSMP}++$ .

| Paramètre physique                    | Valeur                       |
|---------------------------------------|------------------------------|
| Perméabilité des roches               | $1.97 \times 10^{-16}$ $m^2$ |
| Porosité des roches                   | 0.002                        |
| Perméabilité des fractures-failles    | $9.86 \times 10^{-13}$ $m^2$ |
| Porosité des fractures-failles        | 0.15                         |
| Viscosité du fluide                   | $1.9 \times 10^{-4}$ Pa.s    |
| Pression à l'injecteur <sup>5</sup>   | $8 \times 10^7$ Pa           |
| Pression aux producteurs <sup>5</sup> | $3 \times 10^7$ Pa           |
| Pression aux limites du modèle 5      | $5 \times 10^7$ Pa           |

<span id="page-167-1"></span>TABLE 5.3 – PARAMÈTRES PHYSIQUES UTILISÉS POUR LE CALCUL DES PROFILS DE PRESSION. Les résultats de la simulation du régime permanent de pression en utilisant ces paramètres sont présentés dans la Figure [5.8d](#page-167-0).

est cohérente avec le fait que ce sont les structures qui contrôlent l'écoulement. Les profils de pression suggèrent une forte interaction entre  $\text{gpk}_2$  et  $\text{gpk}_3$  alors que gp $k_4$  semble plus isolé. Cette observation est cohérente avec l'interprétation des tests de traceurs réalisée par [Sanjuan et al.](#page-172-10) [\[2006\]](#page-172-10). Ces résultats prometteurs ont besoin d'être davantage étudiés afin de simuler les transferts thermiques et les trajectoires des traceurs dans le réservoir. De plus, l'ajout de structures à plus petite échelle au modèle géologique proposé par [Sausse et al.](#page-173-1) [\[2010\]](#page-173-1) pourrait améliorer la reproduction du comportement physique du réservoir naturel [\[Bonneau et al.,](#page-171-6) [2013\]](#page-171-6).

# <span id="page-168-0"></span>5.5 Propagation d'ondes sismiques

Dans cette application, nous utilisons un autre format d'exportation de RINGMesh afin de sauvegarder les maillages générés par VorteXLib : le format TetGen<sup>6</sup>. Ce format, bien que spécifique et proposé par le logiciel TetGen, est utilisé pour sa simplicité dans le domaine académique. Dans cet exemple, nous simulons une propagation d'ondes sismiques dans un modèle géologique en utilisant RegSEM <sup>7</sup> . La simulation de propagation d'ondes que nous utilisons se décompose en deux étapes :

- 1. Calcul de propriétés effectives à l'aide d'une méthode d'homogénéisation [\[Capdeville et al.,](#page-171-7) [2010\]](#page-171-7) ;
- 2. Simulation de la propagation d'ondes par éléments spectraux [\[Cupillard](#page-171-0)] [et al.,](#page-171-0) [2012\]](#page-171-0).

La méthode d'homogénéisation permet de déterminer des propriétés effectives pour un milieu élastique donné dans le cadre d'une simulation de propagation d'ondes sismiques. En utilisant cette m´ethode, il est possible de trouver un modèle lisse qui est équivalent, pour le calcul de la propagation d'ondes, au modèle géologique souvent compliqué. Un tel modèle lisse facilite considérablement la simulation numérique de la propagation d'ondes et représente ce que l'onde « voit » réellement. Pour déterminer le milieu effectif, l'homogén'eisation nécessite la résolution d'un problème élastostatique. Dans un travail récent, [Capdeville et al.](#page-171-8) [\[2015\]](#page-171-8) proposent une technique utilisant un algorithme de transformation de Fourier rapide pour résoudre ce problème en un court laps de temps. Une alternative à cette technique, plus précise mais plus longue, est la méthode des éléments finis classique.

Pour rendre cette alternative la plus rapide possible, nous utilisons les méthodes de génération de maillages tétraédriques adaptatifs implémentées dans VorteXLib afin d'optimiser la taille des éléments dans le modèle à homogénéiser. En effet, la résolution par éléments finis du problème élastostatique nécessite un maillage honorant le modèle géologique. Ce maillage doit être composé d'éléments de petite taille au niveau des discontinuités géologiques mais les éléments peuvent être plus larges dans les régions aux propriétés homogènes. De plus, après la résolution par éléments finis, un filtre passe-bas est utilisé pour éliminer les valeurs des propriétés effectives sous une valeur limite donnée par

<sup>6.</sup> <http://wias-berlin.de/software/tetgen/fformats.html>

<sup>7.</sup> <http://www.ipgp.fr/~paulcup/RegSEM.html>

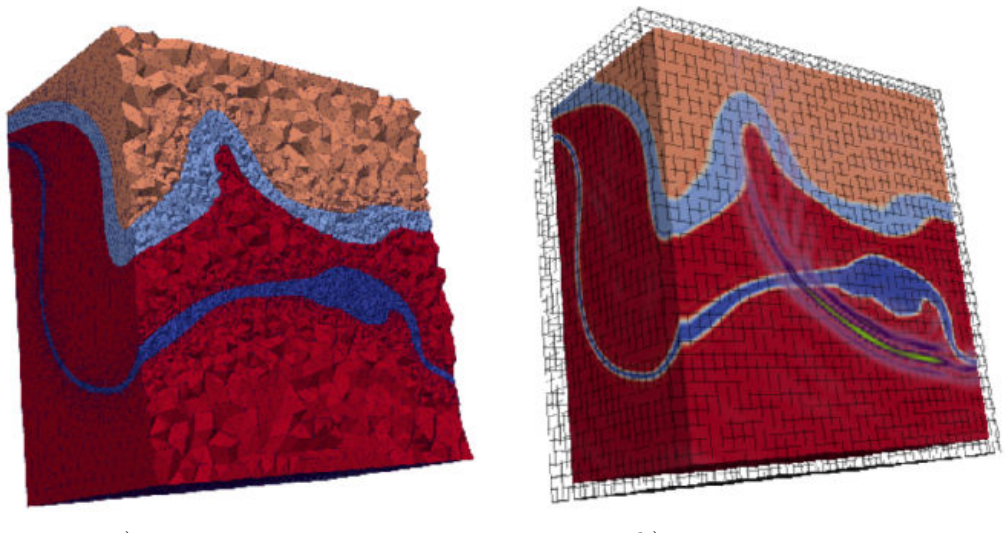

<span id="page-169-0"></span>a) Maillage tétraédrique b) Propagation d'ondes

FIGURE  $5.9$  – Propagation d'ondes sismiques dans un modèle géologique, modifié D'APRÈS [ CUPILLARD ET BOTELLA, [2015\]](#page-171-9). a) Le maillage tétraédrique du modèle géologique de la région de Furfooz en Belgique [\[Dewaide et al.,](#page-171-10) [2014\]](#page-171-10) présente une zone avec des éléments de petite taille autour des discontinuités et des éléments plus larges dans le reste du modèle. b) La propagation d'ondes est calculée par éléments spectraux en utilisant le milieu homogénéisé.

l'utilisateur. Ce filtre apporte des contraintes supplémentaires sur le maillage car il nécessite des éléments de petite taille autour des discontinuités sur une distance minimum. Cette distance dépend de l'onde que nous voulons propager et est calculée à partir de sa longueur d'onde. Finalement, le simulateur utilise une résolution par éléments spectraux pour résoudre le problème de propagation d'ondes. Pour des informations supplémentaires, le lecteur peut se référer `a l'article de [Cupillard et Botella](#page-171-9) [\[2015\]](#page-171-9).

Dans cette application, nous utilisons le modèle géologique de la région de Furfooz en Belgique présenté dans la Section [2.7.1](#page-86-1) [\[Dewaide et al.,](#page-171-10) [2014\]](#page-171-10). Afin de générer un maillage de ce modèle géologique satisfaisant toutes les contraintes sur les tailles d'éléments, nous calculons une propriété de taille d'éléments en utilisant la fonction d'extrusion présentée dans le Chapitre [2](#page-58-0) (Section [2.4.1\)](#page-63-1). Cette méthode nous permet d'obtenir un maillage avec des éléments petits sur une distance donnée des discontinuités et des éléments plus larges en dehors de cette zone (Figure [5.9a](#page-169-0)). Le résultat de la propagation d'ondes dans ce milieu homogénéisé est représenté dans la Figure [5.9b](#page-169-0). Le calcul numérique de la propagation nécessite un temps de calcul important. L'utilisation d'un maillage adaptatif permet donc de limiter ce temps de calcul tout en assurant un résultat numérique satisfaisant.

## 5.6 Conclusion

#### 5.6.1 Contributions

Dans ce chapitre, nous avons vu differentes applications préliminaires utili-sant des maillages générés à l'aide des algorithmes présentés dans le Chapitre [2.](#page-58-0) L'utilisation de la structure de données du modèle géologique de RINGMesh dans plusieurs biblioth`eques de programmation (ici, VorteXlib et RINGMecha) facilite la création de workflows intégrés. Nous avons pu coupler la génération du maillage adaptatif avec un simulateur par éléments finis et ainsi contraindre les tailles d'éléments du maillage en fonction d'une erreur numérique calculée.

De manière générale, l'utilisation d'un maillage adaptatif permet d'ajouter des éléments là où ils sont nécessaires pour avoir une meilleure précision de calcul sans obtenir un maillage composé d'un trop grand nombre d'éléments. En effet, le nombre d'éléments est très souvent lié au temps d'exécution et nous avons vu que la taille des éléments a un impact sur les calculs numériques. Avoir un contrôle précis sur les tailles des éléments du maillage permet de faire un compromis entre précision et temps d'exécution.

#### 5.6.2 Perspectives

L'utilisation de workflows intégrés couplant simulateur numérique et générateur de maillage ouvre la porte à de nouvelles applications. En effet, ce couplage pourrait permettre de générer un maillage dynamique, c'est-à-dire qui change au cours de la simulation. Dans ce chapitre, nous utilisons une erreur mais il est envisageable d'utiliser d'autres propriétés afin de représenter l'évolution d'un front de pression au sein du maillage [e.g. [Jackson et al.,](#page-172-11) [2013\]](#page-172-11).

Les applications présentées utilisent des maillages tétraédriques conformes au modèle géologique. Nous avons proposé des méthodes de génération de maillages hex-dominants dans le Chapitre [3.](#page-96-0) Il serait intéressant d'utiliser ces maillages dans de nouvelles applications afin d'évaluer l'impact des différents types d'éléments dans un maillage sur les simulations numériques.

# Bibliographie

- <span id="page-171-5"></span>L. André, V. Rabemanana, et F.-D. Vuataz. Influence of water–rock interactions on fracture permeability of the deep reservoir at Soultz-Sous-Forêts, France. Geothermics, 35(5): 507–531, 2006. doi: 10.1016/j.geothermics.2006.09.006.
- <span id="page-171-1"></span>T. Belytschko, W. K. Liu, B. Moran, et K. Elkhodary. Nonlinear finite elements for continua and structures. John Wiley & Sons, 2013.
- <span id="page-171-6"></span>F. Bonneau, V. Henrion, G. Caumon, P. Renard, et J. Sausse. A methodology for pseudo-genetic stochastic modeling of discrete fracture networks. Computers & Geosciences, 56: 12–22, 2013. doi: 10.1016/j.cageo.2013.02.004.
- <span id="page-171-7"></span>Y. Capdeville, L. Guillot, et J.-J. Marigo. 2D non-periodic homogenization to upscale elastic media for p–sv waves. Geophysical Journal International, 182  $(2)$ : 903–922, 2010. doi: 10.1111/j.1365-246X.2010.04636.x.
- <span id="page-171-8"></span>Y. Capdeville, M. Zhao, et P. Cupillard. Fast fourier homogenization for elastic wave propagation in complex media. Wave Motion, 54: 170–186, 2015. doi: 10.1016/j.wavemoti.2014.12.006.
- <span id="page-171-2"></span>G. Caumon, G. G. Gray, C. Antoine, et M.-O. Titeux. 3D implicit stratigraphic model building from remote sensing data on tetrahedral meshes: theory and application to a regional model of La Popa Basin, NE Mexico. IEEE Transactions on Geoscience and Remote Sensing, 51(3): 1613–1621, 2013. doi: 10.1109/TGRS.2012.2207727.
- <span id="page-171-3"></span>P. Collon, A. Pichat, C. Kergaravat, A. Botella, G. Caumon, O. Favreau, G. Fuss, G. Godefroy, M. Lerat, A. Mazuyer, et Others. 3D modelling in salt tectonic context: the Crocodile minibasin in Sivas (Turkey). Dans EGU General Assembly Conference Abstracts, vol. 17, p. 12313, 2015a.
- <span id="page-171-4"></span>P. Collon, W. Steckiewicz-Laurent, J. Pellerin, G. Laurent, G. Caumon, G. Reichart, et L. Vaute. 3D geomodelling combining implicit surfaces and Voronoibased remeshing: A case study in the Lorraine Coal Basin (France). Computers & Geosciences, 77: 29–43, 2015b. doi: 10.1016/j.cageo.2015.01.009.
- <span id="page-171-9"></span>P. Cupillard et A. Botella. Homogenization of 3d geological models for seismic wave propagation. Dans *SEG Technical Program Expanded Abstracts 2015*, p. 3656–3660. Society of Exploration Geophysicists, 2015.
- <span id="page-171-0"></span>P. Cupillard, E. Delavaud, G. Burgos, G. Festa, J.-P. Vilotte, Y. Capdeville, et J.-P. Montagner. RegSEM: a versatile code based on the spectral element method to compute seismic wave propagation at the regional scale. Geophysical Journal International, 188(3): 1203–1220, 2012. doi: 10.1111/j.1365-246X.2011.05311.x.
- <span id="page-171-10"></span>L. Dewaide, J. Baele, P. Collon-Drouaillet, Y. Quinif, G. Rochez, S. Vandycke, et V. Hallet. Karstification in dolomitized Waulsortian mudmounds (Belgium). Geologica Belgica, 17(1), 2014.
- <span id="page-172-4"></span>T. Frank, A.-L. Tertois, et J.-L. Mallet. 3D-reconstruction of complex geological interfaces from irregularly distributed and noisy point data. Computers  $\mathcal{C}$ Geosciences, 33(7): 932–943, 2007. doi: 10.1016/j.cageo.2006.11.014.
- <span id="page-172-9"></span>Y. Géraud, M. Rosener, F. Surma, J. Place, É. Le Garzic, et M. Diraison. Physical properties of fault zones within a granite body: Example of the Soultz-sous-Forêts geothermal site. Comptes Rendus Geoscience, 342(7): 566–574, 2010. doi: 10.1016/j.crte.2010.02.002.
- <span id="page-172-11"></span>M. D. Jackson, J. Gomes, P. Mostaghimi, J. R. Percival, B. S. Tollit, D. Pavlidis, C. C. Pain, A. H. El-Sheikh, A. H. Muggeridge, M. J. Blunt, et Others. Reservoir Modeling for Flow Simulation Using Surfaces, Adaptive Unstructured Meshes, and Control-Volume-Finite-Element Methods. Dans SPE Reservoir Simulation Symposium, 2013.
- <span id="page-172-6"></span>G. Laurent, L. Ailleres, G. Caumon, et L. Grose. Folding and poly-deformation modelling in implicit modelling approach. Dans  $34th$  Gocad Meeting, Nancy, 2014.
- <span id="page-172-1"></span>G. Laurent, L. Grose, L. Ailleres, G. Caumon, et M. Jessell. Implicit modelling of folding and poly-deformation with structural data. Dans 35th Gocad Meeting - 2015 RING Meeting, Nancy, 2015.
- <span id="page-172-3"></span>J.-L. Mallet. Geomodeling. Oxford University Press, Inc., 2002.
- <span id="page-172-7"></span>S. K. Matthai, A. Mezentsev, M. Belayneh, et Others. Control-volume Finite-Element two-phase flow experiments with fractured rock represented by unstructured 3D hybrid meshes. Dans SPE Reservoir Simulation Symposium, 2005. doi: 10.2118/93341-MS.
- <span id="page-172-0"></span>A. Mazuyer, R. Giot, P. Cupillard, M. Conin, et P. Thore. Stress estimation in reservoir by a stochastic inverse approach dealing with structures an heterogeneities. Dans 35th Gocad Meeting - 2015 RING Meeting, Nancy, 2015.
- <span id="page-172-2"></span>A. Paluszny, S. K. Matthai, et M. Hohmeyer. Hybrid finite element–finite volume discretization of complex geologic structures and a new simulation workflow demonstrated on fractured rocks. Geofluids, 7(2): 186–208, 2007. doi: 10.1111/j.1468-8123.2007.00180.x.
- <span id="page-172-5"></span>Paradigm. SKUA-GOCAD, 2015. URL [http://www.pdgm.com/products/](http://www.pdgm.com/products/skua-gocad) [skua-gocad](http://www.pdgm.com/products/skua-gocad).
- <span id="page-172-10"></span>B. Sanjuan, J.-L. Pinault, P. Rose, A. Gérard, M. Brach, G. Braibant, C. Crouzet, J.-C. Foucher, A. Gautier, et S. Touzelet. Tracer testing of the geothermal heat exchanger at Soultz-sous-Forêts (France) between 2000 and 2005. Geothermics, 35(5): 622–653, 2006. doi: 10.1016/j.geothermics.2006.09.007.
- <span id="page-172-8"></span>J. Sausse. Caractérisation et modélisation des écoulements fluides en milieu fissuré. Relation avec les altérations hydrothermales et quantification des pa*léocontraintes.* PhD thesis, Université Henri Poincaré-Nancy I, 1998.
- <span id="page-173-1"></span>J. Sausse, C. Dezayes, L. Dorbath, A. Genter, et J. Place. 3D model of fracture zones at Soultz-sous-Forêts based on geological data, image logs, induced microseismicity and vertical seismic profiles. Comptes Rendus Geoscience, 342(7): 531–545, 2010. doi: 10.1016/j.crte.2010.01.011.
- <span id="page-173-0"></span>O. C. Zienkiewicz et J. Z. Zhu. A simple error estimator and adaptive procedure for practical engineering analysis. International Journal for Numerical Methods in Engineering, 24(2): 337–357, 1987. doi: 10.1002/nme.1620240206.

# Conclusion générale

# 1 Récapitulatif des contributions

Cette thèse se place dans un contexte d'amélioration des outils de géomodélisation. Nous nous sommes intéressés à la génération de maillages volumiques pour la simulation de phénomènes physiques. Les structures géologiques ont un rôle important dans le comportement du sous-sol et donc doivent impacter le résultat de la simulation numérique. Nous avons cherché à prendre en compte ces structures dans nos méthodes de maillage. Nous avons défini un modèle géologique comme étant composé d'un ensemble de structures et de leurs connexions. L'objectif est de générer des maillages volumiques en respectant, a minima, ce modèle géologique. Nous résumons les différentes contributions de cette thèse dans les sections suivantes.

#### 1.1 Maillage tétraédrique de modèles géologiques

Nous avons présenté dans le Chapitre [2](#page-58-0) un worklfow de génération de maillages tétraédriques. Ces maillages sont construits afin qu'ils respectent toujours le modèle géologique et les trajectoires de puits si elles existent. Nous avons proposé des algorithmes offrant deux contrôles supplémentaires sur les caractéristiques du maillage final. Le premier permet de contrôler la taille des  $\acute{e}$ léments du maillage. Pour cela, nous utilisons une propriété scalaire représentant la longueur des arêtes qui doivent être présentes dans le maillage. Le deuxième contrôle permet de favoriser l'apparition d'alignements des éléments au sein du maillage. Un champ de directions apporte cette information d'alignement `a respecter. Les algorithmes s'en servent afin d'aligner les facettes des tétraèdres sur ce champ. Par exemple, en utilisant un champ de directions orthogonal, le maillage généré sera composé de tétraèdres trirectangles.

#### 1.2 Maillage hex-dominant de modèles géologiques

Nous avons présenté dans le Chapitre [3](#page-96-0) une méthode afin de fusionner des groupes de tétraèdres en d'autres éléments pour générer un maillage multi-´el´ements. Cette m´ethode de maillage, appel´ee indirecte car elle transforme un maillage intermédiaire préexistant (Chapitre [2\)](#page-58-0), se décompose en deux étapes : (1) identification des groupes de tétraèdres qui peuvent être fusionnés pour former de nouveaux éléments et  $(2)$  choix des groupes à fusionner pour obtenir le maillage souhaité. La première étape est réalisée en utilisant un algorithme de reconnaissance de motifs et la deuxième a été formalisée en un problème basé sur la théorie des graphes. Cette méthode fonctionne sur n'importe quel maillage tétraédrique valide. En revanche, les maillages constitués de tétraèdres trirectangles sont de meilleurs maillages intermédiaires pour générer un maillage hex-dominant avec des éléments possédant des angles droits.

#### 1.3 RINGMesh, une bibliothèque pour des applications de maillage

Nous avons présenté la bibliothèque de programmation RINGMesh dans le Chapitre [4.](#page-126-0) Cette bibliothèque libre et implémentée en  $C++$  fournit une structure de données pour représenter les modèles géologiques. Nous avons implémenté un ensemble de fonctionnalités d'importation et d'exportation en plusieurs formats de fichiers dans RINGMesh. Cela permet de faciliter le développement de workflows et d'applications de maillage en géomodélisation. En effet, en plus des fonctionnalités de validation et de visualisation d'un modèle géologique, RINGMesh peut servir de pi`ece centrale pour d´evelopper des applications ou des workflows utilisant des maillages.

Nous avons proposé des exemples d'applications dans le Chapitre [5.](#page-154-0) Ces applications montrent l'impact du maillage sur le résultat d'un calcul numérique. L'utilisation de RINGMesh avec les algorithmes de maillage que nous avons présentés permet donc de générer des maillages adaptatifs et de profiter des interactions entre plusieurs logiciels grâce à RINGMesh.

## 1.4 Autres contributions et développements collaboratifs associés à cette thèse

#### Bibliothèques de programmation et exécutables

Au cours de cette thèse, nous avons développé des algorithmes que nous avons implémentés dans plusieurs bibliothèques de programmation et exécutables. Ces bibliothèques sont toutes écrites en langage  $C++$ . Il s'agit de la bibliothèque RINGMesh que nous avons présentée dans le Chapitre [4](#page-126-0) et la biblioth`eque VorteXLib que nous avons mentionn´ee dans le Chapitre [5.](#page-154-0) Cette dernière rassemble tous les algorithmes présentés dans cette thèse. Nous avons aussi développé une extension du modeleur Graphite<sup>8</sup>. Cette extension, appel´ee Geomodeling, est une interface graphique de RINGMesh dans Graphite. VorteXLib et Geomodeling sont distribuées par l'intermédiaire du Consortium Gocad<sup>9</sup>.

#### Autres sujets de recherche présentés aux RING Meeting

Cette thèse a été financée par le Consortium Gocad dans le cadre du projet RING. Chaque année, l'équipe RING organise une conférence interne ouverte aux membres du Consortium Gocad. À cette occasion, nous avons présenté des collaborations internes ou externes sur des sujets de recherche touchant aux modèles géologiques et aux maillages :

<sup>8.</sup> <http://alice.loria.fr/software/graphite>

<sup>9.</sup> <https://www.ring-team.org>

- simplification et contrôle de la résolution d'un modèle géologique [\[Botella](#page-178-0) [et al.,](#page-178-0) [2012,](#page-178-0) [Maillot et al.,](#page-178-1) [2013\]](#page-178-1) ;
- calcul de contraintes sur des maillages non-structurés  $[Mazuyer et al.,]$ [2014\]](#page-178-2) ;
- simulation d'écoulements en utilisant ESCRIPT  $[Le Breton et al., 2014]$  $[Le Breton et al., 2014]$ ;
- visualisation de modèles géologiques dans un navigateur internet dont des exemples sont disponibles en ligne <sup>10</sup> [\[Godefroy et al.,](#page-178-4) [2015\]](#page-178-4) ;
- génération de maillages avec des comportements spécifiques autour des failles et des puits [\[Renaudeau et al.,](#page-178-5) [2015,](#page-178-5) [Torgonskiy et al.,](#page-178-6) [2015\]](#page-178-6).

Certains de ces sujets ont été poursuivis car plus pertinents et scientifiquement prometteurs, d'autres ont été abandonnés.

## 2 Perspectives

Nous pouvons envisager de nombreuses perspectives d'améliorations techniques des méthodes et des algorithmes présentés dans cette thèse. Ces perspectives sont déjà mentionnées à la fin de chacun des chapitres. Nous revenons ici sur les grandes perspectives de ces travaux.

Une première perspective concerne la génération de maillages tétraédriques contraints par une propriété de taille d'éléments. Dans le Chapitre [2,](#page-58-0) nous avons utilisé une propriété scalaire représentant la longueur des arêtes des tétraèdres. Chacune de ces longueurs étant représentées par un seul scalaire, la propriété et donc les tétraèdres créés sont isotropes. Il serait intéressant de représenter ces longueurs par plusieurs scalaires pour modéliser une anisotropie de la taille des éléments. Par exemple, la propriété de taille d'éléments pourrait être couplée au champ de directions. Ainsi, trois scalaires associés aux directions des repères permettraient d'obtenir une anisotropie qui s'aligne sur le champ de directions. Cette amélioration pourrait avoir des impacts lors de la modélisation de roches aux comportements anisotropes ou lors de la modélisation de fines couches, où nous pourrions créer des éléments plus étroits sur l'épaisseur de la couche.

La construction d'un maillage hex-dominant à partir d'un maillage intermédiaire tétraédrique pourrait être perfectionnée. Il est pour le moment impossible de calculer le meilleur résultat et donc d'évaluer l'écart entre le résultat de nos heuristiques et celui-ci. De plus, pour améliorer les heuristiques, il faudrait avoir plus d'informations sur la structure du graphe représentant l'assemblage des ´el´ements du maillage. Pour obtenir de meilleurs r´esultats de la g´en´eration d'un maillage hex-dominant, il semble plus envisageable de travailler sur le maillage interm´ediaire que sur les heuristiques. Dans cette optique, les algorithmes de placement des sommets pourraient ˆetre optimis´es. La premi`ere modification possible serait de conditionner la propagation lors de l'échantillonnage. [Ber](#page-178-7)[nard et al.](#page-178-7) [\[2016\]](#page-178-7) proposent de conditionner la propagation en fonction de la variation du champ de directions. D'autres conditionnements peuvent être utilis'es comme la variation de la propriété de taille d'éléments. Une autre possibilité d'am´elioration serait de modifier l'initialisation de la propagation. En effet, nous

<sup>10.</sup> <https://www.ring-team.org/index.php/software/skua-gocad-plugins/72-webexporter>

pourrions commencer la propagation par un ensemble sélectionné de limites du modèle (par exemple, uniquement à partir des surfaces de faille) ou par un point situé au milieu du domaine à mailler.

Une autre perspective est, dans un premier temps, d'approfondir les ap-plications présentées dans le Chapitre [5.](#page-154-0) Toutes ces applications utilisent un maillage tétraédrique adaptatif. Il serait intéressant de mieux comprendre l'impact de la taille des éléments sur les résultats numériques. Dans un deuxième temps, il faudrait utiliser les maillages multi-éléments afin d'étudier cette fois l'impact du type d'élément sur les résultats numériques. Finalement, les méthodes présentées dans cette thèse pourraient être utilisées pour générer des maillages dynamiques, c'est-à-dire des maillages qui varient pendant une simulation numérique. Les premières expériences ont été faites en faisant évoluer le maillage en fonction d'une erreur numérique, la même expérience pourrait être faite en utilisant une avancée d'un front de pression.

Dans cette thèse, nous avons proposé des méthodes de génération de maillage conforme au modèle géologique. En d'autres termes, toutes les structures géologiques  $(e.g.$  horizons, failles) sont intégrées dans le maillage volumique. Cependant, la conformité à l'intégralité des structures n'est pas toujours nécessaire. En effet, dans certains cas, avoir un maillage non conforme et donc différent de part et d'autre d'une structure peut avoir son intérêt. Prenons l'exemple d'un calcul géomécanique dans lequel la faille peut induire un déplacement. Dans ce cas, les deux maillages devront bouger séparément et indépendamment l'un de l'autre. Avoir un maillage déjà séparé et donc non conforme à cette faille pourrait permettre de générer un maillage plus spécialisé de chaque côté de la faille, comme par exemple une taille d'éléments différente.

# 3 Publications associées à cette thèse

A. Botella, B. Lévy, and G. Caumon. Indirect unstructured hex-dominant mesh generation using tetrahedra recombination. Computational Geosciences, p. 1– 15, 2015. ISSN 1420-0597. 10.1007/s10596-015-9484-9.

J. Pellerin, A. Botella, A. Mazuyer, F. Bonneau, B. Levy, et G. Caumon. RING-Mesh : A programming library for developing mesh based geomodeling applications. Computers & Geosciences (Soumis), 2016.

P. Cupillard and A. Botella. Homogenization of 3d geological models for seismic wave propagation. In *SEG Technical Program Expanded Abstracts 2015*, p. 3656–3660. Society of Exploration Geophysicists, 2015.

P. Collon, A. Pichat, C. Kergaravat, A. Botella, G. Caumon, O. Favreau, G. Fuss, G. Godefroy, M. Lerat, A. Mazuyer, and Others. 3D modelling in salt tectonic context : the Crocodile minibasin in Sivas (Turkey). In EGU General Assembly Conference Abstracts, vol. 17, p. 12313, 2015a

J. Pellerin, G. Caumon, C. Julio, P. Mejía-Herrera, and A. Botella. Elements for measuring the complexity of 3D structural models : Connectivity and geometry. Computers & Geosciences, 76 : 130–140, 2015.

# Bibliographie

- <span id="page-178-7"></span>P.-E. Bernard, J.-F. Remacle, N. Kowalski, et C. Geuzaine. Frame field smoothness-based approach for hex-dominant meshing. Computer-Aided Design, 72: 78–86, 2016. doi: 10.1016/j.cad.2015.10.003.
- <span id="page-178-0"></span>A. Botella, J. Pellerin, G. Caumon, et B. Lévy. Simplification of thin features in structural models. Dans 32nd Gocad Meeting, 2012.
- <span id="page-178-4"></span>G. Godefroy, H. Michel, E. Seigneur, A. Botella, et F. Bonneau. Visualization of geological surfaces within a web browser. Dans 35th Gocad Meeting - 2015 RING Meeting, 2015.
- <span id="page-178-3"></span>C. Le Breton, P. Mejía-Herrera, et A. Botella. Solving non-linear and time dependant PDEs in 3D gocad models using ESCRIPT. Dans 34th Gocad Meeting, Nancy, 2014.
- <span id="page-178-1"></span>J. Maillot, J. Pellerin, A. Botella, et G. Caumon. Toward semi-automatic upscaling of faults networks in 3D structural models. Dans 33rd Gocad Meeting, Nancy, 2013.
- <span id="page-178-2"></span>A. Mazuyer, A. Botella, M. Conin, et R. Giot. Stress computation on unstructured geological grids using Finite Elements Method. Dans 34th Gocad Meeting, Nancy, 2014.
- <span id="page-178-5"></span>J. Renaudeau, A. Botella, G. Caumon, et B. Lévy. Tetrahedral and hexdominant meshing for fault damage zones. Dans 35th Gocad Meeting - 2015 RING Meeting, 2015.
- <span id="page-178-6"></span>M. Torgonskiy, A. Botella, et G. Caumon. Strategies for mesh size and sampling of mesh nodes in the neighborhood of wells. Dans 35th Gocad Meeting - 2015 RING Meeting, 2015.
## Bibliographie

- I. Aavatsmark, T. Barkve, O. Bøe, et T. Mannseth. Discretization on Unstructured Grids for Inhomogeneous, Anisotropic Media. Part I: Derivation of the Methods. SIAM Journal on Scientific Computing, 19(5): 1700–1716, 1998. doi: 10.1137/S1064827595293582.
- P. Alliez, D. Cohen-Steiner, M. Yvinec, et M. Desbrun. Variational tetrahedral meshing. Dans ACM SIGGRAPH 2005 Papers on - SIGGRAPH '05, vol. 24, p. 617, 2005. doi: 10.1145/1186822.1073238.
- L. André, V. Rabemanana, et F.-D. Vuataz. Influence of water–rock interactions on fracture permeability of the deep reservoir at Soultz-Sous-Forêts, France. Geothermics, 35(5): 507–531, 2006. doi: 10.1016/j.geothermics.2006.09.006.
- A. Avenali. Resolution branch and bound and an application: the maximum weighted stable set problem. Operations research, 55(5): 932–948, 2007. doi: 10.1287/opre.1070.0397.
- U. Ayachit. The ParaView guide: a parallel visualization application. Kitware, Clifton Park, NY, 2015.
- T. J. Baker. Mesh generation: Art or science ? Progress in Aerospace Sciences, 41(1): 29–63, 2005. doi: 10.1016/j.paerosci.2005.02.002.
- P. K. Banerjee et R. Butterfield. Boundary element methods in engineering science, vol. 17. McGraw-Hill London, 1981.
- T. C. Baudouin, J.-F. Remacle, E. Marchandise, F. Henrotte, et C. Geuzaine. A frontal approach to hex-dominant mesh generation. Advanced Modeling and Simulation in Engineering Sciences,  $1(1): 1-30, 2014$ . doi:  $10.\hat{a} \text{AN}1186/$  $\hat{a}$ A $\hat{N}$ 2213-7467-1-8.
- T. Belytschko, W. K. Liu, B. Moran, et K. Elkhodary. Nonlinear finite elements for continua and structures. John Wiley & Sons, 2013.
- S. E. Benzley, E. Perry, K. Merkley, B. Clark, et G. Sjaardama. A comparison of all hexagonal and all tetrahedral finite element meshes for elastic and elasto-plastic analysis. Dans  $4th$  International Meshing Roundtable, vol. 17, p. 179–191, 1995.
- P.-E. Bernard, J.-F. Remacle, N. Kowalski, et C. Geuzaine. Frame field smoothness-based approach for hex-dominant meshing. Computer-Aided Design, 72: 78–86, 2016. doi: 10.1016/j.cad.2015.10.003.
- T. D. Blacker. The cooper tool. Dans 5th International Meshing Roundtable, 1996.
- T. D. Blacker et R. J. Meyers. Seams and wedges in plastering: A 3-D hexahedral mesh generation algorithm. *Engineering with Computers*, 9(2): 83–93, 1993. doi: 10.1007/BF01199047.
- T. D. Blacker et M. B. Stephenson. Paving: A new approach to automated quadrilateral mesh generation. International Journal for Numerical Methods in Engineering, 32(4): 811–847, 1991. doi: 10.1002/nme.1620320410.
- D. Blessent, R. Therrien, et K. MacQuarrie. Coupling geological and numerical models to simulate groundwater flow and contaminant transport in fractured media. Computers & Geosciences, 35(9): 1897–1906, 2009. doi: 10.1016/j. cageo.2008.12.008.
- D. Bommes, B. Lévy, N. Pietroni, E. Puppo, C. Silva, M. Tarini, et D. Zorin. Quad-Mesh Generation and Processing: A Survey. Computer Graphics Forum,  $32(6)$ : 51–76, 2013. doi: 10.1111/cgf.12014.
- I. M. Bomze, M. Budinich, P. M. Pardalos, et M. Pelillo. The maximum clique problem. Dans Handbook of combinatorial optimization, p. 1–74. Springer, 1999. doi: 10.1007/978-1-4757-3023-4<sub>-1</sub>.
- F. Bonneau, V. Henrion, G. Caumon, P. Renard, et J. Sausse. A methodology for pseudo-genetic stochastic modeling of discrete fracture networks. Computers & Geosciences, 56: 12–22, 2013. doi: 10.1016/j.cageo.2013.02.004.
- A. Botella, J. Pellerin, G. Caumon, et B. L´evy. Simplification of thin features in structural models. Dans 32nd Gocad Meeting, 2012.
- A. Botella, B. Lévy, et G. Caumon. Indirect Unstructured Hex-dominant Mesh Generation Using Tetrahedra Recombination. Dans ECMOR XIV-14th European conference on the mathematics of oil recovery, 2014. doi: 10.3997/2214-4609.20141857.
- A. Botella, B. Lévy, et G. Caumon. Indirect unstructured hex-dominant mesh generation using tetrahedra recombination. Computational Geosciences, p. 1–15, 2015. doi: 10.1007/s10596-015-9484-9.
- M. L. Brewer, L. F. Diachin, P. M. Knupp, T. Leurent, et D. J. Melander. The Mesquite Mesh Quality Improvement Toolkit. Dans 12th International Meshing Roundtable, 2003.
- S. Burer, R. Monteiro, et Y. Zhang. Maximum stable set formulations and heuristics based on continuous optimization. *Mathematical Programming*, 94  $(1): 137–166, 2002.$  doi:  $10.1007/s10107-002-0356-4.$
- S. Busygin, S. Butenko, et P. M. Pardalos. A Heuristic for the Maximum Independent Set Problem Based on Optimization of a Quadratic Over a Sphere. Journal of Combinatorial Optimization, 6(3): 287–297, 2002. doi: 10.1023/A:1014899909753.
- M. Cacace et G. Blöcher. MeshIt–a software for three dimensional volumetric meshing of complex faulted reservoirs. 74(6): 5191–5209, 2015. doi: 10.1007/ s12665-015-4537-x.
- M. Campelo et R. Correa. A Lagrangian relaxation for the maximum stable set problem. arXiv preprint arXiv:0903.1407, 2009.
- H. Cao. Development of Techniques for General Purpose Simulators. PhD thesis, Stanford University, Stanford, CA, USA, 2002.
- Y. Capdeville, L. Guillot, et J.-J. Marigo. 2D non-periodic homogenization to upscale elastic media for p–sv waves. Geophysical Journal International, 182  $(2): 903 - 922, 2010.$  doi:  $10.1111/j.1365 - 246X.2010.04636.x.$
- Y. Capdeville, M. Zhao, et P. Cupillard. Fast fourier homogenization for elastic wave propagation in complex media. Wave Motion, 54: 170–186, 2015. doi: 10.1016/j.wavemoti.2014.12.006.
- E. Casarotti, M. Stupazzini, S. J. Lee, D. Komatitsch, A. Piersanti, et J. Tromp. CUBIT and Seismic Wave Propagation Based Upon the Spectral-Element Method: An Advanced Unstructured Mesher for Complex 3D Geological Media. Dans 16th International Meshing Roundtable, p. 579–597. Springer, Berlin, Heidelberg, 2008.
- R. J. Cass, S. E. Benzley, R. J. Meyers, et T. D. Blacker. Generalized 3- D paving: an automated quadrilateral surface mesh generation algorithm. International Journal for Numerical Methods in Engineering, 39(9): 1475– 1489, 1996.
- G. Caumon, F. Lepage, C. H. Sword, et J.-L. Mallet. Building and editing a sealed geological model. Mathematical Geology, 36(4): 405–424, 2004. doi: 10.1023/B:MATG.0000029297.18098.8a.
- G. Caumon, P. Collon-Drouaillet, C. L. C. De Veslud, S. Viseur, et J. Sausse. Surface-based 3D modeling of geological structures. Mathematical Geosciences, 41(8): 927–945, 2009. doi: 10.1007/s11004-009-9244-2.
- G. Caumon, G. G. Gray, C. Antoine, et M.-O. Titeux. 3D implicit stratigraphic model building from remote sensing data on tetrahedral meshes: theory and application to a regional model of La Popa Basin, NE Mexico. IEEE Transactions on Geoscience and Remote Sensing, 51(3): 1613–1621, 2013. doi: 10.1109/TGRS.2012.2207727.
- Y. Chen, B. Mallison, et L. J. Durlofsky. Nonlinear two-point flux approximation for modeling full-tensor effects in subsurface flow simulations. Computational Geosciences, 12(3): 317–335, 2008. doi: 10.1007/s10596-007-9067-5.
- S.-W. Cheng et T. K. Dey. Quality meshing with weighted Delaunay refinement. SIAM Journal on Computing, 33(1): 69–93, 2003. doi: 10.1137/ S0097539703418808.
- L. P. Chew. Guaranteed-quality triangular meshes. Technical report, Cornell University, 1989.
- D. Cohen-Steiner, E. C. De Verdière, et M. Yvinec. Conforming Delaunay triangulations in 3D. Dans 18th annual symposium on Computational geometry, p. 199–208, 2002.
- P. Collon, A. Pichat, C. Kergaravat, A. Botella, G. Caumon, O. Favreau, G. Fuss, G. Godefroy, M. Lerat, A. Mazuyer, et Others. 3D modelling in salt tectonic context: the Crocodile minibasin in Sivas (Turkey). Dans EGU General Assembly Conference Abstracts, vol. 17, p. 12313, 2015a.
- P. Collon, W. Steckiewicz-Laurent, J. Pellerin, G. Laurent, G. Caumon, G. Reichart, et L. Vaute. 3D geomodelling combining implicit surfaces and Voronoibased remeshing: A case study in the Lorraine Coal Basin (France). Computers & Geosciences, 77: 29–43, 2015b. doi: 10.1016/j.cageo.2015.01.009.
- J. Conraud. Génération de maillages de simplexes pour la modélisation d'objets naturels. PhD thesis, Institut national polytechnique de Lorraine, 1997.
- W. A. Cook et W. R. Oakes. Mapping Methods for Generating Three-Dimensional Meshes. Computers in Mechanical Engineering, p. 62–72, 1982.
- D. G. Corneil, Y. Perl, et L. K. Stewart. A linear recognition algorithm for cographs. SIAM Journal on Computing, 14(4): 926–934, 1985. doi: 10.1137/ 0214065.
- J.-C. Cuillière. An adaptive method for the automatic triangulation of 3D parametric surfaces. Computer-aided design, 30(2): 139–149, 1998. doi: 10. 1016/S0010-4485(97)00085-7.
- P. A. Cundall et O. D. L. Strack. A discrete numerical model for granular assemblies. Geotechnique, 29(1): 47–65, 1979.
- P. Cupillard et A. Botella. Homogenization of 3d geological models for seismic wave propagation. Dans *SEG Technical Program Expanded Abstracts 2015*, p. 3656–3660. Society of Exploration Geophysicists, 2015.
- P. Cupillard, E. Delavaud, G. Burgos, G. Festa, J.-P. Vilotte, Y. Capdeville, et J.-P. Montagner. RegSEM: a versatile code based on the spectral element method to compute seismic wave propagation at the regional scale. Geophysical Journal International, 188(3): 1203–1220, 2012. doi: 10.1111/j.1365-246X.2011.05311.x.
- B. Dean, M. Goemans, et J. Vondrák. Adaptivity and approximation for stochastic packing problems. Dans 16th annual ACM-SIAM symposium on Discrete algorithms, p. 395–404, 2005.
- D. DeBaun, T. Byer, P. Childs, J. Chen, F. Saaf, M. Wells, J. Liu, H. Cao, L. Pianelo, V. Tilakraj, et Others. An extensible architecture for next generation scalable parallel reservoir simulation. Dans SPE Reservoir Simulation Symposium, 2005.
- B. Delaunay. Sur la sphere vide. Izv. Akad. Nauk SSSR, Otdelenie Matematicheskii i Estestvennyka Nauk, 7(793-800): 1–2, 1934.
- L. Dewaide, J. Baele, P. Collon-Drouaillet, Y. Quinif, G. Rochez, S. Vandycke, et V. Hallet. Karstification in dolomitized Waulsortian mudmounds (Belgium). Geologica Belgica, 17(1), 2014.
- Distene. MeshGems-Tetra, 2015. URL [http://www.meshgems.com/](http://www.meshgems.com/volume-meshing-meshgems-tetra.html) [volume-meshing-meshgems-tetra.html](http://www.meshgems.com/volume-meshing-meshgems-tetra.html).
- C. Dobrzynski. MMG3D: User Guide. Technical Report RT-0422, INRIA, 2012.
- Q. Du et D. Wang. Tetrahedral mesh generation and optimization based on centroidal Voronoi tessellations. International journal for numerical methods in engineering, 56(9): 1355–1373, 2003. doi: 10.1002/nme.616.
- P. Durand-Riard, G. Caumon, et P. Muron. Balanced restoration of geological volumes with relaxed meshing constraints. Computers  $\mathcal{C}$  Geosciences, 36(4): 441–452, 2010. doi: 10.1016/j.cageo.2009.07.007.
- C. Durochat, S. Lanteri, et C. Scheid. High order non-conforming multi-element discontinuous Galerkin method for time domain electromagnetics. Applied Mathematics and Computation, 224: 681–704, 2013. doi: 10.1016/j.amc.2013. 08.069.
- H. Edelsbrunner et N. Shah. Triangulating topological spaces. International Journal of Computational Geometry & Applications, 7(4): 365–378, 1997. doi: 10.1142/S0218195997000223.
- EDF. Code Aster, 2015. URL <http://www.code-aster.org>.
- R. Eymard, T. Gallouët, et R. Herbin. Finite volume methods. Handbook of numerical analysis, 7: 713-1018, 2000. doi: 10.1016/S1570-8659(00)07005-8.
- R. Eymard, C. Guichard, R. Herbin, et R. Masson. Vertex-centred discretization of multiphase compositional Darcy flows on general meshes. Computational Geosciences, 16(4): 987–1005, 2012. doi: 10.1007/s10596-012-9299-x.
- C. L. Farmer. Geological modelling and reservoir simulation. Dans Mathematical methods and modelling in hydrocarbon exploration and production, p. 119–212. Springer, 2005. doi: 10.1007/3-540-26493-0 6.
- D. R. Faulkner, T. M. Mitchell, D. Healy, et M. J. Heap. Slip on 'weak' faults by the rotation of regional stress in the fracture damage zone. Nature, 444 (7121): 922–925, 2006. doi: 10.1038/nature05353.
- M. Fisher, P. Schröder, M. Desbrun, et H. Hoppe. Design of tangent vector fields. Dans ACM Transactions on Graphics (TOG), vol. 26, p. 56, 2007. doi: 10.1145/1276377.1276447.
- N. Flandrin, H. Borouchaki, et C. Bennis. 3D hybrid mesh generation for reservoir simulation. International Journal for Numerical Methods in Engineering, 65(10): 1639—-1672, 2006. doi: 10.1002/nme.1519.
- T. Frank, A.-L. Tertois, et J.-L. Mallet. 3D-reconstruction of complex geological interfaces from irregularly distributed and noisy point data. Computers  $\mathcal{C}$ Geosciences, 33(7): 932–943, 2007. doi: 10.1016/j.cageo.2006.11.014.
- N. P. Fremming. 3D geological model construction using a 3D grid. Dans 8th European Conference on the Mathematics of Oil Recovery, 2002.
- P. Frey et P.-L. George. Mesh generation: application to finite elements. Hermes Science, Oxford, 2000. doi: 10.1046/j.1365-232X.2001.0190d.x.
- P. Frey, H. Borouchaki, et P.-L. George. 3D Delaunay mesh generation coupled with an advancing-front approach. Computer methods in applied mechanics and engineering, 157(1): 115–131, 1998. doi: 10.1016/S0045-7825(97)00222-3.
- M. Garey et D. Johnson. Computers and intractability: A guide to the theory of NP-completeness. WH Freeman and Company, New York, 1979.
- R. V. Garimella. Mesh data structure selection for mesh generation and FEA applications. International Journal for Numerical Methods in Engineering, 55(4): 451–478, 2002. doi: 10.1002/nme.509.
- R. V. Garimella. MSTK: A Flexible infrastructure library for developing meshbased applications. Dans 13th International Meshing Roundtable, Williamsburg, VA., 2004.
- R. V. Garimella et M. S. Shephard. Boundary layer mesh generation for viscous flow simulations. International Journal for Numerical Methods in Engineering, 49(1-2): 193–218, 2000. ISSN 0029-5981. doi: 10.1002/ 1097-0207(20000910/20)49:1/2<193::AID-NME929>3.0.CO;2-R.
- R. V. Garimella, M. J. Shashkov, et P. M. Knupp. Triangular and quadrilateral surface mesh quality optimization using local parametrization. Computer Methods in Applied Mechanics and Engineering, 193(9): 913–928, 2004. doi: 10.1016/j.cma.2003.08.004.
- A. George. Nested dissection of a regular finite element mesh. SIAM Journal on Numerical Analysis, 10(2): 345–363, 1973. doi: 10.1137/0710032.
- P.-L. George et H. Borouchaki. Delaunay triangulation and meshing. 1998.
- P.-L. George et  $\hat{E}$ . Seveno. The advancing-front mesh generation method revisited. International Journal for Numerical Methods in Engineering, 37(21): 3605–3619, 1994. doi: 10.1002/nme.1620372103.
- P.-L. George, F. Hecht, et E. Saltel. Automatic mesh generator with specified boundary. Computer methods in applied mechanics and engineering, 92(3): 269–288, 1991. doi: 10.1016/0045-7825(91)90017-Z.
- Y. Géraud, M. Rosener, F. Surma, J. Place, E. Le Garzic, et M. Diraison. Physical properties of fault zones within a granite body: Example of the Soultz-sous-Forêts geothermal site. Comptes Rendus Geoscience, 342(7): 566–574, 2010. doi: 10.1016/j.crte.2010.02.002.
- C. Geuzaine et J.-F. Remacle. Gmsh: A 3D finite element mesh generator with built-in pre-and post-processing facilities. International Journal for Numerical Methods in Engineering, 79(11): 1309–1331, 2009. doi: 10.1002/nme.2579.
- L. E. Gibbons, D. W. Hearn, P. M. Pardalos, et M. V. Ramana. Continuous Characterizations of the Maximum Clique Problem. Mathematics of Operations Research, 22(3): 754–768, 1997. doi: 10.1287/moor.22.3.754.
- G. Godefroy, H. Michel, E. Seigneur, A. Botella, et F. Bonneau. Visualization of geological surfaces within a web browser. Dans 35th Gocad Meeting - 2015 RING Meeting, 2015.
- J. M. González-Yuste, R. Montenegro, J. M. Escobar, G. Montero, et E. Rodríguez. Local refinement of 3-D triangulations using object-oriented methods. Advances in Engineering Software, 35(10): 693–702, 2004. doi: 10.1016/j.advengsoft.2003.07.003.
- J. Gregson, A. Sheffer, et E. Zhang. All-Hex Mesh Generation via Volumetric PolyCube Deformation. Computer Graphics Forum, 30(5): 1407–1416, 2011. doi: 10.1111/j.1467-8659.2011.02015.x.
- E. Gringarten, G. B. Arpat, M. A. Haouesse, A. Dutranois, L. Deny, S. Jayr, A.-L. Tertois, J.-L. Mallet, A. Bernal, L. X. Nghiem, et Others. New grids for robust reservoir modeling. Dans SPE Annual Technical Conference and Exhibition, 2008.
- E. Gringarten, M. A. Haouesse, G. B. Arpat, L. X. Nghiem, et Others. Advantages of using vertical stair step faults in reservoir grids for flow simulation. Dans SPE Reservoir Simulation Symposium, 2009.
- G. Gruber et F. Rendl. Computational experience with stable set relaxations. SIAM Journal on Optimization, 13(4): 1014–1028, 2003. doi: 10.1137/ S1052623401394092.
- T. Gurung, D. Laney, P. Lindstrom, et J. Rossignac. SQuad: Compact representation for triangle meshes. Computer Graphics Forum, 30(2): 355–364, 2011. doi: 10.1111/j.1467-8659.2011.01866.x.
- A. Guttman. R-trees: a dynamic index structure for spatial searching, vol. 14. ACM, 1984.
- Z. E. Heinemann, C. W. Brand, M. Munka, Y. M. Chen, et Others. Modeling reservoir geometry with irregular grids. *SPE Reservoir Engineering*, 6(02): 225–232, 1991. doi: 10.2118/18412-MS.
- S. Homer et M. Peinado. On the performance of polynomial-time clique approximation algorithms on very large graphs. DIMACS Series in Discrete Mathematics and Theoretical Computer Science, 26: 147–168, 1996.
- J. Huang, Y. Tong, H. Wei, et H. Bao. Boundary aligned smooth 3D crossframe field. ACM Transactions on Graphics (TOG), 30(6): 143, 2011. doi: 10.1145/2070781.2024177.
- M. Jackson, J. Gomes, P. Mostaghimi, J. Percival, B. Tollit, D. Pavlidis, C. Pain, A. El-Sheikh, A. Muggeridge, et M. Blunt. Reservoir Modeling for Flow Simulation Using Surfaces, Adaptive Unstructured Meshes, and Control-Volume-Finite-Element Methods. SPE Reservoir Simulation Symposium, 26(10), 2013a. doi: 10.2118/163633-MS.
- M. D. Jackson, J. Gomes, P. Mostaghimi, J. R. Percival, B. S. Tollit, D. Pavlidis, C. C. Pain, A. H. El-Sheikh, A. H. Muggeridge, M. J. Blunt, et Others. Reservoir Modeling for Flow Simulation Using Surfaces, Adaptive Unstructured Meshes, and Control-Volume-Finite-Element Methods. Dans SPE Reservoir Simulation Symposium, 2013b.
- M. Jessell. Three-dimensional geological modelling of potential-field data. Computers & Geosciences, 27(4): 455–465, 2001. doi: 10.1016/S0098-3004(00) 00142-4.
- D. Johnson. Approximation algorithms for combinatorial problems. Journal of computer and system sciences,  $9(3)$ : 256–278, 1974. doi: 10.1016/ S0022-0000(74)80044-9.
- B. P. Johnston, J. M. Sullivan, et A. Kwasnik. Automatic conversion of triangular finite element meshes to quadrilateral elements. International Journal for Numerical Methods in Engineering, 31(1): 67–84, 1991. doi: 10.1002/nme.1620310105.
- S. J. Jolley, D. Barr, J. J. Walsh, et R. J. Knipe. Structurally complex reservoirs: an introduction. Geological Society, London, Special Publications, 292(1): 1– 24, 2007. doi: 10.1144/SP292.1.
- F. Kälberer, M. Nieser, et K. Polthier. QuadCover-Surface Parameterization using Branched Coverings. Computer Graphics Forum, 26(3): 375–384, 2007. doi: 10.1111/j.1467-8659.2007.01060.x.
- Kitware. ParaView, 2015a. URL <http://www.paraview.org>.

Kitware. Visualization Toolkit, 2015b. URL <http://www.vtk.org>.

- P. M. Knupp. Achieving finite element mesh quality via optimization of the Jacobian matrix norm and associated quantities. Part II–a framework for volume mesh optimization and the condition number of the Jacobian matrix. International Journal for numerical methods in engineering, 48 (8): 1165–1185, 2000. doi: 10.1002/(SICI)1097-0207(20000720)48:8<1165:: AID-NME940>3.0.CO;2-Y.
- O. Kolditz, S. Bauer, L. Bilke, N. Böttcher, J. O. Delfs, T. Fischer, U. J. Görke, T. Kalbacher, G. Kosakowski, C. I. McDermott, C. H. Park, F. Radu, K. Rink, H. Shao, H. B. Shao, F. Sun, Y. Y. Sun, A. K. Singh, J. Taron, M. Walther, W. Wang, N. Watanabe, Y. Wu, M. Xie, W. Xu, et B. Zehner. Open-GeoSys: an open-source initiative for numerical simulation of thermo-hydromechanical/chemical (THM/C) processes in porous media. Environmental Earth Sciences,  $67(2)$ : 589–599, 2012. doi: 10.1007/s12665-012-1546-x.
- N. Kowalski, F. Ledoux, et P. Frey. A PDE Based Approach to Multidomain Partitioning and Quadrilateral Meshing. Dans 21st International Meshing Roundtable, p. 137—-154, 2012. doi: 10.1007/978-3-642-33573-0 9.
- N. Kowalski, F. Ledoux, et P. Frey. Smoothness driven frame field generation for hexahedral meshing. Computer-Aided Design, 2015. doi: 10.1016/j.cad. 2015.06.009.
- D. Kumlander. On importance of a special sorting in the maximum-weight clique algorithm based on colour classes. Dans Modelling, computation and optimization in information systems and management sciences, p. 165–174. Springer, 2008. doi: 10.1007/978-3-540-87477-5 18.
- F. Labelle et J. R. Shewchuk. Anisotropic voronoi diagrams and guaranteedquality anisotropic mesh generation. Dans 19th annual symposium on Computational geometry, p. 191–200, 2003. doi: 10.1145/777792.777822.
- G. Laurent, L. Ailleres, G. Caumon, et L. Grose. Folding and poly-deformation modelling in implicit modelling approach. Dans 34th Gocad Meeting, Nancy, 2014.
- G. Laurent, L. Grose, L. Ailleres, G. Caumon, et M. Jessell. Implicit modelling of folding and poly-deformation with structural data. Dans 35th Gocad Meeting - 2015 RING Meeting, Nancy, 2015.
- C. Le Breton, P. Mejía-Herrera, et A. Botella. Solving non-linear and time dependant PDEs in 3D gocad models using ESCRIPT. Dans 34th Gocad Meeting, Nancy, 2014.
- F. Lepage. Génération de maillages tridimensionnels pour la simulation des phénomènes physiques en géosciences. PhD thesis, Institut national polytechnique de Lorraine, 2003.
- B. Lévy. Geogram, 2015. URL [http://alice.loria.fr/index.php/](http://alice.loria.fr/index.php/software/4-library/75-geogram.html) [software/4-library/75-geogram.html](http://alice.loria.fr/index.php/software/4-library/75-geogram.html).
- B. Lévy et N. Bonneel. Variational anisotropic surface meshing with voronoi parallel linear enumeration. Dans 21st international meshing roundtable, p. 349–366. Springer, 2013. doi: 10.1007/978-3-642-33573-0 21.
- B. Lévy et Y. Liu. Lp Centroidal Voronoi Tesselation and its Applications. ACM Transactions on Graphics, 29(4), 2010. doi: 10.1145/1778765.1778856.
- Y. Li, Y. Liu, W. Xu, W. Wang, et B. Guo. All-hex meshing using singularityrestricted field. ACM Transactions on Graphics (TOG), 31(6): 177, 2012. doi: 10.1145/2366145.2366196.
- J. Lin, X. Jin, Z. Fan, et C. C. L. Wang. Automatic polycube-maps. Dans Advances in Geometric Modeling and Processing, p. 3–16, 2008. doi: 10. 1007/978-3-540-79246-8 1.
- L. Liu, Y. Zhao, et T. Sun. 3D computational shape- and cooling processmodeling of magmatic intrusion and its implication for genesis and exploration of intrusion-related ore deposits: An example from the Yueshan intrusion in Anqing, China. Tectonophysics, 526–529(0): 110–123, 2012. doi: 10.1016/j.tecto.2011.09.006.
- Y. Liu, W. Wang, B. Lévy, F. Sun, D.-M. Yan, L. Lu, et C. Yang. On centroidal voronoi tessellation–energy smoothness and fast computation. ACM Transactions on Graphics, 28(4): 101, 2009. doi: 10.1145/1559755.1559758.
- R. Löhner. Progress in grid generation via the advancing front technique.  $En$ gineering with computers, 12(3-4): 186–210, 1996. doi: 10.1007/BF01198734.
- D. Lokshtanov, F. Mancini, et C. Papadopoulos. Characterizing and computing minimal cograph completions. Dans Frontiers in Algorithmics, p. 147–158. Springer, 2008. doi: 10.1007/978-3-540-69311-6<sub>-17</sub>.
- Los Alamos National Laboratory. LaGriT, 2015. URL [http://lagrit.lanl.](http://lagrit.lanl.gov/publications.shtml) [gov/publications.shtml](http://lagrit.lanl.gov/publications.shtml).
- A. Loseille et R. Löhner. Robust boundary layer mesh generation. Dans 21st International Meshing Roundtable, p. 493–511, 2013. doi: 10.1007/ 978-3-642-33573-0 29.
- J. Maillot, J. Pellerin, A. Botella, et G. Caumon. Toward semi-automatic upscaling of faults networks in 3D structural models. Dans 33rd Gocad Meeting, Nancy, 2013.
- J.-L. Mallet. Geomodeling. Oxford University Press, Inc., 2002.
- J.-L. Mallet. Elements of mathematical sedimentary geology: The GeoChron model. EAGE, 2014.
- B. Mallison, C. Sword, T. Viard, W. Milliken, A. Cheng, et Others. Unstructured Cut-Cell Grids for Modeling Complex Reservoirs. SPE Journal, 19(02): 340–352, 2014. doi: 10.2118/163642-PA.
- T. Manzocchi, J. J. Walsh, P. Nell, et G. Yielding. Fault transmissibility multipliers for flow simulation models. *Petroleum Geoscience*, 5(1): 53–63, 1999. doi: 10.1144/petgeo.5.1.53.
- L. Maréchal. Advances in Octree-Based All-Hexahedral Mesh Generation: Handling Sharp Features. Dans 18th International Meshing Roundtable, p. 65–84. Springer Berlin Heidelberg, 2009. doi: 10.1007/978-3-642-04319-2 5.
- L. Maréchal. LM6, 2015. URL [https://www.rocq.inria.fr/gamma/gamma/](https://www.rocq.inria.fr/gamma/gamma/Membres/CIPD/Loic.Marechal/Research/LM6.html) [Membres/CIPD/Loic.Marechal/Research/LM6.html](https://www.rocq.inria.fr/gamma/gamma/Membres/CIPD/Loic.Marechal/Research/LM6.html).
- M. Marinov et L. Kobbelt. A Robust Two-Step Procedure for Quad-Dominant Remeshing. Computer Graphics Forum, 25(3): 537–546, 2006. doi: 10.1111/ j.1467-8659.2006.00973.x.
- S. K. Matthai, A. Mezentsev, M. Belayneh, et Others. Control-volume Finite-Element two-phase flow experiments with fractured rock represented by unstructured 3D hybrid meshes. Dans *SPE Reservoir Simulation Symposium*, 2005. doi: 10.2118/93341-MS.
- A. Mazuyer, A. Botella, M. Conin, et R. Giot. Stress computation on unstructured geological grids using Finite Elements Method. Dans 34th Gocad Meeting, Nancy, 2014.
- A. Mazuyer, R. Giot, P. Cupillard, M. Conin, et P. Thore. Stress estimation in reservoir by a stochastic inverse approach dealing with structures an heterogeneities. Dans 35th Gocad Meeting - 2015 RING Meeting, Nancy, 2015.
- R. Merland, G. Caumon, B. Lévy, et P. Collon-Drouaillet. Building centroidal Voronoi tessellations for flow simulation in reservoirs using flow information. Dans SPE Reservoir Simulation Symposium, 2011. doi: 10.2118/141018-MS.
- S. Meshkat et D. Talmor. Generating a mixed mesh of hexahedra, pentahedra and tetrahedra from an underlying tetrahedral mesh. International Journal for Numerical Methods in Engineering,  $49(1-2)$ : 17-30, 2000. doi: 10.1002/ 1097-0207(20000910/20)49:1/2<17::AID-NME920>3.0.CO;2-U.
- R. J. Meyers, T. J. Tautges, et P. M. Tuchinsky. The "Hex-Tet" Hex-Dominant Meshing Algorithm as Implemented in CUBIT. Dans 7th International Meshing Roundtable, p. 151–158, 1998.
- A. R. Mitchell et D. F. Griffiths. The finite difference method in partial differential equations. John Wiley, 1980.
- R. Montenegro, J. M. Cascón, J. M. Escobar, E. Rodríguez, et G. Montero. An automatic strategy for adaptive tetrahedral mesh generation. Applied Numerical Mathematics, 59(9): 2203–2217, 2009. doi: 10.1016/j.apnum.2008. 12.010.
- R. Moyen, J.-L. Mallet, T. Frank, B. Leflon, et J.-J. Royer. 3D-Parameterization of the 3D Geological Space–The GeoChron Model. Dans 9th European Conference on the Mathematics of Oil Recovery, 2004.
- J.-D. Müller, P. L. Roe, et H. Deconinck. A frontal approach for internal node generation in Delaunay triangulations. International Journal for Numerical Methods in Fluids, 17(3): 241–255, 1993. doi: 10.1002/fld.1650170305.
- P. Muron. 3-D numerical methods for the restoration of faulted geological structures. PhD thesis, Institut National Polytechnique de Lorraine, Lorraine, 2005.
- M. Nieser, U. Reitebuch, et K. Polthier. Cubecover–parameterization of 3d volumes. Computer Graphics Forum, 30(5): 1397–1406, 2011. doi: 10.1111/j. 1467-8659.2011.02014.x.
- P. Ostergård. A fast algorithm for the maximum clique problem. *Discrete* Applied Mathematics, 120(1): 197–207, 2002. doi: 10.1016/S0166-218X(01) 00290-6.
- S. Owen. A survey of unstructured mesh generation technology. Dans 7th International Meshing Roundtable, p. 239–267, 1998.
- S. Owen et S. Saigal. H-Morph: an indirect approach to advancing front hex meshing. International Journal for Numerical Methods in Engineering, 49(1-2): 189–312, 2000. doi: 10.1002/1097-0207(20000910/20)49:1/2<289:: AID-NME934>3.0.CO;2-L.
- S. Owen et M. L. Staten. Q-Morph: an indirect approach to advancing front quad meshing. International Journal for Numerical Methods in Engineering, 1999. doi: 10.1002/(SICI)1097-0207(19990330)44:9<1317::AID-NME532>3. 0.CO;2-N.
- S. Owen, S. A. Canann, et S. Saigal. Pyramid elements for maintaining tetrahedra to hexahedra conformability. ASME Applied Mechanics Division, 220: 123–130, 1997.
- A. Paluszny, S. K. Matthai, et M. Hohmeyer. Hybrid finite element–finite volume discretization of complex geologic structures and a new simulation workflow demonstrated on fractured rocks. Geofluids,  $7(2)$ : 186–208, 2007. doi: 10.1111/j.1468-8123.2007.00180.x.
- Paradigm. SKUA-GOCAD, 2015. URL [http://www.pdgm.com/products/](http://www.pdgm.com/products/skua-gocad) [skua-gocad](http://www.pdgm.com/products/skua-gocad).
- P. M. Pardalos et G. Rodgers. A branch and bound algorithm for the maximum clique problem. Computers  $\mathcal B$  operations research, 19(5): 363–375, 1992. doi: 10.1016/0305-0548(92)90067-F.
- C. H. Park, Y. J. Shinn, Y.-C. Park, D.-G. Huh, et S. K. Lee. PET2OGS: Algorithms to link the static model of Petrel with the dynamic model of OpenGeoSys. Computers & Geosciences, 62: 95–102, 2014. doi: 10.1016/j. cageo.2013.09.014.
- J. Pellerin. Prise en compte de la complexité géométrique des modèles structuraux dans des méthodes de maillage fondées sur le diagramme de Voronoï. PhD thesis, Université de Lorraine, 2014.
- J. Pellerin, B. Lévy, et G. Caumon. Toward Mixed-element Meshing based on Restricted Voronoi Diagrams. Procedia Engineering, 82(0): 279–290, 2014a. doi: 10.1016/j.proeng.2014.10.390.
- J. Pellerin, B. Lévy, G. Caumon, et A. Botella. Automatic surface remeshing of 3D structural models at specified resolution: A method based on Voronoi diagrams. Computers & Geosciences, 62: 103–116, 2014b. doi: 10.1016/j. cageo.2013.09.008.
- J. Pellerin, A. Botella, A. Mazuyer, B. Lévy, et G. Caumon. RINGMesh: A programming library for developing mesh based geomodeling applications. Dans IAMG 2015, Freiberg, 2015a.
- J. Pellerin, G. Caumon, C. Julio, P. Mejía-Herrera, et A. Botella. Elements for measuring the complexity of 3D structural models: Connectivity and geometry. Computers & Geosciences, 76: 130–140, 2015b. doi: 10.1016/j.cageo.2015.01.002.
- J. Pellerin, A. Botella, A. Mazuyer, F. Bonneau, B. Lévy, et G. Caumon. RING-Mesh: A programming library for developing mesh based geomodeling applications. Computers & Geosciences (Soumis), 2016.
- P.-O. Persson. Mesh size functions for implicit geometries and PDE-based gradient limiting. Engineering with Computers, 22(2): 95–109, 2006. doi: 10.1007/s00366-006-0014-1.
- M. Prévost, F. Lepage, L. J. Durlofsky, et J.-L. Mallet. Unstructured 3D gridding and upscaling for coarse modelling of geometrically complex reservoirs. Petroleum Geoscience, 11(4): 339–345, 2005. doi: 10.1144/1354-079304-657.
- M. A. Puso et J. Solberg. A stabilized nodally integrated tetrahedral. International Journal for Numerical Methods in Engineering, 67(6): 841–867, 2006. doi: 10.1002/nme.1651.
- N. Ray et D. Sokolov. On Smooth 3D Frame Field Design. ArXiv e-prints, 2015.
- N. Ray, W. C. Li, B. Lévy, A. Sheffer, et P. Alliez. Periodic global parameterization. ACM Transactions on Graphics  $(TOG)$ , 25(4): 1460–1485, 2006. doi: 10.1145/1183287.1183297.
- S. Rebennack, M. Oswald, D. O. Theis, H. Seitz, G. Reinelt, et P. M. Pardalos. A Branch and Cut solver for the maximum stable set problem. Journal of Combinatorial Optimization, 21(4): 434–457, 2009. doi: 10.1007/s10878-009-9264-3.
- S. Rebennack, G. Reinelt, et P. M. Pardalos. A tutorial on branch and cut algorithms for the maximum stable set problem. International Transactions in Operational Research, 19(1-2): 161–199, 2012. doi: 10.1111/j.1475-3995. 2011.00805.x.
- J.-F. Remacle, J. Lambrechts, B. Seny, E. Marchandise, A. Johnen, et C. Geuzaine. Blossom-Quad: A non-uniform quadrilateral mesh generator using a minimum-cost perfect-matching algorithm. International Journal for Numerical Methods in Engineering, 89(9): 1102–1119, 2012. doi: 10.1002/nme.3279.
- J.-F. Remacle, F. Henrotte, T. Carrier-Baudouin, E. Bechet, E. Marchandise, C. Geuzaine, et T. Mouton. A frontal delaunay quad mesh generator using the Linf norm. International Journal for Numerical Methods in Engineering, 94(5): 494–512, 2013. doi: 10.1002/nme.4458.
- J. Renaudeau, A. Botella, G. Caumon, et B. Lévy. Tetrahedral and hexdominant meshing for fault damage zones. Dans 35th Gocad Meeting - 2015 RING Meeting, 2015.
- L. Rineau et M. Yvinec. A generic software design for Delaunay refinement meshing. *Computational Geometry*,  $38(1)$ :  $100-110$ ,  $2007$ . doi:  $10.1016/j$ . comgeo.2006.11.008.
- A. Rotevatn, S. J. Buckley, J. A. Howell, et H. Fossen. Overlapping faults and their effect on fluid flow in different reservoir types: A LIDAR-based outcrop modeling and flow simulation study. AAPG bulletin, 93(3): 407–427, 2009. doi: 10.1306/09300807092.
- J. Ruppert. A Delaunay refinement algorithm for quality 2-dimensional mesh generation. Journal of algorithms, 18(3): 548–585, 1995. doi: 10.1006/jagm. 1995.1021.
- S. Sakai, M. Togasaki, et K. Yamazaki. A note on greedy algorithms for the maximum weighted independent set problem. Discrete Applied Mathematics, 126(2): 313–322, 2003. doi: 10.1016/S0166-218X(02)00205-6.
- T. Sakkalis, G. Shen, et N. M. Patrikalakis. Representational validity of boundary representation models. Computer-Aided Design, 32(12): 719–726, 2000. doi: 10.1016/S0010-4485(00)00047-6.
- L. Salles, M. Ford, P. Joseph, C. L. C. De Veslud, et A. Le Solleuz. Migration of a synclinal depocentre from turbidite growth strata: the Annot syncline, SE France. Bulletin de la Sociéte Géologique de France, 182(3): 199–220, 2011. doi: 10.2113/gssgfbull.182.3.199.
- B. Sanjuan, J.-L. Pinault, P. Rose, A. Gérard, M. Brach, G. Braibant, C. Crouzet, J.-C. Foucher, A. Gautier, et S. Touzelet. Tracer testing of the geothermal heat exchanger at Soultz-sous-Forêts (France) between 2000 and 2005. Geothermics, 35(5): 622–653, 2006. doi: 10.1016/j.geothermics.2006.09.007.
- J. Sausse. Caractérisation et modélisation des écoulements fluides en milieu fissuré. Relation avec les altérations hydrothermales et quantification des paléocontraintes. PhD thesis, Université Henri Poincaré-Nancy I, 1998.
- J. Sausse, C. Dezayes, L. Dorbath, A. Genter, et J. Place. 3D model of fracture zones at Soultz-sous-Forêts based on geological data, image logs, induced microseismicity and vertical seismic profiles. Comptes Rendus Geoscience, 342(7): 531–545, 2010. doi: 10.1016/j.crte.2010.01.011.
- R. Schneiders. Octree-based hexahedral mesh generation. International Journal of Computational Geometry & Applications, 10(04): 383–398, 2000. doi: 10. 1142/S021819590000022X.
- M. S. Shephard et M. K. Georges. Automatic three-dimensional mesh generation by the finite octree technique. International Journal for Numerical methods in engineering, 32(4): 709–749, 1991. doi: 10.1002/nme.1620320406.
- J. Shepherd et C. Johnson. Hexahedral mesh generation constraints. Engineering with Computers, 24(3): 195–213, 2008. doi: 10.1007/s00366-008-0091-4.
- J. R. Shewchuk. Delaunay refinement algorithms for triangular mesh generation. Computational geometry, 22(1): 21–74, 2002. doi: 10.1016/S0925-7721(01) 00047-5.
- H. Si. Constrained Delaunay tetrahedral mesh generation and refinement. Finite elements in Analysis and Design,  $46(1)$ : 33–46, 2010. doi: 10.1016/j.finel. 2009.06.017.
- H. Si. TetGen, 2015a. URL <http://wias-berlin.de/software/tetgen>.
- H. Si. TetGen, a Delaunay-Based Quality Tetrahedral Mesh Generator. ACM Transactions on Mathematical Software,  $41(2)$ : 1–36, 2015b. doi: 10.1145/ 2629697.
- M. L. Staten, R. A. Kerr, S. Owen, T. D. Blacker, M. Stupazzini, et K. Shimada. Unconstrained plastering-Hexahedral mesh generation via advancingfront geometry decomposition. International Journal for Numerical Methods in Engineering, 81(2): 135–171, 2010. doi: 10.1002/nme.2679.
- M. Tarini, K. Hormann, P. Cignoni, et C. Montani. Polycube-maps. ACM Transactions on Graphics (TOG), 23(3): 853–860, 2004. doi: 10.1145/1015706. 1015810.
- M. Tarini, N. Pietroni, P. Cignoni, D. Panozzo, et E. Puppo. Practical quad mesh simplification. Dans Computer Graphics Forum, vol. 29, p. 407–418, 2010.
- The CGAL Project. CGAL, 2015. URL <http://www.cgal.org/index.html>.
- M. Torgonskiy, A. Botella, et G. Caumon. Strategies for mesh size and sampling of mesh nodes in the neighborhood of wells. Dans 35th Gocad Meeting - 2015 RING Meeting, 2015.
- J. Tournois, C. Wormser, P. Alliez, et M. Desbrun. Interleaving Delaunay refinement and optimization for practical isotropic tetrahedron mesh generation. ACM Transactions on Graphics, 28(3): Art–No, 2009. doi: 10.1145/1531326.1531381.
- S. Verma et K. Aziz. Two-and three-dimensional flexible grids for reservoir simulation. Dans 5th European Conference on the Mathematics of Oil Recovery, 1996. doi: 10.3997/2214-4609.201406874.
- V. Vyas et K. Shimada. Tensor-guided hex-dominant mesh generation with targeted all-hex regions. Dans 18th International Meshing Roundtable, p. 377–396, 2009. doi: 10.1007/978-3-642-04319-2 22.
- H. Wang, Y. He, X. Li, X. Gu, et H. Qin. Polycube splines. Computer-Aided Design, 40(6): 721–733, 2008. doi: 10.1016/j.cad.2008.01.012.
- Y. Wang, C. Zhang, et Z. Liu. A matrix approach to graph maximum stable set and coloring problems with application to multi-agent systems. Automatica, 48(7): 1227–1236, 2012. doi: 10.1016/j.automatica.2012.03.024.
- Z. J. Wang et R. F. Chen. Anisotropic solution-adaptive viscous Cartesian grid method for turbulent flow simulation.  $AIAA$  journal, 40(10): 1969–1978, 2002.
- J. Warren et I. Hicks. Combinatorial branch-and-bound for the maximum weight independent set problem. Technical report, Texas A&M University, 2006.
- D. Warrier, W. Wilhelm, J. Warren, et I. Hicks. A branch-and-price approach for the maximum weight independent set problem. Networks, 46(4): 198–209, 2005. doi: 10.1002/net.20088.
- H. E. Wheeler. Time-stratigraphy. AAPG Bulletin, 42(5): 1047–1063, 1958.
- D. R. White et P. Kinney. Redesign of the paving algorithm: Robustness enhancements through element by element meshing. Dans *6th International* Meshing Roundtable, p. 323–335, 1997.
- S. Yamakawa et K. Shimada. Fully-automated hex-dominant mesh generation with directionality control via packing rectangular solid cells. *International* Journal for Numerical Methods in Engineering, 57(15): 2099–2129, 2003. doi: 10.1002/nme.754.
- S. Yamakawa et K. Shimada. Converting a tetrahedral mesh to a prism– tetrahedral hybrid mesh for FEM accuracy and efficiency. International journal for numerical methods in engineering, 80(1): 74–102, 2009. doi: 10.1002/nme.2634.
- S. Yamakawa, I. Gentilini, et K. Shimada. Subdivision templates for converting a non-conformal hex-dominant mesh to a conformal hex-dominant mesh without pyramid elements. *Engineering with Computers*, 27(1): 51–65, 2011. doi: 10.1007/s00366-010-0178-6.
- M. Yannakakis. Computing the minimum fill-in is NP-complete. SIAM Journal on Algebraic Discrete Methods, 2(1): 77–79, 1981. doi: 10.1137/0602010.
- M. Yerry, M. S. Shephard, et Others. Modified quadtree approach to fnite element mesh generation. IEEE Comp. Graphics & Applic.,  $3(1)$ : 39-46, 1983. doi: 10.1109/MCG.1983.262997.
- B. Zehner, J. H. Börner, I. Görz, et K. Spitzer. Workflows for generating tetrahedral meshes for finite element simulations on complex geological structures. Computers & Geosciences, 79: 105–117, 2015. doi: 10.1016/j.cageo.2015.02. 009.
- O. C. Zienkiewicz et J. Z. Zhu. A simple error estimator and adaptive procedure for practical engineering analysis. International Journal for Numerical Methods in Engineering, 24(2): 337–357, 1987. doi: 10.1002/nme.1620240206.

O. C. Zienkiewicz, R. L. Taylor, et R. L. Taylor. The finite element method, vol. 3. McGraw-hill London, 1977.

## Génération de maillages non structurés volumiques de modèles géologiques pour la simulation de phénomènes physiques

Résumé : Les objectifs principaux de la géomodélisation sont la représentation et la compréhension du sous-sol. Les structures géologiques ont un rôle important pour comprendre et prédire son comportement physique. Nous avons défini un modèle géologique comme étant composé d'un ensemble de structures et de leurs connexions. Les maillages sont des supports numériques servant à résoudre les équations modélisant la physique du sous-sol. Il est donc important de construire un maillage représentant un modéle géologique afin de prendre en compte l'impact de ces structures dans les phénomènes du sous-sol.

L'objectif de cette thèse est de développer des méthodes de maillage volumique pour les modèles géologiques. Nous proposons une méthode de génération de maillages non structurés volumiques permettant de construire deux types de maillages : un maillage tétraédrique et un maillage hex-dominant (c'est-à-dire composé de tétraèdres, prismes à base triangulaire, pyramides à base quadrilatérale et hexaèdres). Cette méthode génère dans un premier temps un maillage tétraédrique qui peut respecter différents types de données : (1) un modèle géologique défini par frontières afin de capturer les structures dans le maillage volumique,  $(2)$  des trajectoires de puits représentées par un ensemble de segments,  $(3)$  une propriété de taille d'éléments afin de contrôler la longueur des arêtes des éléments et (4) un champ de directions pour contrôler des alignements de sommets/ $\acute{e}$ léments dans le maillage afin de favoriser certaines caractéristiques comme des éléments possédant des angles droits. Dans un deuxième temps, ce maillage tétraédrique peut être transformé en un maillage multi-éléments. La méthode reconnaît des relations combinatoires entre tétraèdres permettant l'identification de nouveaux éléments comme les prismes, les pyramides et les hexaèdres. Cette méthode est ensuite utilisée pour générer des maillages aux caractéristiques spécifiques correspondant à une application donnée afin de limiter les erreurs lors du calcul numérique. Plusieurs domaines d'applications sont considérés tels que les simulations géomécaniques, d'écoulements et de propagation d'ondes sismiques.

Mots-clés : maillage, modèle géologique, adaptatif, multi-éléments, simulation numérique

## Unstructured volumetric meshing of geological models for physical phenomenon simulations

Abstract: The geomodeling main goals are to represent and understand the subsurface. The geological structures have an important role for understanding and predicting its physical behavior. We defined a geological model as a set of structures and their connections. The meshes are numerical supports to solve the equations modeling the subsurface physics. So it is important to build a mesh representing a geological model to take into account the impact of these structures on the subsurface phenomena.

The objective of this thesis is to develop volumetric meshing methods for geological models. We propose a volumetric unstructured meshing method to build two mesh types: an adaptive tetrahedral mesh and an hex-dominant mesh *(i.e.* made of tetrahedra, triangular prisms, quadrilateral pyramids and hexahedra). This method generates first a tetrahedral mesh that can respect different types of data: (1) a geological model defined by its boundaries to capture the structures in the volumetric mesh, (2) well paths represented as a set of segments, (3) a mesh size property to control the mesh element edge length and (4) a direction field to control vertex/element alignments inside the mesh to increase some features such as elements with right angles. Then, this tetrahedral mesh can be transformed in a mixed-element mesh. The method recognizes combinatorial relationships between tetrahedra to identify new elements such as prisms, pyramids and hexahedra. This method is then used to generate meshes whose features correspond to a given application in order to reduce errors during numerical computation. Several application domains are considered such as geomechanical, flow and wave propagation simulations.

Keywords: meshing, geological model, adaptive, mixed-element, numerical simulation